# **Ministério da Educação Secretaria de Educação Profissional e Tecnológica INSTITUTO FEDERAL DE EDUCAÇÃO, CIÊNCIA E TECNOLOGIA SUL-RIO-GRANDENSE**

### **Plano de Desenvolvimento Institucional**

**agosto de 2014 a junho de 2020**<sup>*i*</sup>

### Aprovado pela Resolução CONSUP 68/2014

Alterado em conformidade com as Resoluções CONSUP 075/2014, 077/2014, 98/2014, 108/2014, 112/2014, 30/2015, 76/2015, 17/2016, 23/2016, 33/2016, 39/2016, 42/2016, 84/2016, 95/2016, 106/2016, 110/2016, 113/2016, 114/2016, 123/2016, 02/2017, 06/2017, 25/2017, 46/2017, 69/2017, 100/2017, 111/2017, 112/2017, 113/2017, 114/2017, 115/2017, 116/2017, 117/2017, 118/2017, 119/2017, 120/2017, 121/2017, 122/2017, 123/2017, 141/2017, 178/2017, 001/2018, 014/2018, 022/2018, 023/2018, 024/2018, 025/2018, 032/2018, 037/2018, 038/2018, 039/2018, 040/2018, 041/2018, 042/2018, 043/2018, 044/2018, 045/2018, 047/2018, 050/2018, 051/2018, 052/2018, 053/2018, 054/2018, 055/2018, 056/2018, 057/2018, 058/2018, 80/2018, 88/2018, 89/2018, 90/2018, 91/2018, 92/2018, 93/2018, 94/2018, 95/2018, 96/2018, 97/2018, 98/2018, 99/2018, 100/2018, 101/2018, 105/2018, 122/2018, 169/2018, 170/2018, 171/2018, 011/2019, 012/2019, 030/2019, 090/2019 e Portaria *ad referendum* 739/2020.

### **INSTITUTO FEDERAL SUL-RIO-GRANDENSE**

### **Administração em exercício na elaboração do PDI**

Reitor: Marcelo Bender Machado Pró-reitor de Administração e de Planejamento: Denise Bonow Pró-reitor de Ensino: Ricardo Pereira Costa Pró-reitor de Extensão: Manoel José Porto Júnior Pró-reitor de Gestão de Pessoas: Nilo Moraes de Campos Pró-reitor de Pesquisa, Inovação e Pós-Graduação: Marcos André Betemps Vaz da Silva Diretor da Diretoria de Desenvolvimento Institucional: Alessandro de Souza Lima Diretor da Diretoria Executiva da Reitoria: Flávio Luís Barbosa Nunes Diretor da Diretoria de Projetos e Obras: Elton Luiz Pedroso Chefe do Gabinete do Reitor: Marilvana Giacomelli Tavares Assessora de Assuntos Internacionais: Lia Joan Nelson Pachalski Diretor do Câmpus Pelotas: Rafael Blank Leitzke Diretor do Câmpus Sapucaia do Sul: Mack Leo Pedroso Diretor do Câmpus Charqueadas: Luciana Neves Loponte Diretor do Câmpus Passo Fundo: Alexandre Pitol Boeira Diretor do Câmpus Camaquã: Ana Maria Geller Diretor do Câmpus Bagé: Leandro da Silva Camargo Diretor do Câmpus Venâncio Aires: Cristian Oliveira da Conceição Diretor do Câmpus Pelotas - Visconde da Graça: Júlio César Costa da Costa Diretor do Câmpus Santana do Livramento: Paulo Henrique Asconavieta Da Silva Diretor do Câmpus Sapiranga: José Luiz Lopes Itturriet Diretor do Câmpus Lajeado: Luís Afonso Tavares Alves da Fonseca Diretor do Câmpus Gravataí: Renato Louzada Meireles Diretor do Câmpus Avançado Jaguarão: Fabian Eduardo Debenedetti Carbajal Diretor do Câmpus Avançado Novo Hamburgo: Gelson Luis Peter Correa

### **COMISSÕES LOCAIS**

### **Comissão Central**

Alessandro de Souza Lima Alexandre Pitol Boeira Ana Maria Geller Ana Paula Nogueira e Silva Cristian Oliveira da Conceição Elton Luiz Pedroso Fabian Eduardo Debenedetti Carbajal Flávio Luís Barbosa Nunes Gelson Luis Peter Correa Jair Jonko Araujo José Luiz Lopes Itturriet Júlio César Costa da Costa Leandro da Silva Camargo Lia Joan Nelson Pachalski Luciana Neves Loponte Luis Afonso Tavares Alves Da Fonseca Mack Leo Pedroso Manoel José Porto Júnior Marcos André Betemps Vaz da Silva Marilvana Giacomelli Tavares Mauro André Barbosa da Cunha Nilo Moraes de Campos Paulo Henrique Asconavieta da Silva Rafael Blank Leitzke Renato Louzada Meireles Ricardo Pereira Costa

#### **Comissão de Organização**

Jair Jonko Araujo Alessandro de Souza Lima Fabrício Borelli Mauro André Barbosa da Cunha Mônica Zanol Remde

### **Comissão de Apoio**

Carla Simone Guedes Pires Clarissa Felkl Prevedello Gledinilson Lessa dos Santos Leroi Floriano de Oliveira Lisiane Correa Gomes Silveira Stela Marina Nunes de Castro

### **Comissão da Reitoria**

Alexandre de Pauli Bandeira Cynara Souza Daniel Vieira Essinger

Danielle Lisboa da Silva Davison Guimarães Sopeña Flávio Luís Barbosa Nunes Isabel Cristina de Carvalho Fonseca Marilvana Giacomelli Tavares Mario Leonardo Boéssio Ramão Corrêa Raul Teixeira de Mello Filho

### **Comissão do Câmpus Bagé**

Daniel de Souza Cunha Giulia D'Avila Vieira Laise Barão Gallois Mauro Martin Otávio Marques da Costa Saionara dos Santos Clavijo Thiago Troina Melendez Vagner Pinto da Silva Viviane Aires de Paula

#### **Comissão do Câmpus Charqueadas**

Amanda Fanfa da Silva Franciele Marques Ziquinatti Joel da Silva Rodrigues Marcelo Leão Bizarro Marcos Roberto Miranda Prietto Maurício da Silva Escobar Pâmela de Souza Olicheski Lopes Vinícius Silveira Borba

#### **Comissão do Câmpus Pelotas**

Érica Pereira Martins João Francisco de Castro Collares João Róger de Sousa Sastre Jussara Maria Pereira Laís Amélia Ribeiro de Siqueira Nicole Grande Gamino Rafael Almeida Vieira Vinícius Costa da Costa

### **Comissão do Câmpus Camaquã**

Angelo Francisco Sirtoli Delamare Cátia Mirela de Oliveira Barcellos Hunder Everto Correa Júnior John Victor Junio Batista Ferreira Silva Luciana Fraga Hoppe Luís Roberto da Silva Lampe Solange Araújo Dias Lopes Vagner Euzébio Bastos

#### **Comissão do Câmpus Passo Fundo**

Almir Menegaz Daniel Gasparotto dos Santos Edimara Luciana Sartori Gustavo da Costa Borowski Natanael Alexandre de Bona Sandro Clodoaldo Machado William Ferreira Añaña Yuri Nunzio

#### **Comissão do Câmpus Santana do Livramento**

Alfredo Parteli Gomes Aline San Martin Diego Remedi Balsemão Fabrício Neitzke Ferreira Miguel Ângelo Dinis Priscila Mello de Vargas Rumenigue Hohemberger Tiago Brum Ilarraz

### **Comissão do Câmpus Venâncio Aires**

Fabio Lorenzi da Silva Fabrício Luis Haas Giselle Schweickardt Marcelo Leivas Lucena Richard Silva Martins

### **Comissão do Câmpus Pelotas - Visconde da Graça**

Adriane Maria Delgado Menezes Fernando Jassin Gutiérrez Márcio Paim Mariot Marcos de Oliveira Treptow Maria Lúcia da Silva Monteiro Miguel Telesca Coelho Roni Bach Pereira Tainá Zatti Lopes Thiago Ferreira Abreu

#### **Comissão do Câmpus Sapucaia do Sul**

Ângelo Augusto Salvador Messias Carlos Alexandre Wurzel Fábio Roberto Moraes Lemes Janaina Pacheco Jaeger Marcus Vinícius Farret Coelho Marlise Sozio Vitcel Newton Garcia Carneiro Pablo Diniz de Mello Rafael Scherolt Olicheski

### **Comissão do Câmpus Gravataí**

Antônio Carlos Corrêa Ribeiro Marco Antônio da Silva Vaz

### **Comissão do Câmpus Lajeado**

Cláudia Redecker Schwabe Fábio de Oliveira Cardozo

### **Comissão do Câmpus Sapiranga**

André Capellão de Paula Daltro Ben Hur Ramos de Carvalho Filho Eduarda Trott Spohn Jordânia Morales da Rosa Júlio Korzekwa Marcelo Cristian Tavares Lira Rita de Cássia Dias Costa

*La utopia [...] está en el horizonte [...]. Me acerco dos pasos, ella se aleja dos pasos. Camino diez pasos y el horizonte se corre diez pasos más allá. Por mucho que yo camine, nunca la alcanzaré. ¿Para qué sirve la utopía? Para eso sirve: para caminar.*  Eduardo Galeano

## **SUMÁRIO**

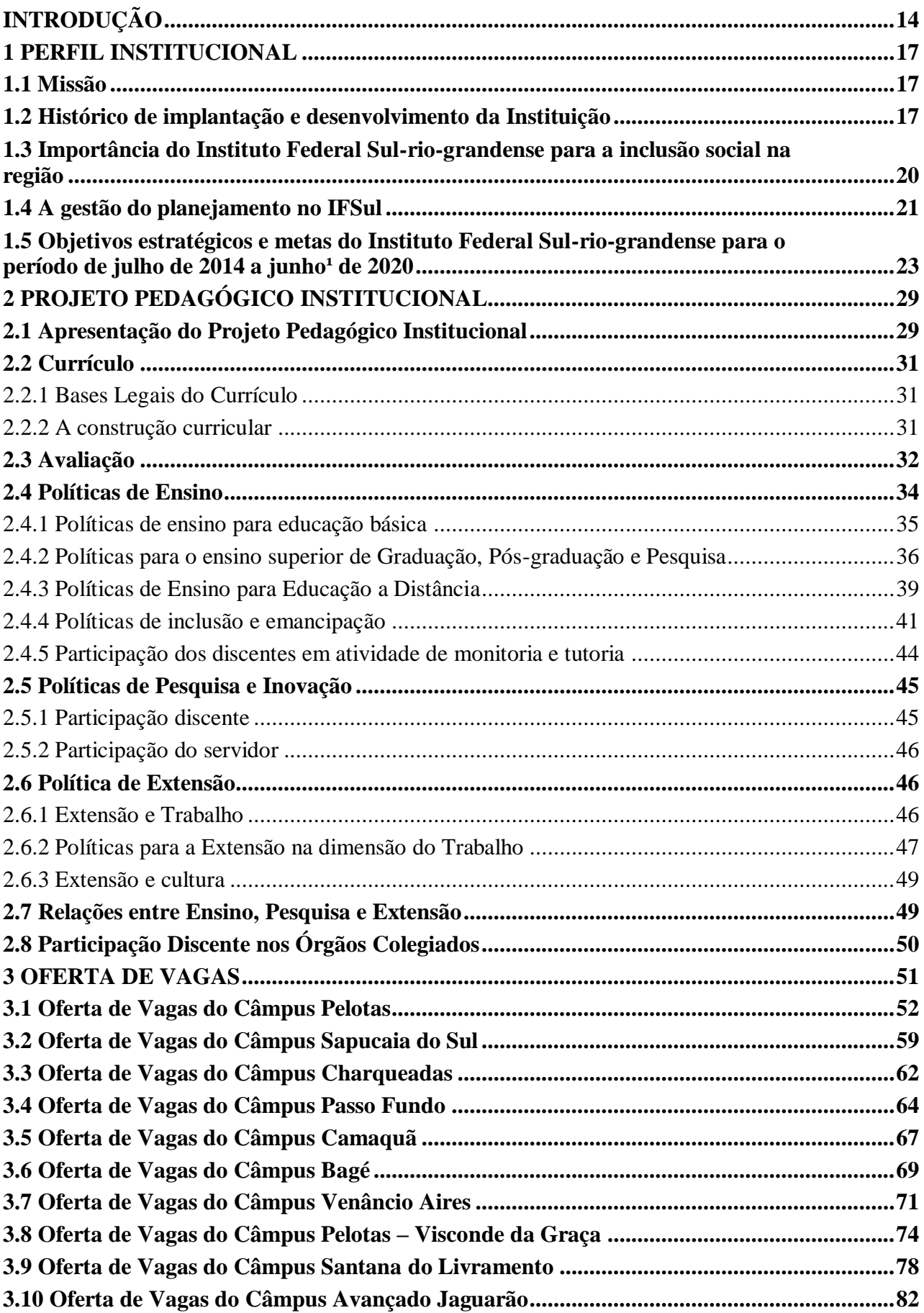

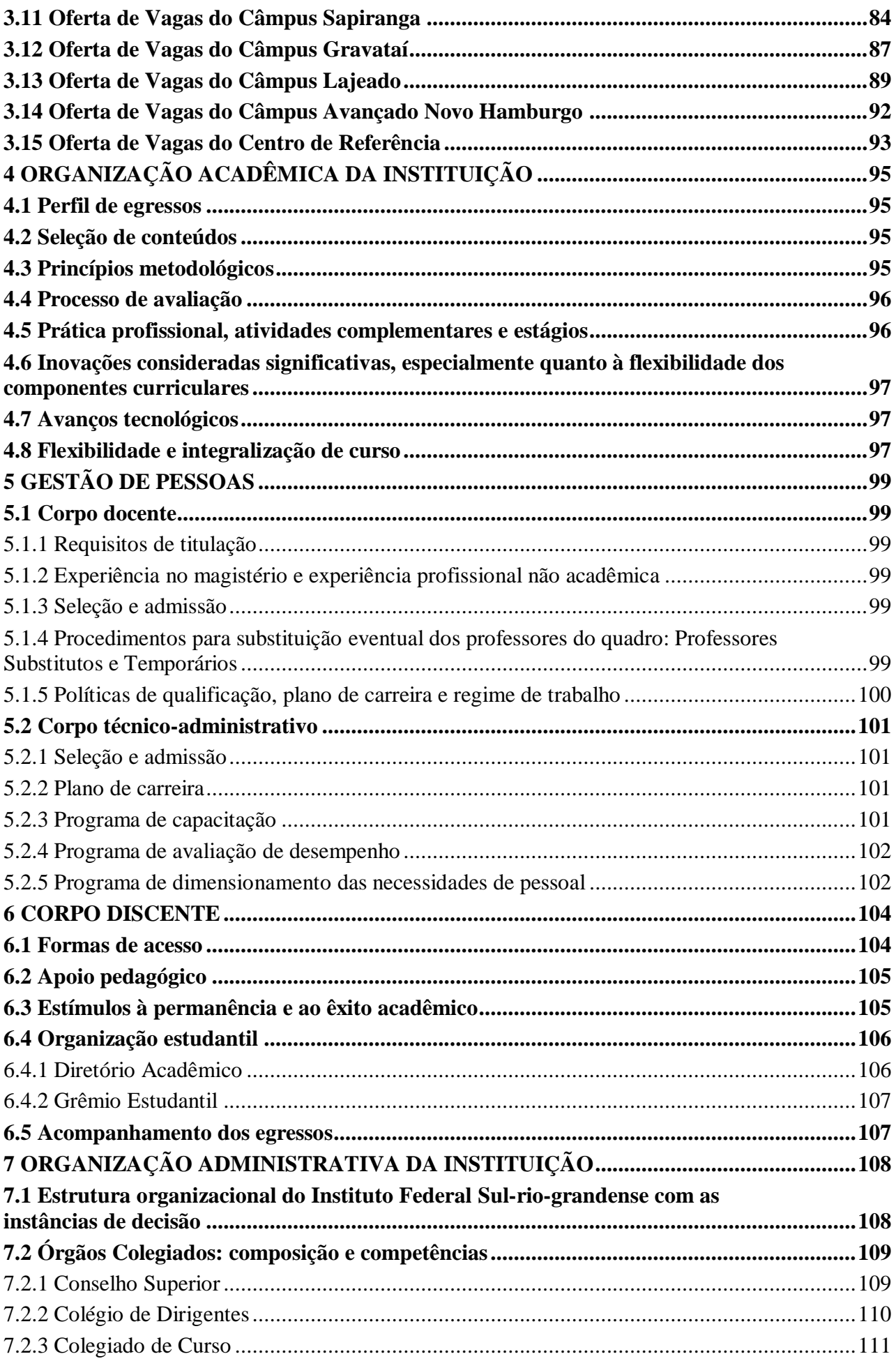

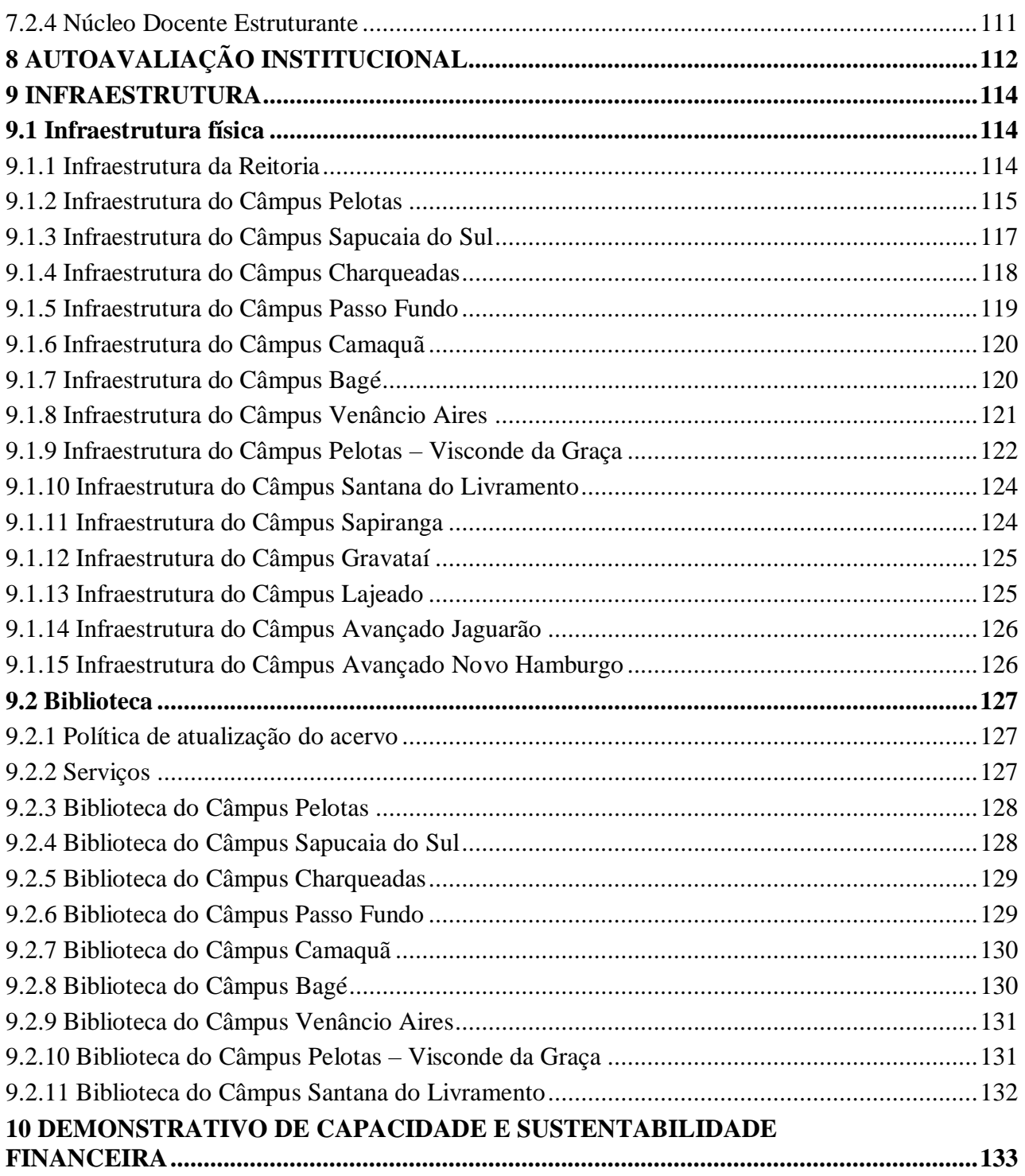

## **ANEXO 1 – ORGANIZAÇÃO DIDÁTICA**

### **ANEXO 2 – ESTATUTO DO IFSUL**

### **ANEXO 3 – ORGANOGRAMA ATUAL**

## LISTA DE TABELAS

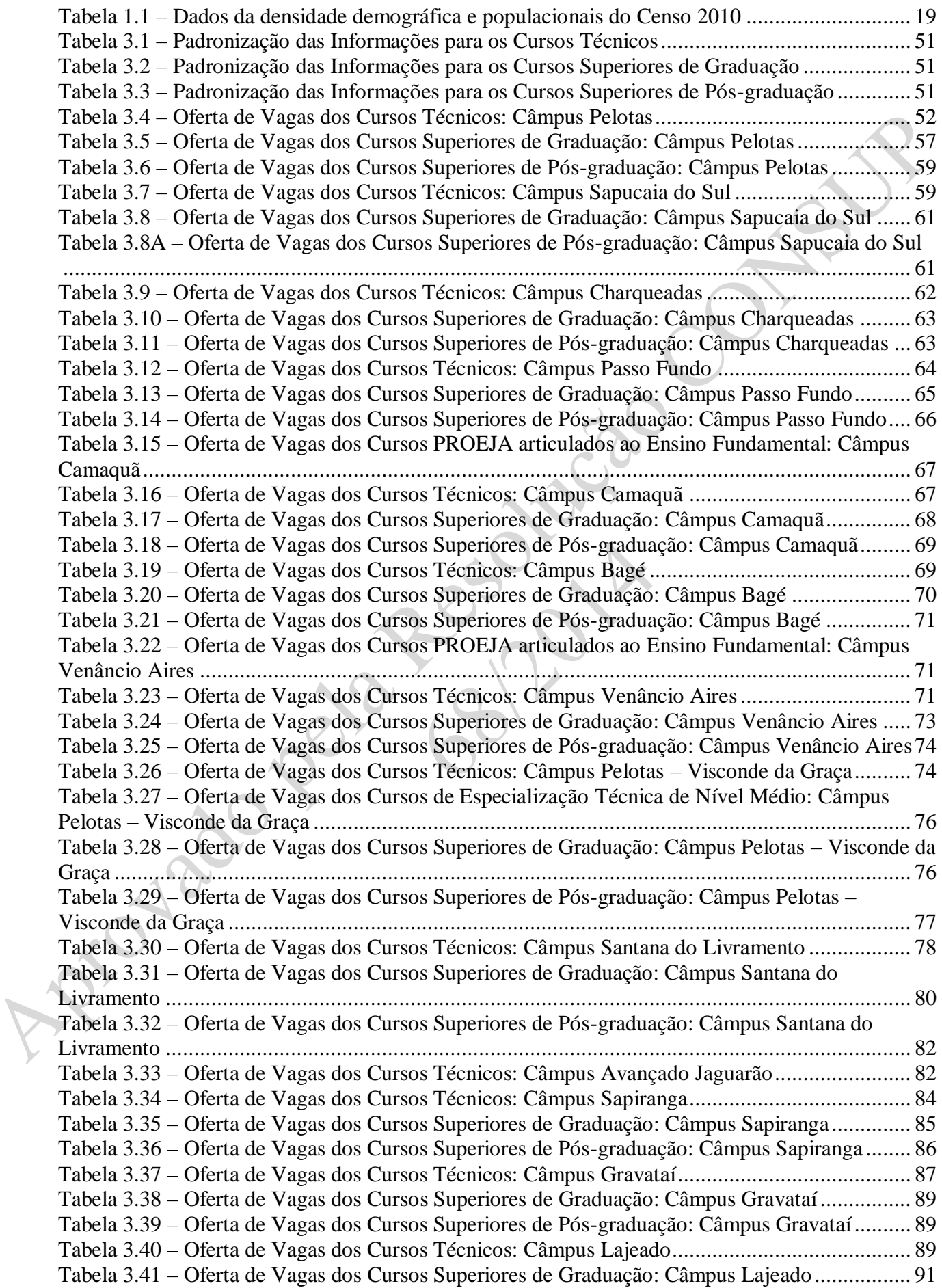

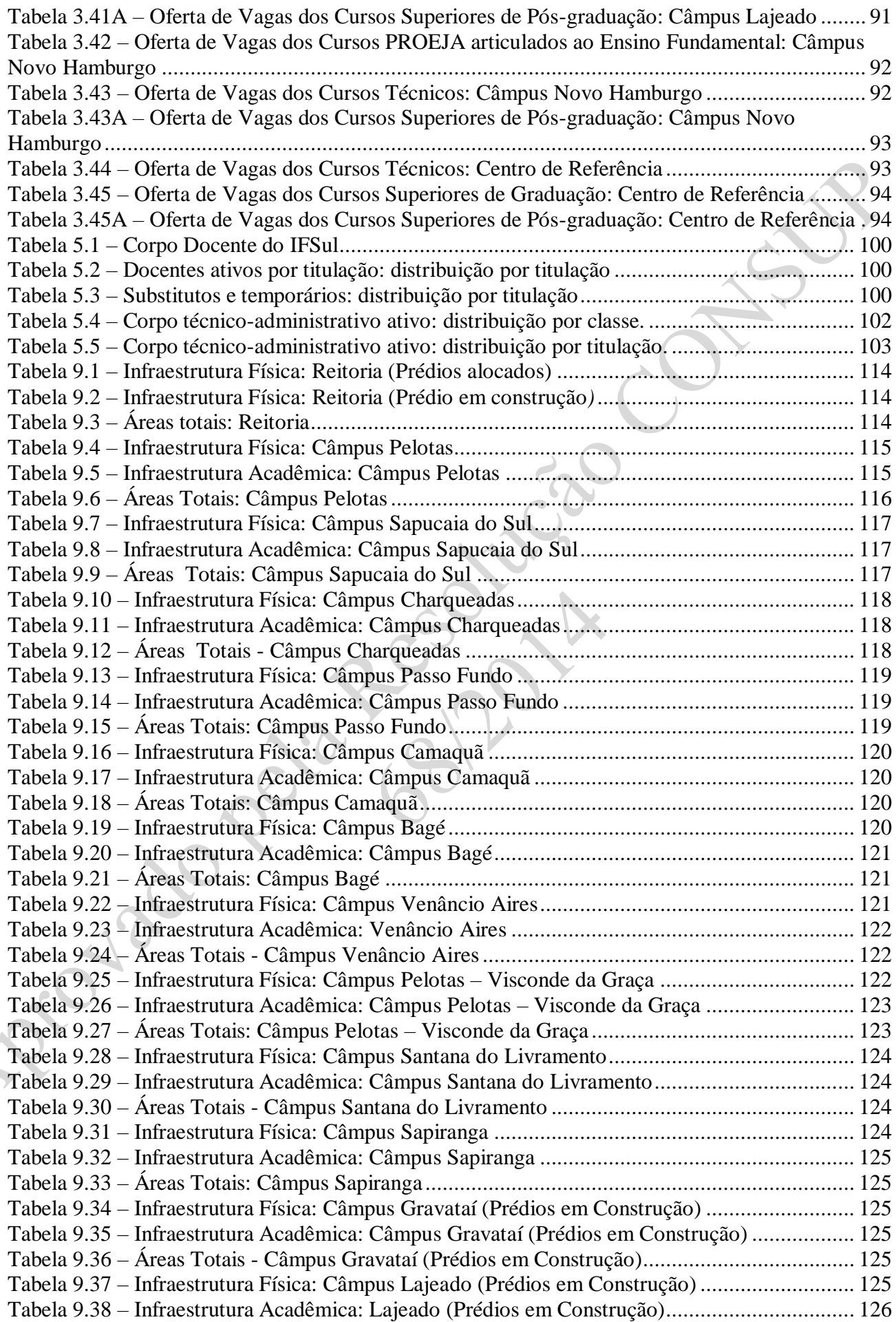

 $\blacktriangledown$ 

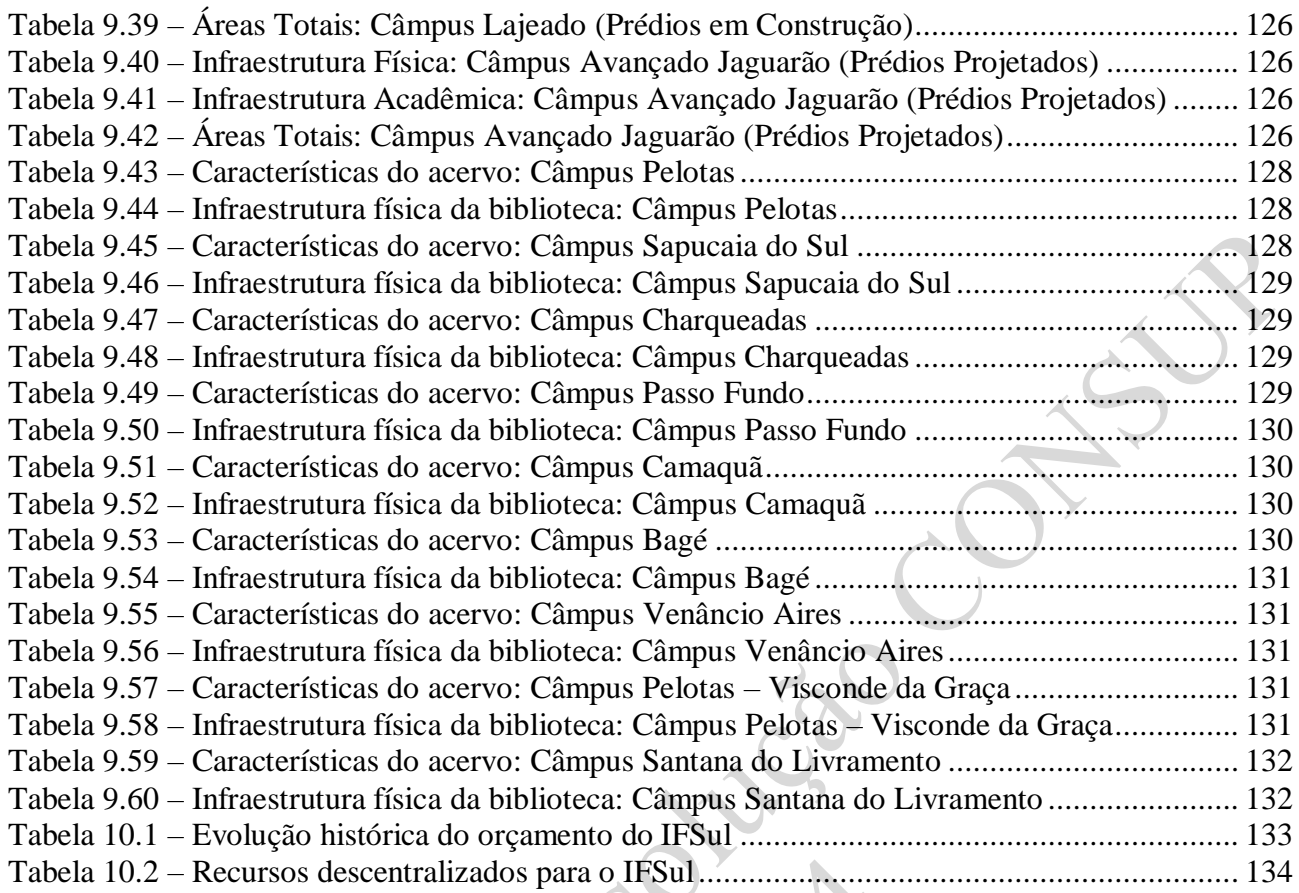

### **Introdução**

Em 2005, por exigência do Decreto nº 5.225/2004, foi construído o primeiro Plano de Desenvolvimento Institucional (PDI) pela Instituição, à época Centro Federal de Educação Tecnológica de Pelotas (CEFET-RS) - composto pela Unidade Sede (Pelotas) e Unidade de Ensino Descentralizada (UNED) de Sapucaia do Sul.

Embora sua vigência contemplasse até 2010, com a aprovação do Decreto nº 5.773/2006, buscando construir um PDI coerente com um Projeto Pedagógico Institucional (PPI), cuja construção havia sido finalizada em novembro de 2006, foi nomeada comissão interna para elaboração de um novo plano, que resultou no PDI para vigência de agosto de 2007 a julho de 2011. Conforme descrito na introdução do referido PDI:

> A Comissão partiu das instruções contidas nas orientações do SAPIENS/MEC com relação à elaboração de PDIs, do Decreto 5773/2006 e de exemplos contidos em PDIs de outras Instituições. A seguir elaborou formulários que englobassem informações relevantes de todos os setores, áreas, coordenadorias, Gerências e Diretorias da Instituição a fim de estimular que a construção fosse coletiva, contando com a participação de todos os segmentos que a[sic] compõem o CEFET-RS. A participação foi efetiva na resposta aos formulários e também no preenchimento das diversas dimensões exigidas no planejamento da Instituição. De posse das informações obtidas, passou-se a sistematizar as ideias de forma a contemplar os objetivos, metas e ações para o período de vigência do PDI. (PDI 2007-2011)

A Lei nº 11.892/2008, que criou os Institutos Federais, estabeleceu um prazo máximo de 180 dias para elaboração e encaminhamento ao MEC da proposta de Estatuto e de Plano de Desenvolvimento Institucional. Assim, a Pró-reitoria de Desenvolvimento Institucional (PRDI) coordenou o processo de reconstrução do PDI, o qual foi conduzido em cada câmpus por Comissões Locais. Posteriormente, foram realizados reuniões conjuntas entre as Comissões Locais e a gestão do IFSul para consolidação do PDI 2009-2014 (vigência julho de 2009 a junho de 2014), posteriormente aprovado pelo Conselho Superior (CONSUP) e encaminhado ao MEC.

Como se observa, a comunidade do Instituto vem se envolvendo ativamente na construção do Planejamento Institucional. A metodologia de participação vem evoluindo ao longo dos anos, buscando dar conta do crescimento institucional e das alterações organizacionais originadas a partir do projeto governamental de expansão da educação profissional.

A construção do PDI 2014-2019 partiu de uma avaliação do PDI 2009-2014, buscando identificar novas alternativas para que este documento se torne cada vez mais uma ferramenta de gestão. Este diagnóstico começou identificando que o PDI 2009-2014 apresentava 23 objetivos estratégicos e 697 metas, as quais eram avaliadas e revisadas anualmente pelos câmpus e pela Reitoria.

Dois outros processos de gestão ocorriam anualmente: a construção e a verificação do Plano de Ações, ambos realizados pela gestão. Em função do número de metas, a quantidade de ações era muito grande, o que tornava difícil o acompanhamento. Assim, a Verificação do Plano de Ações era, basicamente, a verificação de quais ações tinham sido ou não executadas, com baixo impacto desta verificação no planejamento contínuo da instituição.

Todos esses documentos eram apreciados e aprovados pelo Conselho Superior. Entretanto, do ponto de vista formal, não havia vinculação do Planejamento Orçamentário ao Plano de Ações, o que dificultava o atingimento de metas previstas no PDI.

A Autoavaliação Institucional, em atendimento à exigência legal, era aplicada somente para o Ensino Superior de Graduação. Por conseguinte, por ter foco somente na comunidade acadêmica envolvida neste nível de ensino, resultava numa visão parcial da Instituição, o que dificultava a sua articulação com o Planejamento Institucional.

Portanto, como resultado do diagnóstico do ciclo 2009-2014, concluiu-se que a origem da dificuldade de gestão deste processo estava relacionada especialmente ao grande número de objetivos e metas previstas no PDI, o qual resultava em planos de ações anuais com um imenso número de ações, que por sua vez tornavam pouco produtiva a avaliação anual destes planos no desenvolvimento da Instituição. Somava-se a isto a desvinculação do Plano de Ações ao orçamento e ao resultado, mesmo que parcial, da Autoavaliação Institucional.

Para ciclo de planejamento institucional que envolve o PDI 2014-2019, o IFSul está se propondo a um novo modo de gestão do planejamento institucional, o qual tem como princípios: (i) a elaboração deste documento, o PDI 2014-2019, com objetivos e metas estratégicos em número reduzido, a serem atingidas pelo Instituto e não por setores; (ii) um Planejamento Anual (antigo plano de ações) construído pelas comunidades locais com ações em consonância com seus recursos humanos e financeiros disponíveis e (iii) a avaliação anual do resultado de cada etapa deste planejamento tendo por referência indicadores institucionais e o resultado da Autoavaliação Institucional conduzido pela CPA, da qual participe toda a comunidade, independentemente do nível de ensino.

Com o objetivo de construir um conjunto exequível, em 5 anos, de objetivos e metas, focados na Missão Institucional, que articulem de forma mais ampla as diversas áreas de atuação do Instituto e que dialoguem com outros instrumentos de planejamento, foi posto em marcha o processo de construção do PDI 2014-2019.

Ao longo dos meses de janeiro e fevereiro foi realizado um processo de mobilização da gestão, por meio do Colégio de Dirigentes (CODIR) e de reuniões com a Pró-reitorias e Diretorias Sistêmicas. Na sequência, foram realizadas reuniões da Reitoria (Reitor, Pró-reitores e Diretores Sistêmicos) com as comunidades de todos os câmpus e da Reitoria. Ao mesmo tempo, a partir de sugestões preliminares, analisando-se também o PDI anterior, foi construído um Documento Base de Objetivos e Metas a ser discutido pela comunidade do IFSul.

Em cada câmpus, o processo de discussão com a comunidade foi conduzido por uma Comissão Local, indicada pelo Diretor-geral e composta por representantes de cada segmento (docentes, estudantes, gestão e técnico-administrativos); na Reitoria, a Comissão Local foi formada por um representante de cada Pró-reitoria e Diretoria Sistêmica e um representante do Gabinete do Reitor. Quando existia representação sindical local, um representante do Sindicato foi incluído na respectiva Comissão.

Para instrumentalizar o trabalho dessas comissões, a Diretoria de Desenvolvimento Institucional (DDI) organizou reuniões de capacitação, que ocorreram nas últimas semanas de abril. Essas reuniões foram realizadas em Bagé (comissões dos câmpus Bagé e Santana do Livramento), Charqueadas (comissões dos câmpus Charqueadas, Sapucaia do Sul, Passo Fundo, Venâncio Aires, Gravataí, Sapiranga e Lajeado) e Pelotas (comissões dos câmpus Pelotas, Pelotas - Visconde da Graça, Jaguarão e Reitoria).

Cada comissão estabeleceu e aplicou a metodologia que entendeu ser mais produtiva em seu contexto. Na Reitoria, os diferentes setores indicaram representantes que conduziram as discussões com seus pares.

Como resultado dessa etapa, todos os câmpus e a Reitoria enviaram à Diretoria de Desenvolvimento Institucional (DDI) suas propostas de Objetivos e Metas. Os câmpus enviaram também sua Planilha de Oferta de Vagas, com previsão de cursos e vagas até 2019. Os dados recebidos pela DDI foram compilados e enviados para avaliação de cada comunidade. Posteriormente, representantes das diferentes comissões se reuniram para consolidar a versão final do PDI 2014-2019.

## **1 Perfil Institucional**

### **1.1 Missão**

Implementar processos educativos, públicos e gratuitos de ensino, pesquisa e extensão que possibilitem a formação integral mediante o conhecimento humanístico, científico e tecnológico e que ampliem as possibilidades de inclusão e desenvolvimento social.

### **1.2 Histórico de implantação e desenvolvimento da Instituição**

O Instituto Federal de Educação, Ciência e Tecnologia Sul-rio-grandense possui uma longa trajetória como instituição de educação profissional. Sua história começou a ser escrita no início do século XX, por meio de ações da diretoria da Bibliotheca Pública Pelotense que, em 07 de julho de 1917 - data do aniversário da cidade de Pelotas -, sediou a assembleia de fundação da Escola de Artes e Officios. Essa escola se caracterizava por ser uma sociedade civil cujo objetivo era oferecer educação profissional para meninos pobres. O prédio foi construído, mediante doações da comunidade, em terreno doado pela Intendência Municipal.

As aulas tiveram início em 1930, quando o município assumiu a Escola de Artes e Officios e instituiu a Escola Technico Profissional que, posteriormente, passou a denominar-se Instituto Profissional Técnico e cujos cursos compreendiam grupos de ofícios divididos em seções: Madeira, Metal, Artes Construtivas e Decorativas, Trabalho de Couro e Eletro-Chimica. João Py Crespo, intendente municipal, que viabilizou o funcionamento da Escola, doou seus vencimentos para esse fim, exemplo que foi seguido pelo primeiro diretor, Sylvio Barbedo e pelo primeiro grupo de professores.

O Instituto Profissional Técnico funcionou por uma década, sendo extinto em 25 de maio de 1940, e seu prédio demolido para a construção da Escola Técnica de Pelotas.

Em 1942, através do Decreto-lei nº 4.127, de 25 de fevereiro, subscrito pelo presidente Getúlio Vargas e pelo ministro da Educação, Gustavo Capanena, foi criada a Escola Técnica de Pelotas – ETP –, a primeira e única Instituição do gênero no estado do Rio Grande do Sul. O engenheiro pelotense Luiz Simões Lopes foi o responsável pela vinda da Escola para o município, através de intercessão pessoal junto ao Ministério da Educação e ao Presidente da República.

A ETP, inaugurada em 11 de outubro de 1943, com a presença do presidente Getúlio Vargas, começou suas atividades letivas em 1945, com cursos de curta duração (ciclos). Nesse primeiro ciclo do ensino industrial, os cursos estabelecidos foram de Forja, Serralheria, Fundição, Mecânica de Automóveis, Máquinas e Instalações Elétricas, Aparelhos Elétricos, Telecomunicações, Carpintaria, Artes do Couro, Marcenaria, Alfaiataria, Tipografia e Encadernação.

A partir de 1953, foi oferecido o segundo ciclo da educação profissional e criado o primeiro curso técnico – Construção de Máquinas e Motores.

Em 1959, a ETP é caracterizada como autarquia Federal e, em 1965, passa a ser denominada Escola Técnica Federal de Pelotas, adotando a sigla ETFPEL.

Com um papel social muito forte e reconhecidamente destacado na formação de técnicos industriais, a ETFPEL tornou-se uma Instituição especializada e referência na oferta de educação profissional de nível médio, formando grande número de alunos nas habilitações de Mecânica, Eletrotécnica, Eletrônica, Edificações, Eletromecânica, Telecomunicações, Química e Desenho Industrial.

Em 1996, no dia 26 de fevereiro, foi colocada em funcionamento a sua primeira Unidade de Ensino Descentralizada – UNED, na cidade de Sapucaia do Sul.

Em 1998, a Escola Técnica Federal de Pelotas começou a efetivar sua atuação no nível superior de ensino, tendo obtido autorização ministerial, após parecer favorável do Conselho Nacional de Educação, para implantação de Programa Especial de Formação Pedagógica, destinado à habilitação de professores da educação profissional.

Em 1999, através de Decreto Presidencial, efetivou-se a transformação da ETFPEL em Centro Federal de Educação Tecnológica de Pelotas – CEFET-RS, o que possibilitou a oferta de seus primeiros cursos superiores de graduação e pós-graduação, abrindo espaço para projetos de pesquisa e convênios, com foco nos avanços tecnológicos.

Em 13 de outubro de 2006, foi inaugurada a Unidade de Ensino de Charqueadas e, em 28 de novembro 2007, a Unidade de Ensino de Passo Fundo.

Em 29 de dezembro de 2008, foi criado, a partir do Centro Federal de Educação Tecnológica de Pelotas, o Instituto Federal de Educação, Ciência e Tecnologia Sul-rio-grandense, com sede e foro na cidade de Pelotas, estado do Rio Grande do Sul, nos termos da Lei nº 11.892, com natureza jurídica de autarquia, vinculada ao Ministério da Educação.

O Instituto Federal de Educação, Ciência e Tecnologia Sul-rio-grandense é formado pela Reitoria, por 12 Câmpus e 2 Câmpus Avançados: Câmpus Pelotas (1943), Câmpus Pelotas - Visconde da Graça (1923), Câmpus Charqueadas (2006), Câmpus Sapucaia do Sul (1996), Câmpus Passo Fundo (2007), Câmpus Camaquã (2010), Câmpus Venâncio Aires (2010), Câmpus Bagé (2010), Câmpus Santana do Livramento (2010) com o Câmpus Avançado Jaguarão (2014), Câmpus Sapiranga (2013) com o Câmpus Avançado Novo Hamburgo, Câmpus Gravataí (2013), e Câmpus Lajeado (2013), Câmpus Avançado Jaguarão (2014) (alterado pela RESOLUÇÃO CONSUP 98/2014) e Câmpus Avançado Novo Hamburgo (alterado pela RESOLUÇÃO CONSUP 110/2016).

Complementando a sua constituição, agregam-se os polos do sistema Universidade Aberta do Brasil – UAB, vinculados ao InstitutoFederal Sul-rio-grandense, localizados nas cidades de: Balneário Pinhal, Camargo, Constantina, Picada Café, Rosário do Sul, Santa Vitória do Palmar, Santana da Boa Vista, Sapiranga, Vila Flores, nos quais são oferecidos cursos na modalidade a distância financiados pela UAB e os polos da rede e-Tec Brasil, onde são ministrados cursos técnicos na modalidade a distância nas cidades de: Agudo, Alegrete, Bagé, Barra do Ribeiro, Cachoeira do Sul, Camaquã, Canguçu, Capão do Leão, Charqueadas, Dom Pedrito, Encruzilhada do Sul, Guaíba, Herval, Jaguarão, Mostardas, Novo Hamburgo, Pareci Novo, Passo Fundo, Pelotas, Picada Café, Piratini, Restinga Seca, Rosário do Sul, Santa Maria, Santa Vitória do Palmar, Santana da Boa Vista, Santana do Livramento, Santo Antônio da Patrulha, São Borja, São José do Norte, São Lourenço do Sul, Sapiranga, Sapucaia do Sul, Tavares, Venâncio Aires e Vera Cruz, financiados pela rede e-Tec Brasil do Ministério da Educação.

A [Figura 1.1m](#page-18-0)ostra a área de abrangência do Instituto Federal Sul-rio-grandense através da localização dos câmpus que o constituem, em relação às microrregiões do estado. A [Tabela 1.1](#page-18-1) apresenta os dados demográficos de cada microrregião onde estão implantados câmpus do IFSul.

<span id="page-18-0"></span>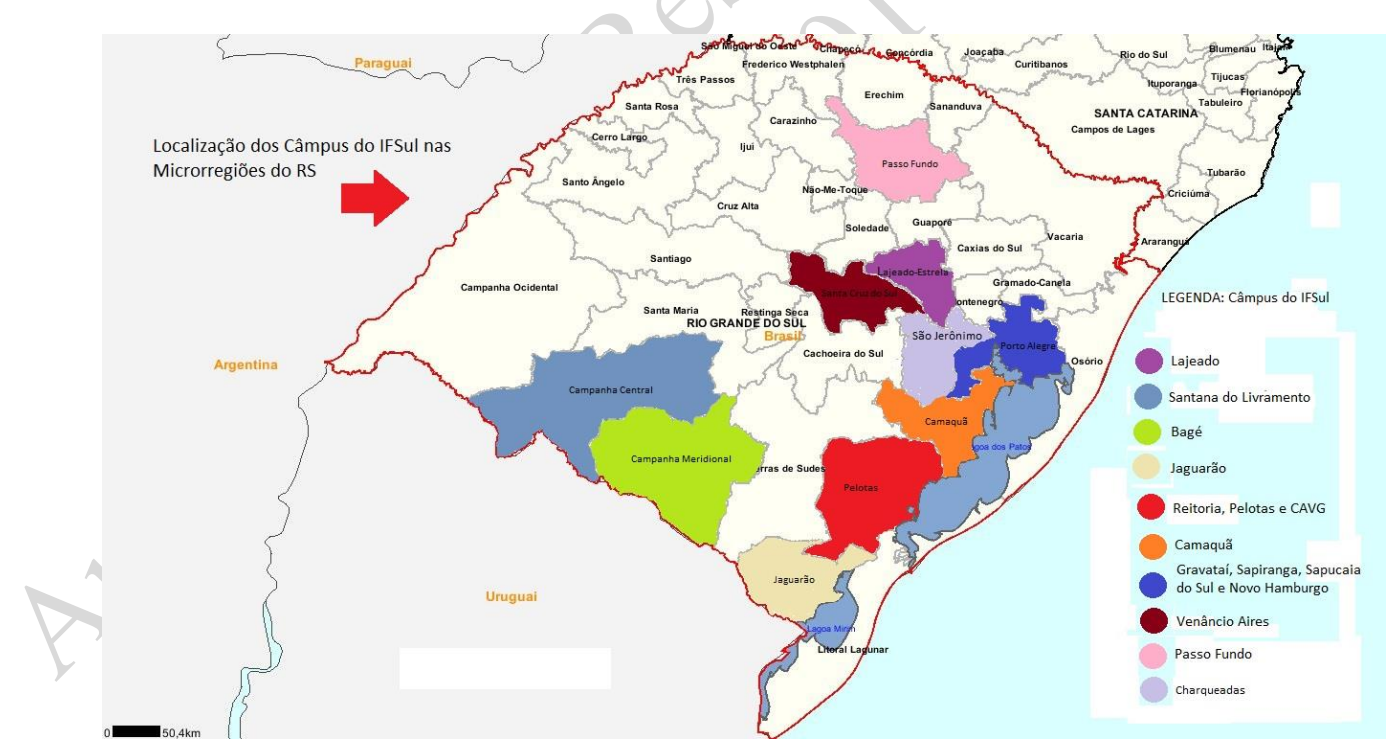

**Figura 1.1 – Área de Abrangência do IFSul**

Fonte: IBGE - 2014

| Tabela 1.1 – Dados da densidade demográfica e populacionais do Censo 2010 |  |  |  |  |
|---------------------------------------------------------------------------|--|--|--|--|
|---------------------------------------------------------------------------|--|--|--|--|

<span id="page-18-1"></span>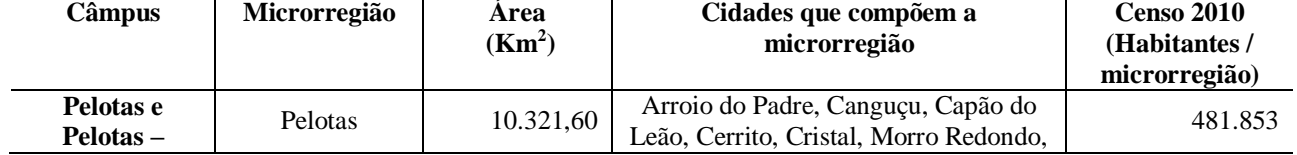

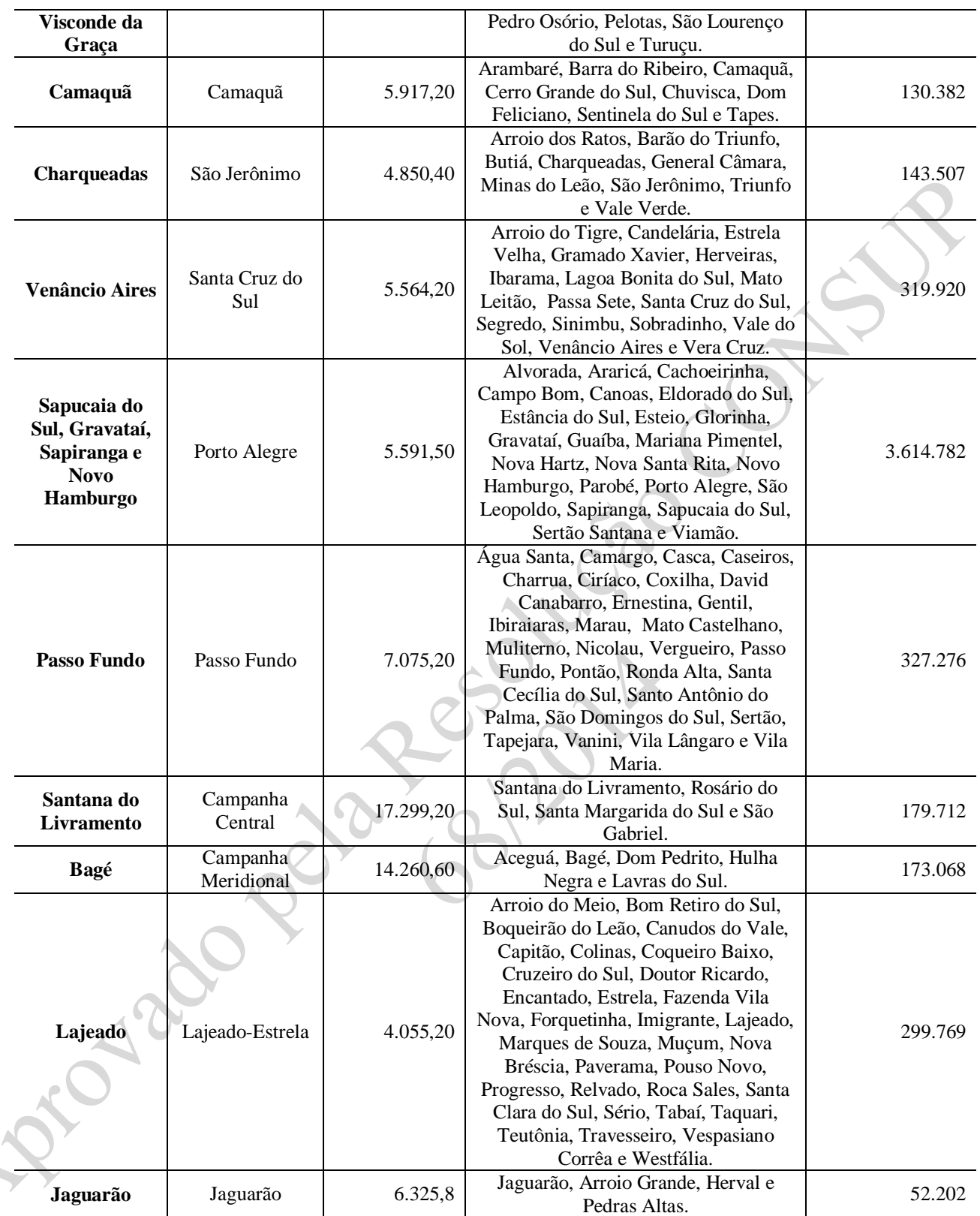

Fonte: IBGE - 2014

## **1.3 Importância do Instituto Federal Sul-rio-grandense para a inclusão social na**

### **região**

A comunidade do Instituto Federal Sul-rio-grandense vem sendo desafiada a encontrar formas de atuação condizentes com os avanços que a ciência e a tecnologia estão continuamente

apresentando à sociedade. Nesse cenário, as oportunidades de trocas e interações com a região nas quais os câmpus estão inseridos assumem uma importância sem precedente, haja vista a rápida adoção do conceito de "globalização" aplicado em todas as relações pessoais cotidianas.

O Instituto Federal Sul-rio-grandense, como produtor de conhecimentos científicos e tecnológicos, assim como disseminador de práticas culturais, está sendo desafiado a estabelecer relações de parcerias que ampliem e qualifiquem o fluxo de conhecimento e práticas de interesse regional. A interação entre o Instituto Federal Sul-rio-grandense e os arranjos produtivos locais necessita avançar na aplicação de ciência e tecnologia para a promoção de inovações que permitam aumentar a produção e competitividade destes arranjos e o desenvolvimento social da comunidade.

As demandas sociais com as quais o Instituto Federal Sul-rio-grandense se depara impõem um diálogo permanente com a comunidade refletindo-se no seu dia a dia, exigindo a democratização da produção e a difusão do conhecimento, traduzidas na definição e construção dos Projetos Pedagógicos de seus cursos e na oferta de cursos de formação inicial e continuada, construídos em parceria com instituições representativas da sociedade e com as empresas.

Assim, o principal objetivo do presente PDI é fomentar o planejamento do IFSul, acreditando que é possível, através da relação da teoria com a prática, contribuir para a provisão de estratégias de cooperação da Instituição com a comunidade local, propiciando educação que contribua para melhoria da qualidade de vida da população.

### **1.4 A gestão do planejamento no IFSul**

O IFSul, em uma perspectiva de condução democrática de processos de gestão, busca melhorar constantemente o ciclo planejamento, execução e avaliação, avançando no diálogo entre o Planejamento Institucional, PDI, Planejamento Anual e Autoavaliação Institucional.

Os objetivos e as metas do PDI estão organizados em mapas estratégicos, tendo como referência os cinco eixos do Sistema Nacional de Avaliação do Ensino Superior, elaborados pelo INEP/MEC, os quais são considerados como pilares institucionais. Com esta perspectiva, entende-se aproximar o planejamento e a avaliação institucional do IFSul do conhecimento historicamente acumulado na área educacional, afastando-se da perspectiva de planejamento empresarial.

Serão quatro pilares institucionais:

 Planejamento, Avaliação e Desenvolvimento Institucional: avalia elementos do processo avaliativo (interno e externo) em relação ao PDI e ao Plano de Ações e também a coerência existente entre o PDI e as ações institucionais nas diferentes vertentes de sua atuação acadêmica – ensino, pesquisa, extensão e gestão;

- Políticas Acadêmicas: examina elementos constitutivos das práticas de ensino, pesquisa e extensão, considerando como meta o aprendizado. Enfatiza-se também a relação entre as políticas acadêmicas, a comunicação com a sociedade e o atendimento ao discente;
- Políticas de Gestão: avalia o desenvolvimento das políticas de pessoal e da organização e gestão da instituição;
- Infraestrutura: investiga as condições estruturais que a Instituição apresenta para o desenvolvimento de suas atividades de ensino, pesquisa, extensão e gestão.

O Planejamento Anual será construído com a participação da comunidade. Trata-se de um plano de operacionalização das ações a serem realizadas durante o ano seguinte, de forma consistente com o PDI, com o relatório de avaliação institucional e com a previsão orçamentária. Ele representa o compromisso de execução das decisões tomadas por toda a comunidade acadêmica, as quais têm como base as políticas para ensino, pesquisa, extensão e gestão, expressas em diversos documentos institucionais, reafirmadas no PDI.

Para realização da Autoavaliação Institucional, cada câmpus do IFSul compõe uma Comissão Própria de Avaliação (CPA), a partir das quais se constitui uma Comissão Central. A CPA coordena, autonomamente, o processo de autoavaliação, com objetivo de coletar informações que contribuam para identificação de potencialidades e fragilidades dos procedimentos administrativos e pedagógicos e também da infraestrutura do Instituto. Este comprometimento resulta na aplicação de processos sistemáticos que vão além do estabelecido na legislação, para todos os níveis de ensino.

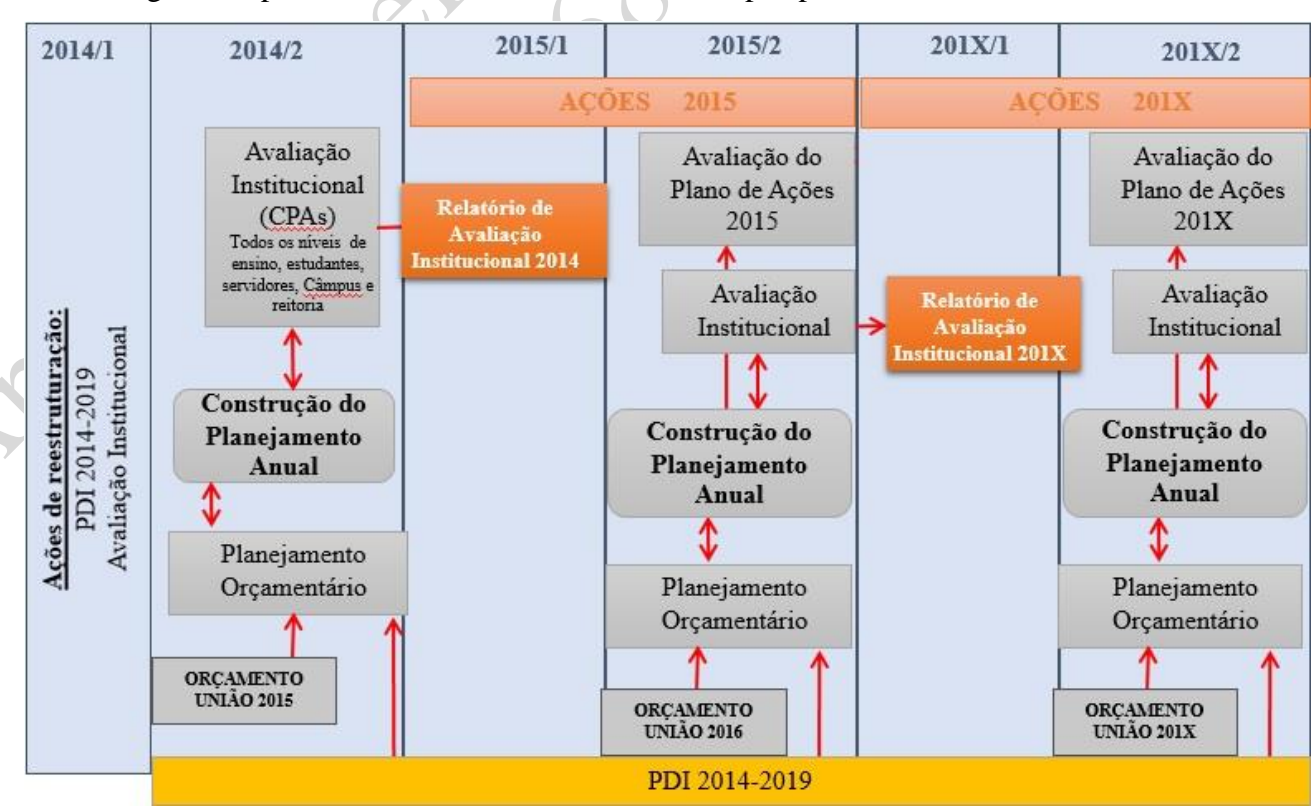

A [Figura 1.2](#page-22-0) permite visualizar o andamento desta perspectiva.

#### **Figura 1.2 - Articulação do Planejamento Institucional**

<span id="page-22-0"></span>Entende-se que o processo de construção e avaliação, apresentado na figura acima, realizado coletivamente contribui para a construção de um documento compatível com a realidade e com a execução das ações propostas anualmente como prioritária. Para que isto seja possível, é necessário que este processo ocorra ao longo do segundo semestre de cada ano. A construção sob essa perspectiva articula diferentes informações de gestão, tais como recursos humanos e financeiros e possibilita maior transparência e democracia no processo de gestão. Este é um exercício a ser realizado ao longo da vigência deste PDI, para construção de uma cultura de planejamento que aproveite os canais de participação presentes nos processos do IFSul, característicos da gestão democrática.

No cenário mundial econômico e socioambiental evidencia-se a necessidade do uso racional de recursos, por meio de mudanças de comportamento e padrões de consumo. Neste contexto, a integração entre gestão sustentável e gestão da administração pública é imprescindível, representando a responsabilidade com o uso dos recursos públicos, humanos e financeiros.

Esta integração tem por objetivos a racionalização do uso dos bens naturais, a redução do consumo e tratamento adequado de resíduos, a promoção da saúde e qualidade de vida no ambiente de trabalho, a sensibilização da sociedade para as questões ambientais, bem como o uso responsável dos recursos públicos. O IFSul assume o compromisso de trabalhar na construção das políticas e programas governamentais voltados à sustentabilidade, conciliando os conceitos de sustentabilidade ambiental ao comprometimento com o bom uso do orçamento público e com a gestão democrática.

Enfim, pretende-se continuar investindo esforços no ciclo planejamento, execução e avaliação, analisando-se sistematicamente os processos institucionais, tendo por horizonte o compromisso do IFSul com a transformação social por meio da educação e da constante melhoria de seus processos de ensino, pesquisa, extensão e gestão. Nesta perspectiva, este PDI é um documento aberto que poderá ser revisado, mediante aprovação do Conselho Superior.

## **1.5 Objetivos estratégicos e metas do Instituto Federal Sul-rio-grandense para o período de julho de 2014 a junho<sup>1</sup> de 2020**

Até o final da primeira avaliação do PDI, em 2015/2, será construído o Sistema de Indicadores para acompanhamento das metas deste plano. Anualmente, a partir da avaliação anterior, será definido o resultado esperado para a meta do ano seguinte, tendo como foco atingir os resultados estabelecidos ao final do PDI.

<sup>1</sup> Alterado pela Resolução CONSUP 090/2019 e prorrogado pela Portaria *ad referendum* 739/2020.

Considerada a contingência de fatores externos e também as especificidades do processo educacional, os resultados estipulados para as metas poderão ser revistos, tendo como foco manter a possibilidade de alcance das metas ao final do ciclo estabelecido neste PDI.

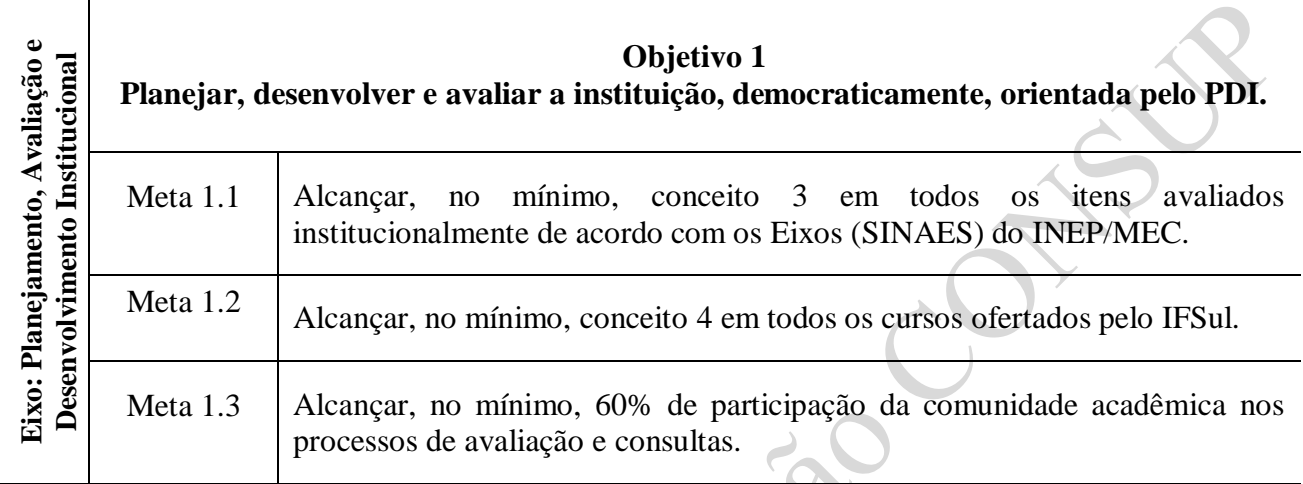

### **Objetivo 2**

**Fortalecer o IFSul como instituição educacional pública transformadora da realidade social, investindo na construção de processos educacionais que adotem o trabalho como princípio educativo e articulação de ensino, pesquisa e extensão como princípio pedagógico.**

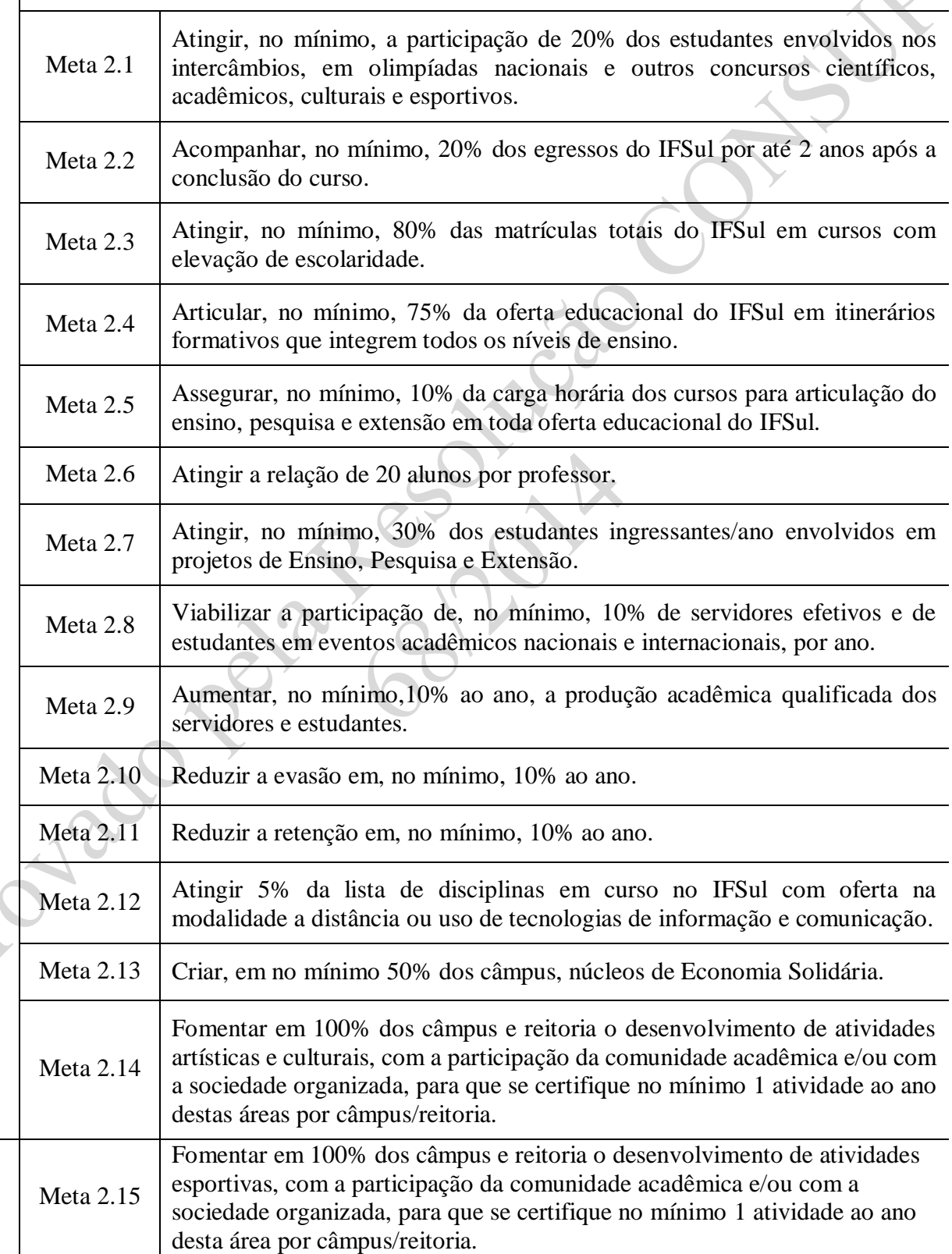

Eixo: Políticas Acadêmicas **Eixo: Políticas Acadêmicas**

### **Objetivo 2** (continuação)

**Fortalecer o IFSul como instituição educacional pública transformadora da realidade social, investindo na construção de processos educacionais que adotem o trabalho como princípio educativo e articulação de ensino, pesquisa e extensão como princípio pedagógico.**

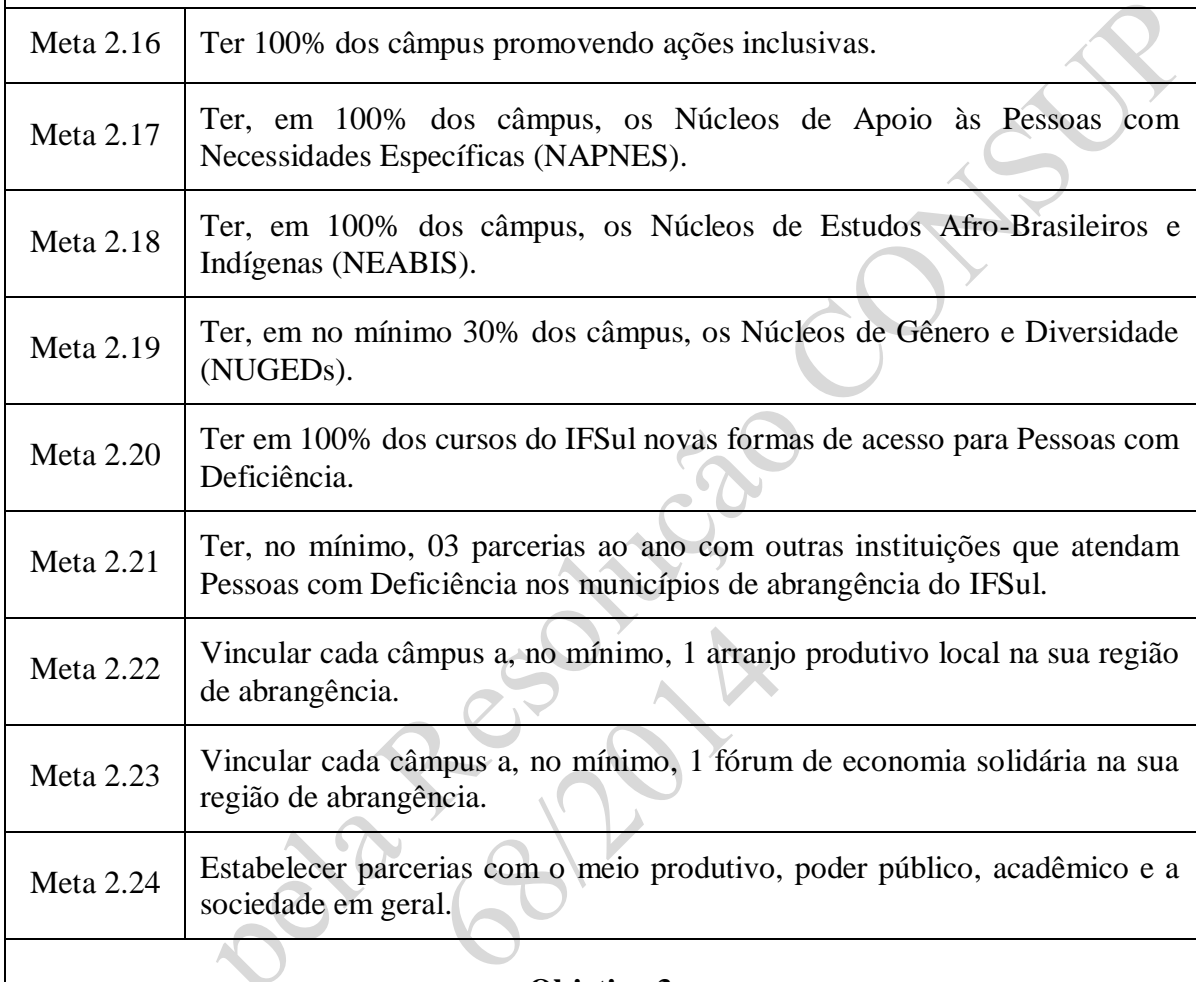

**Objetivo 3**

**Oportunizar oferta educativa, em toda a área de abrangência do IFSul, garantindo mecanismos de assistência ao estudante que contribuam com sua transformação social.**

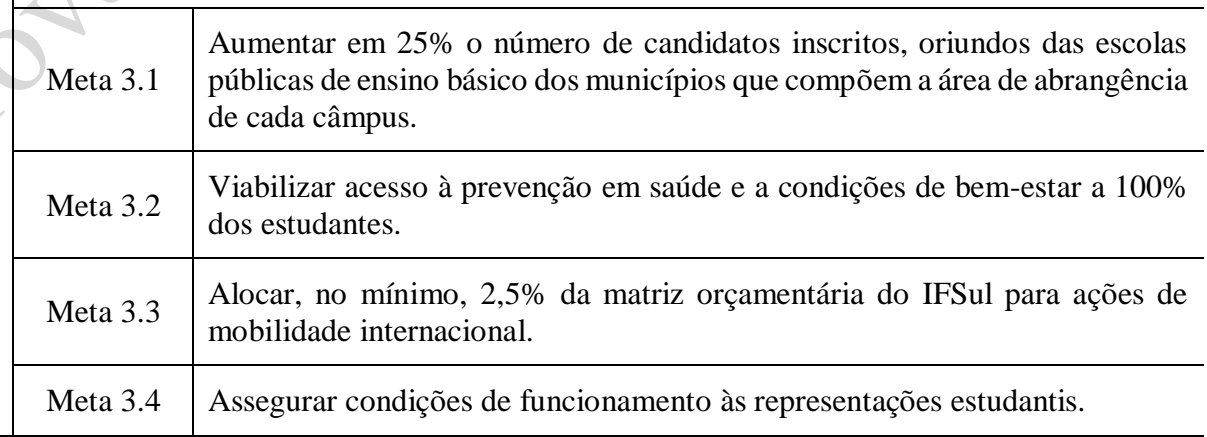

Eixo: Políticas Acadêmicas **Eixo: Políticas Acadêmicas**

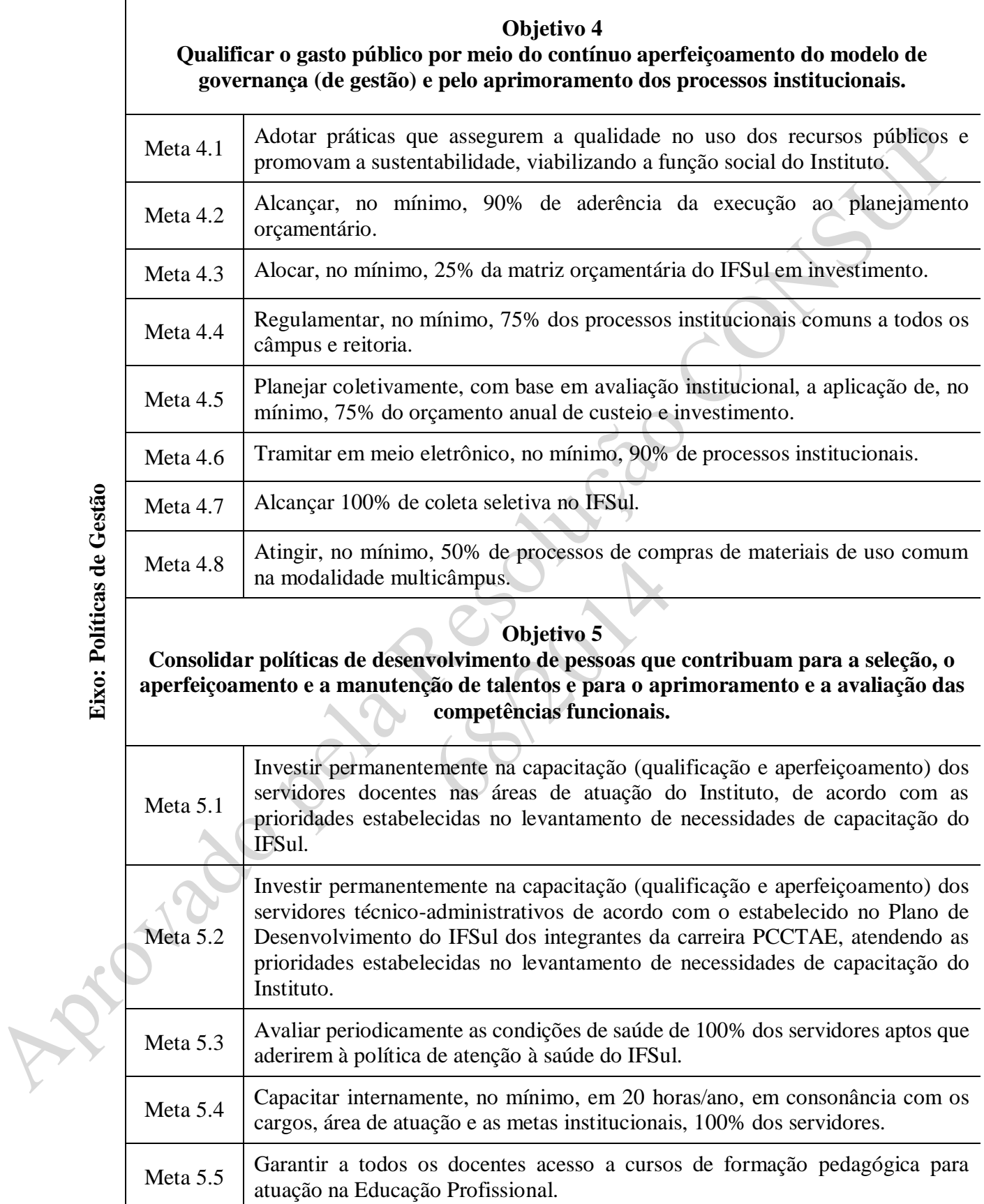

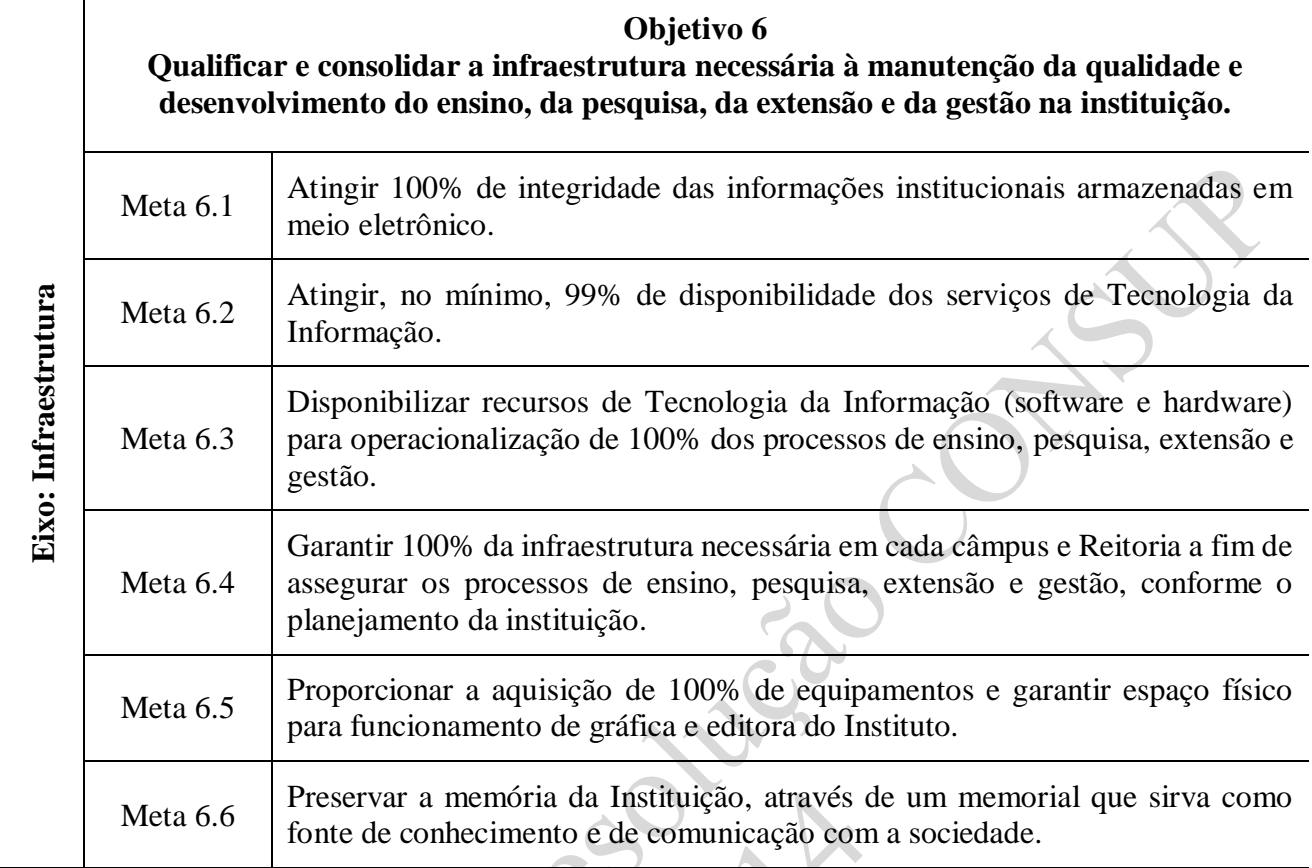

## **2 PROJETO PEDAGÓGICO INSTITUCIONAL**

### **2.1 Apresentação do Projeto Pedagógico Institucional**

Diante dos contínuos e rápidos avanços que ocorrem na sociedade atual, a educação que nos inspira é aquela que tem como objetivo a construção da autonomia, isto é, a formação de sujeitos capazes de assumir uma postura crítica e criativa frente aos desafios do mundo contemporâneo, referenciados em valores e atitudes éticas para conviver em democracia. E que, no domínio dos conhecimentos acadêmicos, estejam habilitados a considerar interesses sociais, ambientais e econômicos.

Na sociedade contemporânea, o modelo de produção exige que se pense numa educação voltada ao desenvolvimento das habilidades e ao atendimento das exigências do mundo do trabalho. Portanto, o Instituto Federal Sul-rio-grandense assume o compromisso de empreender esforço coletivo para vencer as barreiras que inviabilizam a construção de uma escola pública comprometida com a sociedade e com a formação geral do educando. Neste sentido o modelo priorizado de formação visa a uma combinação do ensino de ciências naturais, humanidades e educação profissional e tecnológica.

Sabe-se que não cabe apenas à educação toda a tarefa da transformação da sociedade. Entretanto, ela se torna um fator importante, que pode ajudar na reinvenção de uma nova relação social, na qual discursos diferentes não impedem o diálogo. Assim, os princípios, fundamentos e concepções, coletivamente debatidos, balizarão as diretrizes administrativas e educacionais, para todas as modalidades e níveis de ensino no Instituto Federal Sul-rio-grandense.

Ao assumir como função social a formação do ser humano crítico, que valoriza a ética, a dignidade, as diferenças individuais e socioculturais, mediante educação humano-científicotecnológica, ofertará, como oportunidades educacionais:

- Educação profissional técnica de nível médio;
- Educação profissional de nível superior;
- Formação inicial e continuada de trabalhadores;
- Formação de professores; e
- Pós-graduação.

O Projeto Pedagógico do Instituto Federal Sul-rio-grandense assume como compromisso:

- formar um cidadão crítico, responsável, ciente de seus direitos e deveres e de seu papel histórico na sociedade;
- colaborar na construção de uma sociedade justa e democrática, com uma distribuição equilibrada dos bens materiais e culturais;
- compartilhar o conhecimento construído historicamente pelos homens, criando-o e recriando-o de modo a adequá-lo às novas realidades sociais;
- utilizar o trabalho como princípio educativo, isto é, fazer com que as atividades que permitem ao ser humano manter-se e desenvolver-se como indivíduo e como membro de uma coletividade sejam as norteadoras de sua formação educacional.

Essas considerações devem nortear a reflexão acerca das conexões entre o discurso e as práticas que se desenvolvem no Instituto Federal Sul-rio-grandense e também sobre a concepção de nossa função social como escola pública profissionalizante, os seus objetivos educacionais e a sua relação com a sociedade.

Portanto, o desafio a ser enfrentado é o de se comprometer com o processo educativo, com o desenvolvimento do indivíduo em todas as suas dimensões, para que ele tenha capacidade de viabilizar caminhos coletivos que revertam a imensa exclusão social produzida pelas mudanças nos processos produtivos.

O Instituto, nessa perspectiva, precisa ser um espaço no qual devemos formar indivíduos que venham a interferir como sujeitos da história. Essa instituição precisa incentivar o desenvolvimento de práticas pedagógicas emancipatórias, que proponham uma reflexão crítica da história e da cultura, desmistificando o senso comum.

Torna-se necessário procurar entender as mediações que acontecem nas instituições de ensino, refletir sobre a prática docente, sobre as atividades diárias, sobre as forças culturais, econômicas e políticas que moldam a sociedade, para perceber a interação entre o sistema escolar, seus currículos e as relações sociais.

De forma ainda mais efetiva, precisamos referenciar nossa prática no nosso próprio discurso. Por exemplo, refletir o que significa para cada um de nós a afirmação, tantas vezes repetida, de que devemos "formar um cidadão crítico, reflexivo, autônomo, ciente de seus direitos e deveres, capacitado para participar da construção de uma sociedade mais igualitária". Se esse é realmente o propósito de todos os que repetem tal discurso, é preciso transpô-lo para as relações concretas de nossa prática educativa.

Percebe-se que as discussões sobre as relações entre a formação escolar e o poder, que detêm aqueles que dominam o conhecimento, são pouco frequentes no ambiente escolar. E, quando provocadas, sofrem uma forte resistência por parte dos que não percebem outra concepção de educação escolarizada que não seja aquela que vivenciaram ao longo de sua experiência, seja como aluno, seja como professor. Nesta conjuntura, a escola tem um papel significativo na difícil tarefa de construir uma sociedade embasada em novos valores.

Como forma de viabilizar essa nova sociedade, é preciso resgatar o homem em seus espaços e em suas relações com o mundo, possibilitando que, em sua formação, o indivíduo tenha acesso a toda fundamentação teórica aliada à prática, que lhe possibilite a inserção no mundo do trabalho, permitindo "o entendimento crítico de como funciona e se constitui a sociedade humana em suas relações sociais e como funciona o mundo da natureza, da qual fazemos parte." (FRIGOTTO; CIAVATTA; RAMOS,  $p.76$ <sup>1</sup>

<span id="page-30-0"></span>Algumas análises feitas sobre os motivos que levaram a se empreender a reforma da Educação Profissional no Brasil no final da década de 1990 indicam que ela veio com o intuito de tornar as escolas mais ágeis, capazes de responder às novas necessidades do mercado de trabalho. A dinâmica da construção da sociedade atual está sendo determinada pelo atual modelo econômico que dita os valores éticos, morais e culturais centralizados na necessidade exagerada de consumo e na mercantilização da ciência e da tecnologia.

No entanto, as manifestações que se coletam junto à comunidade indicam o quanto as pessoas não concordam com as consequências produzidas por este modelo econômico-social e apontam para a importância do papel do Instituto Federal Sul-rio-grandense na construção de um novo modelo, o qual vislumbre um desenvolvimento que possa, ao menos, minimizar as diferenças geradas pelo modelo citado.

### **2.2 Currículo**

### **2.2.1 Bases Legais do Currículo**

A Lei nº 9.394, de 20 de dezembro de 1996, estabelece os fundamentos e define a natureza da educação profissional. Complementam-na leis, pareceres, decretos, resoluções e portarias que compõem as bases legais que darão sustentação aos currículos das diversas modalidades de ensino do Instituto Federal Sul-rio-grandense.

### **2.2.2 A construção curricular**

1

A construção curricular no Instituto Federal Sul-rio-grandense, seguindo a filosofia estabelecida para orientar suas ações, toma o trabalho como princípio educativo para articular o plano

<sup>1</sup> FRIGOTTO, Gaudêncio, CIAVATTA, Maria e RAMOS, Marise (organizadores). **Ensino médio integrado: concepção e contradições**. São Paulo: Cortez, 2005.

social, econômico, cultural, humano e concebe o sujeito como ser histórico-social, capaz de transformar a realidade em que vive.

A construção do currículo como instrumento de compreensão crítica da realidade e como uma prática que contempla a indissociabilidade entre saber e fazer é extremamente complexa. Isso porque nela interferem comportamentos políticos, administrativos, econômicos, didáticos, que encobrem crenças e valores, colocando em conflito diferentes interesses.

Para implementar a construção curricular, é necessário procurar entender as mediações que acontecem na instituição, nas atividades diárias, nas forças culturais, econômicas e políticas que moldam a sociedade para perceber-se a interação entre o Instituto Federal Sul-rio-grandense, seus currículos e a sociedade.

Para muitos que trabalham em educação, discutir a construção do currículo é tarefa dos pedagogos e dos especialistas que teriam desenvolvido um conhecimento específico para formatá-lo, cabendo ao professor a sua execução.

Entretanto, quando estamos definindo o currículo, temos a oportunidade de concretizar a função da escola num momento histórico e social determinado, como uma das maneiras de ter acesso ao conhecimento, não podendo o currículo esgotar seu significado em algo estático. Como nos diz Sacristan (1998)<sup>2</sup>, citando Grundy "O currículo não é um conceito, mas uma construção cultural. Isto é, não se trata de um conceito abstrato que tenha algum tipo de existência fora e previamente à humana. É, antes, um modo de organizar uma série de práticas educativas" (p.5).

O currículo precisa expressar o equilíbrio das forças e dos interesses das pessoas que formam a comunidade escolar para que através dele se realizem os fins da proposta educacional.

O desafio enfrentado é o de selecionar e organizar conhecimentos escolares que contemplem a formação geral e a formação profissional, baseada no processo histórico e ontológico da existência humana, cujo conhecimento científico é uma das dimensões.

### **2.3 Avaliação**

<u>.</u>

Pensar sobre as possibilidades de gestão de novas propostas pedagógicas para o Instituto Federal Sul-rio-grandense significa resgatar e trabalhar sobre o processo histórico vivido por seus atores, tanto nos seus aspectos de permanência como em seus aspectos de mudanças políticas e pedagógicas.

Sabe-se que a avaliação se constitui em tema de constantes estudos e debates na área da educação, despertando discussões que ultrapassam os limites do espaço pedagógico.

<sup>2</sup> SACRISTÁN, J. Gimeno. **O currículo**: uma reflexão sobre a prática. 3. ed. Porto Alegre: Artmed, 1998.

Nos últimos anos, por exemplo, além de identificar resultados das aprendizagens dos alunos, a avaliação tornou-se importante instrumento para análise do desempenho de instituições e sistemas educacionais, como é o caso do SAEB, do ENEM e do ENADE. Nessa perspectiva, discutir avaliação educacional implica, também, analisar as práticas pedagógicas que são desenvolvidas no interior das salas de aula.

Entende-se que ensinar não se restringe a uma questão de transferir conhecimentos, mas de trabalhar modos de raciocinar, de pensar, de explicar e de compreender. Na mesma direção, entendese que aprender não significa apenas acumular conteúdos, mas também modos de trabalhar o conhecimento, interiorizá-lo e integrá-lo à estrutura mental do aluno e ao seu contexto social. Por isso, a avaliação valorizada somente e/ou principalmente pelas suas características de objetividade e possibilidade de manipulação de dados é uma noção simplista e limitada, levando ao risco de relevar, em segundo plano, aspectos importantes do processo de ensinar e de aprender.

Concebe-se a avaliação como mais um elemento do processo de ensino aprendizagem, o qual nos permite conhecer o resultado de nossas ações didáticas e, por conseguinte, melhorá-las. Ela deve ser contínua, formativa e personalizada, contribuir para o desenvolvimento das capacidades dos alunos e estimulá-los a continuar a aprender.

A crença no esforço de cada professor desta Escola tem sido tomada como referencial importante pelo sucesso do estudante no processo educativo.

Nessa perspectiva, as manifestações de professores e estudantes sobre o tema da avaliação constituíram-se no principal referencial para a edificação do processo de avaliação das aprendizagens no Instituto Federal Sul-rio-grandense.

Citam-se algumas expressões manifestadas pela comunidade, sem considerá-las como as únicas expressões válidas nem como excludentes dos demais posicionamentos.

> (...) entende-se avaliação educativa como uma atividade prática que visa à formação integral das pessoas que participam dos processos educativos (...) a avaliação educativa é, sobretudo, uma questão de ética, não só uma questão acadêmica, de técnica, de saber (...) os aspectos técnicos adquirem sentido precisamente quando são guiados por princípios éticos<sup>3</sup> Como meio de reflexão da ação educativa e para direcionar e realimentá-la; Como meio de diagnosticar o processo de ensino e aprendizagem do aluno e do professor; Desse modo, não deve ser restrita a um único mecanismo rígido, deve contemplar diferentes instrumentos que, aplicados nos momentos adequados, demonstrem a melhor forma de aprendizado<sup>4</sup>.

Outras declarações observaram que, no processo de avaliação,

(...) levam-se em consideração todos os aspectos: sócio-históricos, culturais, naturais, fazendo assim com que o aluno seja um agente de transformação (...) expresse o quantitativo

1

<sup>3</sup> Fragmentos de depoimentos de professores do Curso de Mecânica Industrial do Câmpus Pelotas.

<sup>4</sup> Fragmentos de depoimentos de professores do Câmpus Charqueadas.

e o qualitativo (...) consiga avaliar o aluno como um todo (...) seja coerente com a concepção de educação e o interesse do aluno (...) seja processual e metodológico<sup>5</sup>.

Alguns docentes ressaltam a ideia de que a avaliação não deve se constituir em um processo "punitivo" ou "excludente". Suas expressões sugerem várias perspectivas importantes, quando explicitam que a avaliação deve ser contínua/formativa/significativa, devendo respeitar o tempo de aprendizagem dos estudantes; reconhecer as experiências e os conhecimentos dos estudantes; reconhecer o erro como parte integrante do processo; flexibilizar os instrumentos; minimizar controle e seleção; focalizar processo e instrumentos que permitam observar, mais do que os resultados o próprio processo<sup>6</sup>. Deve ser clara e transparente para o aluno, considerando as peculiaridades individuais, promovendo a contextualização do conhecimento trabalhado e o desenvolvimento da autoconfiança do educando<sup>7</sup>.

Encontramos, também, expressões que referenciam o processo avaliativo na direção de uma perspectiva formativa do aluno, quando os professores manifestam que a avaliação precisa ser "voltada à valorização das aprendizagens significativas, às estratégias mentais do ato de aprender, da formação geral do aluno e dos processos criativos<sup>8.</sup>

Percebemos que as expressões dos professores, suas inquietações e expectativas em relação ao processo de avaliação das aprendizagens dos seus alunos encontram guarida nos documentos legais, tais como: LDB/96; DCNEM/98; PCNEM/98 e, mais recentemente nos PCN+<sup>9</sup> (Parâmetros Curriculares Nacionais para o Ensino Médio (PCNEM) publicados em 2002).

Nesse sentido, está explicado nesse documento que:

(...) quando o professor deseja que cada um de seus alunos se desenvolva da melhor maneira e saiba expressar suas competências, avaliar é mais do que aferir resultados finais ou definir sucesso e fracasso, pois significa acompanhar o processo de aprendizagem e os progressos de cada aluno, percebendo dificuldades e procurando contorná-las superá-las continuamente. À medida que os conteúdos são desenvolvidos, o professor deve adaptar os procedimentos de avaliação do processo, acompanhando e valorizando todas as atividades dos alunos, como os trabalhos individuais, os trabalhos coletivos, a participação espontânea, o espírito de cooperação, e mesmo a pontualidade e a assiduidade. As avaliações realizadas em provas, trabalhos ou por outros instrumentos, no decorrer do semestre ou em seu final, individuais ou em grupos, são essenciais para obter um balanço periódico do aprendizado dos alunos, e também tem o sentido de administrar sua progressão. Elas não substituem as outras modalidades contínuas de avaliação, mas as complementam. (PCN+, p.136)

Portanto, pode-se concluir que qualquer modelo de avaliação adotado pelo Instituto Federal Sul-rio-grandense para refletir o pensamento dos professores, neste momento, deve partir de uma reflexão crítica sobre a prática e traduzir-se em uma ação pedagógica que inclua a avaliação como um elemento constitutivo do processo didático de ensino-aprendizagem.

### **2.4 Políticas de Ensino**

1

<sup>5</sup> Fragmentos de depoimentos de professores da Coordenadoria de Ciências da Natureza (CINAT) do Câmpus Pelotas.

<sup>6</sup> Fragmentos de depoimentos de professores docentes da Coordenadoria de Códigos e Linguagens (COLINC) do Câmpus Pelotas.

<sup>7</sup> Fragmentos de depoimentos de professores do Câmpus Charqueadas.

<sup>8</sup> Afirmação retirada das manifestações dos professores do Curso de Eletrônica do Câmpus Pelotas.

<sup>9</sup> Disponível no sit[e http://portal.mec.gov.br/seb/index](http://portal.mec.gov.br/seb/index)

#### **2.4.1 Políticas de ensino para educação básica**

#### *2.4.1.1 Educação Inicial e Continuada de Trabalhadores*

O princípio da educação para trabalhadores é constituir a educação geral como parte inseparável da educação profissional, em todos os âmbitos em que se efetive a preparação para o trabalho. Porém, essa integração exige que a relação entre formação geral e específica seja construída continuamente, ao longo da educação do indivíduo, sob a égide do trabalho.

E esse, como princípio educativo, segundo Frigotto, Ramos e Ciavatta  $(2005)^{10}$ , "tem o sentido de sobrepujar a dicotomia trabalho manual/trabalho intelectual, de conjugar a dimensão intelectual com o trabalho produtivo e de formar trabalhadores capazes de atuar como dirigentes e cidadãos" (p.85).

Para Gramsci, "o verdadeiro dirigente é aquele que sabe respeitar o seu subordinado, isto é, sabe direcionar o trabalho, mas, principalmente, leva em conta os direitos de seu empregado" (1986, p.54). Assim, a formação integrada relega a ideia do ser humano dividido historicamente pela divisão social do trabalho entre a ação de executar e a ação de pensar, dirigir ou planejar. Para isso, é preciso ignorar o reducionismo da simples preparação para o mercado de trabalho e conceber a formação profissional como forma de entender e modificar a realidade, por intermédio de ação técnica, política e cultural.

### *2.4.1.2. Educação Profissional Técnica de Nível Médio*

Nas últimas décadas, a sociedade brasileira presenciou a implementação de reformas educacionais que visavam atender as demandas do mercado globalizado.

As políticas educacionais adotadas, principalmente em nível federal, alteraram legislações anteriores, currículos e formas de avaliação, dissociando o ensino propedêutico do ensino profissionalizante, o que resultou em um modelo de educação profissional preocupada tão somente com a "preparação de força de trabalho para o mercado", que passa a influenciar no que deve ser ensinado na escola profissionalizante por meio de sua organização curricular.

O modelo de educação profissional, implementado com o Decreto nº 2..208/97, aumentou o distanciamento dos egressos dessa modalidade de ensino da escola idealizada por Gramsci.

> Escola única de cultura geral, humanística, formativa, que considere justamente o desenvolvimento da capacidade de trabalhar de forma manual (técnica, industrialmente) e o da potencialidade do trabalho intelectual, que lhe possibilitasse um olhar crítico sobre a relação capital-trabalho. (1967, p.141)

<u>.</u>

<sup>10</sup> Ver nota de rodap[é 1](#page-30-0)

Nessa perspectiva, o Decreto nº 5.154/04 resgata a possibilidade da "escola unitária", e permite a unificação dos saberes propedêuticos e profissionalizantes, visando à formação de profissionais humana e tecnologicamente preparados para enfrentar os desafios de uma sociedade em constante transformação.

A educação profissional tem especial importância como meio para a construção da cidadania e para a inserção de jovens e adultos na sociedade contemporânea, caracterizada pela dinamicidade e por constantes transformações técnicas. Para que ela desempenhe seu papel, não pode ser compreendida como um mero treinamento com vista à empregabilidade imediata. Deve ser encarada, independentemente da modalidade na qual seja desenvolvida, como meio para construir conhecimentos, adquirir competências que possibilitem interferir no processo produtivo, compreender as formas de produção e desenvolver habilidades que capacitem o trabalhador para o exercício da reflexão, da crítica, do estudo e da criatividade.

Partindo desse pressuposto, não é mais possível que se mantenham escolas pobres de conhecimento, distanciadas da realidade, reprodutoras das desigualdades sociais e historicamente dualistas na sua estrutura: separam o ensino propedêutico da formação profissional.

A partir dessa compreensão, o Instituto Federal Sul-rio-grandense, na proposição curricular da educação profissional técnica de nível médio, priorizará uma ação educativa que propicie a construção conjunta de conhecimentos técnico-científicos. Buscará, dessa forma, proporcionar educação profissional que permita ao egresso inserção no mundo do trabalho e/ou a continuidade de estudos, universalizando e tornando unitária a formação básica do cidadão, independentemente de sua origem socioeconômica.

### **2.4.2 Políticas para o ensino superior de Graduação, Pós-graduação e Pesquisa**

### *2.4.2.1 Educação Profissional Tecnológica*

Na trajetória educacional brasileira, vem persistindo a separação entre trabalho e educação, refletindo a divisão da sociedade em empregador (que sabe pensar) e empregado (que sabe fazer). Ao primeiro, reserva-se o ensino das humanidades e, ao outro, o treinamento.

Talvez essa dualidade, persistente no sistema educacional, tenha induzido à compreensão da educação superior desvinculada do mundo do trabalho, a ponto de considerarmos alguns cursos tradicionais como "acadêmicos". No entanto, todos os cursos superiores são profissionalizantes.

Para o Instituto Federal Sul-rio-grandense, os cursos superiores de tecnologia representarão mais uma alternativa de profissionalização em nível superior e serão criados para responder à
demanda por preparação, por formação especializada, por aprimoramento educacional e profissional, oferecidos em áreas, nas quais três anos de formação sejam suficientes para uma educação de qualidade.

A sua organização curricular estará voltada para a formação de profissionais capazes de desenvolver tarefas próprias e de apreender os processos tecnológicos, para atender a diversificação e a complexidade de uma determinada área. Enfocará formação específica voltada para a gestão e para o desenvolvimento do mundo do trabalho. Apresentará estrutura acadêmica que propiciará, ao formando, sólida formação científica voltada à compreensão teórico-prática das operações a executar em área determinada.

## *2.4.2.2 Cursos de Engenharias*

A expansão da educação superior é, seguramente, um dos fatores relevantes para o crescimento da economia brasileira nas próximas décadas e a ampliação do acesso à educação superior de qualidade deve ser uma das prioridades para o processo de desenvolvimento nacional e para a melhoria da qualidade de vida da população.

Ao ofertar ensino de Engenharia, o Instituto Federal Sul-rio-grandense visa contribuir na ampliação de oportunidade de acesso ao ensino superior, especialmente em turno noturno, oferecendo alternativas para reduzir os problemas da desigualdade das oportunidades de acesso e da qualidade do ensino.

Na construção dos cursos de engenharia no Instituto Federal Sul-rio-grandense serão priorizados, para a formação acadêmica, os valores democráticos como princípios fundamentais à educação, à produção de conhecimento, à ética, aos valores humanos consolidados em razão de ações que permitam uma integração efetiva entre o aluno e a sociedade, com expressiva quantidade de atividades laboratoriais.

O Projeto Pedagógico dos Cursos de Engenharias contemplará os seguintes aspectos:

- realização de programas interdisciplinares e de pesquisa que possibilitem o desenvolvimento de inovação e desenvolvimento científico-tecnológico;
- realização de estágios como vínculo entre a formação acadêmica e o desenvolvimento científico-tecnológico, com aplicação direta no mundo do trabalho;
- realização de atividades de extensão e adoção de medidas que tornem transparentes, à sociedade, as ações tomadas no âmbito do Curso e que permitam uma ausculta da sociedade em termos de suas necessidades e anseios.

Embora o ato de ensinar seja uma prática muito antiga, somos continuamente instigados a investigar de qual ou de quais conhecimentos se precisa ou como se deve agir para exercer o ofício de ensinar.

Inúmeras pesquisas têm investigado questões ligadas à formação de professores. Algumas indicam um repertório de conhecimentos e de ações que precisam ser assumidos pelos docentes, para se tornarem professores competentes. Outras tratam do professor-reflexivo, dos saberes do professor, do professor-pesquisador, bem como da transição de paradigmas, que contribuem para o arcabouço teórico de estudos sobre a caracterização do profissional professor. Dentre os autores destacam-se, entre outros: Kenneth Zeichner, Donald Schon, Maurice Tardif, Celma Pimenta, Maria Isabel da Cunha, Ubiratan D'Abrósio, Boaventura de Sousa Santos, Paulo Freire e [Lev Vygotsky.](http://pt.wikipedia.org/wiki/Lev_Vygotsky)

Esses estudos têm fortalecido a importância de se repensar o processo de formação do professor. Ao investir na sua formação, alertam para que se atente na importância de não haver perda de conexão com as práticas pedagógicas cotidianas e compreender como estão sendo produzidas as representações e as determinações que o professor faz de sua própria prática.

Pensar na formação do professor, para atuar na Educação Profissional e Tecnológica, capaz de articular racionalidade científica e prática reflexiva leva, necessariamente, à compreensão do conhecimento historicamente construído e sistematizado, dentro de uma concepção que rompa com a lógica positivista – concebendo o conhecimento com dupla entrada – epistemológica e societal, sem a tradicional hierarquização entre conhecimento e saberes. Esses, emprenhados da práxis cotidiana do mundo profissional com suas transformações e contradições, um processo de "aprendência" que requer contínuas interlocuções com a ciência e com a prática social, transferindo o foco do ensino para a aprendizagem**.**

Isso implica considerar o conhecimento contextualizado como categoria articuladora na análise dos processos de formação do professor, com sólida base científica e humanística para o exercício da cidadania, entendendo cidadania como expansão de direitos.

Nessa perspectiva, torna-se necessário desenhar um projeto de curso em contínuo movimento de flexibilização curricular com perspectiva interdisciplinar, em que o currículo contemple uma relação pedagógico-dialógica, pensando o professor em sua perspectiva histórico-social, mantendo sólida base científica, formação crítica da cidadania, trazendo a ética e a solidariedade como valores fundantes na formação do professor. Isso requer uma transformação não só da formação inicial, como também da formação continuada de professores numa outra concepção de conhecimento, de ciência e de mundo, evidenciando que há um "movimento histórico" permanente de tensões entre o "vivido e o por viver". Além disso, várias pesquisas estão desvelando as contingências e as necessidades de mudança, num tempo marcado pela incerteza e exigente de outras posturas epistemológicas, políticas e socioculturais.

## *2.4.2.4 Pós-graduação*

O sistemático avanço do conhecimento humano no século XX, principalmente na área de tecnologia, trouxe, como resultado concreto, a permanente mudança nos processos de aquisição, de utilização e de construção de novos conhecimentos e técnicas.

A consolidação dos cursos de pós-graduação é fator preponderante no processo de produção do conhecimento, na qualificação do exercício das atividades da docência e na preparação de pesquisadores para desenvolverem novas técnicas e processos, a fim de atender os avanços do mundo do trabalho. Nesse sentido, a formação de pesquisadores se dá, fundamentalmente, em programas de pós-graduação; por outro lado, a constituição e consolidação de grupos de pesquisa é condição favorável à implantação da pós-graduação.

A oferta de cursos de pós-graduação tem sido realizada no Instituto Federal Sul-rio-grandense basicamente a partir dos cursos de especialização nas diversas áreas de conhecimento. A Instituição tem também ofertado cursos de Mestrado Profissional e pode-se verificar o potencial do IFSul para o desenvolvimento da pós-graduação *stricto sensu* com caráter profissional e eventualmente acadêmico, com foco no desenvolvimento de pesquisa voltada às demandas sociais e aos arranjos produtivos locais e regionais.

A Pós-graduação do IFSul tem se alinhado principalmente com o equacionamento de problemas concretos do mundo da produção e dos serviços, além da vinculação com a formação em nível de pós-graduação dos docentes vinculados à educação fundamental, média e técnica de nível médio.

## **2.4.3 Políticas de Ensino para Educação a Distância**

Os significativos avanços na tecnologia de informação permeiam as mais variadas áreas do conhecimento. A educação não ficou fora desse contexto, implementando, em seu rol de ofertas de modalidades de ensino, a Educação a Distância.

Na legislação brasileira, com o Decreto nº 5.622, de 19 de dezembro de 2005, que define a educação a distância, observa-se que o conceito apresentado evolui, quando passa a ser utilizado como "educação a distância", não mais como "ensino a distância".

> É fundamental não perder de vista que o papel primordial da tecnologia é servir ao homem. Desse modo, a educação tecnológica deve promover a integração entre tecnologia e humanismo, não no sentido de valorizar a relação educação/produção econômica, mas principalmente à formação integral do indivíduo. Educar o ser humano diante da sua crescente interação com a máquina implica encarar a tecnologia como um meio, e não um

<span id="page-39-0"></span>fim a ser alcançado. Ou seja, utilizar critérios de eficiência e eficácia na escola, importados da economia, não produzem resultados satisfatórios a médio prazo, pela incapacidade da escola em acompanhar a velocidade com que as transformações econômicas e sociais se realizam (CARDOSO, 1999, p.219-220)<sup>11</sup>.

Na contemporaneidade, verifica-se uma série de discussões que direcionam seu foco de atenção para o incremento de processos vinculados à Educação a Distância. A EAD<sup>12</sup>, como já se convencionou denominar, é amplamente defendida por uma grande parcela de pesquisadores e estudiosos, devido, principalmente, ao incremento tecnológico da área educacional.

O campo da educação a distância é polêmico e cheio de desafios. A inovação tecnológica de informação, por si só, não representa uma nova pedagogia, não vem substituir nem tirar a importância da pedagogia, dos docentes ou de sua formação. "A EAD necessita de proposta pedagógica diferente da educação presencial e, ao mesmo tempo, tem de ser igual, até mais exigente do que um curso desenvolvido face a face". (OLIVEIRA, 2003, p.11)<sup>13</sup>

A globalização dos processos de comunicação determina a abertura de um escopo abrangente de ferramentas que podem participar do processo de ensino-aprendizagem.

A rede mundial de computadores pode colaborar no encaminhamento de novas metodologias educacionais, assumindo o papel de elemento motivador e aglutinador de projetos inter e transdisciplinares na área de educação, uma ferramenta com capacidade de ampliar e potencializar a relação entre conhecimentos de áreas diversas.

> A importância da conectividade no desenvolvimento tecnológico contemporâneo tem sido analisada por diferentes prismas. Afinal, informação no computador é poder comercial, político, poder de mudar o mundo. Entretanto, o acesso à informação passa pela educação, e já se fala num tipo novo de analfabeto, aquele que não tem conhecimentos de informática. O impacto do computador na reformatação da sociedade é e será tão grande ou maior do que a Revolução Industrial, especialmente a partir da segunda fase, em meados do século XIX  $(CARDOSO, 1999, p.217)^{14}$ .

A Educação a Distância no Brasil recebeu um grande incentivo com a criação da Universidade Aberta do Brasil (UAB). A UAB é formada pela parceria entre instituições de ensino superior que pretendem levar ensino superior público de qualidade aos municípios brasileiros que não têm oferta para atender aos cidadãos. O desafio, nos próximos anos, será elaborar uma política em educação que incorpore as tecnologias de informação como ferramenta, como uma estratégia de transformação educacional, mediante projetos que possibilitem uma educação de qualidade para todos.

<u>.</u>

<sup>11</sup> CARDOSO, Tereza Fachada Levy. **Sociedade e desenvolvimento tecnológico: uma abordagem histórica**, In: \_\_\_\_\_\_\_\_. Educação tecnológica – desafios e perspectivas. São Paulo: Cortez, 1999.

<sup>&</sup>lt;sup>12</sup> A sigla EAD é utilizada para delimitar a área da educação que se utiliza dos processos referentes à tecnologia da informação como uma ferramenta para otimização de processos de ensino-aprendizagem. Contudo, a EAD não determina, obrigatoriamente, a questão de o método ser presencial ou não.

<sup>13</sup> OLIVEIRA, Elza Guimarães. **Educação a distância na transição paradigmática**. Campinas: Papirus, 2003. <sup>14</sup> Ver nota de rodap[é 11](#page-39-0)

Na construção curricular da educação a distância, o Instituto Federal Sul-rio-grandense buscará referenciais que possam atender a espaços e tempos diferentes e que permitam implementar, na educação a distância, o que é essencial na educação presencial.

### **2.4.4 Políticas de inclusão e emancipação**

### *2.4.4.1 Políticas de Inclusão Social e Emancipação*

A implementação das políticas de inclusão social do Instituto Federal de Educação, Ciência e Tecnologia Sul-rio-grandense fundamenta-se na transformação dos Centros Federais de Educação Profissional e Tecnológica em Institutos Federais de Educação, Ciência e Tecnologia que promoveu uma mudança estrutural em suas concepções e diretrizes. Assim, os Institutos Federais, enquanto agentes de implementação de políticas públicas, assumem o papel de desenvolver ações para a inclusão de segmentos sociais que, por diversas razões históricas encontram-se à margem dos processos de formação profissional, e, desta forma, reconhecer que a educação é um direito de todos e todas.

Constituem-se políticas inclusivas: o atendimento às pessoas com necessidades educacionais específicas, através de aquisição e desenvolvimento de Tecnologia Assistiva, as políticas de educação quilombola, as políticas de direitos humanos para inclusão de jovens e adultos, as políticas de gênero e diversidade sexual, as políticas inclusivas para educação no campo, a educação ambiental, a educação para a pesca e, ainda, a educação de apenados e de idosos. Dessa forma e em consonância com tais diretrizes, as referidas ações serão desenvolvidas conforme as necessidades internas e as realidades das comunidades locais e regionais de cada câmpus, contribuindo para a democratização do conhecimento.

No Brasil, a Constituição Federal estabelece a garantia de atendimento educacional especializado às pessoas com deficiência, preferencialmente na rede regular de ensino. Ainda, no seu art. 205, determina que a educação, como um direito de todos e dever do Estado e da família, deve ser promovida e incentivada com a colaboração da sociedade, objetivando o pleno desenvolvimento da pessoa, seu preparo para o exercício da cidadania e qualificação para o trabalho.

Dessa forma o Instituto Federal Sul-rio-grandense, procurando atender ao que determina a Carta Constitucional, e ainda em observância aos documentos internacionais como a Declaração dos Direitos das Pessoas Deficientes (1975), a Conferência Internacional do Trabalho (1983), a Declaração de Manágua (1993), a Conferência de Jomtien (1990), a Declaração de Salamanca (1994), a Declaração Internacional de Montreal sobre Inclusão (2001), a Declaração de Caracas (2002), a Declaração de Sapporo (2002), entre muitas outras que propõem uma sociedade com mais equidade e sem estereótipos, igualitária, sem a dicotomia de normais e anormais, dos sem deficiência e os com deficiência, começa a romper definitivamente com o paradigma da exclusão, dando início a uma série

de ações políticas, atos administrativos e didático-pedagógicos, objetivando atender este segmento historicamente excluído do ensino público e regular brasileiro.

É uma verdadeira adequação de padrões. Não basta apenas quebrar barreiras arquitetônicas e físicas das instituições, mas também priorizar uma mudança cultural e comportamental de todos os envolvidos no processo, capaz de compreender as reais necessidades: mudança de cultura dos seus professores e técnico-administrativos em educação e uma liderança eficiente e comprometida dos seus gestores, em todos os níveis e instâncias, para com as pessoas com necessidades educacionais específicas.

O Instituto Federal de Educação, Ciência e Tecnologia Sul-rio-grandense, sensibilizado com essa realidade, está comprometido a proporcionar uma Educação Inclusiva compreendendo-a como um conjunto de princípios e procedimentos implementados pela Gestão de cada Câmpus, adequando a sua realidade para que nenhum aluno seja excluído dos processos de ensino, pesquisa e extensão e, por consequência, do mundo do trabalho.

No que tange às pessoas com deficiência, elegeram-se inúmeras ações inseridas nas seis grandes áreas que contemplam a Lei de Acessibilidade:

- Arquitetônica: adequação e/ou reforma de estruturas já existentes e projetos de novas edificações que atendam e/ou cumpram às normas de acessibilidade;
- Atitudinal: através de informações sobre as potencialidades e habilidades de pessoas com deficiência e com exercícios de conscientização e sensibilização visando à eliminação de qualquer pré-conceito que traga em sua essência o desrespeito pelo outro;
- Comunicacional: abrangendo a adequação de códigos e sinais, páginas *web* da Instituição, dispositivos auxiliares, fôlderes e panfletos, adequados às pessoas com deficiência;
- Metodológica: priorizando a adequação de técnicas, teorias, abordagens e de metodologias promissoras que tragam benefícios a este segmento;
- Instrumental: com a adaptação de materiais, mobiliário, aparelhos, equipamentos, utensílios, e aquisição e desenvolvimento de Tecnologia Assistiva;
- Programática: apontando e eliminando barreiras, invisíveis ou não, presentes nas políticas, normas, portarias, leis e outros instrumentos afins.

Para prover e programar essas ações foi criado em cada um dos seus câmpus o Núcleo de Apoio às Pessoas com Necessidades Educacionais Específicas, responsável por desenvolver as ações de apoio aos estudantes e servidores que apresentem algum tipo de necessidade específica. Os Núcleos de Apoio às Pessoas com Necessidades Específicas têm como objetivos gerais: assessorar o Diretor-geral do Câmpus nas ações de apoio aos estudantes e servidores que apresentem algum tipo

de necessidade específica; articular as atividades relativas à inclusão dos alunos com necessidades educacionais específicas, em todos os níveis e modalidades de ensino do IFSul, definindo prioridades e material pedagógico a ser utilizado; fomentar o desenvolvimento da cultura da "educação para convivência" com base na aceitação da diversidade e, principalmente, na quebra de barreiras físicas, atitudinais, metodológicas, instrumentais, programáticas e comunicacionais nos câmpus do IFSul.

### *2.4.4.2 Tecnologia Assistiva*

A Tecnologia Assistiva (TA) é fruto da aplicação de avanços tecnológicos em áreas já estabelecidas, tornando-se um mecanismo importante para essa parcela da população em qualquer faixa etária e em qualquer situação do cotidiano. Diz respeito à pesquisa, fabricação, uso de equipamentos, recursos ou estratégias utilizadas para potencializar as habilidades funcionais das pessoas com deficiência. É uma disciplina de domínio de profissionais de várias áreas do conhecimento, que interagem para restaurar a função humana.

O IFSul, ao implementar a Tecnologia Assistiva, agregará em sua estrutura de gestão a política e a administração de recursos desta tecnologia, com vistas a difundir essas ações, articulando-as junto ao ensino, à pesquisa e à extensão e sendo mais um instrumento para equiparação de oportunidades e promoção dos direitos humanos. Proporcionará à pessoa com deficiência maior independência, qualidade de vida e inclusão social, através da ampliação de sua comunicação, mobilidade, controle do ambiente, habilidades de seu aprendizado, trabalho e integração com a família, amigos e sociedade.

A TA deve ser entendida como um auxílio que promoverá a ampliação de uma habilidade funcional deficitária ou possibilitará a realização da função desejada e que se encontra impedida por circunstância de deficiência ou pelo envelhecimento.

# *2.4.4.3 Educação das relações étnico-raciais*

Com o objetivo de implementar as ações indicadas pela Lei nº 10.639/2003e pela Lei nº 11.645/2008, que incluem no currículo oficial da Rede de Ensino, em todos os níveis e modalidades, a obrigatoriedade da temática "História e Cultura Afro-brasileira e Indígena", bem como no atendimento à Resolução nº 1/2004 do Conselho Nacional de Educação e do Parecer CNE/CP3/2004, que instituiu as Diretrizes Curriculares Nacionais para a Educação das Relações Étnico-raciais e para o Ensino de História e Culturas Afro-brasileiras e Africana, o IFSul consolidará, em cada um de seus Câmpus, os Núcleos de Estudos Afro-brasileiros e Indígenas – NEABI. Os NEABIs articularão, também, ações que permitam desenvolver a temática da diversidade étnico-racial em todos os segmentos da Educação Profissional e Tecnológica, ou seja, ensino, pesquisa e extensão, priorizando o respeito e a valorização da cultura do índio e do negro, considerados sujeitos de nossa História. A

apropriação da temática étnico-racial, bem como seu desenvolvimento em todos os níveis de ensino, traz como objetivo aquilo que Munanga (  $2001$ <sup>15</sup> chama de resgate da memória coletiva, pois o resgate da memória e da história da comunidade negra interessa a todos, rompendo com uma história distorcida e uma educação eurocêntrica. O mesmo vale para os índios.

A educação das relações étnico-raciais, independente da ênfase direcionada às Lei nº 10.639/03 e 11.645/08, tende a alargar seu campo de visão compreendendo-as como instrumentos de combate e de superação do racismo na sociedade brasileira. A Educação das relações étnico-raciais traz em seu bojo norteador a desconstrução e interpretação dos infindáveis silêncios recriados em torno do negro, do índio e suas respectivas culturas. Ao fazê-lo consegue-se perceber que a busca pela erradicação do racismo contempla a alteridade tão necessária entre os homens.

## *2.4.4.4 Políticas de Gênero e Diversidade*

1

Com a finalidade de desenvolver ações referentes à identidade de gênero e orientação sexual, ao mesmo tempo que as situe entre as prioridades do Instituto e as contemple a partir das perspectivas da inclusão social e da cultura dos direitos humanos, a administração do IFSul incentivará a criação do Núcleo de Gênero e Diversidade – NUGED nos câmpus.

Os NUGEDs desenvolverão ações de implementação dos direitos da mulher, dos apenados, dos trabalhadores em situações de vulnerabilidade social e de todo um elenco que compõe o universo da Diversidade para a eliminação das discriminações, bem como a sua plena integração social, política, econômica e cultural. Irão incentivar o respeito às diferenças pessoais, bem como desenvolverão atividades que visem à formulação, coordenação e articulação de políticas públicas e a realização de diagnóstico da realidade regional onde os câmpus estão inseridos.

Caberá ao NUGED sugerir projetos em parcerias com Órgãos Públicos e privados, Entidades, Instituições, Prefeituras e Secretarias de Governo; elaborar e implementar campanhas educativas e não discriminatórias de caráter regional; elaborar o planejamento de políticas de gênero e diversidade que contribuam na ação do Departamento de Apoio à Educação Inclusiva da PROEX.

#### **2.4.5 Participação dos discentes em atividade de monitoria e tutoria**

A monitoria é uma atividade acadêmica que visa oportunizar ao estudante experiência da vida acadêmica, por meio da participação em atividades de organização e desenvolvimento das disciplinas do curso.

<sup>15</sup> MUNANGA, Kabengele. Apresentação. In: **Superando o Racismo na Escola**. 2ª ed**.** Brasília, Ministério da Educação, 2001. p.7-12.

O programa de tutoria acadêmica tem por finalidade acompanhar e orientar individualmente a vida acadêmica dos estudantes dos cursos do IFSul.

A monitoria e a tutoria acadêmica estão regulamentadas na Organização Didática, nos capítulos XXVIII e XXIX, respectivamente.

## **2.5 Políticas de Pesquisa e Inovação**

A política da Pesquisa e Inovação do Instituto Federal Sul-rio-grandense alicerça-se em função de ações formuladas em conformidade com a potencialidade do seu corpo de servidores e discentes e das ações de fomento interno e externo. A Pesquisa e Inovação estão presentes em todos os níveis de ensino visando despertar a vocação científica e estimular a formação de novos pesquisadores. Tais ações são desenvolvidas por meio de projetos de pesquisa que abordam problemas regionais, sendo que muitas necessitam de respostas tecnológicas e também por meio de programas de pós-graduação em linhas de conhecimento que apresentam uma demanda significativa nas regiões de abrangência do IFSul.

Pode-se destacar que o objetivo principal das Políticas de Pesquisa e Inovação é definir as diretrizes de todas as ações em nível de pesquisa, inovação e pós-graduação para os câmpus do Instituto Federal Sul-rio-grandense. Isso envolve, principalmente, a capacitação docente, fomento à pesquisa em ações que envolvem recursos próprios do Instituto Federal Sul-rio-grandense ou de instituições de apoio à pesquisa, além da oferta de cursos de pós-graduação. Essas ações estão em sintonia com as demandas internas e com as demandas das comunidades locais e regionais, visando contribuir com o crescimento científico, econômico e social.

Entre as ações em desenvolvimento estão o fomento à pesquisa através de editais, fomento à participação em eventos científicos com apresentação de trabalhos, o cadastro de grupos de pesquisa, o registro de projetos de pesquisa, a divulgação científica e a consolidação do Núcleo de Inovação Tecnológica (NIT).

No que tange à inovação, a criação do NIT visou promover a proteção do conhecimento gerado no âmbito do IFSul e a sua transferência ao setor produtivo, contribuindo assim para o desenvolvimento cultural, tecnológico e social do país.

### **2.5.1 Participação discente**

A participação discente em projetos de pesquisa vem aumentando consideravelmente nos últimos anos. Isto se deve ao forte incentivo proporcionado pelas bolsas de pesquisa, tanto através de recursos próprios do Instituto, quanto pelos recursos obtidos junto a órgãos de fomentos à pesquisa.

Na seleção dos projetos de pesquisa contemplados com bolsas são adotados critérios predefinidos e publicados juntamente ao Edital de Chamada para recebimento das propostas, garantindo a plena transparência do processo.

### **2.5.2 Participação do servidor**

A participação dos servidores na pesquisa é resultado, entre outros aspectos, da sua capacitação. O Instituto vem valorizando e proporcionando a capacitação dos servidores com ações que compreendem a liberação parcial ou total de carga horária de trabalho, como também a concessão de bolsas de fomento.

Na seleção dos servidores contemplados com bolsas são adotados critérios predefinidos e publicados juntamente ao Edital de Chamada para recebimento das propostas, garantindo a plena transparência do processo.

# **2.6 Política de Extensão**

## **2.6.1 Extensão e Trabalho**

A extensão no Brasil, desde a sua criação, tem instituído a prática de ações voltadas para a comunidade externa. Desde as primeiras atividades de extensão, na forma de cursos e de prestação de serviços, no início do século XX, passando pela campanha de alfabetização e Reformas de Base no início dos anos 60, até a definição da atual perspectiva de extensão, no período de redemocratização pós-ditadura, o diálogo com a sociedade tem tentado cumprir um papel importante de construção democrática das instituições de ensino brasileiras.

As políticas públicas para a Educação têm apontado para que a Extensão estabeleça uma via de mão dupla com a sociedade que permita a integração entre os saberes acadêmico e popular, sempre com a intencionalidade de revitalização da relação ensino/pesquisa frente às demandas da maior parte da população. A Extensão deve ter seu compromisso maior com a superação da desigualdade e da exclusão social e assumir-se como agente importante de transformação social no Brasil, a partir da emancipação dos ditos excluídos. No tocante à formação discente, a interação com a sociedade ao longo do seu percurso formativo permite uma identificação com a realidade social e com os problemas que deverá enfrentar enquanto profissional, contribuindo com a formação ética e política dos estudantes.

Visto que a educação brasileira deve vincular-se à profissionalização e à prática social, o trabalho é um tema de importância na Extensão, constituindo-se como princípio educativo nas ações do IFSul. Nesse sentido, o Fórum Nacional de Pró-Reitores de Extensão das Universidades Públicas Brasileiras (FORPROEX) define entre suas áreas temáticas o Trabalho e a Ciência e Tecnologia.

Embora a obrigatoriedade da Extensão na Educação Profissional e Tecnológica tenha se dado apenas a partir do estabelecimento dos Institutos Federais (2008), temos um histórico de longa data de interação com o mundo do trabalho. Assim, a política para Extensão criada para os Institutos Federais propõe o trabalho como um elemento central na relação entre instituição e sociedade, devendo contribuir na indução do desenvolvimento dos arranjos produtivos locais e regionais.

Há, entretanto, um imperativo, que é a reorientação política na atuação extensionista dos Institutos Federais. A Educação Profissional no Brasil tem histórico de vinculação íntima com os interesses do mundo econômico, tendo passado durante décadas por abordagens assistencialistas, fortalecendo a concepção de educação estratificada por nível social. A criação da Rede de Institutos Federais propõe-se a trazer uma nova perspectiva, conforme discurso oficial, onde a educação precisa estar vinculada aos objetivos estratégicos de um projeto que busque não apenas a inclusão nessa sociedade desigual, mas a construção de uma nova sociedade fundada na igualdade política, econômica e social. Para tanto, a extensão - mesmo aquela voltada para o mercado de trabalho - deve ter como pauta o fortalecimento da classe trabalhadora e o incentivo às organizações alternativas do trabalho que vêm se desenvolvendo nas lacunas da economia do capital.

# **2.6.2 Políticas para a Extensão na dimensão do Trabalho**

Uma das atividades de extensão que tem sido desenvolvida ao longo dos últimos anos na nossa instituição é a aproximação com o mercado de trabalho, seja através de visitas gerenciais, visitas técnicas ou mesmo das atividades de estágios.

Segundo a política de Extensão da Rede de Institutos Federais, os projetos pedagógicos, na medida em que visam à formação humana integral, devem levar em conta a preparação do educando para a inserção profissional cidadã, o que amplia a relação instituição-sociedade para além do mercado de trabalho e em direção ao mundo do trabalho. O estágio, quando visto pela ótica da extensão, deve, então, levar em conta que a educação não é produtora de um saber pronto e acabado, normalmente ditado pelo mercado de trabalho: a prática do estágio deve trocar saberes com o mundo do trabalho renovando o ensino e a pesquisa. Nesta perspectiva, é importante que a gestão dos estágios, em cada câmpus, crie uma cultura de maior aproximação dos servidores na efetiva orientação dos estágios, pois as dificuldades encontradas pelos estudantes, no campo de estágio, devem ser fonte de problematização do currículo.

Levando em conta, ainda, a formação para a vida cidadã, deve-se combater a concessão de estágios que visam à exploração de mão de obra, sem compromisso pedagógico com a instituição e com o estudante, fato que ainda é realidade no mercado de trabalho. Para além dos estágios, existem muitas outras experiências que devem ser consideradas como inserção profissional no projeto pedagógico dos cursos e da instituição, especialmente a pesquisa aplicada, extensão tecnológica e

demais ações de intervenção de estudantes e servidores no mundo do trabalho a partir de projetos de extensão.

Ainda, se faz necessária a reformulação dos Projetos Pedagógicos dos Cursos nos vários níveis e modalidades, com vistas a inclusão das atividades de extensão, bem como de pesquisa, nos currículos dos cursos, inclusive com aproveitamento de carga-horária (mínimo de 10% para extensão).

Conforme a lei de sua criação, uma das finalidades dos Institutos Federais é orientar sua oferta formativa em benefício da consolidação e do fortalecimento dos arranjos produtivos, sociais e culturais locais, identificados com base no mapeamento das potencialidades de desenvolvimento socioeconômico e cultural no âmbito de atuação do Instituto Federal. Portanto, é papel da Extensão induzir políticas de aproximação e interação com o mundo do trabalho do entorno de cada câmpus e reitoria. As visitas gerenciais e visitas técnicas são práticas instituídas no Instituto Federal Sul-riograndense, já há alguns anos, e recomendada pelo Fórum de Extensão da Rede de Educação Profissional, Científica e Tecnológica - FORPROEXT. Neste momento, em que cada câmpus deve articular-se com seu entorno, cabe reorientar cada vez mais as visitas gerenciais e visitas técnicas para que se voltem aos arranjos produtivos localizados nas regiões de abrangência da instituição.

Ampliando o espectro de atuação do Instituto Federal Sul-rio-grandense na temática do trabalho, é imprescindível que a Extensão esteja articulada com formas alternativas de organização do trabalho, em especial a Economia Solidária. A partir da implantação do programa políticoeconômico neoliberal no Brasil, com a precarização das relações de trabalho, o fechamento de fábricas e o consequente desemprego, floresceram no país as iniciativas como grupos associativos comunitários, cooperativas populares, redes de produção e de comercialização, feiras de cooperativismo: a Economia Solidária. Atualmente, estima-se que no Brasil 1 milhão e 250 mil pessoas gerem sua renda a partir de empreendimentos de Economia Solidária. A Extensão, em nível nacional, tanto nas Universidades como na rede de Institutos Federais, tem se articulado com as políticas públicas para a Economia Solidária. A Pró-reitoria de Extensão e Cultura do IFSul tem como perspectiva para os anos que se seguem, dentro deste plano de desenvolvimento, fomentar ações de fortalecimento de associações, de cooperativas populares, de empresas autogestionárias, de grupos de produção e de clubes de trocas solidários e autogestionários no entorno dos câmpus e da reitoria, bem como de integração de alunos e de servidores aos fóruns de discussão política de Economia Solidária.

Nesse sentido, ao ser agência mobilizadora, organizadora e executora de programas governamentais, a PROEX busca orientar a oferta de cursos de extensão e de Formação Inicial e Continuada – FIC para a consolidação de políticas emancipatórias, atuando na homologação de Projetos Pedagógicos de Cursos e buscando relações com movimentos sociais, instituições públicas e privadas e com entidades da sociedade civil, visando a articulação desta oferta de cursos às demandas econômicas, políticas e sociais da proposta de transformação social que orienta o IFSul.

## **2.6.3 Extensão e cultura**

Desenvolver políticas de cultura dentro da instituição que busquem contemplar a perspectiva que norteia as políticas públicas, as quais se articulam por meio de uma concepção de cultura através de três dimensões: a simbólica, a cidadã e a econômica.

A dimensão cidadã da cultura é garantida pela Constituição Federal, que determina que a cultura é um direito social, como a educação, saúde, trabalho, moradia e lazer. De acordo com as metas do Plano Nacional de Cultura*<sup>16</sup>* ,

> os direitos culturais devem ser garantidos com políticas que ampliem o acesso aos meios de produção, difusão e fruição dos bens e serviços de cultura. Também devem ser ampliados os mecanismos de participação social, formação, relação da cultura com a educação e promoção da livre expressão e salvaguarda do patrimônio e da memória cultural. (BRASIL, 2012, p.19)

O aspecto da cultura na dimensão simbólica parte do entendimento de que os seres humanos têm capacidade de criar símbolos. Tais símbolos se expressam em práticas culturais diversas, como nos idiomas, costumes, culinária, modos de vestir, crenças, criações tecnológicas e arquitetônicas, nas linguagens artísticas. A perspectiva dessa dimensão de cultura "está relacionada às necessidades e ao bem-estar do homem enquanto ser individual e coletivo". (BRASIL, 2012, p.18)

O aspecto da cultura na dimensão econômica aborda a sua importância na possibilidade de gerar emprego e renda, através da formação de cadeias produtivas que se relacionam às expressões culturais e à economia criativa. "É por meio dessa dimensão que também se pode pensar o lugar da cultura no novo cenário de desenvolvimento econômico socialmente justo e sustentável." (BRASIL, 2012, p.20)

# **2.7 Relações entre Ensino, Pesquisa e Extensão**

1

O processo educativo fundamenta-se em três pilares básicos: Ensino, Pesquisa e Extensão, como dimensões formativas, emancipadoras, indissociáveis e sem hierarquização, que estabelecem uma relação dinâmica e potencializadora, gerando um modelo pedagógico que busca contextualizar a formação humano-científico-tecnológica.

No Instituto Federal Sul-rio-grandense esses mecanismos estão orientados e dimensionados para proporcionarem o exercício da cidadania, em tempo e lugares diversos. Ampliar os horizontes

<sup>16</sup> BRASIL. Ministério da Cultura. *As metas do plano Nacional de cultura.* Apresentação de Ana de Hollanda e Sergio Mamberti. – São Paulo: Instituto Via Pública; Brasília: MinC, 2012. 216p.;il.

das pessoas, com o objetivo de estreitar as diferenças advindas das exclusões sociais e estimular um modelo pedagógico que enseje a participação crescente e integradora dos diferentes segmentos da sociedade e, portanto, pauta-se na perspectiva da transformação social.

Na dimensão de interação com a sociedade, o ensino, a pesquisa e a extensão buscam superar limites entre suas respectivas áreas de ações, com vistas a alcançar a tão defendida indissociabilidade. Dessa forma, apostamos em ações que naveguem nas três dimensões educacionais que tão importantes são para a formação integral/omnilateral dos membros da comunidade acadêmica do IFSul.

Tal atuação ainda permite a transformação da própria instituição, na medida em que possibilita a aquisição de conhecimentos nas práticas educacionais, extensionistas e de pesquisa junto à sociedade na sua diversidade.

Em síntese, o princípio da indissociabilidade entre ensino-pesquisa-extensão proposto pretende estruturar o Instituto Federal Sul-rio-grandense como uma instituição formadora de profissionais capazes de atender aos desafios da ciência e do desenvolvimento local e regional, sempre na busca da justiça social.

# **2.8 Participação Discente nos Órgãos Colegiados**

É assegurada a participação dos discentes no Conselho Superior, nos Colegiados dos Cursos Superiores e na Comissão Própria de Avaliação. O número de discentes em cada órgão e o detalhamento do processo de escolha dos estudantes pelos seus pares estão definidos no Estatuto da Instituição, nos regulamentos de cada Colegiado e da Comissão Própria de Avaliação. Pelo Estatuto do IFSul, podem candidatar-se às vagas no Conselho Superior todos os alunos regularmente matriculados na educação formal.

# **3 OFERTA DE VAGAS**

Este capítulo apresenta a oferta de vagas de cursos técnicos de nível médio, cursos superiores de graduação e cursos pós-graduação, para o período de vigência deste PDI.

As previsões poderão ser revistas e alteradas mediante aprovação do Conselho Superior, considerando-se a contingência de fatores externos, em especial a existência de câmpus em implantação, como também as especificidades do processo educacional, tendo sempre como foco o atendimento da função social do IFSul.

| Turno                                         | <b>Modalidade</b> (Mod)                                                   | Forma           | Regime do<br><b>Curso</b> | Regime de Ingresso    |  |  |  |  |  |  |  |  |  |
|-----------------------------------------------|---------------------------------------------------------------------------|-----------------|---------------------------|-----------------------|--|--|--|--|--|--|--|--|--|
| Manhã: M                                      | Presencial: P                                                             | Concomitante: C | Semestral: S              | Semestral: S          |  |  |  |  |  |  |  |  |  |
| Tarde: T                                      | EAD: E                                                                    | Subsequente: S  | Anual: A                  | Anual: A              |  |  |  |  |  |  |  |  |  |
| Noite: N                                      | Presencial EJA:<br><b>PEJA</b>                                            | Integrado: I    | Etapa Única: EU           | Ao final do curso: FC |  |  |  |  |  |  |  |  |  |
| Manhã e Tarde: MT                             | <b>EAD EJA: EEJA</b>                                                      |                 |                           |                       |  |  |  |  |  |  |  |  |  |
| A Distância: AD                               |                                                                           |                 |                           |                       |  |  |  |  |  |  |  |  |  |
| Vagas (V): número de vagas totais do ingresso |                                                                           |                 |                           |                       |  |  |  |  |  |  |  |  |  |
|                                               | Turmas (T): número de turmas de cada ingresso para o total de vagas acima |                 |                           |                       |  |  |  |  |  |  |  |  |  |

**Tabela 3.1 – Padronização das Informações para os Cursos Técnicos**

#### **Tabela 3.2 – Padronização das Informações para os Cursos Superiores de Graduação**

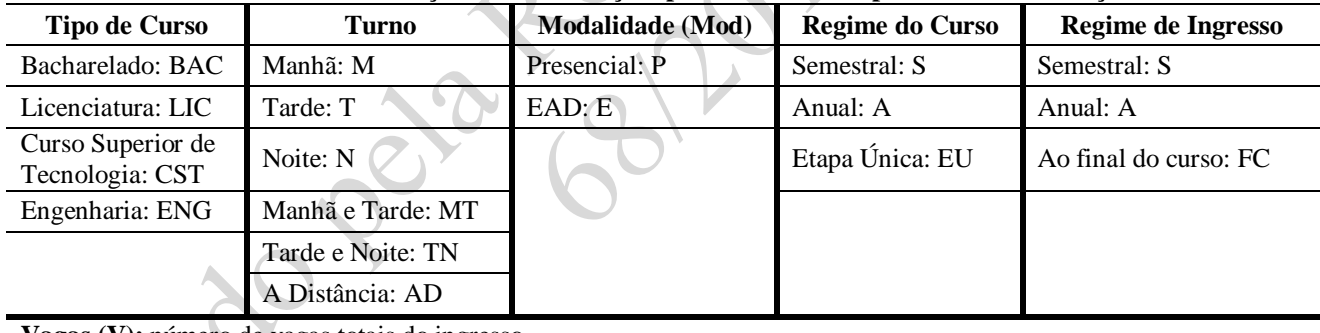

**Vagas (V):** número de vagas totais do ingresso

**Turmas (T):** número de turmas de cada ingresso para o total de vagas acima

#### **Tabela 3.3 – Padronização das Informações para os Cursos Superiores de Pós-graduação**

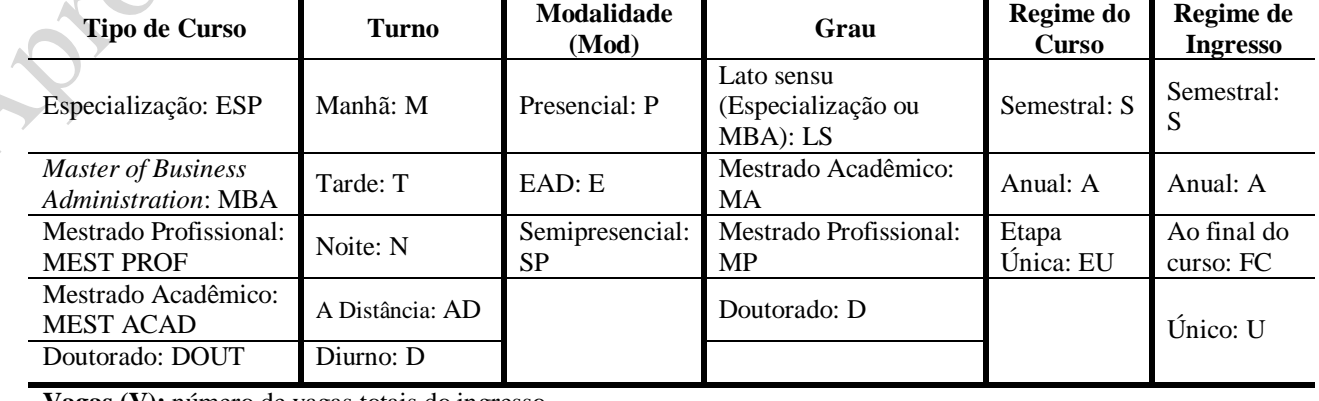

**Vagas (V):** número de vagas totais do ingresso

**Turmas (T):** número de turmas de cada ingresso para o total de vagas acima

# **3.1 Oferta de Vagas do Câmpus Pelotas**

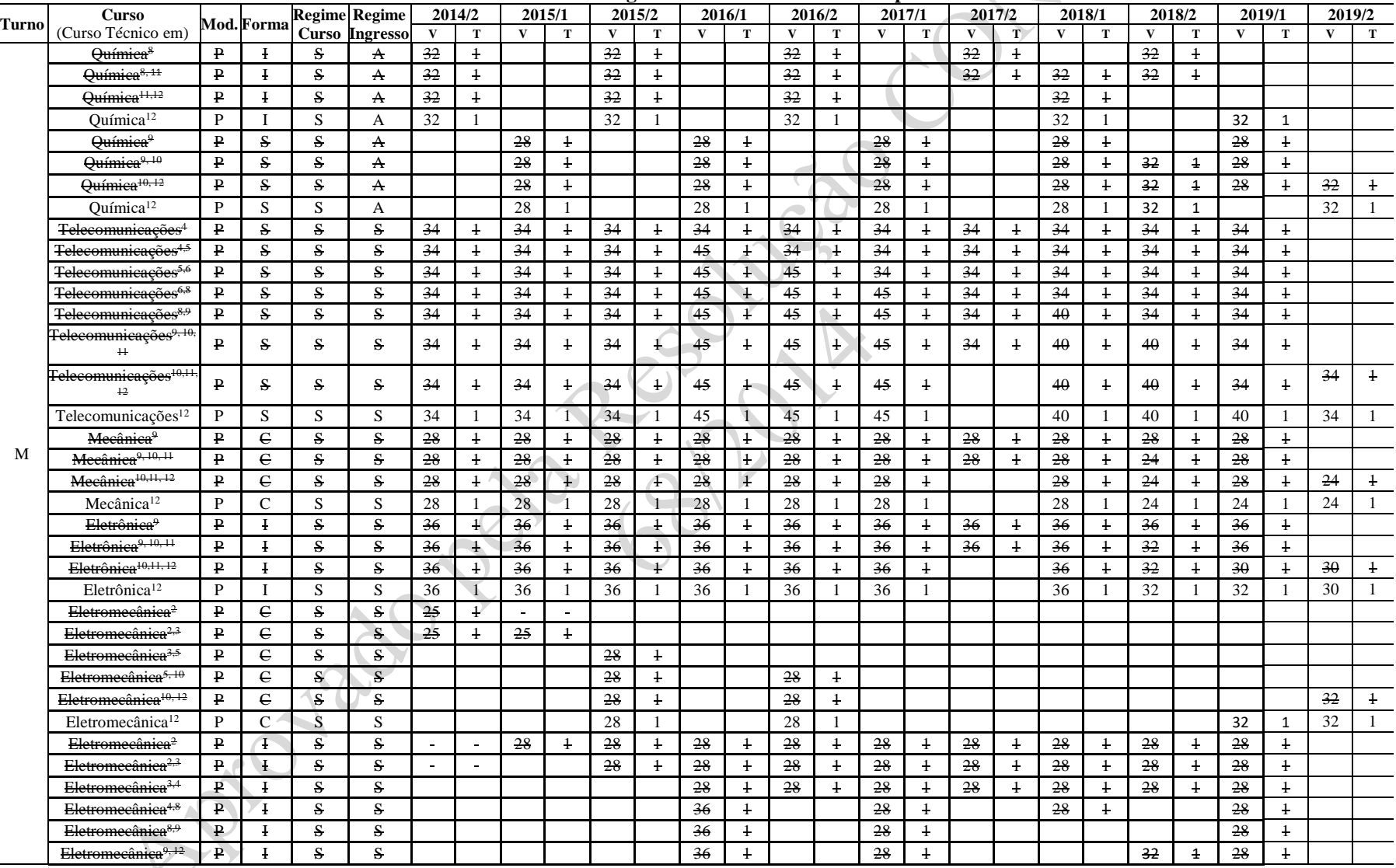

**Tabela 3.4 – Oferta de Vagas dos Cursos Técnicos: Câmpus Pelotas**

ESS

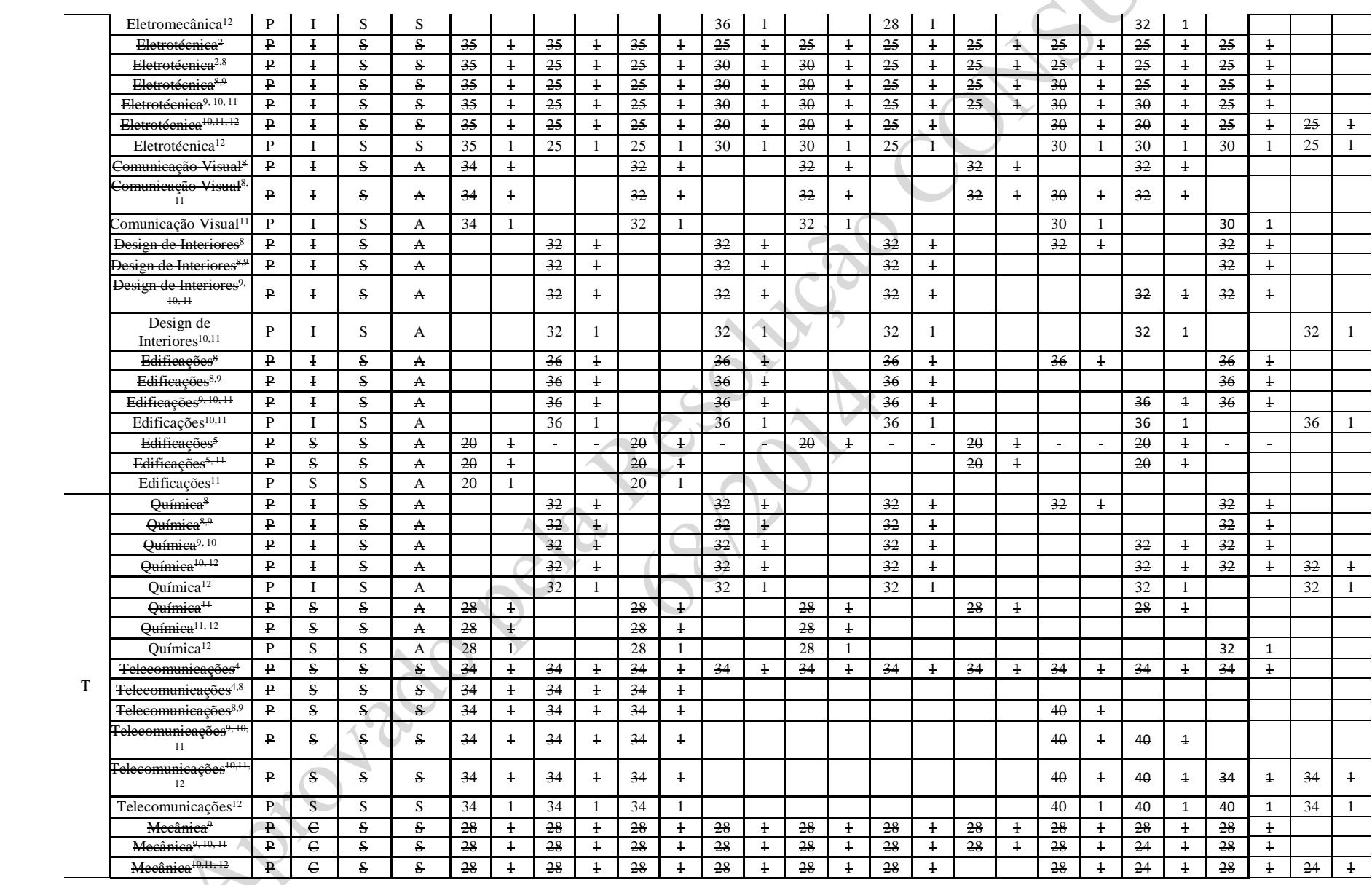

53

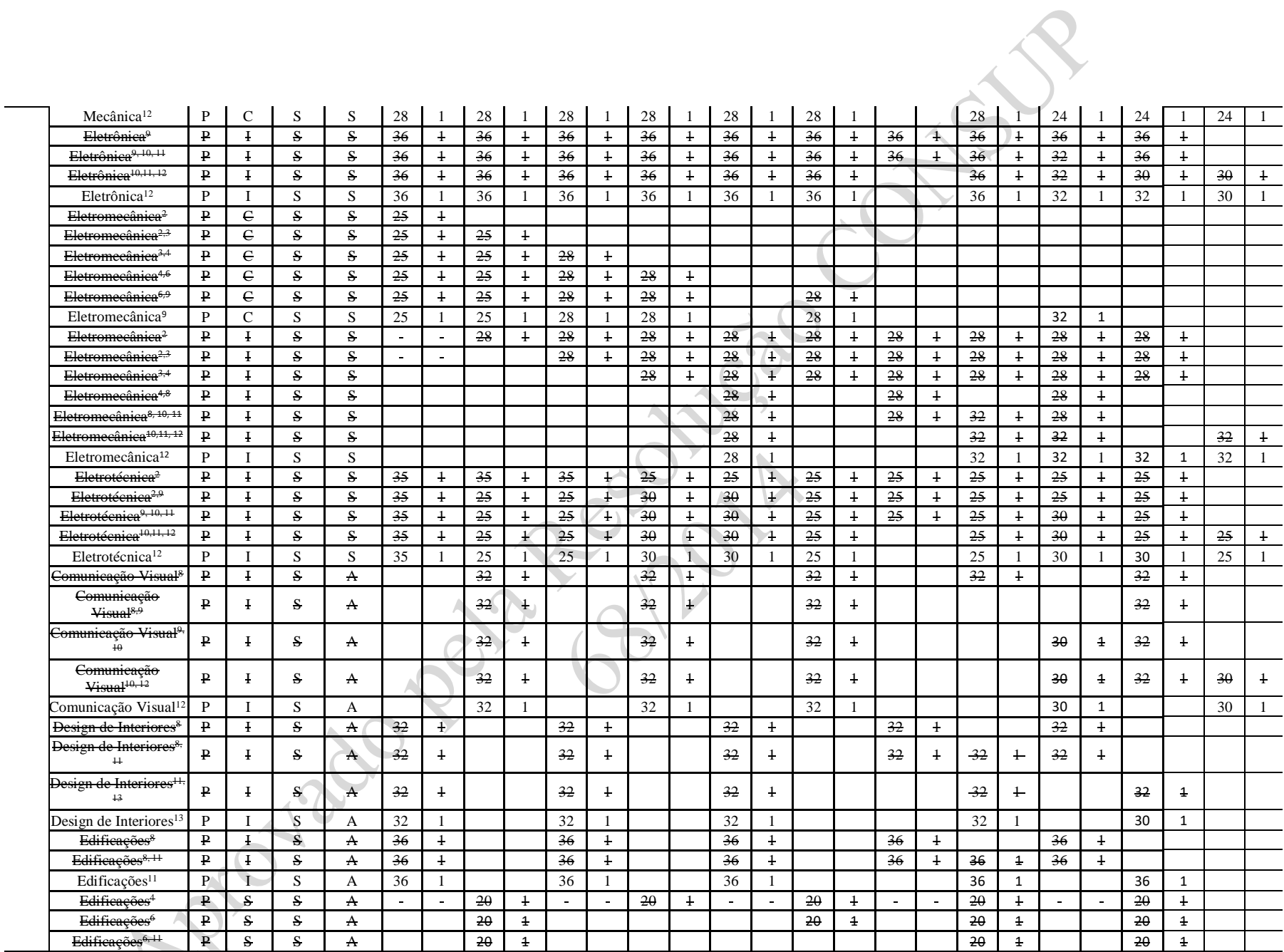

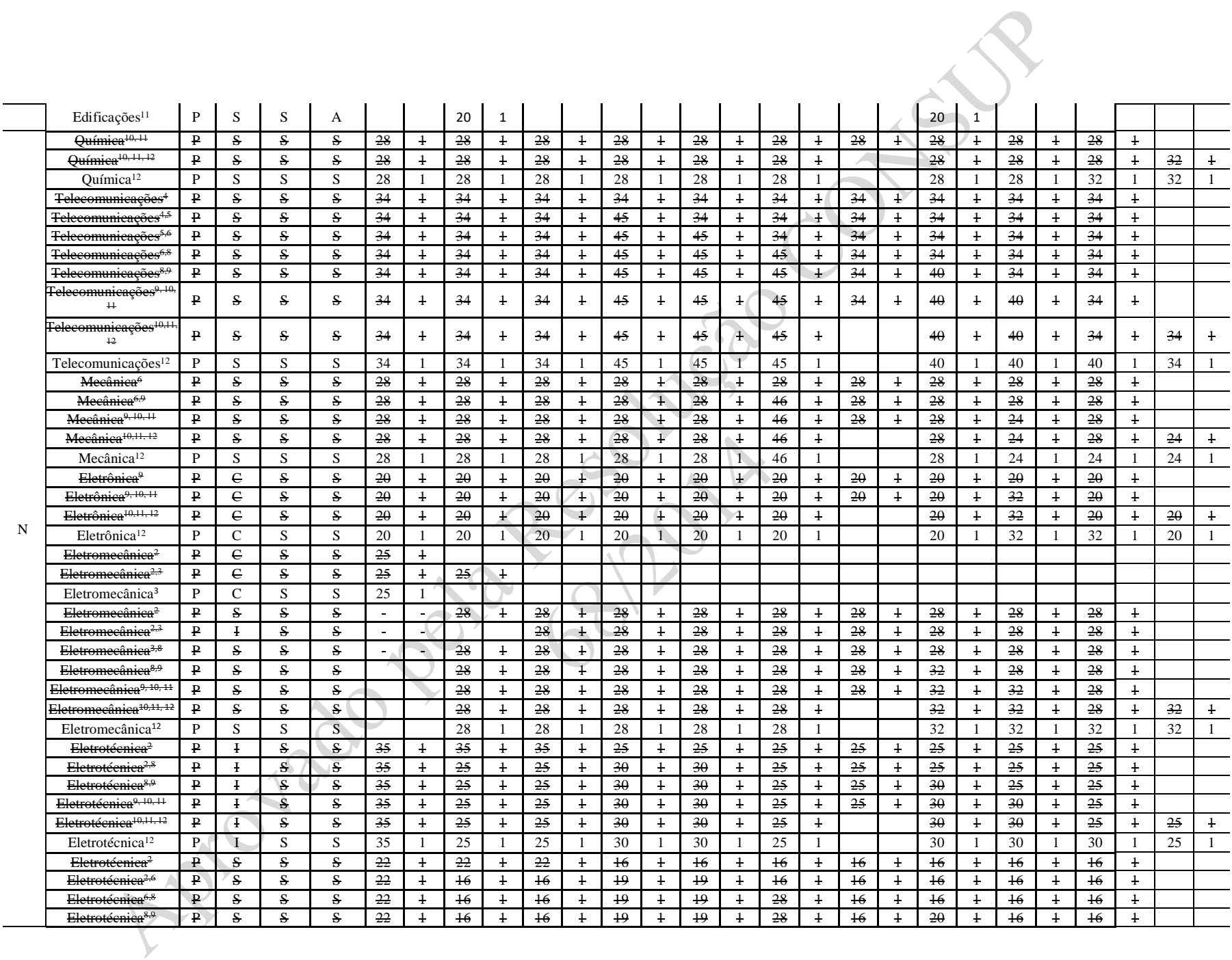

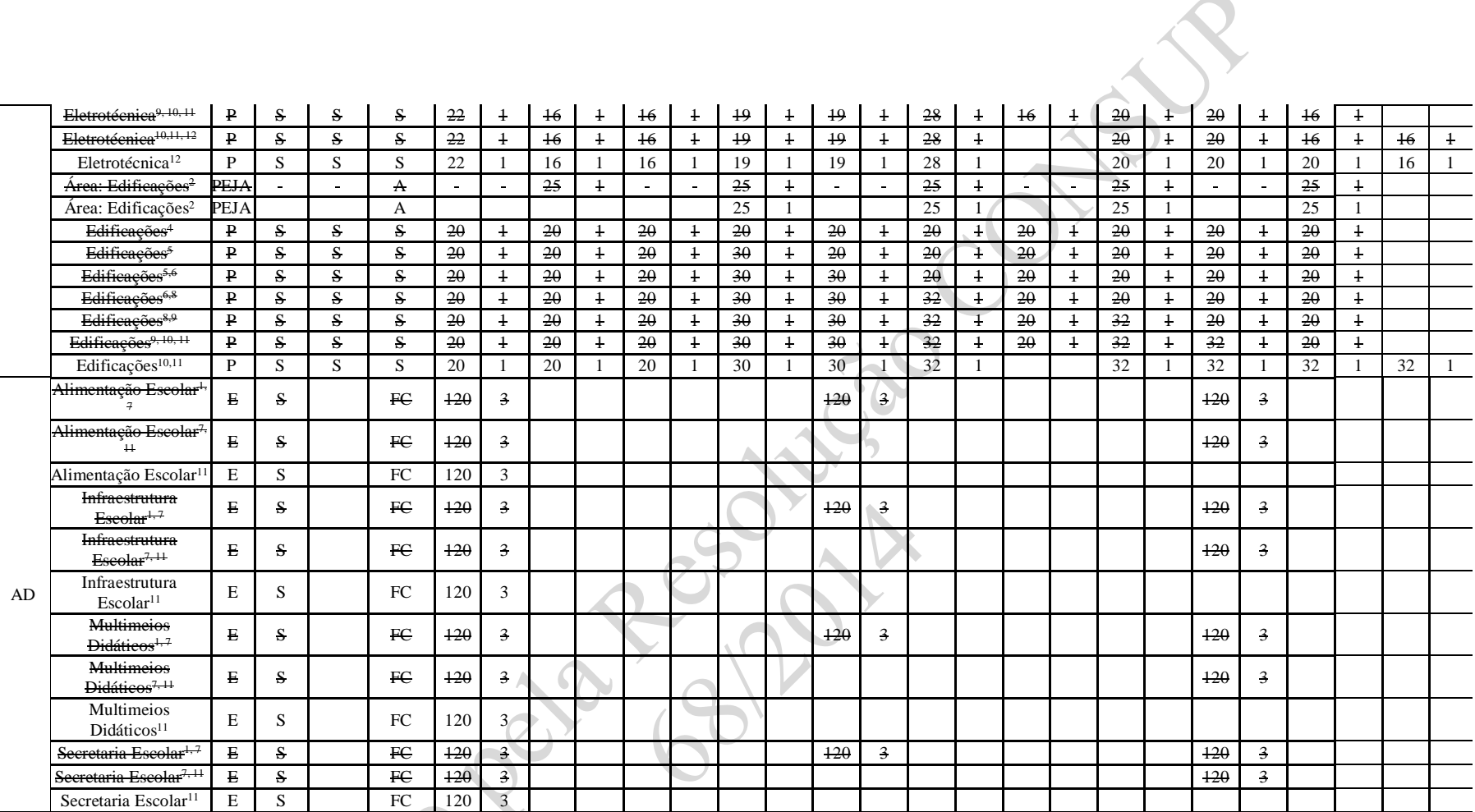

(1) Financiamento e -Tec – 1 turma por polo: polos Pelotas, Canguçu e Santa Vitória do Palmar

(2) Alterado pela Resolução CONSUP 75/2014

(3) Alterado pela Resolução CONSUP 30/2015

(4) Alterado pela Resolução CONSUP 76/2015

(5) Alterado pela Resolução CONSUP 42/2016

(6) Alterado pela Resolução CONSUP 123/2016

(7) Alterado pela Resolução CONSUP 46/2017

(8) Alterado pela Resolução CONSUP 118/2017

(9) Alterado pela Resolução CONSUP 44/2018

(10) Alterado pela Resolução CONSUP 80/2018

(11) Alterado pela Resolução CONSUP 96/2018

(12) Alterado pela Resolução CONSUP 122/2018 (13) Alterado pela Resolução CONSUP 170/2018

| <b>Turno</b> | <b>Curso</b>                                                        |              |                | <b>Regime Regime</b>  |              | 2014/2         |                 | 2015/1         |                 | 2015/2         |              | 2016/1         |              | 2016/2         | 2017/1          |                 |              | 2017/2       | 2018/1                  |                | 2018/2       |                | 2019/1          |                | 2019/2       |   |
|--------------|---------------------------------------------------------------------|--------------|----------------|-----------------------|--------------|----------------|-----------------|----------------|-----------------|----------------|--------------|----------------|--------------|----------------|-----------------|-----------------|--------------|--------------|-------------------------|----------------|--------------|----------------|-----------------|----------------|--------------|---|
|              |                                                                     | Mod.         |                | <b>Curso</b> Ingresso | $\mathbf{V}$ | ${\bf T}$      | $\mathbf{V}$    | T              | $\mathbf{V}$    | $\mathbf T$    | $\mathbf{V}$ | $\mathbf T$    | $\mathbf{V}$ | T              | $\mathbf{V}$    | $\mathbf T$     | $\mathbf{V}$ | $\mathbf{T}$ | $\overline{\mathbf{V}}$ | T              | $\mathbf{V}$ | $\mathbf T$    | $\mathbf{V}$    | $\mathbf T$    | $\mathbf{V}$ | т |
|              | CST em Sistemas para Internet <sup>10</sup>                         | $\mathbf{P}$ | S              | $\mathbf{A}$          |              |                | 26              | $\overline{1}$ |                 |                | 26           | $\overline{1}$ |              |                | $\overline{26}$ | $\overline{1}$  |              |              | $\overline{26}$         | $\overline{1}$ |              |                | 26              | $\overline{1}$ |              |   |
|              | CST em Sistemas para Internet <sup>10,</sup><br>$+3$                | $\mathbf{P}$ | S              | $\Lambda$             |              |                | 26              | $\ddagger$     |                 |                | 26           | $\ddagger$     |              |                | 26              | $\mathbf{1}$    |              |              | 26                      | $\ddagger$     | $-26$        | $\ddagger$     | 26              | $\ddagger$     |              |   |
|              | CST em Sistemas para Internet <sup>13</sup>                         | $\mathbf P$  | S              | A                     |              |                | 26              | -1             |                 |                | 26           | $\mathbf{1}$   |              |                | 26              | $\cdot 1 \cdot$ |              |              | 26                      |                | 26           | $\overline{1}$ |                 |                |              |   |
|              | <b>LIC</b> em Computação <sup>8</sup>                               | $\mathbf{P}$ | S              | $\mathbf{A}$          |              |                | 30              | $\overline{1}$ |                 |                | 30           | $\overline{1}$ |              |                | 30              | $\ddagger$      |              |              | 30                      | $\ddagger$     |              |                | 30              | $\ddagger$     |              |   |
| M            | LIC em Computação <sup>8,10</sup>                                   | $\mathbf{P}$ | S              | $\Lambda$             |              |                | 30              | $\overline{1}$ |                 |                | 30           | $\overline{1}$ |              |                | 30              | $\mathbf{1}$    |              |              |                         |                |              |                | 30              | $\ddagger$     |              |   |
|              | LIC em Computação <sup>10, 13</sup>                                 | $\mathbf{P}$ | ${\bf S}$      | $\mathbf{A}$          |              |                | 30              | $\ddagger$     |                 |                | 30           | $\overline{1}$ |              |                | $\overline{30}$ | $\overline{1}$  |              |              |                         |                | 30           | $\overline{1}$ | 30              | $\overline{1}$ |              |   |
|              | LIC em Computação <sup>13</sup>                                     | P            | S              | $\mathbf{A}$          |              |                | 30              | $\overline{1}$ |                 |                | 30           | $\mathbf{1}$   |              |                | 30              | $\mathbf{1}$    |              |              |                         |                | 30           | 1              |                 |                |              |   |
|              | Formação Pedagógica para<br>Graduados Não Licenciados <sup>13</sup> | $\mathbf{P}$ | S              | A                     |              |                |                 |                |                 |                |              |                |              |                |                 |                 |              |              |                         |                |              |                |                 |                | 30           |   |
|              | <b>CST</b> em Sistemas para<br>Internet $3,10$                      | P            | S              | A                     |              |                |                 |                | 26              | $\ddagger$     |              |                | 26           | $\ddagger$     |                 |                 | $26 -$       | $\ddagger$   |                         |                | $26 -$       | $\ddagger$     |                 |                |              |   |
|              | CST em Sistemas para Internet <sup>10,</sup><br>$+3$                | $\mathbf{p}$ | S              | A                     |              |                |                 |                | 26              | $\ddagger$     |              |                | 26           | $\ddagger$     |                 |                 | $26 -$       | $\ddagger$   |                         |                |              |                |                 |                |              |   |
|              | CST em Sistemas para Internet <sup>13</sup>                         | $\mathbf{P}$ | S              | $\overline{A}$        |              |                |                 |                | 26              | $\mathbf{1}$   |              |                | 26           | $\overline{1}$ |                 |                 | 26           | 1            |                         |                |              |                | 26              | $\mathbf{1}$   |              |   |
|              | CST em Gestão Ambiental <sup>3,10</sup>                             | $\, {\bf p}$ | S              | $\mathbf{A}$          |              |                |                 |                | 30              | $\ddagger$     |              |                | 30           | $\ddagger$     |                 |                 | 30           | $\ddagger$   |                         |                | 30           | $\ddagger$     |                 |                |              |   |
|              | CST em Gestão Ambiental <sup>10, 13</sup>                           | $\mathbf{P}$ | S              | $\mathbf{A}$          |              |                |                 |                | 30              | $\overline{1}$ |              |                | 30           | $\mathbf{1}$   |                 |                 | 30           | $\mathbf{1}$ |                         |                |              |                |                 |                |              |   |
| Τ            | CST em Gestão Ambiental <sup>13</sup>                               | P            | S              | $\mathbf{A}$          |              |                |                 |                | 30              | $\mathbf{1}$   |              |                | 30           | $\sqrt{1}$     |                 |                 | 30           | -1           |                         |                |              |                | 35              | $\mathbf{1}$   |              |   |
|              | <b>CST</b> em Saneamento<br>Ambiental <sup>3,10</sup>               | $\mathbf{P}$ | S              | $\mathbf{A}$          |              |                |                 |                | 30 <sup>°</sup> | $\ddagger$     |              |                | 30           | $\mathbf{1}$   |                 |                 | 30           | $\ddagger$   |                         |                | 30           | $\ddagger$     |                 |                |              |   |
|              | <b>CST</b> em Saneamento<br>Ambiental <sup>10, 13</sup>             | $\mathbf{p}$ | S              | A                     |              |                |                 |                | 30              | $\overline{1}$ |              |                | 30           | $\ddagger$     |                 |                 | 30           | $\ddagger$   |                         |                |              |                |                 |                |              |   |
|              | CST em Saneamento<br>Ambiental <sup>13</sup>                        | P            | S              | $\mathbf{A}$          |              |                |                 |                | 30              | $\mathbf{1}$   |              |                | 30           | 1              |                 |                 | 30           | $\mathbf{1}$ |                         |                |              |                | 35              | $\mathbf{1}$   |              |   |
|              | LIC em Computação <sup>8</sup>                                      | P            | S              | $\mathbf{A}$          |              |                |                 |                |                 |                |              |                |              |                |                 |                 |              |              | 30                      |                |              |                |                 |                |              |   |
|              | ENG Sanitária ou Ambiental <sup>3</sup>                             | $\mathbf{P}$ | S              | S                     |              | 4              | ÷.              |                | h.              | A.             | $\sim$       |                | $\sim$       |                |                 | $\sim$          |              |              | 50                      | $\ddagger$     | 50           | $\ddagger$     | 50              | $\overline{1}$ |              |   |
|              | <b>ENG Sanitária/ENG Ambiental3</b>                                 | $\mathbf{P}$ | S              | $\mathbf{A}$          | .C           |                | $\sim$          | à.             | v.              | ν.             | 60           | $\ddagger$     | $\mathbf{r}$ | $\sim$         | 60              | $\ddagger$      | $\sim$       | $\sim$       | 60                      | $\ddagger$     |              |                | 60              | $\ddagger$     |              |   |
|              | ENG Sanitária <sup>4,7</sup>                                        | $\mathbf{P}$ | S              | $\mathbf{A}$          |              |                |                 |                |                 |                |              |                |              |                | 60              | $\ddagger$      |              |              | 60                      | $\mathbf{1}$   |              |                | 60              | $\ddagger$     |              |   |
|              | ENG Sanitária <sup>7,8</sup>                                        | $\, {\bf p}$ | S              | $\mathbf{A}$          |              |                |                 |                |                 |                |              |                |              |                |                 |                 |              |              | 60                      | $\ddagger$     |              |                | 60              | $\mathbf{1}$   |              |   |
|              | ENG Sanitária <sup>8, 13</sup>                                      | $\mathbf{P}$ | S              | $\mathbf{A}$          |              |                |                 |                |                 |                |              |                |              |                |                 |                 |              |              |                         |                |              |                | 60              | $\overline{1}$ |              |   |
|              | CST em Gestão Ambiental <sup>8</sup>                                | $\mathbf{P}$ | S              | $\mathbf{A}$          |              |                | 30              | $\overline{1}$ |                 |                | 30           | $\overline{1}$ |              |                | 30              | $\ddagger$      |              |              | 30                      | $\ddagger$     |              |                | 30              | $\overline{1}$ |              |   |
|              | CST em Gestão Ambiental <sup>8,10</sup>                             | $\mathbf{P}$ | S.             | $\Lambda$             |              |                | $\overline{30}$ | $\ddagger$     |                 |                | 30           | $\ddagger$     |              |                | 30              | $\ddagger$      |              |              | 35                      | $\ddagger$     |              |                | $\overline{30}$ | $\mathbf{1}$   |              |   |
| N            | CST em Gestão Ambiental <sup>10, 13</sup>                           | $\mathbf{P}$ | $\mathbf{s}$   | $\mathbf{A}$          |              |                | 30              | $\ddagger$     |                 |                | 30           | $\overline{1}$ |              |                | 30              | $\ddagger$      |              |              | 35                      | $\ddagger$     | 35           | $\ddagger$     | 30              | $\overline{1}$ |              |   |
|              | CST em Gestão Ambiental <sup>13</sup>                               | $\mathbf{P}$ | $\overline{S}$ | $\overline{A}$        |              |                | 30              | $\mathbf{1}$   |                 |                | 30           | $\mathbf{1}$   |              |                | 30              | $\mathbf{1}$    |              |              | 35                      | -1             | 35           | $\mathbf{1}$   |                 |                |              |   |
|              | <b>CST</b> em Saneamento<br>Ambiental <sup>10</sup>                 | $\mathbf{P}$ | S              | $\Lambda$             |              |                | 30              | $\ddagger$     |                 |                | 30           | $\ddagger$     |              |                | 30              | $\ddagger$      |              |              | 30                      | $\ddagger$     |              |                | 30              | $\ddagger$     |              |   |
|              | CST em Saneamento<br>Ambiental <sup>10, 13</sup>                    | $\mathbf{p}$ | S              | $\mathbf{A}$          |              |                | 30              | $\,1\,$        |                 |                | 30           | $\overline{1}$ |              |                | 30              | $\ddagger$      |              |              | 30                      | $\ddagger$     | $35 -$       | $\mathbf{1}$   | 30              | $\ddagger$     |              |   |
|              | CST em Saneamento<br>Ambiental <sup>13</sup>                        | P            | S              | A                     |              |                | 30              | -1             |                 |                | 30           | 1              |              |                | 30              | $\mathbf{1}$    |              |              | 30                      |                | 35           | $\mathbf{1}$   |                 |                |              |   |
|              | ENG Química <sup>2</sup>                                            | ₽            | S              | S                     | 50           | $\overline{1}$ | 50              | $\overline{1}$ | 50              | $\ddagger$     | 50           | $\ddagger$     | 50           | $\ddagger$     | 50              | $\ddagger$      | 50           | $\ddagger$   | 50                      | $\ddagger$     | 50           | $\ddagger$     | 50              | $\overline{1}$ |              |   |
|              |                                                                     |              |                |                       |              |                |                 |                |                 |                |              |                |              |                |                 |                 |              |              |                         |                |              |                |                 |                |              |   |

**Tabela 3.5 – Oferta de Vagas dos Cursos Superiores de Graduação: Câmpus Pelotas**

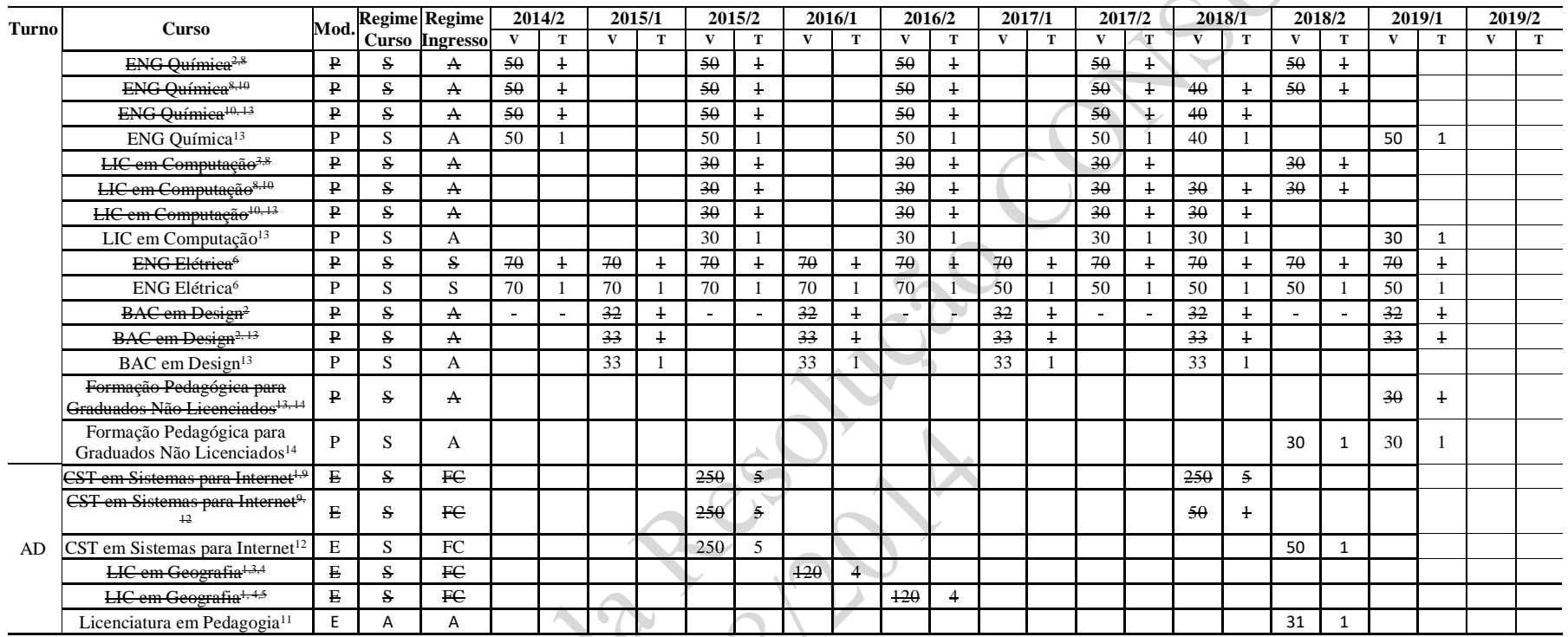

 $\mathcal{S}$ 

- (1) Financiamento UAB 1 turma por polo
- (2) Alterado pela Resolução CONSUP 75/2014
- (3) Alterado pela Resolução CONSUP 30/2015
- (4) Alterado pela Resolução CONSUP 76/2015
- (5) Alterado pela Resolução CONSUP 17/2016
- (6) Alterado pela Resolução CONSUP 114/2016
- (7) Alterado pela Resolução CONSUP 123/2016
- (8) Alterado pela Resolução CONSUP 118/2017
- (9) Alterado pela Resolução CONSUP 22/2018 polo UAB Gramado
- (10) Alterado pela Resolução CONSUP 44/2018
- (11) Alterado pela Resolução CONSUP 88/2018 polo Associado Pelotas
- (12) Alterado pela Resolução CONSUP 96/2018
- (13) Alterado pela Resolução CONSUP 122/2018
- (14) Alterado pela Resolução CONSUP 170/2018

|              |                                                                                      |              |                |              | <b>Regime Regime</b>     | 2014/2       |   | 2015/1       |                | 2015/2       |                | 2016/1       |                | 2016/2       |   | 2017/1       |               |         | 2017/2   |                         | 2018/1         |              | 2018/2      | 2019/1       |                | 2019/2       |              |
|--------------|--------------------------------------------------------------------------------------|--------------|----------------|--------------|--------------------------|--------------|---|--------------|----------------|--------------|----------------|--------------|----------------|--------------|---|--------------|---------------|---------|----------|-------------------------|----------------|--------------|-------------|--------------|----------------|--------------|--------------|
| <b>Turno</b> | <b>Curso</b>                                                                         |              |                |              | Mod. Grau Curso Ingresso | $\mathbf{V}$ | T | $\mathbf{V}$ | $\mathbf{T}$   | $\mathbf{V}$ | T              | $\mathbf{V}$ | T              | $\mathbf{V}$ | T | $\mathbf{v}$ | T             | $V_{-}$ | $\bf{T}$ | $\overline{\mathbf{v}}$ | T              | $\mathbf{v}$ | $\mathbf T$ | $\mathbf{V}$ | T              | $\mathbf{V}$ | $\mathbf{T}$ |
| D            | ESP Esporte Escolar <sup>2, 3</sup>                                                  | $\mathbf{P}$ | E <sub>S</sub> | A            | A                        |              |   |              |                |              |                |              |                |              |   |              |               |         |          |                         |                |              |             | 20           | $\overline{1}$ |              |              |
|              | Educação <sup>3</sup>                                                                | $\mathbf{P}$ | E <sub>S</sub> | $\mathbf{A}$ | $\mathbf{A}$             |              |   | 30           | $\ddagger$     |              |                | 30           | $\ddagger$     |              |   | 30           | $\frac{1}{2}$ |         |          | 30                      | $\ddagger$     |              |             | 30           | $\ddagger$     |              |              |
|              | Educação <sup>3</sup>                                                                | P            | LS             | А            | A                        |              |   | 30           |                |              |                | 30           |                |              |   | 30           |               |         |          | 30                      |                |              |             |              |                |              |              |
|              | <b>ESP</b> Educação<br>Profissional com<br>Habilitação para<br>Docência <sup>3</sup> | $\mathbf{P}$ | LS             | A            | A                        |              |   | 30           | $\overline{1}$ |              |                | 30           | $\overline{1}$ |              |   | 30           |               |         |          | 30                      | $\overline{1}$ |              |             | 30           | $\pm$          |              |              |
|              | ESP Educação<br>Profissional com<br>Habilitação para<br>Docência <sup>3</sup>        | P            | LS             | А            | A                        |              |   | 30           |                |              |                | 30           |                |              |   | 30           |               |         |          | 30                      |                |              |             |              |                |              |              |
| N            | <b>ESP Linguagens Verbais</b><br>e Visuais e suas<br>tecnologias <sup>3</sup>        | $\mathbf{P}$ | E <sub>S</sub> | A            | $\mathbf{A}$             |              |   | 25           | $\overline{1}$ |              |                | 25           | $\ddagger$     |              |   | 25           | $\ddagger$    |         |          | 25                      | $\overline{1}$ |              |             | 25           | $\ddagger$     |              |              |
|              | <b>ESP Linguagens Verbais</b><br>e Visuais e suas<br>tecnologias <sup>3</sup>        | P            | LS             | A            | A                        |              |   | 25           |                |              |                | 25           |                |              |   | 25           |               |         |          | 25                      |                |              |             | 30           |                |              |              |
|              | ESP Química Ambiental <sup>3</sup>                                                   | $\mathbf{P}$ | <b>LS</b>      | $\Lambda$    | A                        |              |   |              |                |              |                | 30           | $\ddagger$     |              |   | 30           | $\ddagger$    |         |          | 30                      | $\ddagger$     |              |             | 30           | $\overline{1}$ |              |              |
|              | ESP Química Ambiental <sup>3</sup>                                                   | $\mathbf{P}$ | E              | A            | A                        |              |   |              |                |              |                | 30           | $\pm$          |              |   | 30           | $\ddagger$    |         |          | 30                      | $\overline{1}$ |              |             |              |                |              |              |
|              | ESP Química Ambiental <sup>4</sup>                                                   | $\mathbf{P}$ | LS             | A            | A                        |              |   |              |                |              |                | 30           | $\backslash$ 1 |              |   |              |               |         |          |                         |                |              |             |              |                |              |              |
|              | MEST PROF Educação e<br>Tecnologia                                                   | $\mathbf{p}$ | <b>MP</b>      | S            | A                        |              |   | 20           |                |              |                | 20           |                |              |   | 20           |               |         |          | 20                      |                |              |             | 20           |                |              |              |
| $N^*$        | ESP em Esporte Escolar <sup>4</sup>                                                  | $\mathbf{P}$ | LS             | A            | A                        |              |   |              |                |              |                |              |                |              |   |              |               |         |          |                         |                |              |             | 20           |                |              |              |
|              | MEST PROF em<br>Engenharia e Ciências<br>Ambientais <sup>2</sup>                     | $\mathbf{P}$ | MP             | S            | A                        |              |   |              |                |              |                |              |                |              |   | 20           |               |         |          |                         |                | 20           |             |              |                |              |              |
| AD           | ESP Espaços e<br>Possibilidades da<br>Educação Continuada <sup>1</sup>               | E            | LS             | S            | FC                       |              |   |              |                | 230          | $\overline{5}$ |              |                |              |   | 230          | 5             |         |          |                         |                | 230          | 5           |              |                |              |              |
|              | ESP Mídias na Educação <sup>1</sup>                                                  | E            | LS             | S            | FC                       |              |   |              |                | 230          | 5              |              |                |              |   | 230          | 5             |         |          |                         |                | 230          | 5           |              |                |              |              |

**Tabela 3.6 – Oferta de Vagas dos Cursos Superiores de Pós-graduação: Câmpus Pelotas**

(1) Financiamento UAB – 1 turma por polo

(2) Alterado pela Resolução CONSUP 52/2018

(3) Alterado pela Resolução 122/2018

(4) Alterado pela Resolução 171/2018

\* Aulas sextas-feiras à noite e sábados manhã e tarde.

**3.2 Oferta de Vagas do Câmpus Sapucaia do Sul**

**Tabela 3.7 – Oferta de Vagas dos Cursos Técnicos: Câmpus Sapucaia do Sul**

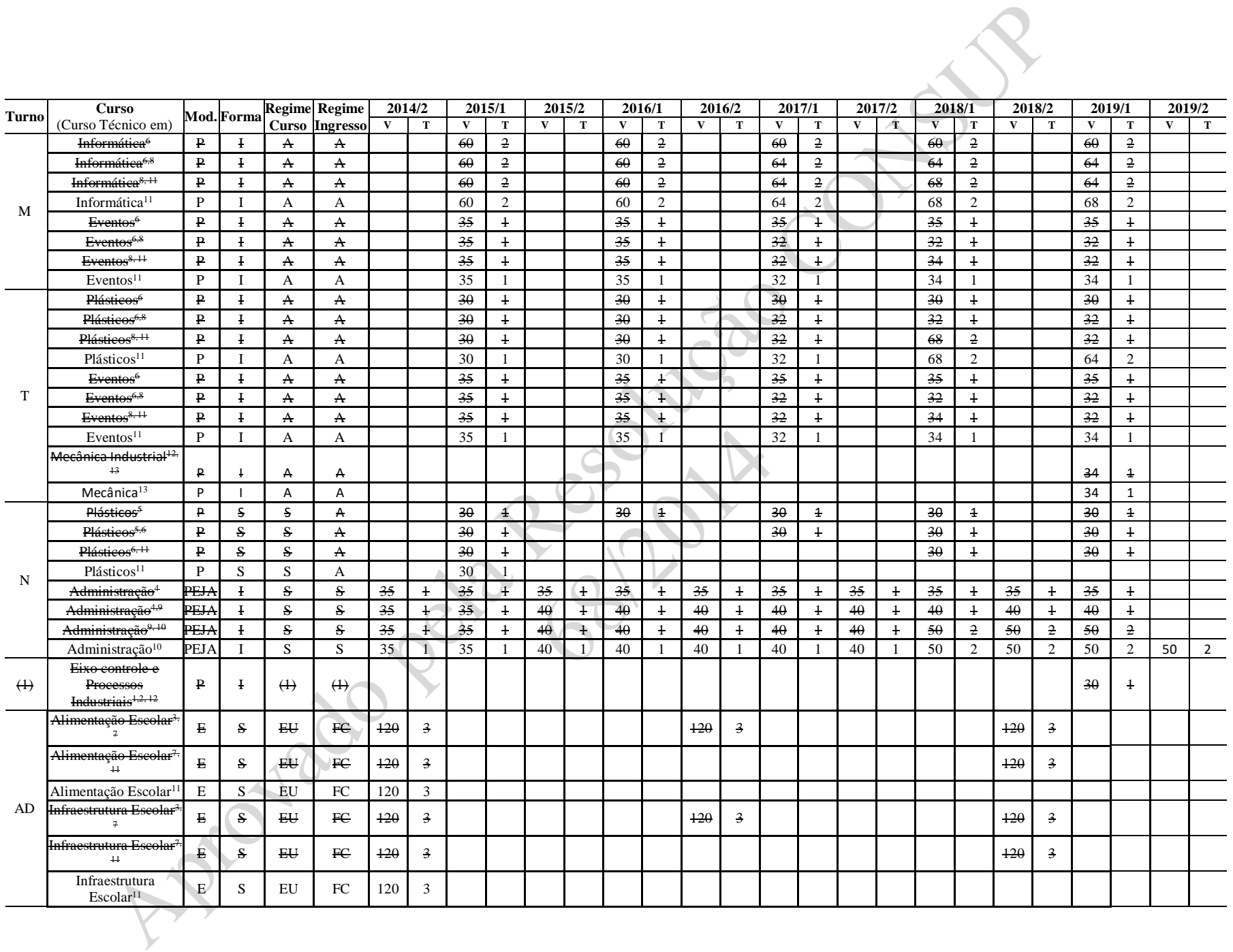

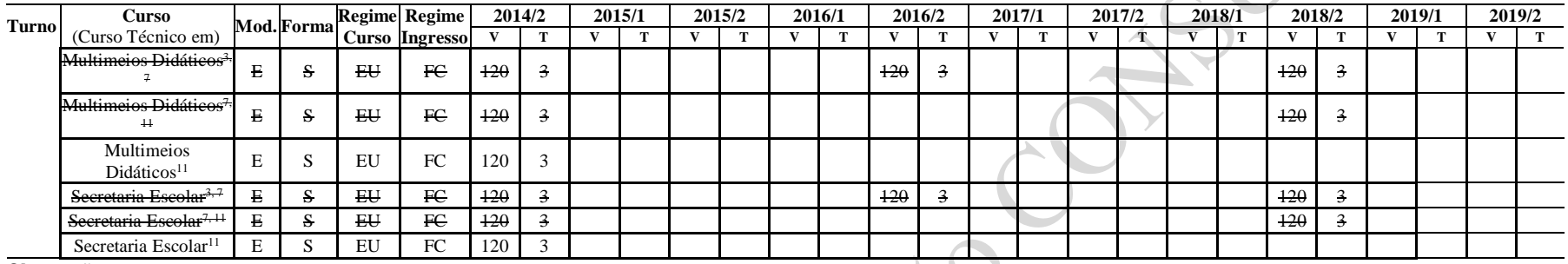

- (1) A Definir
- (2) Esta oferta poderá ser transferida para o ESG
- (3) Financiamento e-Tec 1 turma por polo: polos Sapucaia do Sul, Pareci Novo e Triunfo
- (4) Alterado pela Resolução CONSUP 30/2015
- (5) Alterado pela Resolução CONSUP 76/2015
- (6) Alterado pela Resolução CONSUP 123/2016
- (7) Alterado pela Resolução CONSUP 46/2017
- (8) Alterado pela Resolução CONSUP 122/2017
- (9) Alterado pela Resolução CONSUP 001/2018
- (10) Alterado pela Resolução CONSUP 80/2018
- (11) Alterado pela Resolução CONSUP 92/2018
- (12) Alterado pela Resolução CONSUP 105/2018
- (13) Alterado pela Resolução CONSUP 11/2019

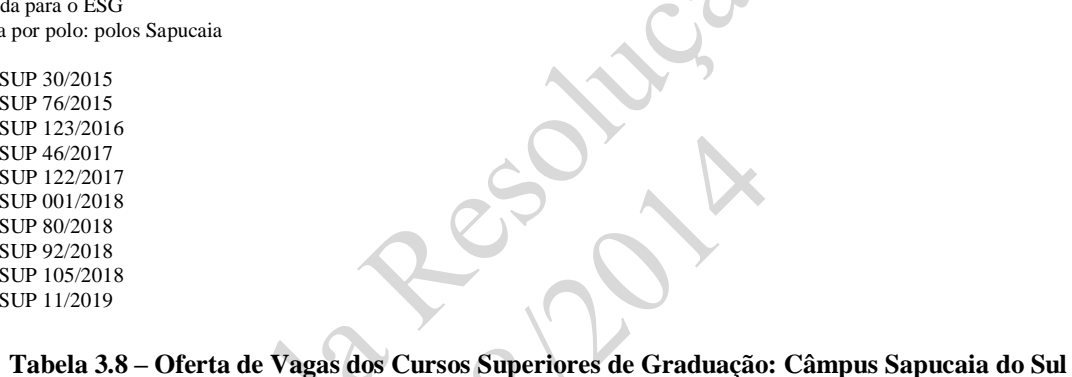

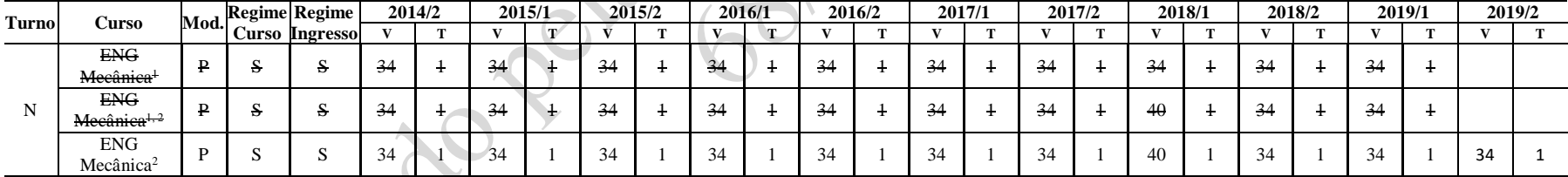

(1) Alterado pela Resolução CONSUP 122/2017

 $\sim$ 

(2) Alterado pela Resolução CONSUP 80/2018

#### **Tabela 3.9A – Oferta de Vagas dos Cursos Superiores de Pós-graduação: Câmpus Sapucaia do Sul**

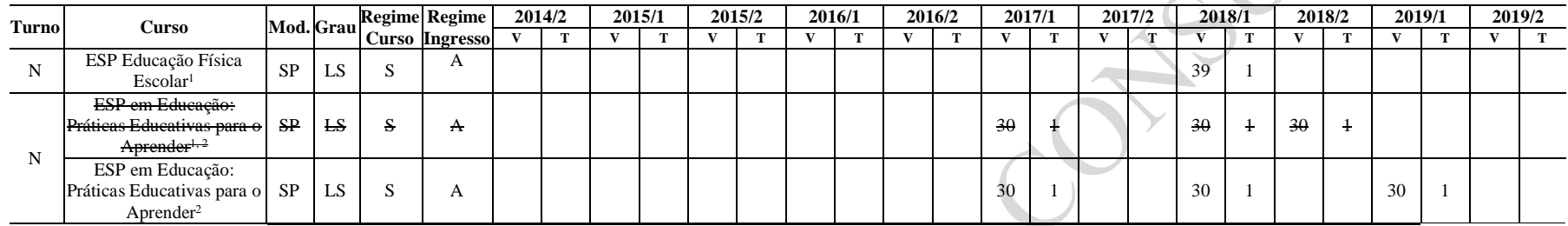

(1) Alterado pela Resolução CONSUP 50/2018

(2) Alterado pela Resolução CONSUP 92/2018

# **3.3 Oferta de Vagas do Câmpus Charqueadas**

| Tabela 3.10 – Oferta de Vagas dos Cursos Tecnicos: Campus Charqueadas |                                               |              |            |     |                       |              |                |              |                  |              |            |                         |   |              |                |              |                |              |                |              |   |              |            |              |            |              |              |
|-----------------------------------------------------------------------|-----------------------------------------------|--------------|------------|-----|-----------------------|--------------|----------------|--------------|------------------|--------------|------------|-------------------------|---|--------------|----------------|--------------|----------------|--------------|----------------|--------------|---|--------------|------------|--------------|------------|--------------|--------------|
|                                                                       | <b>Curso</b>                                  |              | Mod. Forma |     | <b>Regime Regime</b>  |              | 2014/2         | 2015/1       |                  | 2015/2       |            | 2016/1                  |   | 2016/2       |                |              | 2017/1         | 2017/2       |                | 2018/1       |   | 2018/2       |            | 2019/1       |            | 2019/2       |              |
|                                                                       | Turno (Curso Técnico em)                      |              |            |     | <b>Curso Ingresso</b> | $\mathbf{v}$ | $\bf{T}$       | $\mathbf{v}$ | T                | $\mathbf{V}$ | T          | $\overline{\mathbf{V}}$ | T | $\mathbf{V}$ | T              | $\mathbf{V}$ | T              | $\mathbf{v}$ | T              | $\mathbf{v}$ | T | $\mathbf{v}$ | T          | $\mathbf{V}$ | T          | $\mathbf{V}$ | $\mathbf{T}$ |
| M                                                                     | Informática                                   | P            |            | А   | А                     |              |                | 32           |                  |              |            | 32                      |   |              |                | 32           |                |              |                | 32           |   |              |            | 32           |            |              |              |
|                                                                       | Mecatrônica                                   | P            |            | А   | А                     |              |                | 32           |                  |              |            | 32                      |   |              |                | 32           |                |              |                | 32           |   |              |            | 32           |            |              |              |
| T                                                                     | Informática                                   | P            |            | А   | A                     |              |                | 32           |                  |              |            | 32                      |   |              |                | 32           |                |              |                | 32           |   |              |            | 32           |            |              |              |
|                                                                       | Mecatrônica                                   | P            |            | А   | A                     |              |                | 32           |                  |              |            | 32                      |   |              |                | 32           |                |              |                | 32           |   |              |            | 32           |            |              |              |
|                                                                       | Fabricação<br>Mecânica                        | <b>PEJA</b>  |            | S   | S                     | 30           |                | 30           |                  | 30           |            | 30                      |   | 30           |                | 30           |                | 30           |                | 30           |   | 30           |            | 30           |            |              |              |
|                                                                       | Eletroeletrônica <sup>3</sup>                 | $\mathbf{P}$ | S          | S   | S                     | 20           |                | 20           | $\left  \right $ | 20           |            | 20                      |   | 20           | $\overline{1}$ | 20           | $\overline{1}$ | 20           | $\overline{1}$ | 20           |   | 20           |            | 20           | $\ddagger$ |              |              |
| N                                                                     | Eletroeletrônica <sup>3,4</sup>               | $\mathbf{P}$ | S          | S   | S                     | 20           |                | 20           | $\pm$            | 20           |            |                         |   |              |                | 20           |                | 20           |                | 20           |   | 20           |            | 20           |            |              |              |
|                                                                       | Eletroeletrônica4,6                           | $\mathbf{P}$ | S          | S   | s                     | 20           | $\ddagger$     | $-20$        | $\pm$            | 20           | $\ddagger$ |                         |   |              |                |              |                | 20           | $\ddagger$     | 20           |   | 20           |            | 20           | $\ddot{+}$ |              |              |
|                                                                       | Eletroeletrônica <sup>6</sup>                 | P            | S          | S   | S                     | 20           |                | 20           |                  | 20           |            |                         |   |              |                |              |                |              |                |              |   |              |            |              |            |              |              |
|                                                                       | <b>Multimeios</b><br>Didátieos <sup>1,5</sup> | E            | S          | EU  | FC                    | 40           | $\pm$          |              |                  |              |            |                         |   | 40           | $\pm$          |              |                |              |                |              |   | 40           | $\ddagger$ |              |            |              |              |
|                                                                       | <b>Multimeios</b><br>Didátieos5,7             | E            | S          | EU  | FC                    | 40           | $\overline{1}$ |              |                  |              |            |                         |   |              |                |              |                |              |                |              |   | 40           | $\pm$      |              |            |              |              |
|                                                                       | Multimeios<br>Didáticos <sup>7</sup>          | E            | S          | EU  | FC                    | 40           |                |              |                  |              |            |                         |   |              |                |              |                |              |                |              |   |              |            |              |            |              |              |
|                                                                       | Secretaria Escolar <sup>1,5</sup>             | E            | S          | E U | FC                    | 40           | $\ddagger$     |              |                  |              |            |                         |   | 40           | $\overline{1}$ |              |                |              |                |              |   | 40           | $\ddagger$ |              |            |              |              |
| AD.                                                                   | Secretaria Escolar <sup>5,7</sup>             | E            | S          | EU  | FC                    | 40           | $\ddagger$     |              |                  |              |            |                         |   |              |                |              |                |              |                |              |   | 40           |            |              |            |              |              |
|                                                                       | Secretaria Escolar <sup>7</sup>               | E            | S          | EU  | FC                    | 40           |                |              |                  |              |            |                         |   |              |                |              |                |              |                |              |   |              |            |              |            |              |              |
|                                                                       | Infraestrutura<br>$E$ seolar <sup>2,5</sup>   | Е            | S          | EU  | FC                    | 40           | $\overline{1}$ |              |                  |              |            |                         |   | 40           | $\pm$          |              |                |              |                |              |   | 40           | $\ddagger$ |              |            |              |              |
|                                                                       | Infraestrutura<br>$E$ seolar <sup>5, 7</sup>  | E            | S          | E U | FE                    | 40           | $\ddagger$     |              |                  |              |            |                         |   |              |                |              |                |              |                |              |   | 40           | $\ddagger$ |              |            |              |              |
|                                                                       | Infraestrutura<br>Escolar <sup>7</sup>        | Ē            | S          | EU  | FC                    | 40           |                |              |                  |              |            |                         |   |              |                |              |                |              |                |              |   |              |            |              |            |              |              |

**Tabela 3.10 – Oferta de Vagas dos Cursos Técnicos: Câmpus Charqueadas**

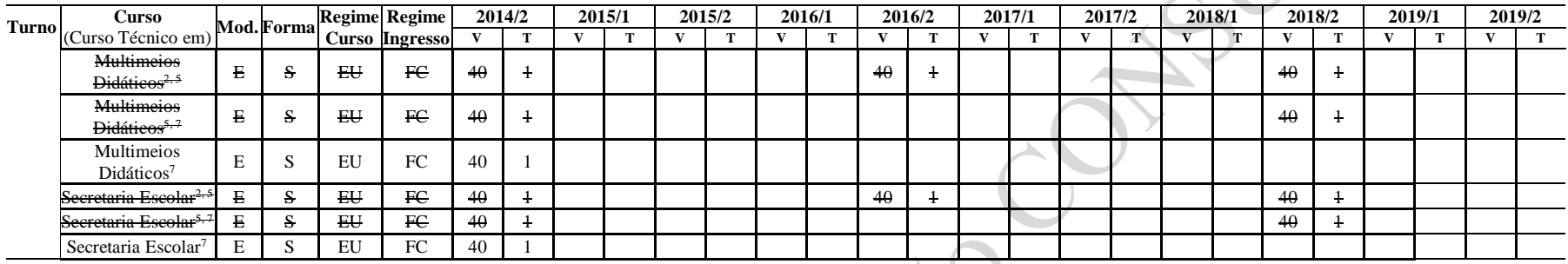

- (1) Polo Charqueadas Financiamento e-Tec
- (2) Polo Encruzilhada do Sul Financiamento e-Tec
- (3) Alterado pela Resolução CONSUP 76/2015
- (4) Alterado pela Resolução CONSUP 123/2016
- (5) Alterado pela Resolução CONSUP 46/2017
- (6) Alterado pela Resolução CONSUP 69/2017
- (7) Alterado pela Resolução CONSUP 94/2018

#### **Tabela 3.11 – Oferta de Vagas dos Cursos Superiores de Graduação: Câmpus Charqueadas**

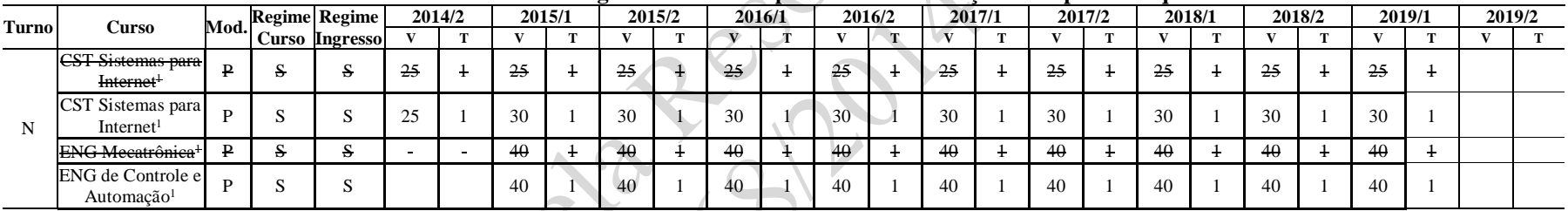

**Observações:**

(1) Alterado pela Resolução CONSUP 75/2014

#### **Tabela 3.12 – Oferta de Vagas dos Cursos Superiores de Pós-graduação: Câmpus Charqueadas**

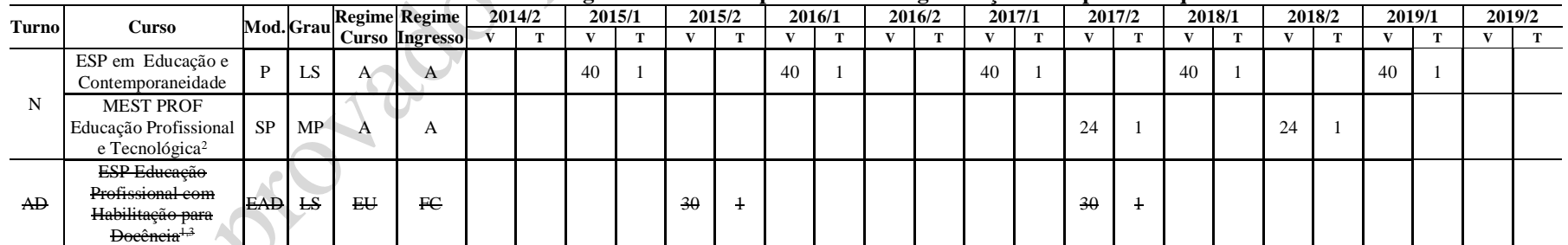

**Observações:**

(1) Financiamento e-Tec

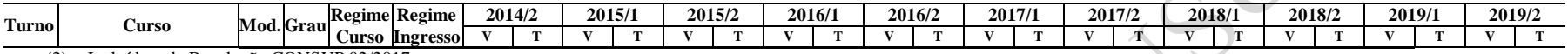

(2) Incluído pela Resolução CONSUP 02/2017

(3) Alterado pela Resolução CONSUP 55/2018

# **3.4 Oferta de Vagas do Câmpus Passo Fundo**

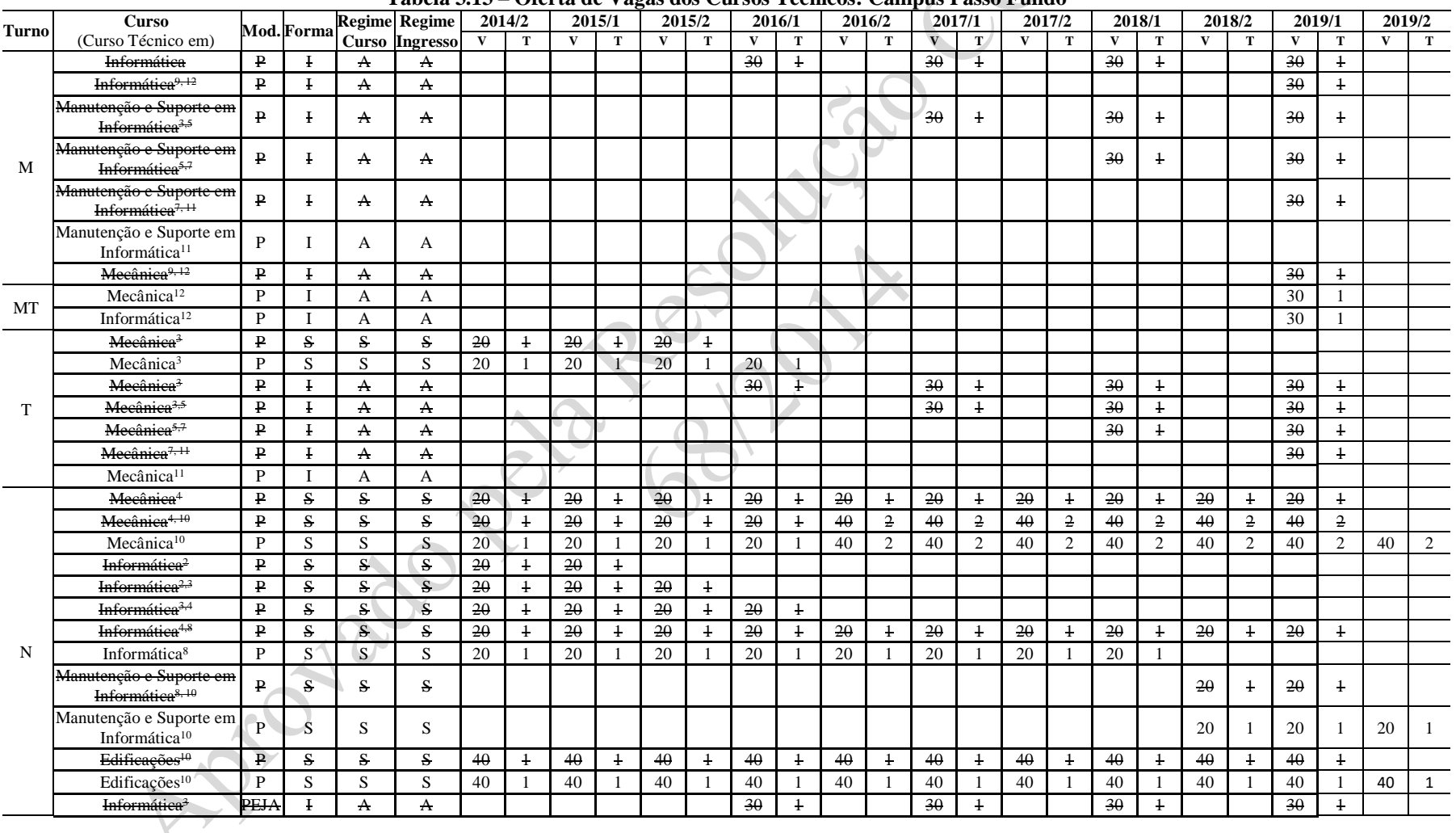

#### **Tabela 3.13 – Oferta de Vagas dos Cursos Técnicos: Câmpus Passo Fundo**

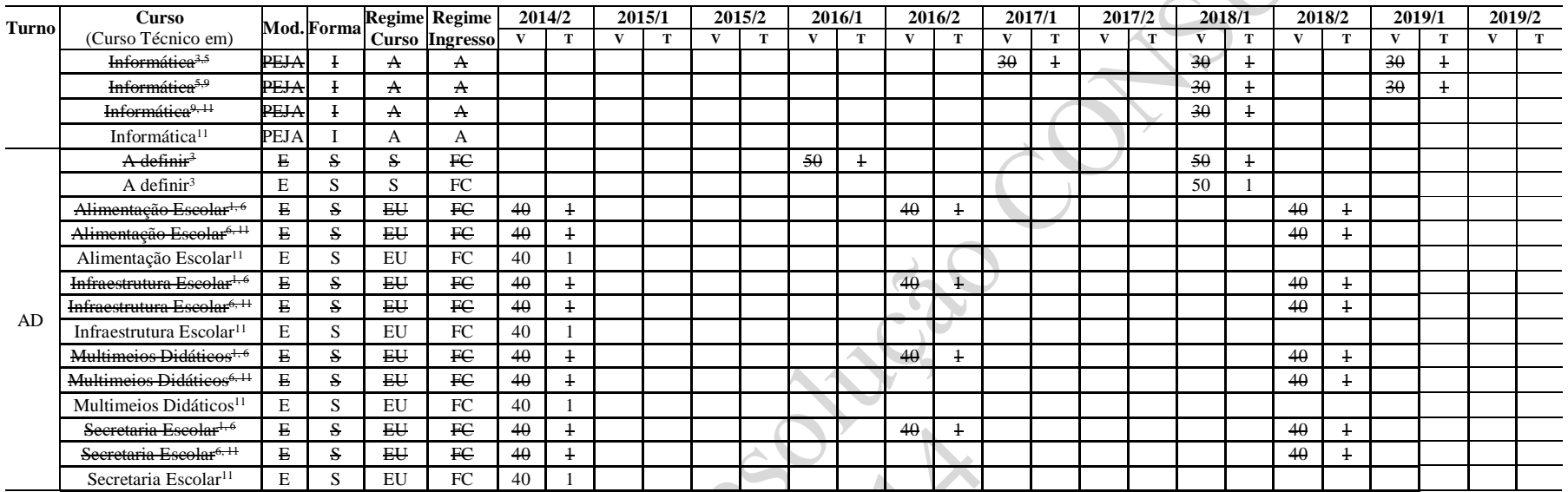

- (1) Polo Passo Fundo Financiamento e-Tec
- (2) Alterado pela Resolução CONSUP 30/2015
- (3) Alterado pela Resolução CONSUP 76/2015
- (4) Alterado pela Resolução CONSUP 42/2016
- (5) Alterado pela Resolução CONSUP 123/2016
- (6) Alterado pela Resolução CONSUP 46/2017
- (7) Alterado pela Resolução CONSUP 117/2017
- (8) Alterado pela Resolução CONSUP 14/2018
- (9) Alterado pela Resolução CONSUP 40/2018
- (10) Alterado pela Resolução CONSUP 80/2018
- (11) Alterado pela Resolução CONSUP 97/2018
- (12) Alterado pela Resolução CONSUP 169/2018

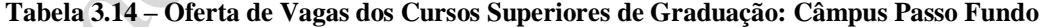

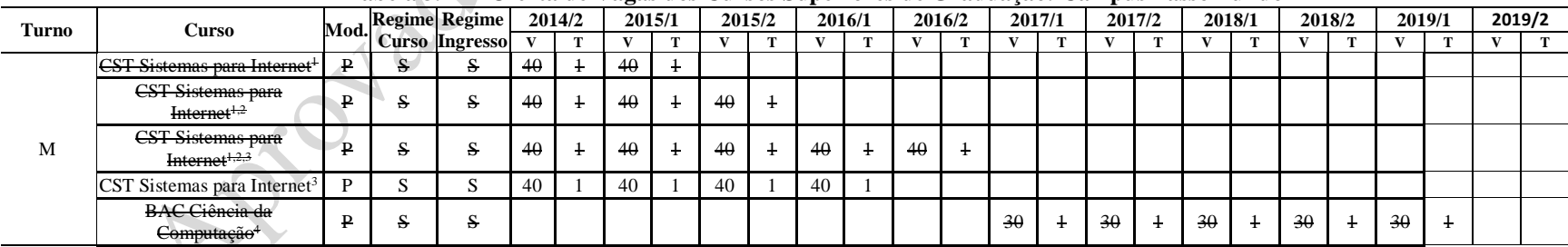

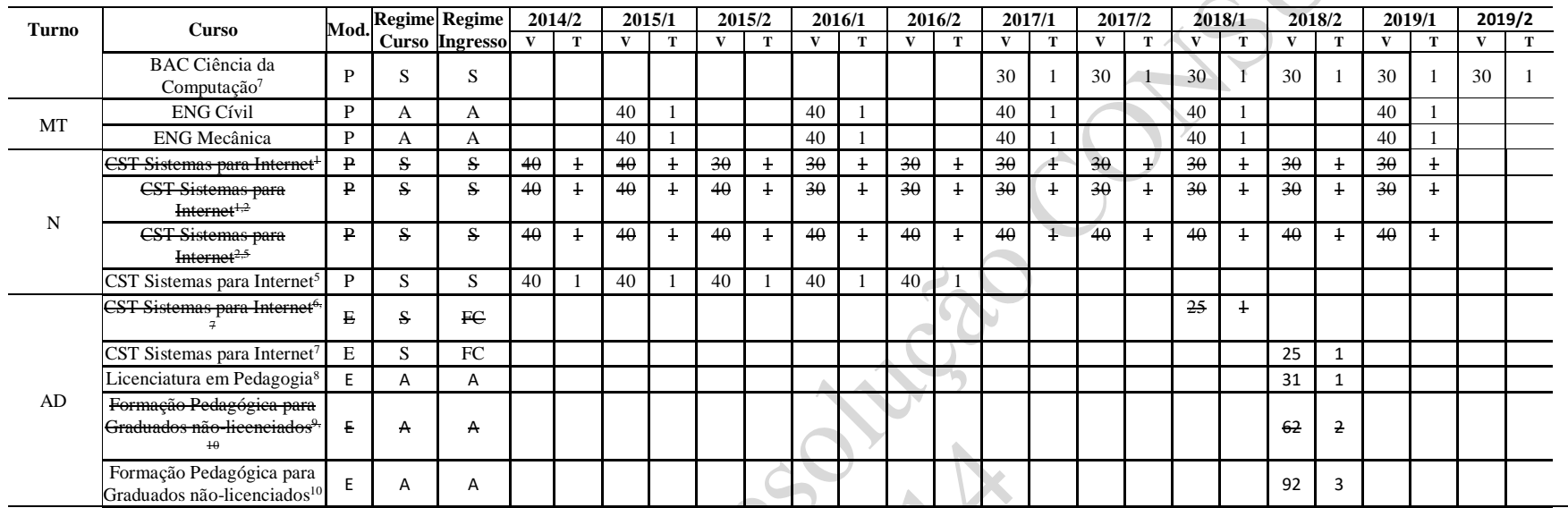

 $\mathcal{F}_{\mathcal{S}}$ 

#### **Observações:**

- (1) Alterado pela Resolução CONSUP 30/2015
- (2) Alterado pela Resolução CONSUP 76/2015
- (3) Alterado pela Resolução CONSUP 42/2016
- (4) Incluído pela Resolução CONSUP 113/2016
- (5) Alterado pela Resolução CONSUP 123/2016
- (6) Alterado pela Resolução CONSUP 23/2018 polo UAB Camargo
- (7) Alterado pela Resolução CONSUP 97/2018 polo UAB Camargo
- (8) Alterado pela Resolução CONSUP 88/2018 polo associado Passo Fundo
- (9) Alterado pela Resolução CONSUP 89/2018 polo em Camargo com 30 vagas e polo associado Passo Fundo com 32 vagas
- (10) Alterado pela Resolução CONSUP 169/2018 polo em Camargo com 30 vagas, polo associado Passo Fundo com 32 vagas e polo em Constantina com 30 vagas

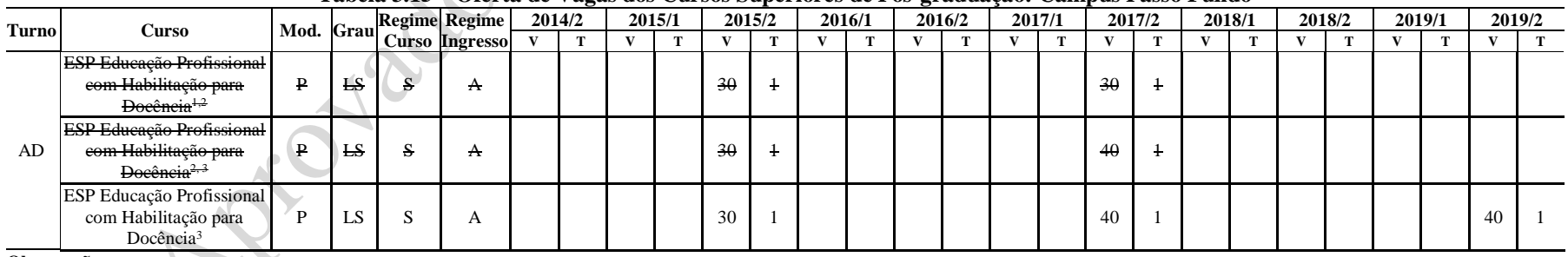

#### **Tabela 3.15 – Oferta de Vagas dos Cursos Superiores de Pós-graduação: Câmpus Passo Fundo**

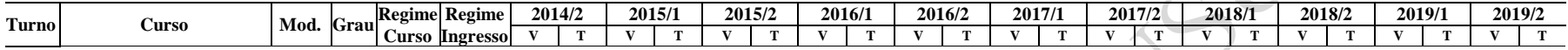

(1) Financiamento e-Tec

(2) Alterado pela Resolução CONSUP 53/2018

(3) Alterado pela Resolução CONSUP 80/2018

# **3.5 Oferta de Vagas do Câmpus Camaquã**

## **Tabela 3.16 – Oferta de Vagas dos Cursos PROEJA articulados ao Ensino Fundamental: Câmpus Camaquã**

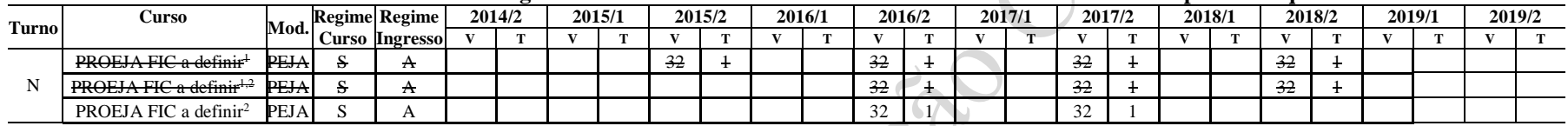

**Observações:**

(1) Alterado pela Resolução CONSUP 30/2015

(2) Alterado pela Resolução CONSUP 43/2018

|              | <b>Curso</b>                          |              |            |              | <b>Regime Regime</b> | 2014/2       |                |    | 2015/1         | 2015/2       |                | 2016/1 |                | 2016/2       |                | 2017/1 |             | 2017/2 |            | 2018/1       |              |              | 2018/2     | 2019/1       |            |    | 2019/2 |
|--------------|---------------------------------------|--------------|------------|--------------|----------------------|--------------|----------------|----|----------------|--------------|----------------|--------|----------------|--------------|----------------|--------|-------------|--------|------------|--------------|--------------|--------------|------------|--------------|------------|----|--------|
| <b>Turno</b> | (Curso Técnico em)                    |              | Mod. Forma |              | Curso Ingresso       | $\mathbf{v}$ | T              |    | т              | $\mathbf{V}$ | $\mathbf{F}$   |        | т              | $\mathbf{v}$ |                | v      | $\mathbf T$ |        | т          | $\mathbf{v}$ | $\mathbf{r}$ | $\mathbf{v}$ | Т          | $\mathbf{V}$ | T          | v  | T      |
|              | Automação Industrial                  | P            |            |              | А                    |              |                | 32 |                |              |                | 32     |                |              |                | 32     |             |        |            | 32           |              |              |            | 32           |            |    |        |
| M            | <b>Controle Ambiental</b>             | P            |            | А            | A                    |              |                | 32 |                |              |                | 32     |                |              |                | 32     |             |        |            | 32           |              |              |            | 32           |            |    |        |
|              | Informática                           | P            |            |              | A                    |              |                |    |                |              |                | 32     |                |              |                |        |             |        |            | 32           |              |              |            |              |            |    |        |
|              | Controle Ambiental <sup>3</sup>       | $\mathbf{P}$ |            | A            | A                    |              |                | 32 | $\overline{1}$ |              |                |        |                |              |                | 32     |             |        |            |              |              |              |            | 32           | ÷          |    |        |
|              | Controle Ambiental <sup>3</sup>       | P            |            |              | А                    |              |                | 32 |                |              |                | 32     |                |              |                | 32     |             |        |            | 32           |              |              |            | 32           |            |    |        |
| т            | Informática <sup>3</sup>              | $\mathbf{P}$ |            | $\mathbf{A}$ | A                    |              |                | 32 | $\ddagger$     |              |                | 32     | $\ddagger$     |              |                | 32     |             |        |            | 32           | $\ddagger$   |              |            | 32           |            |    |        |
|              | Informática <sup>4,6</sup>            | $\mathbf{P}$ |            | $\mathbf{A}$ | A                    |              |                | 32 | $\pm$          |              |                | 32     | $\overline{1}$ |              |                | 32     | -1          |        |            | 32           | t.           |              |            | 32           | $\pm$      |    |        |
|              | Informática <sup>6</sup>              | P            |            |              | A                    |              |                | 32 |                |              |                | 32     |                |              |                | 32     |             |        |            |              |              |              |            | 32           |            |    |        |
| $\mathbf N$  | Eletrotécnica <sup>2</sup>            | ₽            | S          | S            | S                    | 24           | $\pm$          | 24 | $\ddagger$     | 24           | $\overline{1}$ | 24     | $\ddagger$     | 24           |                | 24     |             | 24     | $\ddagger$ | $^{24}$      | $\mathbf{1}$ | 24           |            | 24           | $\ddagger$ |    |        |
|              | Eletrotécnica <sup>7</sup>            | P            | S          | S            | S                    | 24           |                | 24 |                | 24           |                | 24     |                | 24           |                | 24     |             | 24     |            | 24           |              | 24           |            | 24           |            | 24 |        |
|              | Alimentação Escolar <sup>1,5</sup>    | E            | S          | EU           | FC                   | 25           | 3              |    |                |              |                |        |                | 25           |                |        |             |        |            |              |              | 25           |            |              |            |    |        |
|              | Alimentação Escolar <sup>5, 8</sup>   | $\bf E$      | S          | EU           | FC                   | 25           | 3              |    |                |              |                |        |                |              |                |        |             |        |            |              |              | 25           |            |              |            |    |        |
|              | Alimentação Escolar <sup>8</sup>      | $\mathbf E$  | S          | EU           | FC                   | 25           | 3              |    |                |              |                |        |                |              |                |        |             |        |            |              |              |              |            |              |            |    |        |
|              | Infraestrutura Escolar <sup>2,5</sup> | E            | S          | EU           | FE                   | 25           | $\overline{2}$ |    |                |              |                |        |                | 25           | $\overline{1}$ |        |             |        |            |              |              | 25           |            |              |            |    |        |
|              | Infraestrutura Escolar <sup>5,8</sup> | $\bf E$      | S          | <b>EU</b>    | FC                   | 25           | $\overline{2}$ |    |                |              |                |        |                |              |                |        |             |        |            |              |              | 25           |            |              |            |    |        |
| AD           | Infraestrutura Escolar <sup>8</sup>   | E            | S          | EU           | FC                   | 25           | $\mathcal{L}$  |    |                |              |                |        |                |              |                |        |             |        |            |              |              |              |            |              |            |    |        |
|              | Multimeios Didáticos <sup>1,5</sup>   | E            | S.         | EU           | FC                   | 25           | 3              |    |                |              |                |        |                | 25           |                |        |             |        |            |              |              | 25           |            |              |            |    |        |
|              | Multimeios Didáticos <sup>5,8</sup>   | E            | S          | EU           | FC                   | 25           | 3              |    |                |              |                |        |                |              |                |        |             |        |            |              |              | 25           | $\ddagger$ |              |            |    |        |
|              | Multimeios Didáticos <sup>8</sup>     | E            |            | EU           | FC                   | 25           | 3              |    |                |              |                |        |                |              |                |        |             |        |            |              |              |              |            |              |            |    |        |
|              | Secretaria Escolar <sup>1,5</sup>     | E            | S          | EU           | FC                   | 25           | 3              |    |                |              |                |        |                | 25           | $\pm$          |        |             |        |            |              |              | 25           | $\pm$      |              |            |    |        |
|              | Secretaria Escolar <sup>5, 8</sup>    | Е            | S          | EU           | FC                   | 25           | $\overline{3}$ |    |                |              |                |        |                |              |                |        |             |        |            |              |              | 25           |            |              |            |    |        |
|              | Secretaria Escolar <sup>8</sup>       | E            | S          | EU           | FC                   | 25           | 3              |    |                |              |                |        |                |              |                |        |             |        |            |              |              |              |            |              |            |    |        |

**Tabela 3.17 – Oferta de Vagas dos Cursos Técnicos: Câmpus Camaquã**

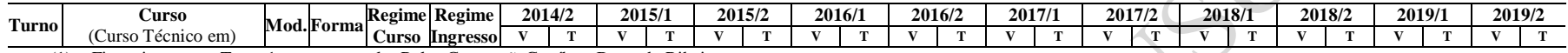

(1) Financiamento e-Tec – 1 turma por polo: Polos Camaquã, Guaíba e Barra do Ribeiro

(2) Financiamento e-Tec – 1 turma por polo: Polos Guaíba e Barra do Ribeiro

(3) Alterado pela Resolução CONSUP 76/2015

(4) Incluído pela Resolução CONSUP 123/2016

(5) Alterado pela Resolução CONSUP 46/2017

(6) Alterado pela Resolução CONSUP 112/2017

(7) Alterado pela Resolução CONSUP 80/2018

(8) Alterado pela Resolução CONSUP 95/2018

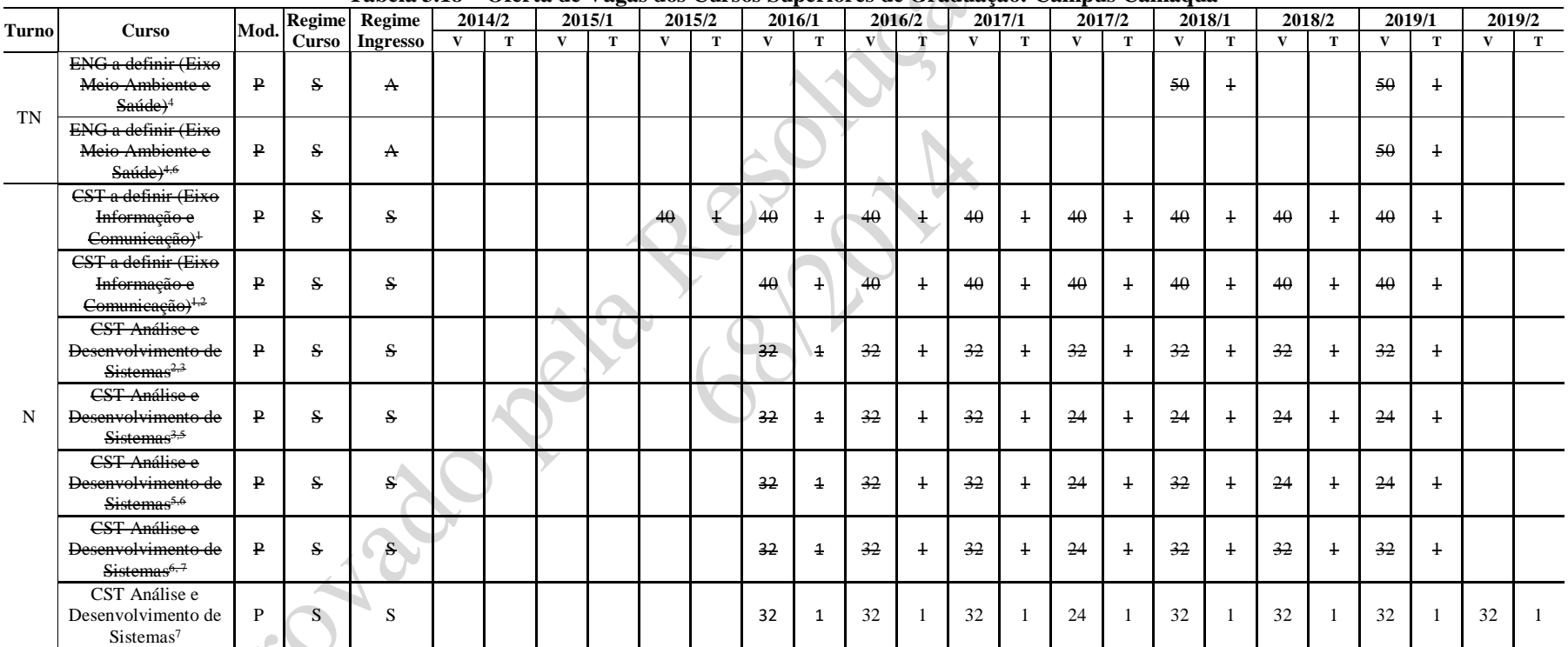

**Tabela 3.18 – Oferta de Vagas dos Cursos Superiores de Graduação: Câmpus Camaquã**

#### **Observações:**

(1) Alterado pela Resolução CONSUP 30/2015

(2) Alterado pela Resolução CONSUP 76/2015

(3) Alterado pela Resolução CONSUP 69/2017

(4) Alterado pela Resolução CONSUP 112/2017

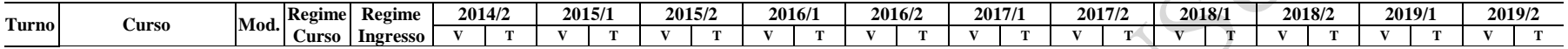

(5) Alterado pela Resolução CONSUP 141/2017

(6) Alterado pela Resolução CONSUP 43/2018

(7) Alterado pela Resolução CONSUP 80/2018

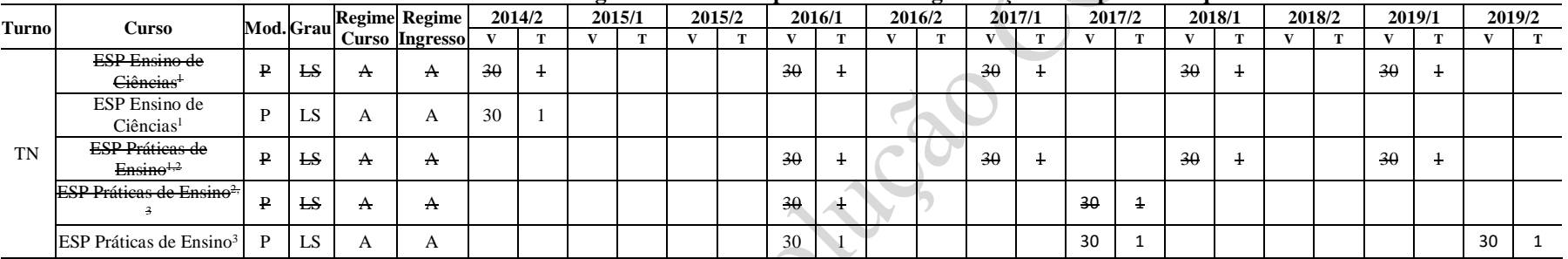

### **Tabela 3.19 – Oferta de Vagas dos Cursos Superiores de Pós-graduação: Câmpus Camaquã**

**Observações:**

(1) Alterado pela Resolução CONSUP 11/2016

(2) Alterado pela Resolução CONSUP 57/2018

(3) Alterado pela Resolução CONSUP 80/2018

# **3.6 Oferta de Vagas do Câmpus Bagé**

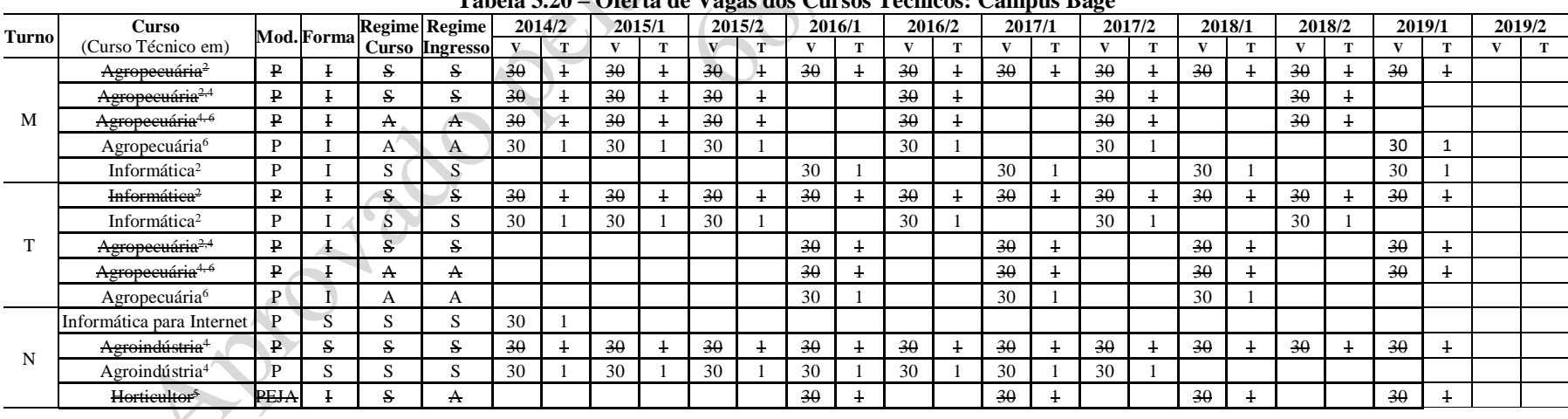

### **Tabela 3.20 – Oferta de Vagas dos Cursos Técnicos: Câmpus Bagé**

 $\overline{\phantom{a}}$ 

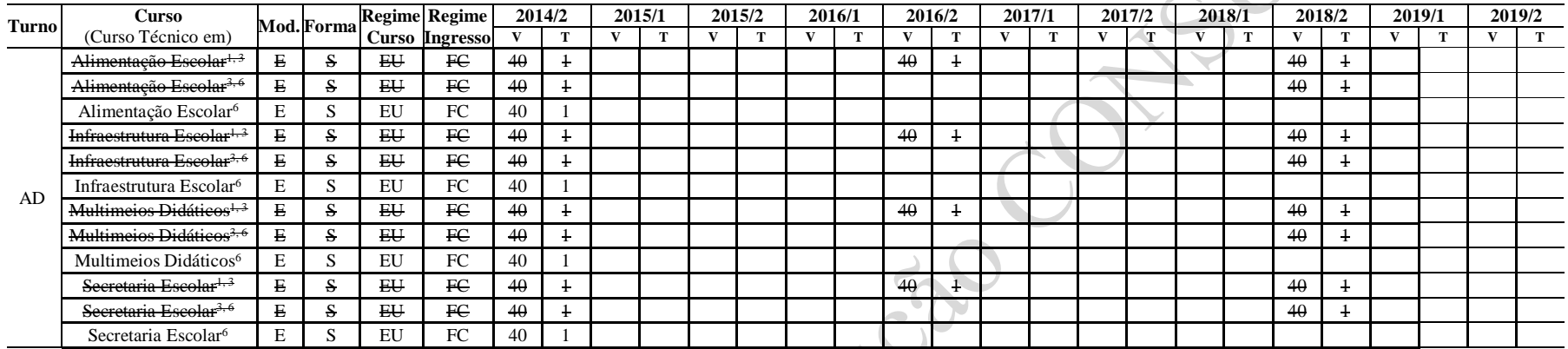

- (1) Polo Bagé Financiamento e-Tec
- (2) Alterado pela Resolução CONSUP 76/2015
- (3) Alterado pela Resolução CONSUP 46/2017
- (4) Alterado pela Resolução CONSUP 111/2017
- (5) Alterado pela Resolução CONSUP 42/2018
- (6) Alterado pela Resolução CONSUP 98/2018

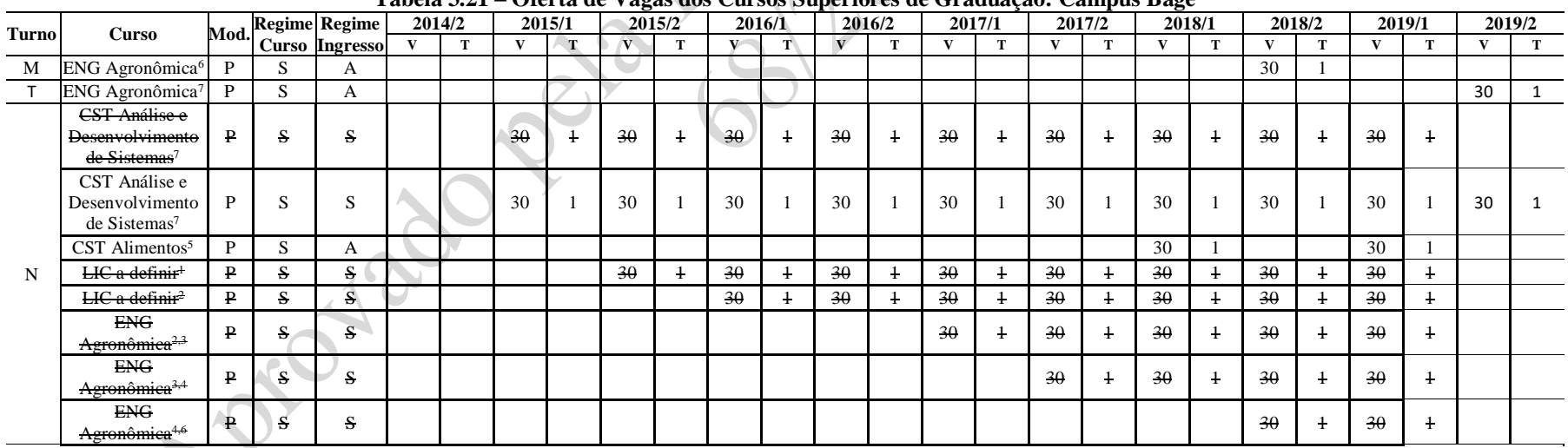

## **Tabela 3.21 – Oferta de Vagas dos Cursos Superiores de Graduação: Câmpus Bagé**

**MORE** 

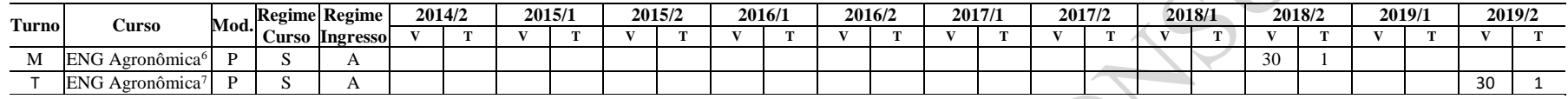

(1) Alterado pela Resolução CONSUP 30/2015

(2) Alterado pela Resolução CONSUP 76/2015

(3) Alterado pela Resolução CONSUP 123/2016

(4) Alterado pela Resolução CONSUP 69/2017

(5) Incluído pela Resolução CONSUP 100/2017

(6) Alterado pela Resolução CONSUP 42/2018 (7) Alterado pela Resolução CONSUP 80/2018

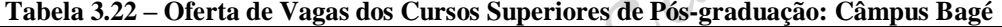

 $\sim$ 

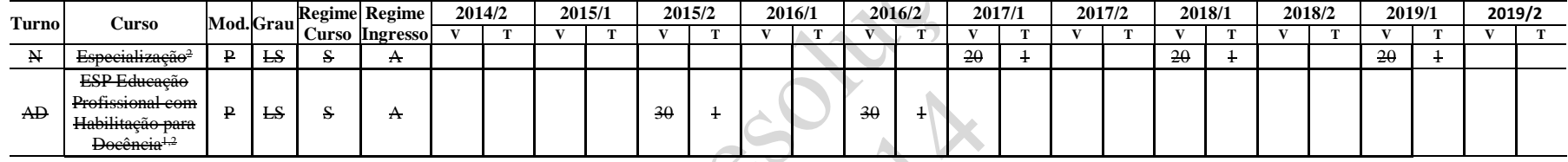

**Observações:**

(1) Financiamento e-Tec

(2) Alterado pela Resolução CONSUP 58/2018

# **3.7 Oferta de Vagas do Câmpus Venâncio Aires**

#### **Tabela 3.23 – Oferta de Vagas dos Cursos PROEJA articulados ao Ensino Fundamental: Câmpus Venâncio Aires**

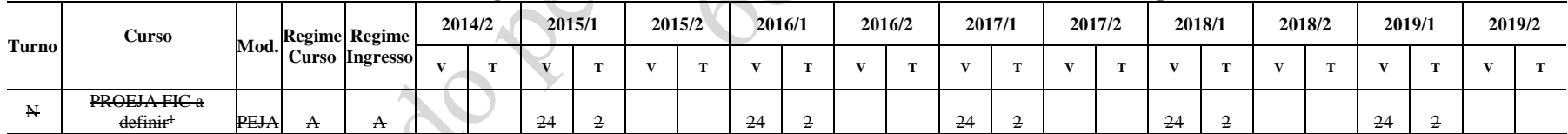

**Observações:**

(1) Alterado pela Resolução CONSUP 30/2015

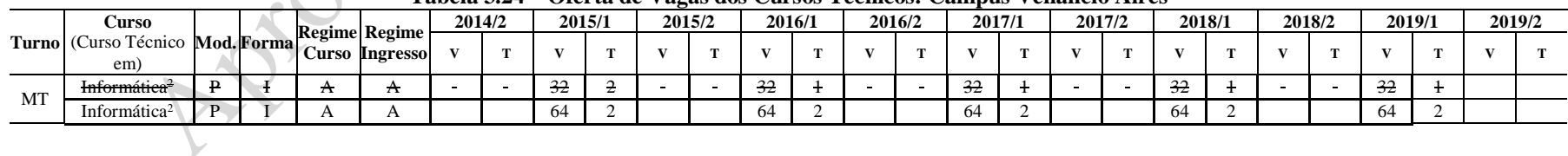

#### **Tabela 3.24 – Oferta de Vagas dos Cursos Técnicos: Câmpus Venâncio Aires**

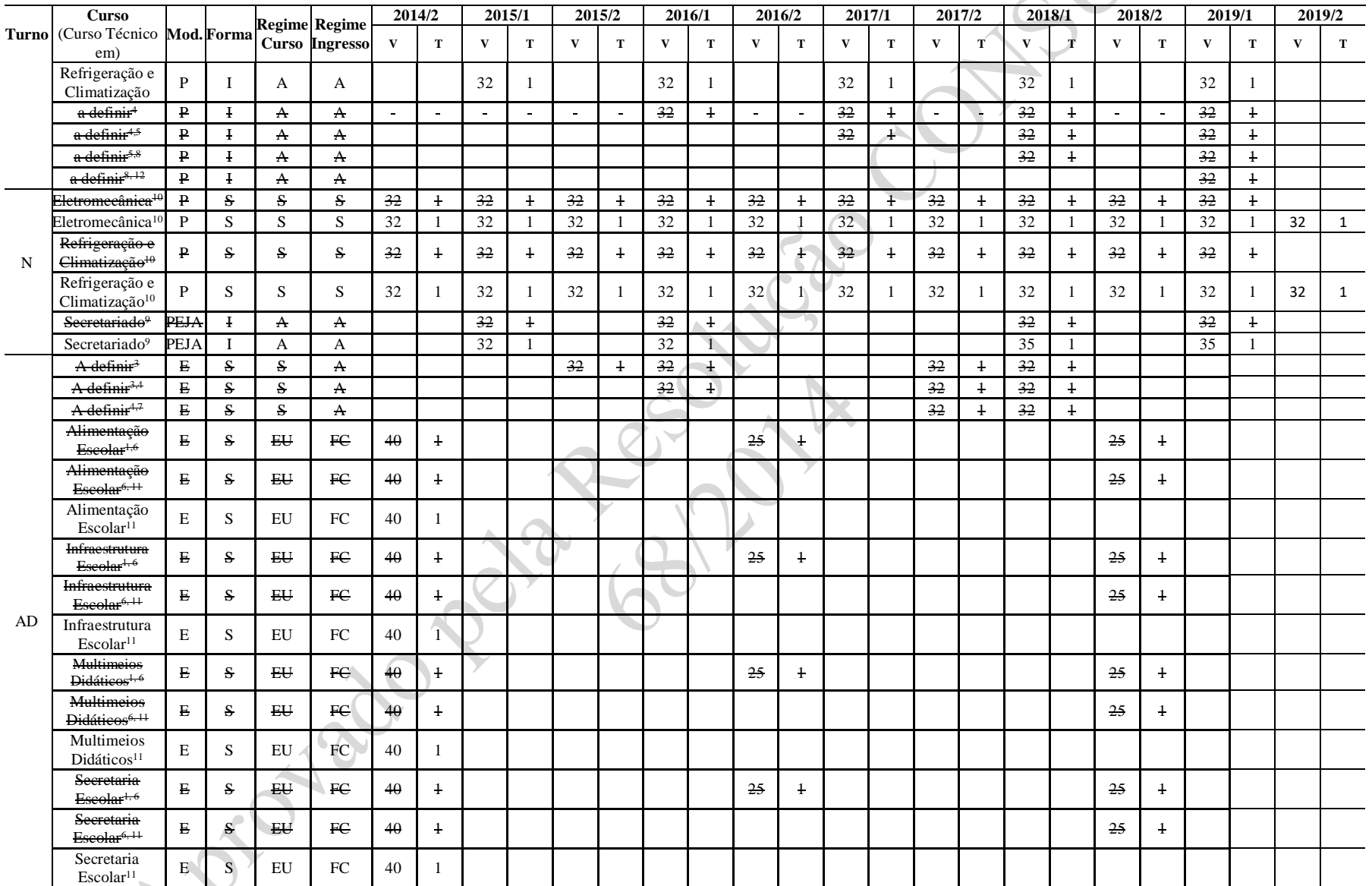
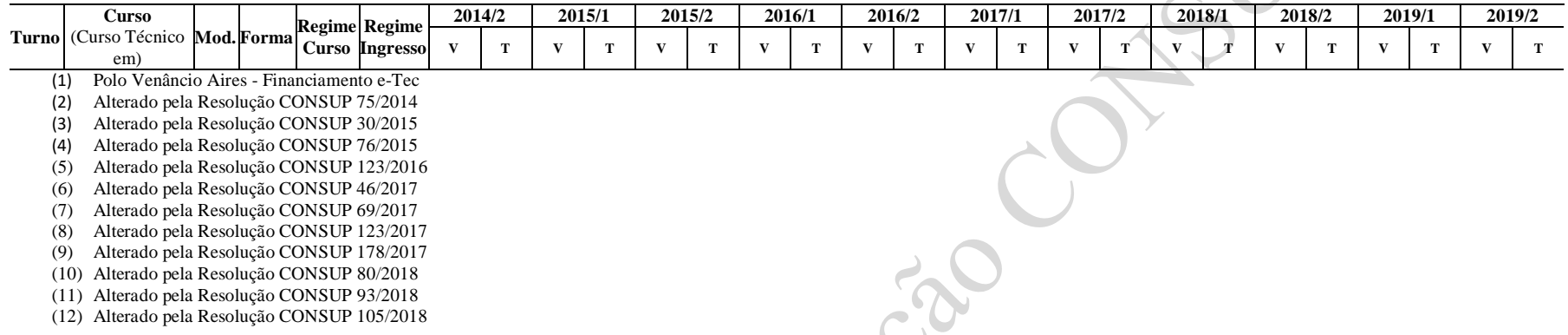

 $\mathcal{S}$ 

| <b>Turno</b> | Curso                                                                      | Mod          |              | <b>Regime Regime</b>  |              | 2014/2      | 2015/1       |   |              | 2015/2       |        | 2016/1         |              | 2016/2         |                | 2017/1         |                | 2017/2     |                | 2018/1         |              | 2018/2         |              | 2019/1         | 2019/2       |   |
|--------------|----------------------------------------------------------------------------|--------------|--------------|-----------------------|--------------|-------------|--------------|---|--------------|--------------|--------|----------------|--------------|----------------|----------------|----------------|----------------|------------|----------------|----------------|--------------|----------------|--------------|----------------|--------------|---|
|              |                                                                            |              |              | <b>Curso Ingresso</b> | $\mathbf{v}$ | $\mathbf T$ | $\mathbf{V}$ | т | $\mathbf{V}$ | $\mathbf{T}$ | v      |                | $\mathbf{V}$ | $\mathbf T$    | $\mathbf{v}$   | т              | $\mathbf{v}$   | т          | v              | T              | $\mathbf{V}$ | т              | $\mathbf{V}$ | т              | $\mathbf{v}$ | T |
|              | CST Informática <sup>1</sup>                                               | $\mathbf{P}$ | А            | A                     |              |             |              |   |              |              | 32     | $^{+}$         |              | $\overline{a}$ | 32             | $\overline{1}$ | $\blacksquare$ |            | 32             | $\ddagger$     | $\sim$       | $\sim$         | 32           | $\ddagger$     |              |   |
|              | CST Informática <sup>1,3</sup>                                             | $\mathbf{P}$ | A            | $\mathbf{A}$          |              |             |              |   |              |              |        |                |              |                | 32             | $\overline{1}$ |                |            | 32             | $\ddagger$     |              |                | 32           | $\overline{1}$ |              |   |
|              | CST Informática <sup>3,5</sup>                                             | $\mathbf{P}$ | A            | A                     |              |             |              |   |              |              |        |                |              |                |                |                |                |            | 32             | $\overline{1}$ |              |                | 32           | $\overline{1}$ |              |   |
|              | CST Informática <sup>5,6</sup>                                             | $\mathbf{P}$ | A            | $\Lambda$             |              |             |              |   |              |              |        |                |              |                |                |                |                |            |                |                |              |                | 32           | $\overline{1}$ |              |   |
|              | <b>CST</b> Análise e<br>Desenvolvimento de<br>Sistemas <sup>6,9</sup>      | $\mathbf{P}$ | S            | $\mathbf{A}$          |              |             |              |   |              |              |        |                |              |                |                |                |                |            |                |                |              |                | 32           | $\ddot{}$      |              |   |
|              | ENG a definir (Eixo<br>Controle e Processos<br>Industriais) <sup>2</sup>   | $\mathbf{P}$ | $\mathbf{A}$ | $\mathbf{A}$          |              |             |              |   |              |              | 32     | $+$            | $\sim$       | $\sim$         | 32             | $\pm$          | $\blacksquare$ |            | 32             | $\ddagger$     | $\sim$       | $\sim$         | 32           | $\ddagger$     |              |   |
| N            | ENG a definir (Eixo<br>Controle e Processos<br>Industriais) $2,3$          | $\mathbf{P}$ | А            | A                     |              |             |              |   |              |              |        |                |              |                | 32             | $\ddagger$     |                |            | 32             | $\ddagger$     |              |                | 32           | 4              |              |   |
|              | ENG a definir (Eixo<br>Controle e Processos<br>Industriais) <sup>3,5</sup> | $\mathbf{P}$ | A            | A                     |              |             |              |   |              |              |        |                |              |                |                |                |                |            | 32             | $\ddagger$     |              |                | 32           | $\ddagger$     |              |   |
|              | ENG a definir (Eixo<br>Controle e Processos<br>Industriais) <sup>5,9</sup> | $\mathbf{P}$ | А            | $\mathbf{A}$          |              |             |              |   |              |              |        |                |              |                |                |                |                |            |                |                |              |                | 32           | $\pm$          |              |   |
|              | LIC a definir <sup>2</sup>                                                 | E            | S            | А                     |              |             |              |   |              |              | $\sim$ | $\blacksquare$ | 32           | $\ddagger$     | $\blacksquare$ |                | 32             | $\ddagger$ | $\blacksquare$ | $\sim$         | 32           | $\overline{1}$ | $\sim$       | $\sim$         |              |   |
|              | $HCa$ definir <sup>2,4</sup>                                               | E            | S.           | $\mathbf{A}$          |              |             |              |   |              |              |        |                |              |                |                |                | 32             | $\ddagger$ |                |                | 32           | $\ddagger$     |              |                |              |   |
|              | LIC a definir <sup>4</sup>                                                 | Е            | S.           | А                     |              |             |              |   |              |              |        |                |              |                |                |                |                |            |                |                | 32           |                |              |                |              |   |
| <b>AD</b>    | Licenciatura em<br>Pedagogia <sup>7</sup>                                  | E            | A            | A                     |              |             |              |   |              |              |        |                |              |                |                |                |                |            |                |                | 31           | -1             |              |                |              |   |
| <b>AD</b>    | Formação<br>Pedagógica para                                                | E            | Α            | Α                     |              |             |              |   |              |              |        |                |              |                |                |                |                |            |                |                | 32           | 1              |              |                |              |   |

**Tabela 3.25 – Oferta de Vagas dos Cursos Superiores de Graduação: Câmpus Venâncio Aires**

 $\sim$ 

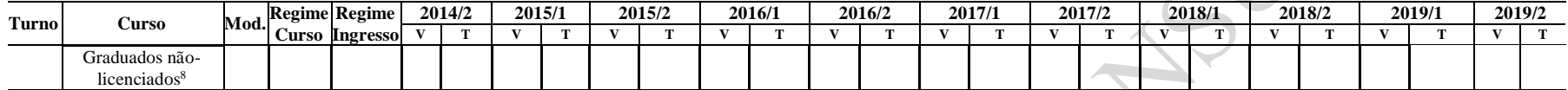

(1) Alterado pela Resolução CONSUP 76/2015

(2) Alterado pela Resolução CONSUP 42/2016

(3) Alterado pela Resolução CONSUP 123/2016

(4) Alterado pela Resolução CONSUP 69/2017

(5) Alterado pela Resolução CONSUP 123/2017

(6) Alterado pela Resolução CONSUP 25/2018

(7) Alterado pela Resolução CONSUP 88/2018 – polo associado Venâncio Aires

(8) Alterado pela Resolução CONSUP 89/2018 – polo associado Venâncio Aires

(9) Alterado pela Resolução CONSUP 105/2018

#### **Tabela 3.26 – Oferta de Vagas dos Cursos Superiores de Pós-graduação: Câmpus Venâncio Aires**

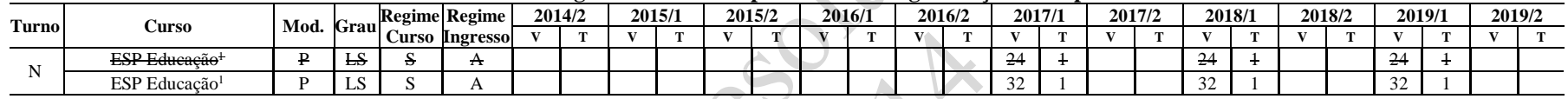

**Observações:**

(1) Alterado pela Resolução CONSUP 06/2017

# **3.8 Oferta de Vagas do Câmpus Pelotas – Visconde da Graça**

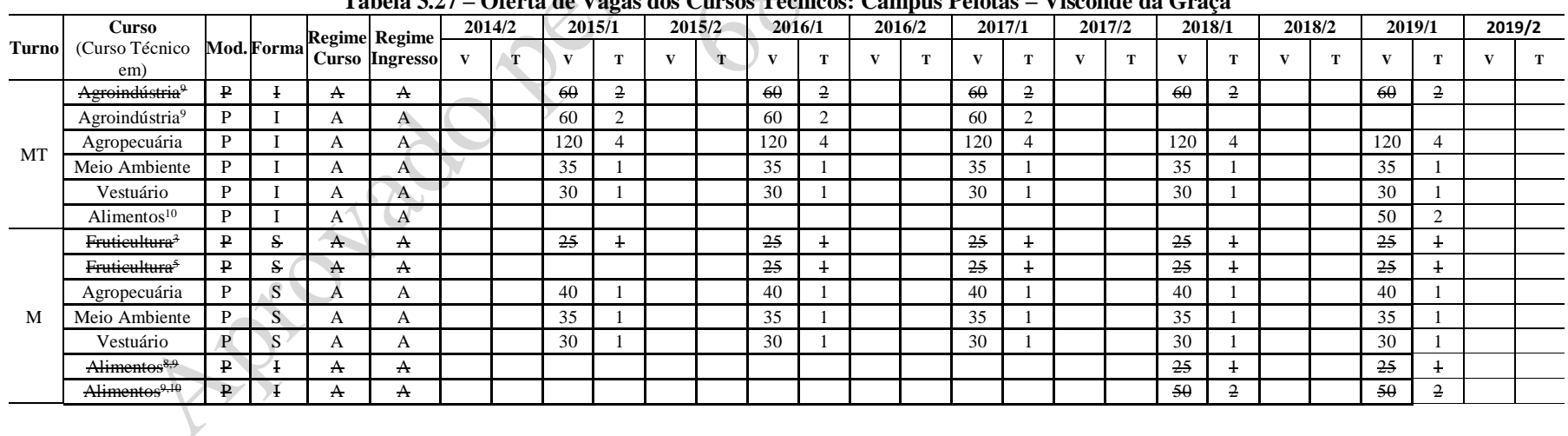

#### **Tabela 3.27 – Oferta de Vagas dos Cursos Técnicos: Câmpus Pelotas – Visconde da Graça**

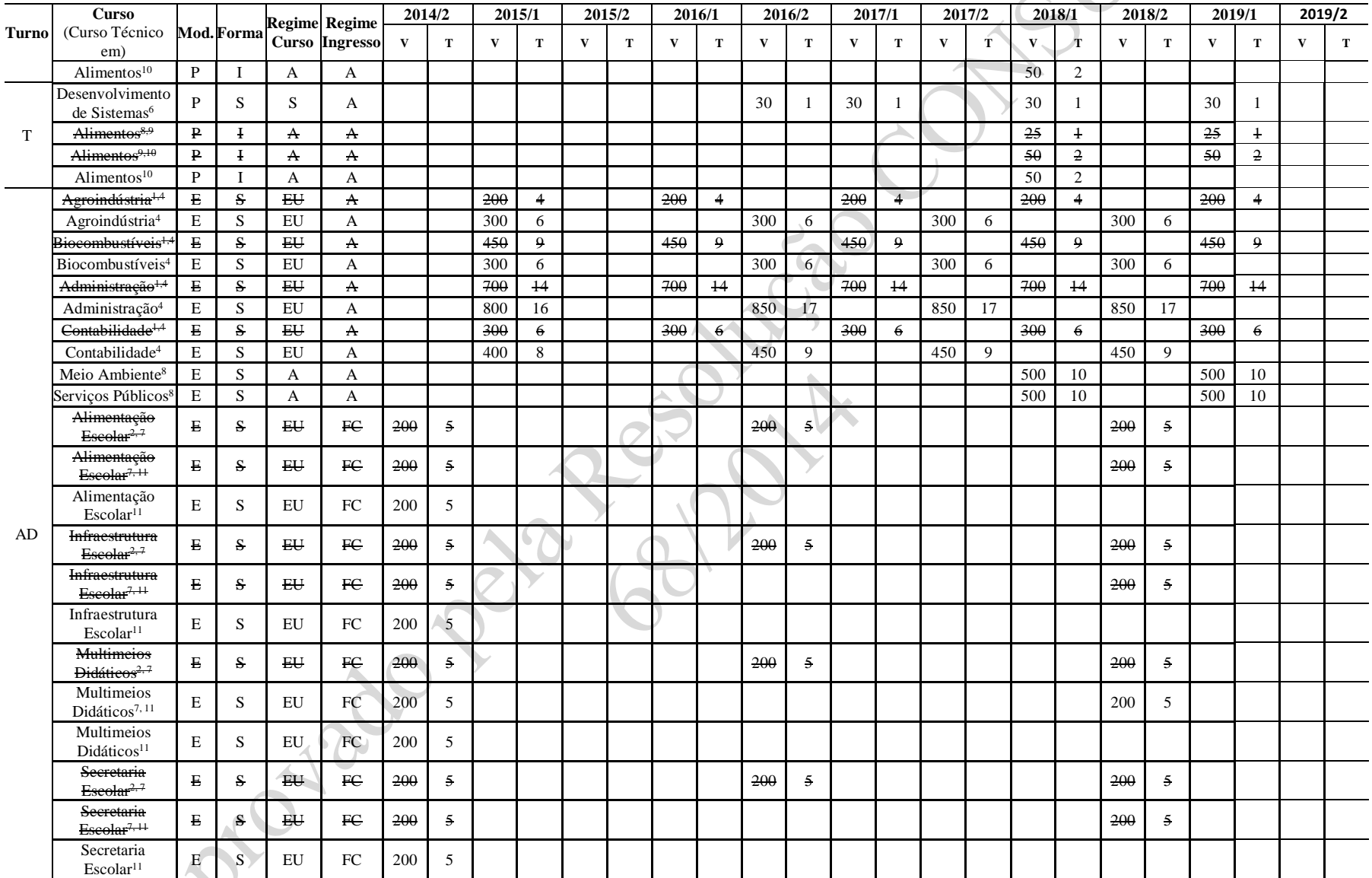

(1) Financiamento e-Tec - 1 turma por polo

**SP** 

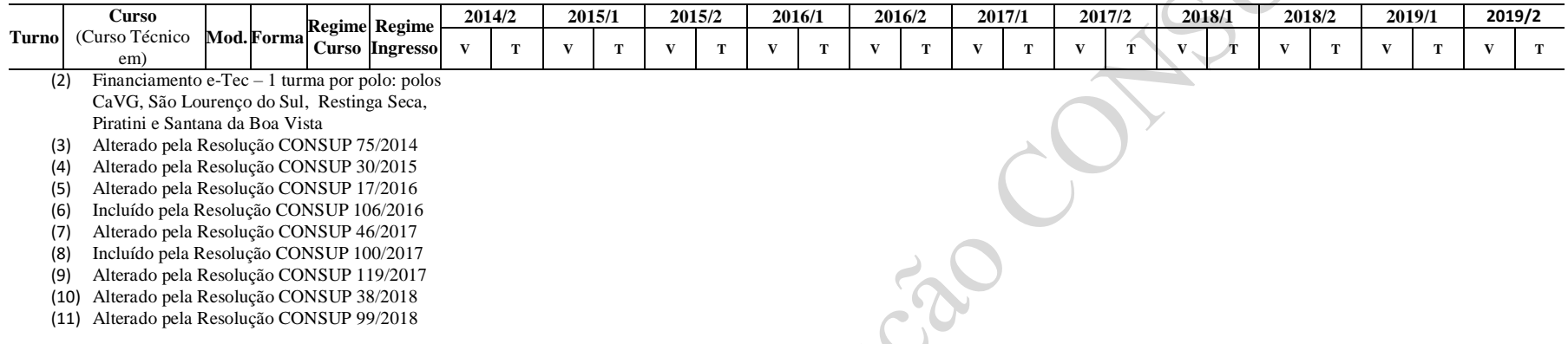

#### **Tabela 3.28 – Oferta de Vagas dos Cursos de Especialização Técnica de Nível Médio: Câmpus Pelotas – Visconde da Graça**

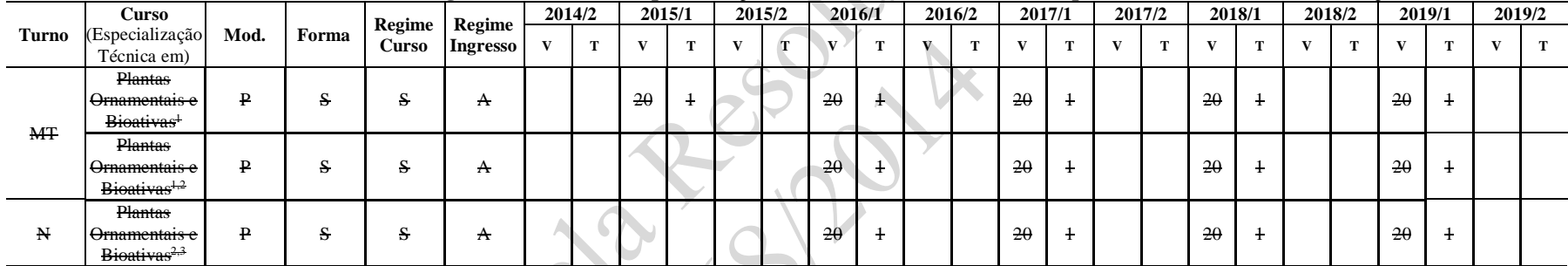

**Observações:**

(1) Alterado pela Resolução CONSUP 108/2014

(2) Alterado pela Resolução CONSUP 30/2015

(3) Alterado pela Resolução CONSUP 38/2018

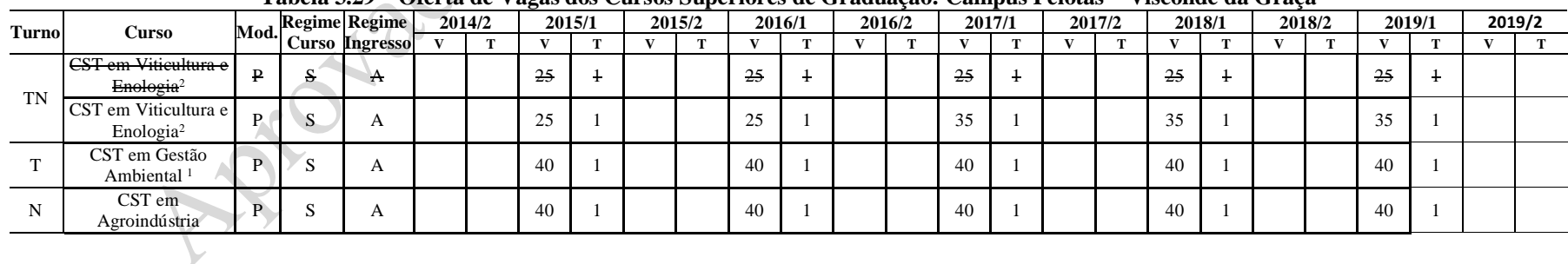

#### **Tabela 3.29 – Oferta de Vagas dos Cursos Superiores de Graduação: Câmpus Pelotas – Visconde da Graça**

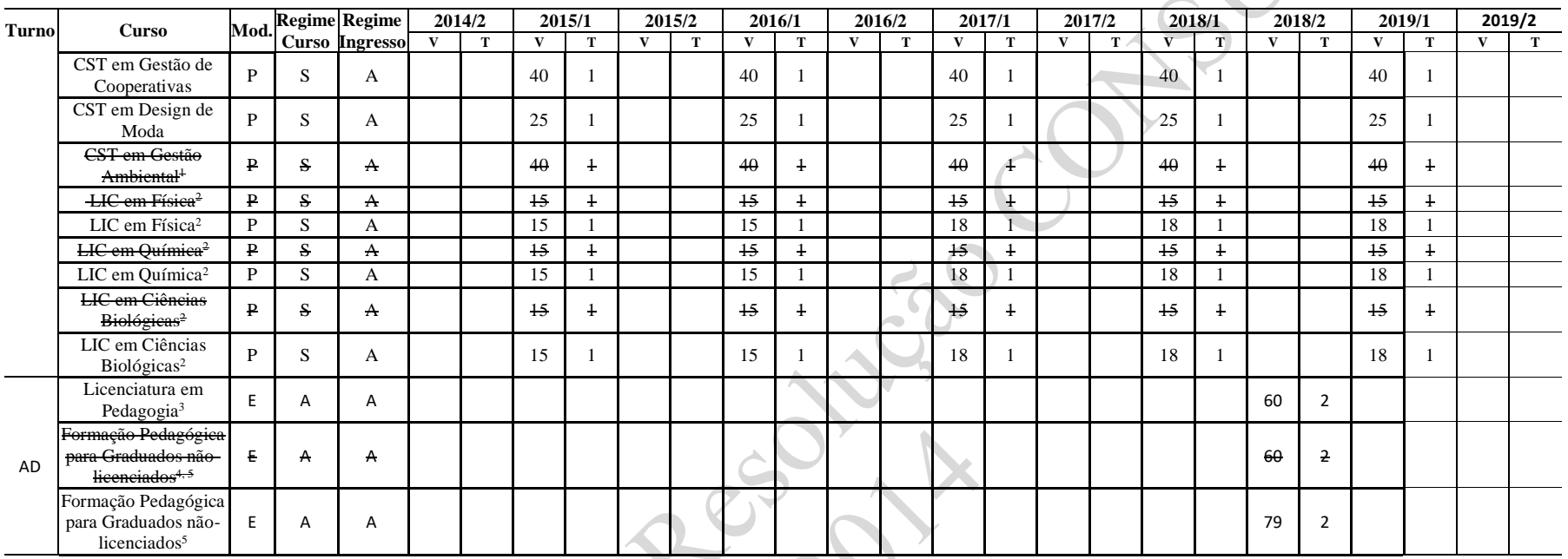

(1) Alterado pela Resolução CONSUP 77/2014

(2) Alterado pela Resolução CONSUP 123/2016

(3) Alterado pela Resolução CONSUP 88/2018 – polo Agudo e polo Herval, com 30 vagas cada

(4) Alterado pela Resolução CONSUP 89/2018 – polo Picada Café e polo São Lourenço do Sul, com 30 vagas cada

(5) Alterado pela Resolução CONSUP 30/2019 - polo em Picada Café com 49 vagas e polo São Lourenço do Sul, com 30 vagas.

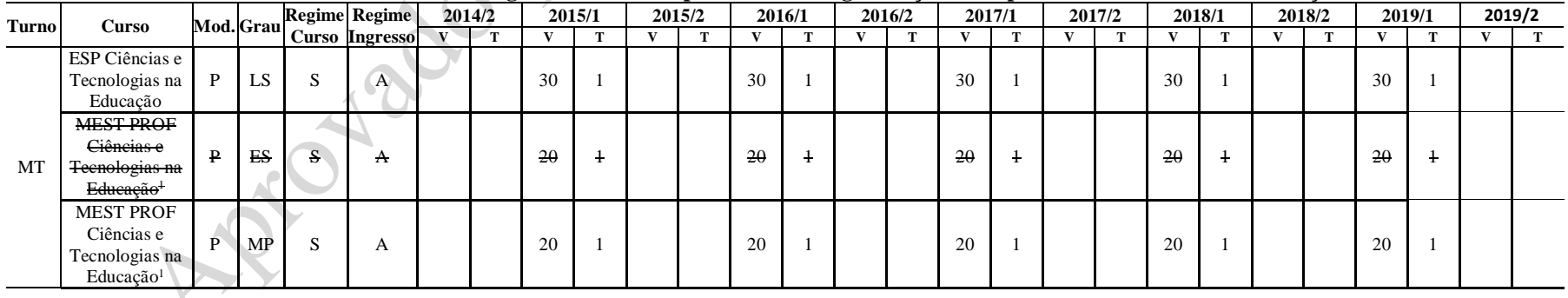

#### **Tabela 3.30 – Oferta de Vagas dos Cursos Superiores de Pós-graduação: Câmpus Pelotas – Visconde da Graça**

(1) Alterado pela Resolução CONSUP 56/2018

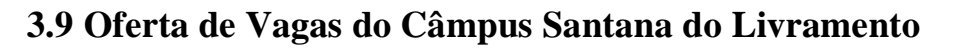

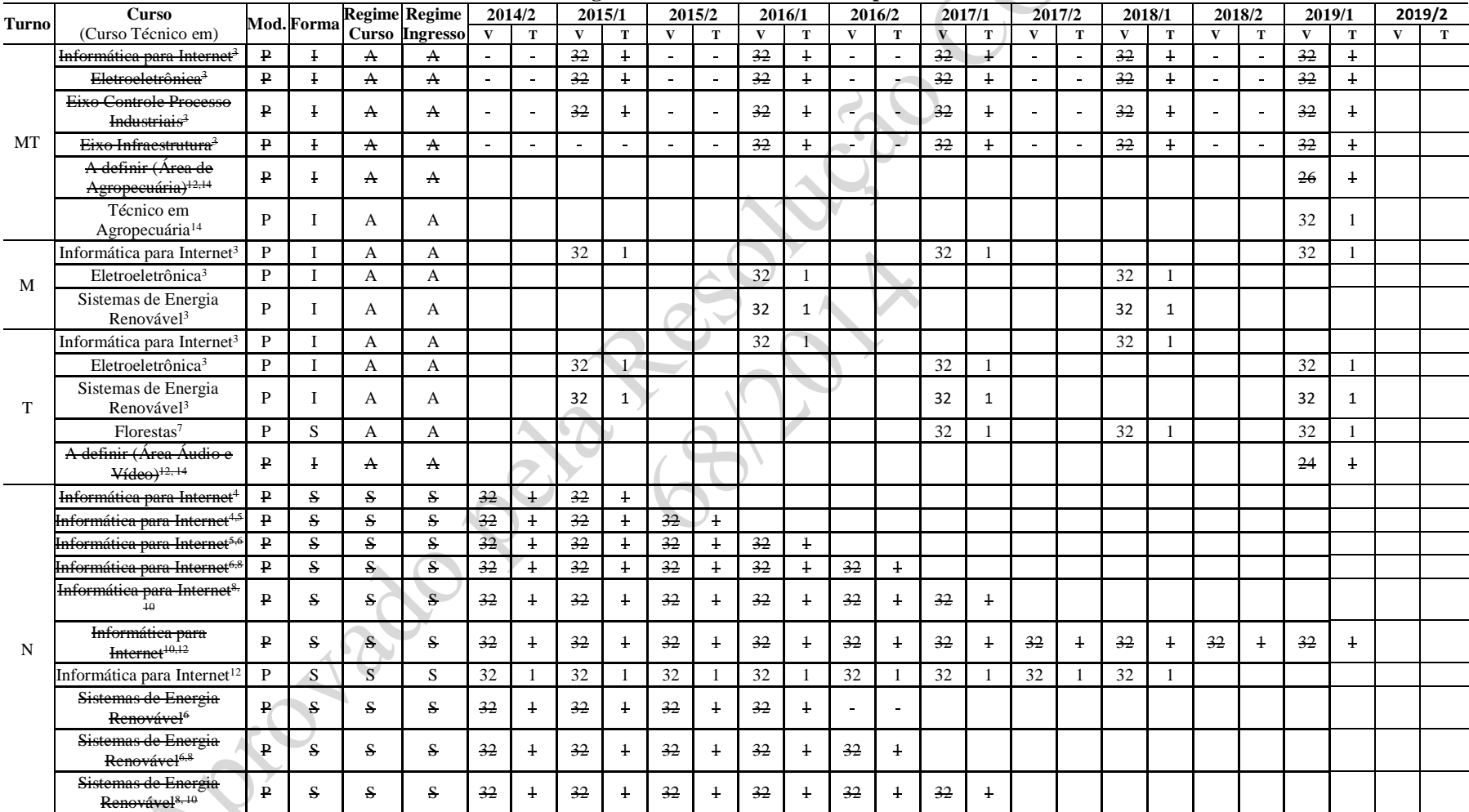

#### **Tabela 3.31 – Oferta de Vagas dos Cursos Técnicos: Câmpus Santana do Livramento**

 $S^3$ 

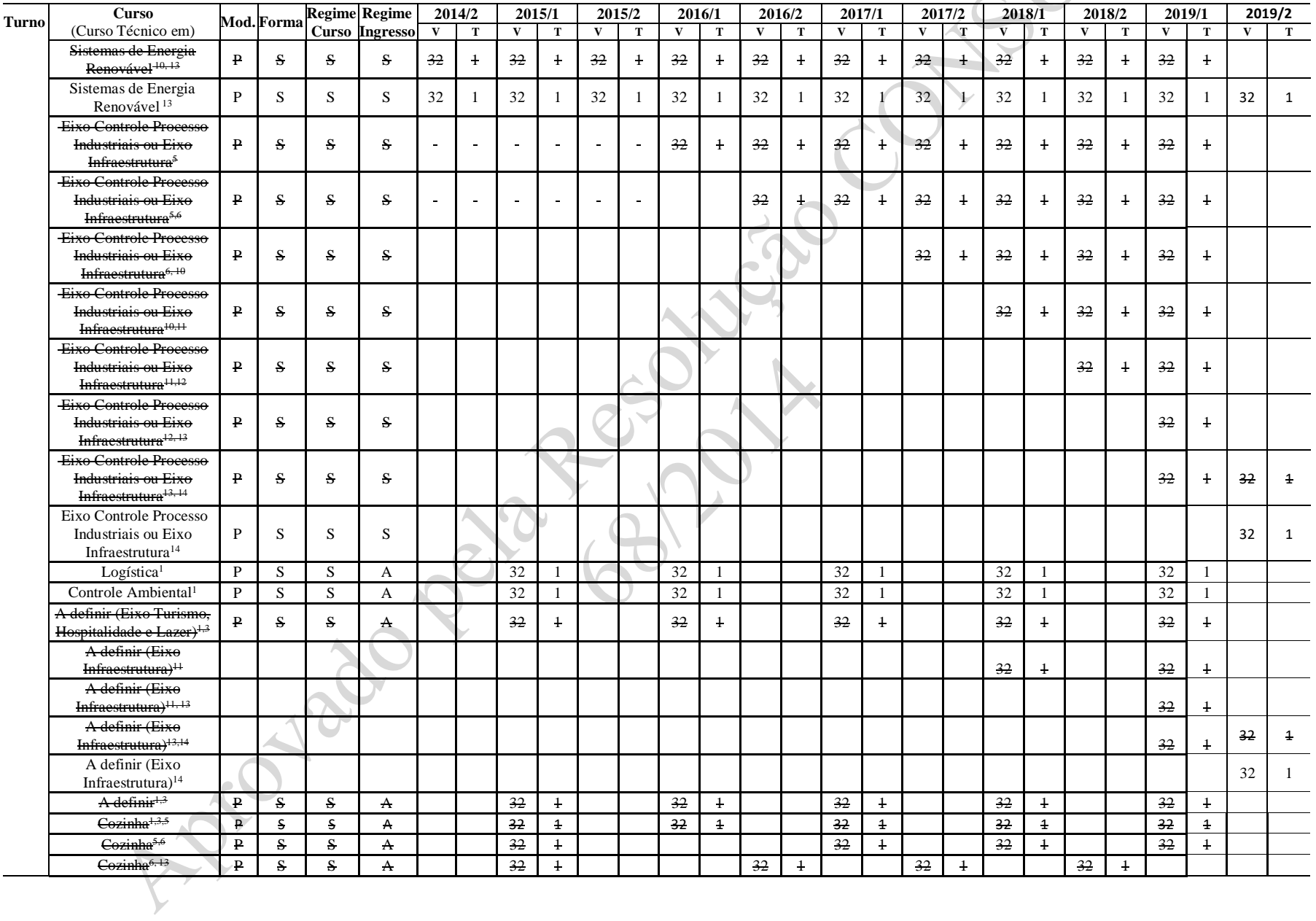

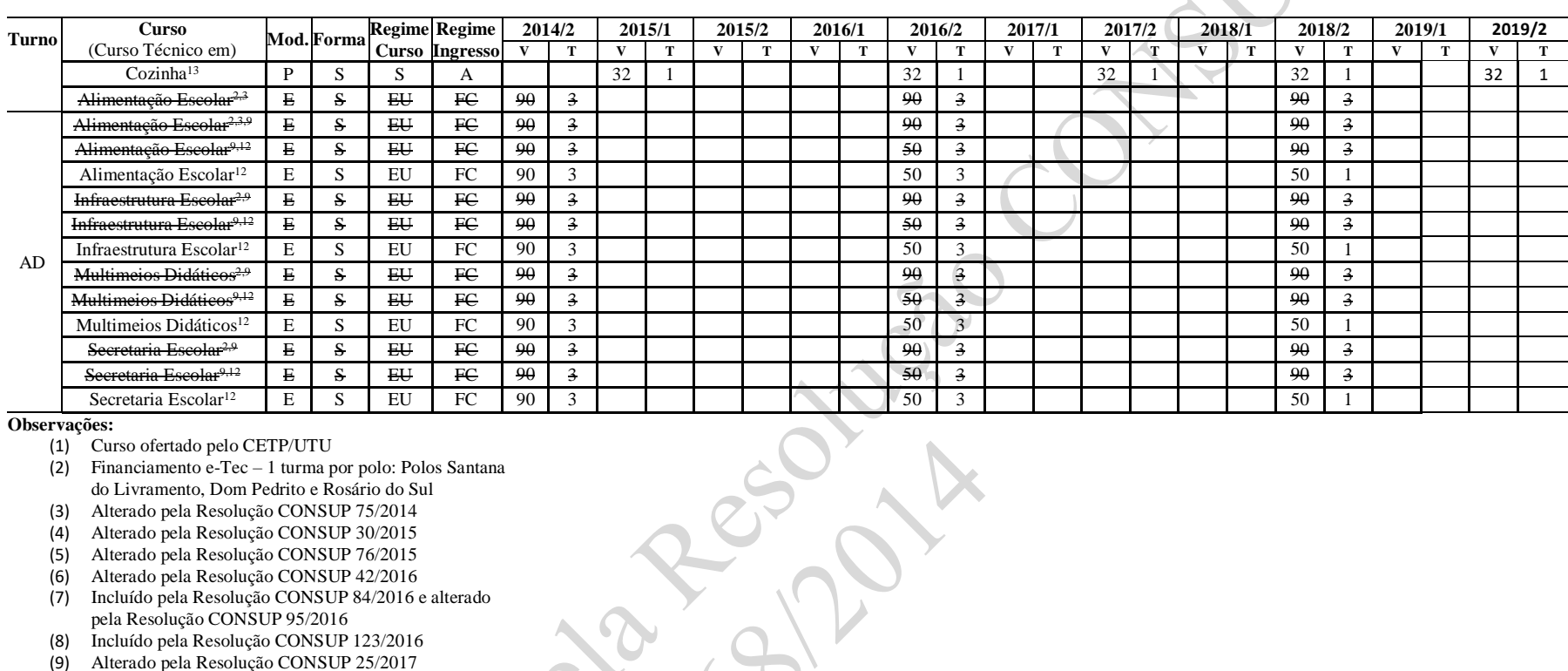

- (1) Curso ofertado pelo CETP/UTU
- (2) Financiamento e-Tec 1 turma por polo: Polos Santana do Livramento, Dom Pedrito e Rosário do Sul
- (3) Alterado pela Resolução CONSUP 75/2014
- (4) Alterado pela Resolução CONSUP 30/2015
- (5) Alterado pela Resolução CONSUP 76/2015
- (6) Alterado pela Resolução CONSUP 42/2016
- (7) Incluído pela Resolução CONSUP 84/2016 e alterado pela Resolução CONSUP 95/2016
- (8) Incluído pela Resolução CONSUP 123/2016
- (9) Alterado pela Resolução CONSUP 25/2017
- (10) Alterado pela Resolução CONSUP 69/2017
- (11) Alterado pela Resolução CONSUP 120/2017
- (12) Alterado pela Resolução CONSUP 45/2018
- (13) Alterado pela Resolução CONSUP 80/2018
- (14) Alterado pela Resolução CONSUP 105/2018

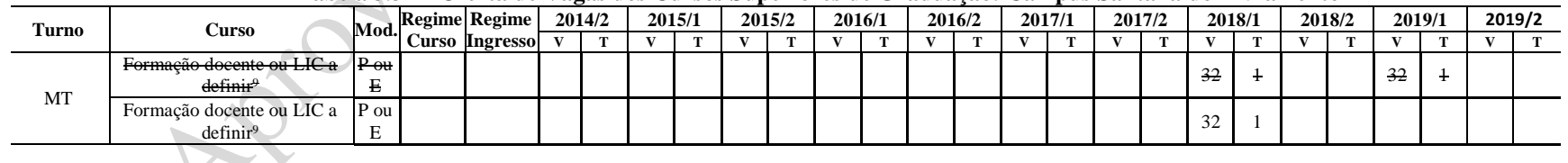

#### **Tabela 3.32 – Oferta de Vagas dos Cursos Superiores de Graduação: Câmpus Santana do Livramento**

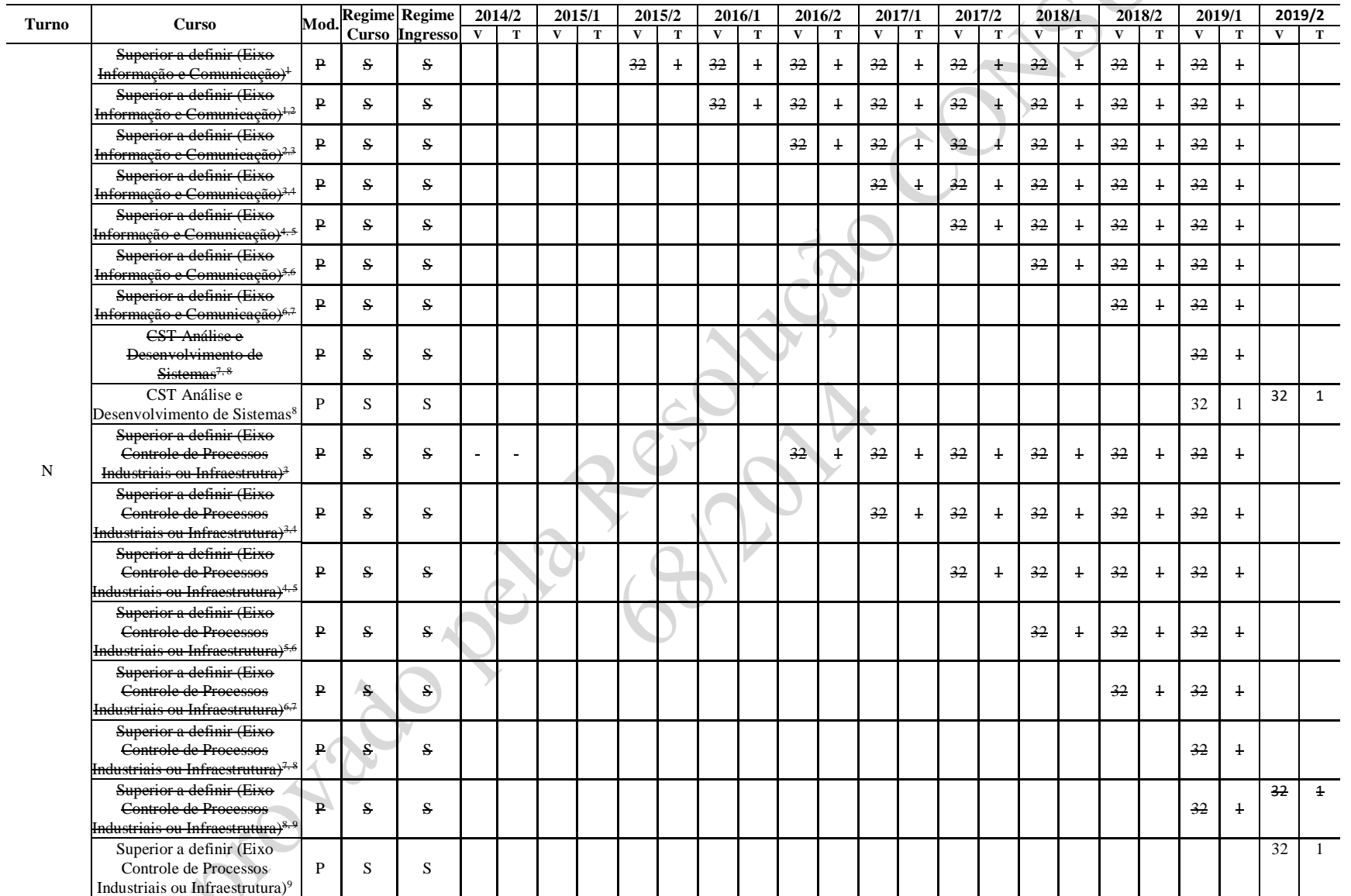

(1) Alterado pela Resolução CONSUP 30/2015

81

| Turno | Curso                                   | $\text{Mod.}$ Regime Regime |  | 2014/2                |  | 2015/1 |  | 2015/2 |  | 2016/1 |  | 2016/2 | 2017/1 |  | 2017/2 | 2018/1 | 2018/2 | 2019/1 | 2019/2 |  |  |
|-------|-----------------------------------------|-----------------------------|--|-----------------------|--|--------|--|--------|--|--------|--|--------|--------|--|--------|--------|--------|--------|--------|--|--|
|       |                                         |                             |  | <b>Curso Ingresso</b> |  |        |  |        |  |        |  |        |        |  |        |        |        |        |        |  |  |
| (2)   | Alterado pela Resolução CONSUP 76/2015  |                             |  |                       |  |        |  |        |  |        |  |        |        |  |        |        |        |        |        |  |  |
| (3)   | Alterado pela Resolução CONSUP 42/2016  |                             |  |                       |  |        |  |        |  |        |  |        |        |  |        |        |        |        |        |  |  |
| (4)   | Alterado pela Resolução CONSUP 123/2016 |                             |  |                       |  |        |  |        |  |        |  |        |        |  |        |        |        |        |        |  |  |
| (5)   | Alterado pela Resolução CONSUP 69/2017  |                             |  |                       |  |        |  |        |  |        |  |        |        |  |        |        |        |        |        |  |  |
| (6)   | Alterado pela Resolução CONSUP 120/2017 |                             |  |                       |  |        |  |        |  |        |  |        |        |  |        |        |        |        |        |  |  |
| (7)   | Alterado pela Resolução CONSUP 45/2018  |                             |  |                       |  |        |  |        |  |        |  |        |        |  |        |        |        |        |        |  |  |
| (8)   | Alterado pela Resolução CONSUP 80/2018  |                             |  |                       |  |        |  |        |  |        |  |        |        |  |        |        |        |        |        |  |  |
| (9)   | Alterado pela Resolução CONSUP 105/2018 |                             |  |                       |  |        |  |        |  |        |  |        |        |  |        |        |        |        |        |  |  |

**Tabela 3.33 – Oferta de Vagas dos Cursos Superiores de Pós-graduação: Câmpus Santana do Livramento**

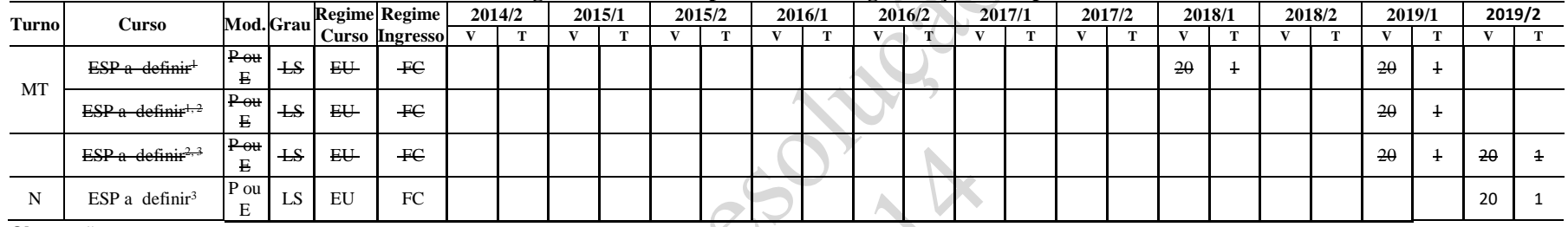

(1) Alterado pela Resolução CONSUP 51/2018

(2) Alterado pela Resolução CONSUP 80/2018

(3) Alterado pela Resolução CONSUP 105/2018

# **3.10 Oferta de Vagas do Câmpus Avançado Jaguarão**

|              | 1 abela 3.34 – Olerta de Vagas dos Cursos Tecnicos: Campus Avançado Jaguarao |              |           |              |                      |              |             |    |        |        |  |    |                |    |        |    |        |    |        |        |     |              |              |           |  |
|--------------|------------------------------------------------------------------------------|--------------|-----------|--------------|----------------------|--------------|-------------|----|--------|--------|--|----|----------------|----|--------|----|--------|----|--------|--------|-----|--------------|--------------|-----------|--|
|              | <b>Curso</b>                                                                 |              |           |              | <b>Regime Regime</b> |              | 2014/2      |    | 2015/1 | 2015/2 |  |    | 2016/1         |    | 2016/2 |    | 2017/1 |    | 2017/2 | 2018/1 |     | 2018/2       | 2019/1       | 2019/2    |  |
| <b>Turno</b> | (Curso Técnico<br>em)                                                        |              | Mod.Forma |              | Curso Ingresso       | $\mathbf{V}$ | <b>CONT</b> |    |        |        |  |    | $\mathbf{r}$   |    | m      |    | m      |    |        |        |     | $\mathbf{V}$ | $\mathbf{V}$ | <b>TT</b> |  |
| M            | Edificações                                                                  | P            |           | A            | A                    |              |             | 32 |        |        |  | 32 |                |    |        | 32 |        |    |        | 32     |     |              | 32           |           |  |
|              | Edificações <sup>11</sup>                                                    | Р.           |           | A            | А                    |              |             | 32 |        |        |  | 32 |                |    |        | 32 |        |    |        | 32     |     |              | 32           |           |  |
|              | Edificações <sup>11, 13</sup>                                                | $\mathbf{P}$ |           | A            | A                    |              |             | 32 |        |        |  | 32 | Ŧ              |    |        | 32 |        |    |        |        |     |              | 32           |           |  |
|              | Edificações <sup>13</sup>                                                    | D            |           | А            | A                    |              |             | 32 |        |        |  | 32 |                |    |        | 32 |        |    |        |        |     |              |              |           |  |
|              | Área Agrícola <sup>1</sup>                                                   | ₽            | S         | $\mathbf{A}$ | A                    |              |             | 20 |        |        |  | 20 | Ŧ              |    |        | 20 | $+$    |    |        | 20     | $+$ |              | 20           |           |  |
|              | Agricultura <sup>1,3</sup>                                                   | ₽            | S.        | A            | A                    |              |             | 20 |        |        |  | 20 | Ŧ              |    |        | 20 |        |    |        | 20     |     |              | 20           |           |  |
|              | Agricultura <sup>1,5,11</sup>                                                | P            | S         | A            | A                    |              |             | 20 |        |        |  |    |                |    |        | 20 |        |    |        | 20     |     |              | 20           |           |  |
|              | Informática para<br>Internet $10$                                            | D.           |           | А            | A                    |              |             |    |        |        |  |    |                |    |        |    |        |    |        | 32     |     |              | 32           |           |  |
|              | Agricultura <sup>11</sup>                                                    | $\mathbf{p}$ | S         |              | А                    |              |             | 20 |        |        |  |    |                |    |        | 20 |        |    |        | 20     |     |              | 20           |           |  |
| N            | Edificacões <sup>7</sup>                                                     | P            | S         | S            | S                    | 32           |             | 32 |        | 32     |  | 32 | $\overline{1}$ | 32 |        | 32 | $+$    | 32 |        | 32     |     | 32           | 32           |           |  |
|              |                                                                              |              |           |              |                      |              |             |    |        |        |  |    |                |    |        |    |        |    |        |        |     |              |              |           |  |

**Tabela 3.34 – Oferta de Vagas dos Cursos Técnicos: Câmpus Avançado Jaguarão**

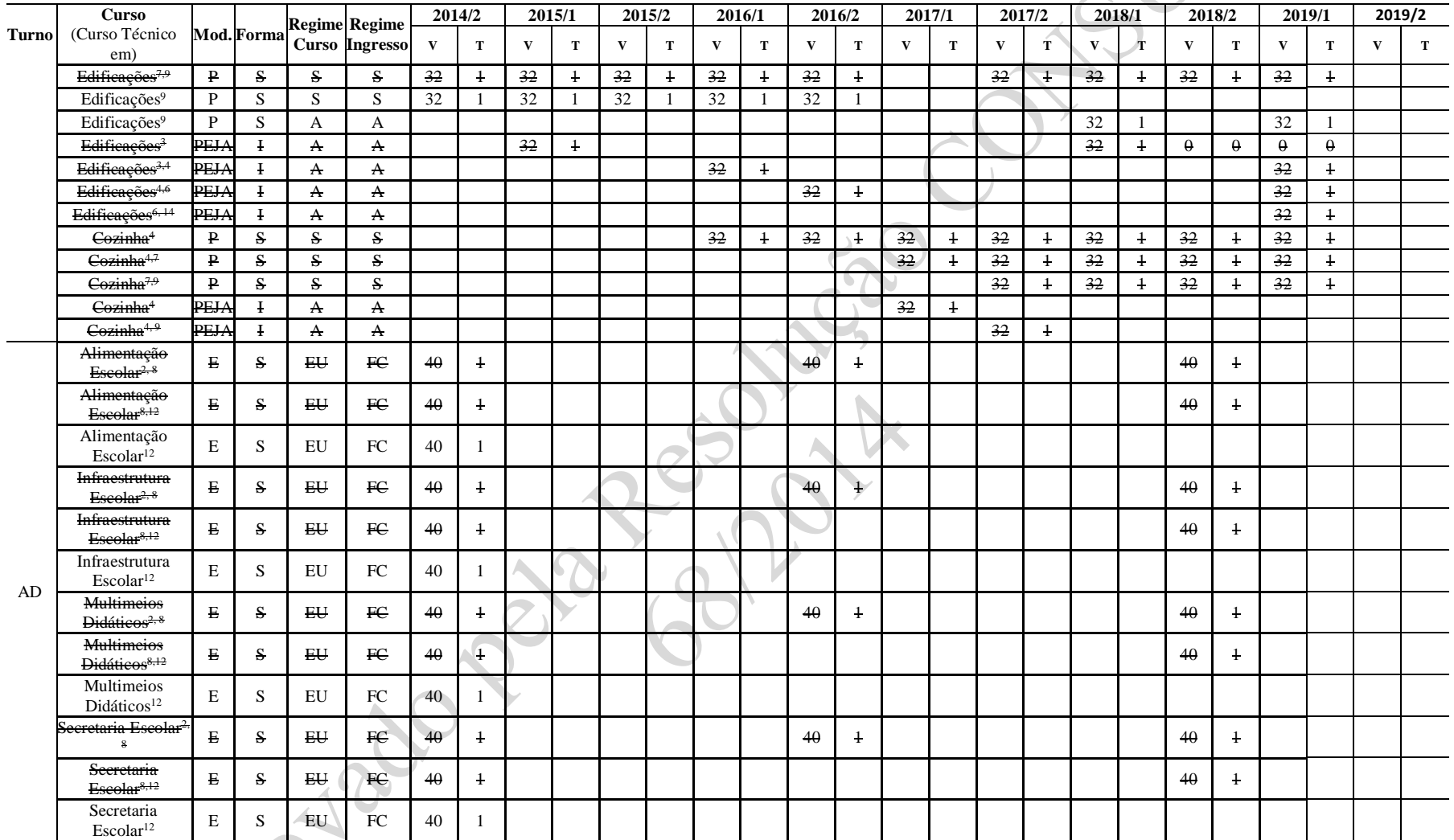

(1) Curso ofertado pelo CETP/UTU

(2) Polo Jaguarão - Financiamento e-Tec

(3) Alterado pela Resolução CONSUP 75/2014

(4) Alterado pela Resolução CONSUP 30/2015

(5) Alterado pela Resolução CONSUP 76/2015

 $\mathcal{S}$ 

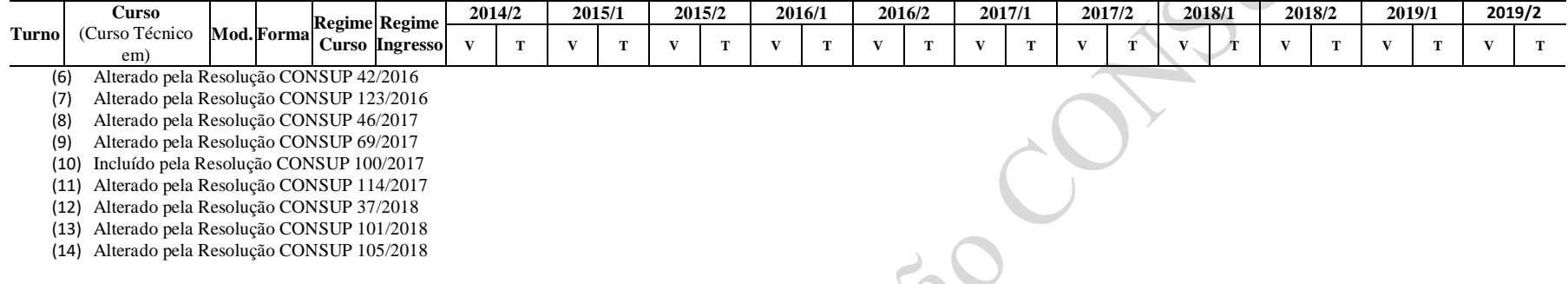

 $\mathcal{S}$ 

# **3.11 Oferta de Vagas do Câmpus Sapiranga**

#### **Tabela 3.35 – Oferta de Vagas dos Cursos Técnicos: Câmpus Sapiranga**

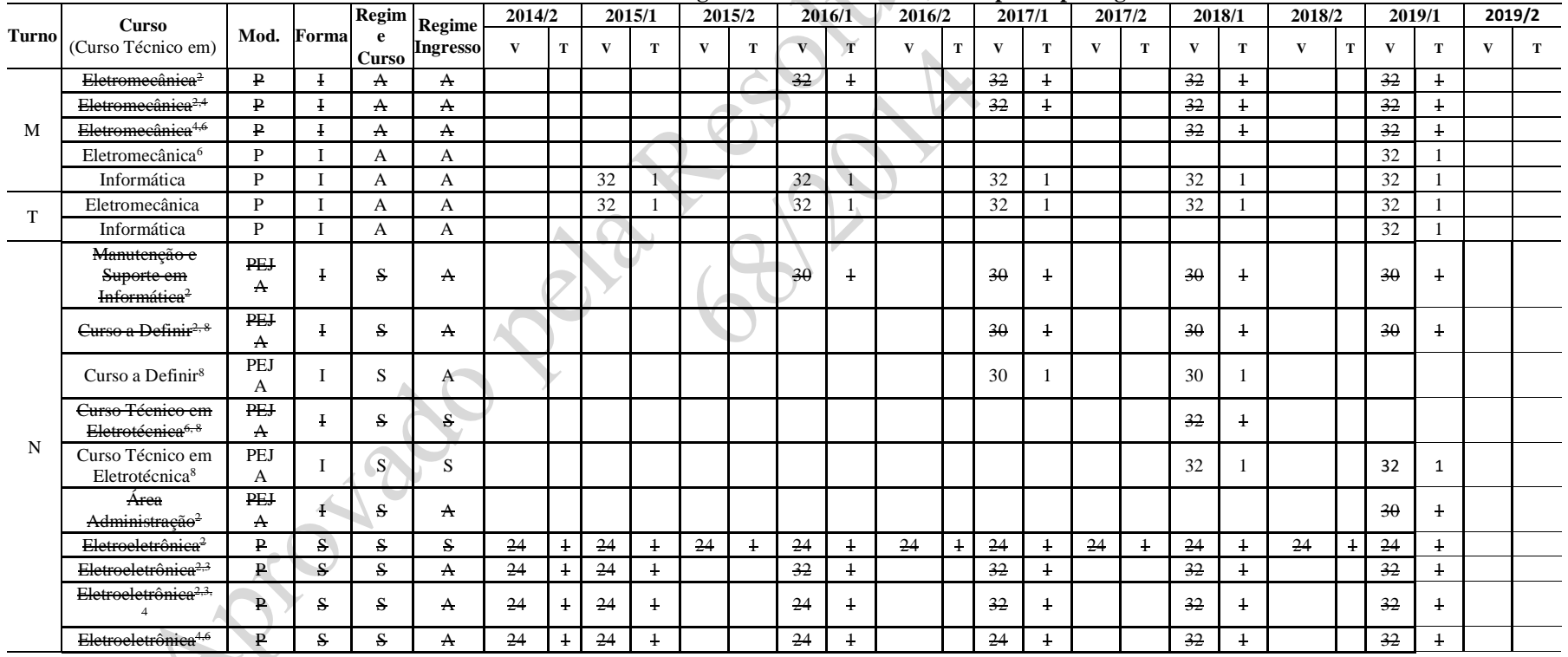

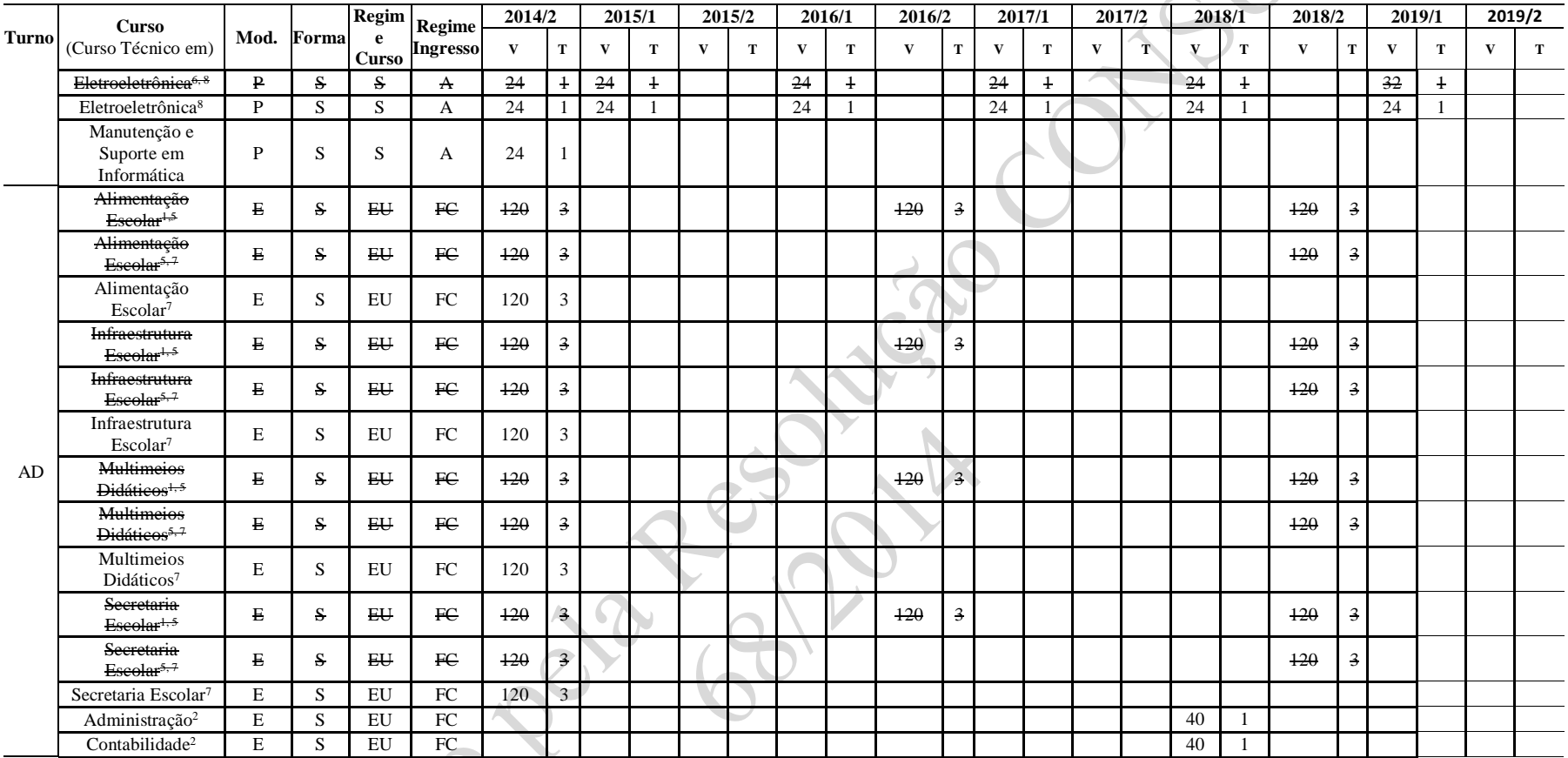

(1) Financiamento e-Tec – 1 turma por polo: Polos Sapiranga, Novo Hamburgo e Santo Antônio da Patrulha

(2) Alterado pela Resolução CONSUP 30/2015

(3) Alterado pela Resolução CONSUP 76/2015

(4) Alterado pela Resolução CONSUP 123/2016

(5) Alterado pela Resolução CONSUP 46/2017

(6) Alterado pela Resolução CONSUP 121/2017

(7) Alterado pela Resolução CONSUP 91/2018

(8) Alterado pela Resolução CONSUP 105/2018

**Tabela 3.36 – Oferta de Vagas dos Cursos Superiores de Graduação: Câmpus Sapiranga**

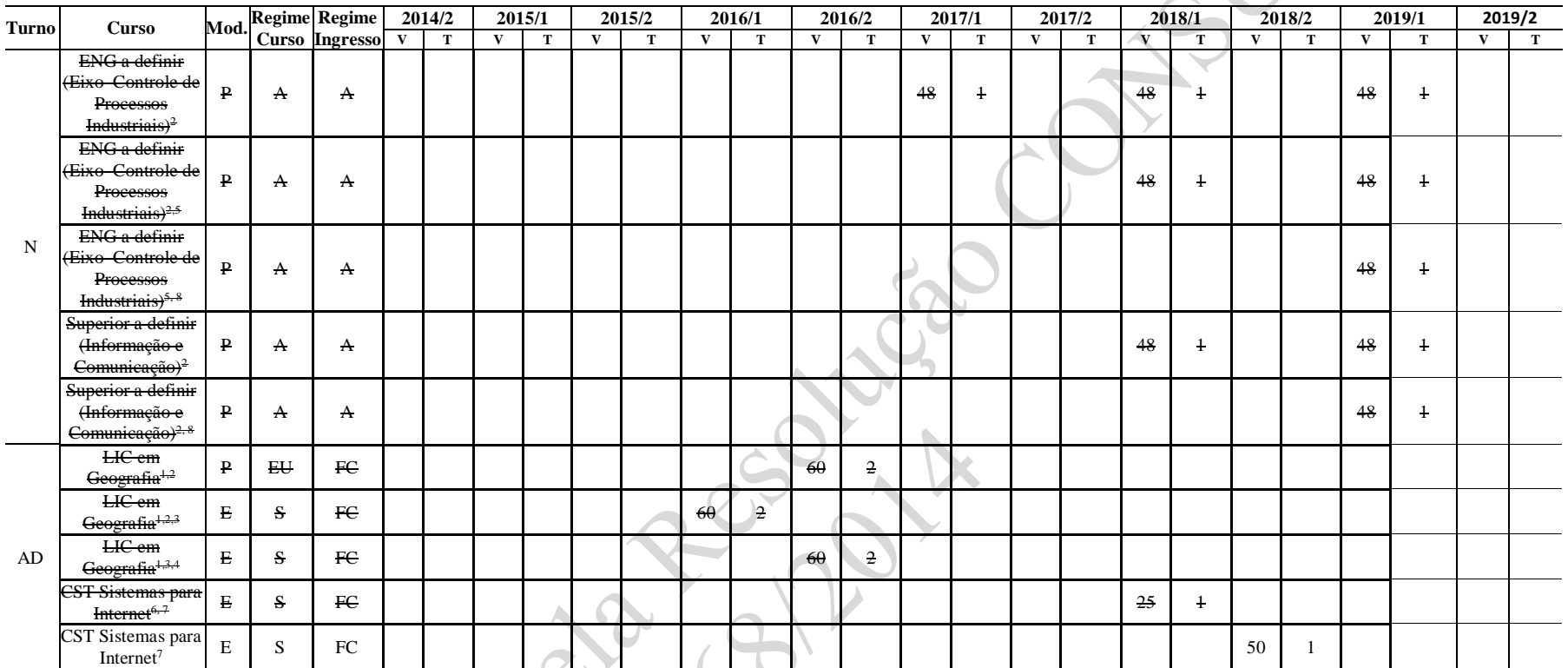

- (1) Financiamento UAB 1 turma por polo: Polos Picada Café e São Francisco de Paula
- (2) Alterado pela Resolução CONSUP 30/2015
- (3) Alterado pela Resolução CONSUP 76/2015
- (4) Alterado pela Resolução CONSUP 17/2016
- (5) Alterado pela Resolução CONSUP 121/2017
- (6) Alterado pela Resolução CONSUP 24/2018 polo UAB Sapiranga
- (7) Alterado pela Resolução CONSUP 91/2018
- (8) Alterado pela Resolução CONSUP 105/2018

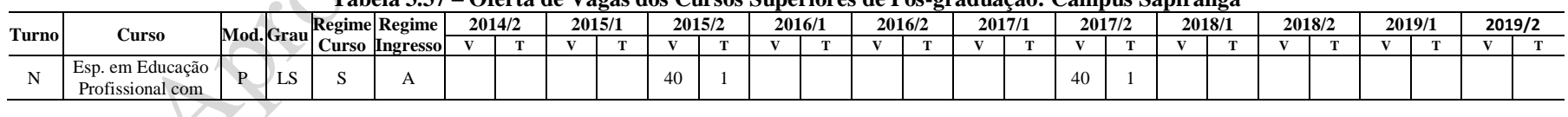

## **Tabela 3.37 – Oferta de Vagas dos Cursos Superiores de Pós-graduação: Câmpus Sapiranga**

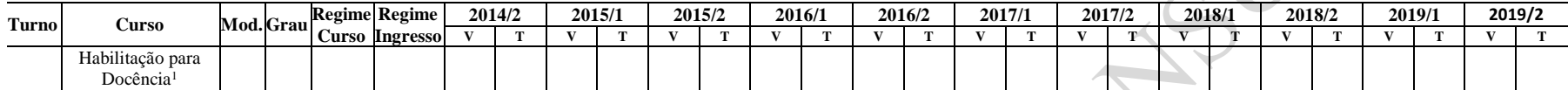

(1) Financiamento e-Tec

# **3.12 Oferta de Vagas do Câmpus Gravataí**

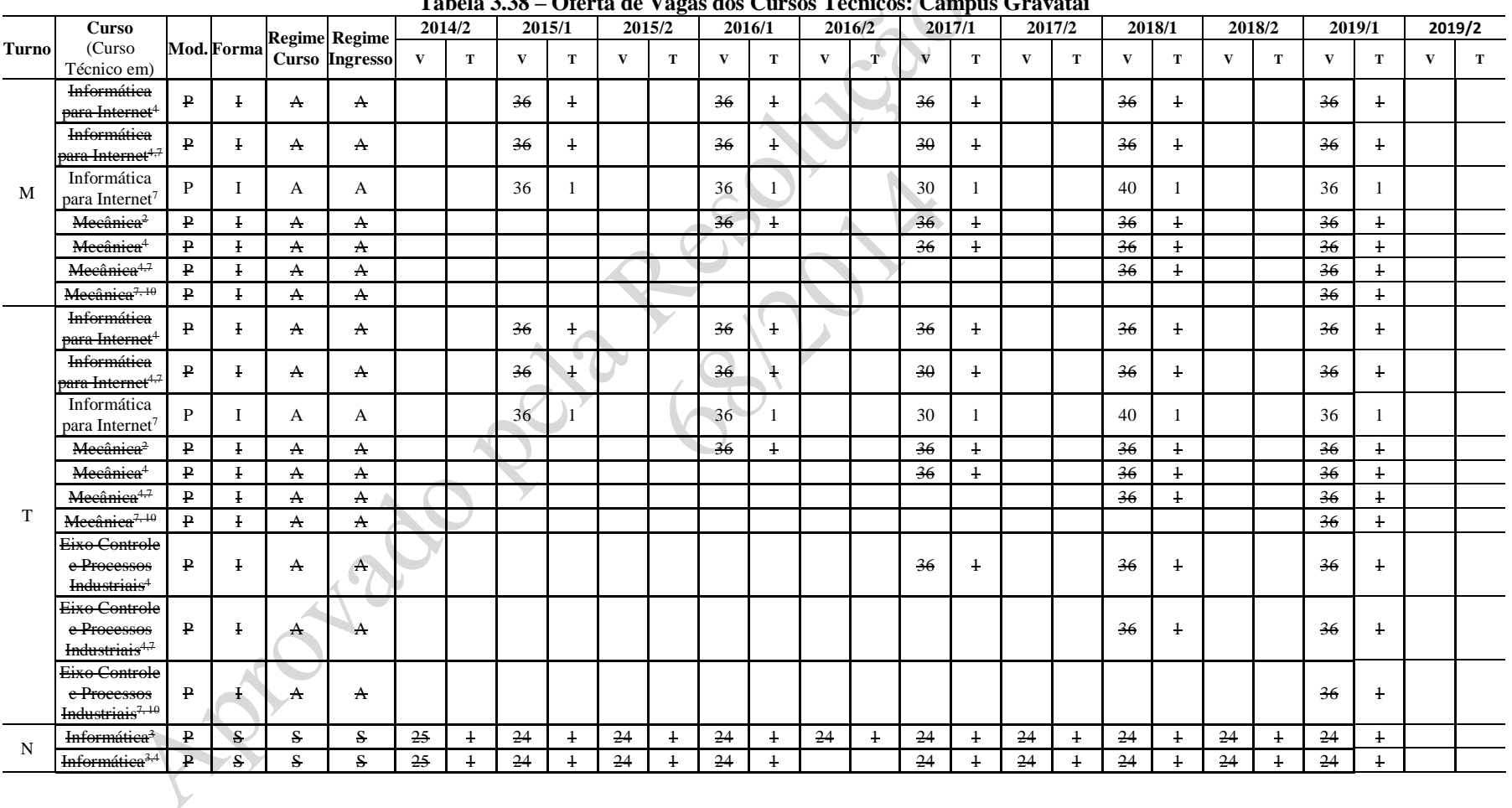

#### **Tabela 3.38 – Oferta de Vagas dos Cursos Técnicos: Câmpus Gravataí**

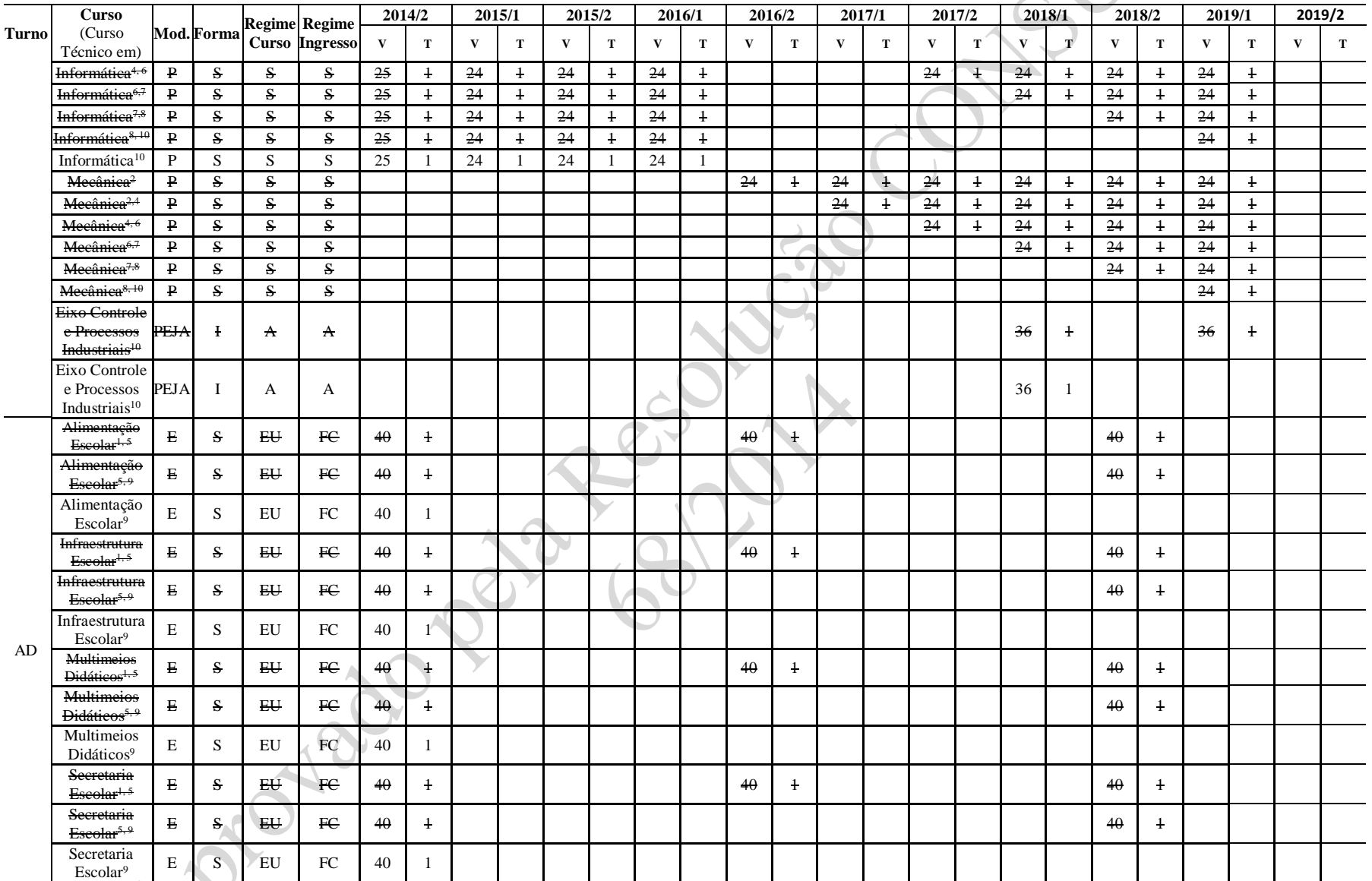

(1) Polo Gravataí - Financiamento e-Tec

88

 $\mathbf{S}$ 

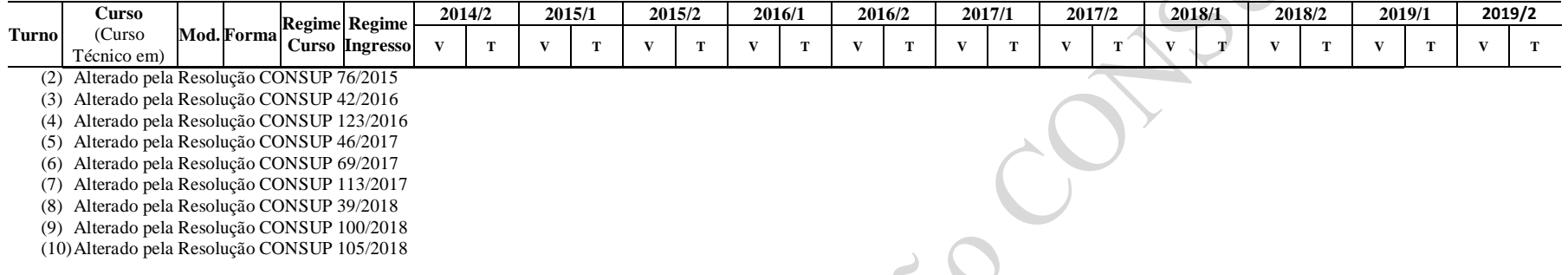

#### **Tabela 3.39 – Oferta de Vagas dos Cursos Superiores de Graduação: Câmpus Gravataí**

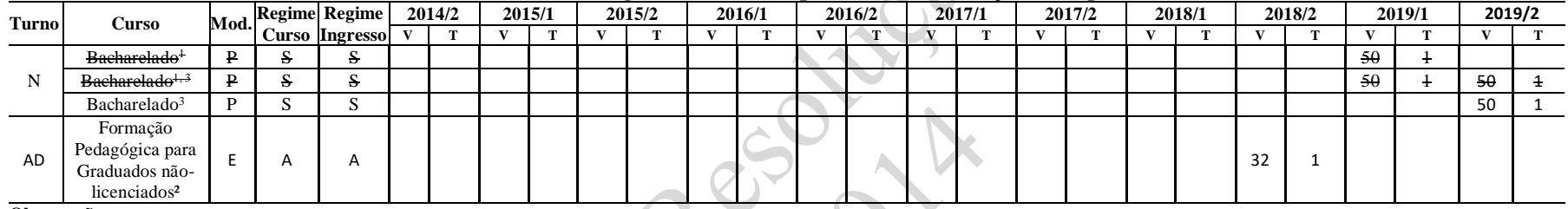

**Observações:**

- (1) Alterado pela Resolução CONSUP 80/2018
- (2) Alterado pela Resolução CONSUP 89/2019 polo associado Gravataí
- (3) Alterado pela Resolução CONSUP 105/2018

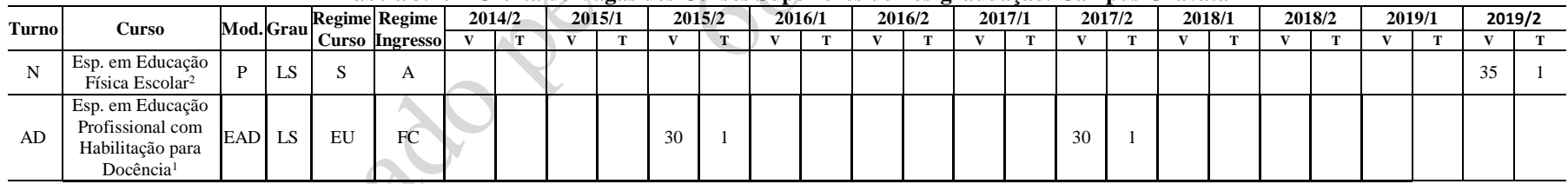

#### **Tabela 3.40 – Oferta de Vagas dos Cursos Superiores de Pós-graduação: Câmpus Gravataí**

**Observações:**

(1) Financiamento e-Tec

(2) Alterado pela Resolução CONSUP 12/2019

# **3.13 Oferta de Vagas do Câmpus Lajeado**

**Tabela 3.41 – Oferta de Vagas dos Cursos Técnicos: Câmpus Lajeado**

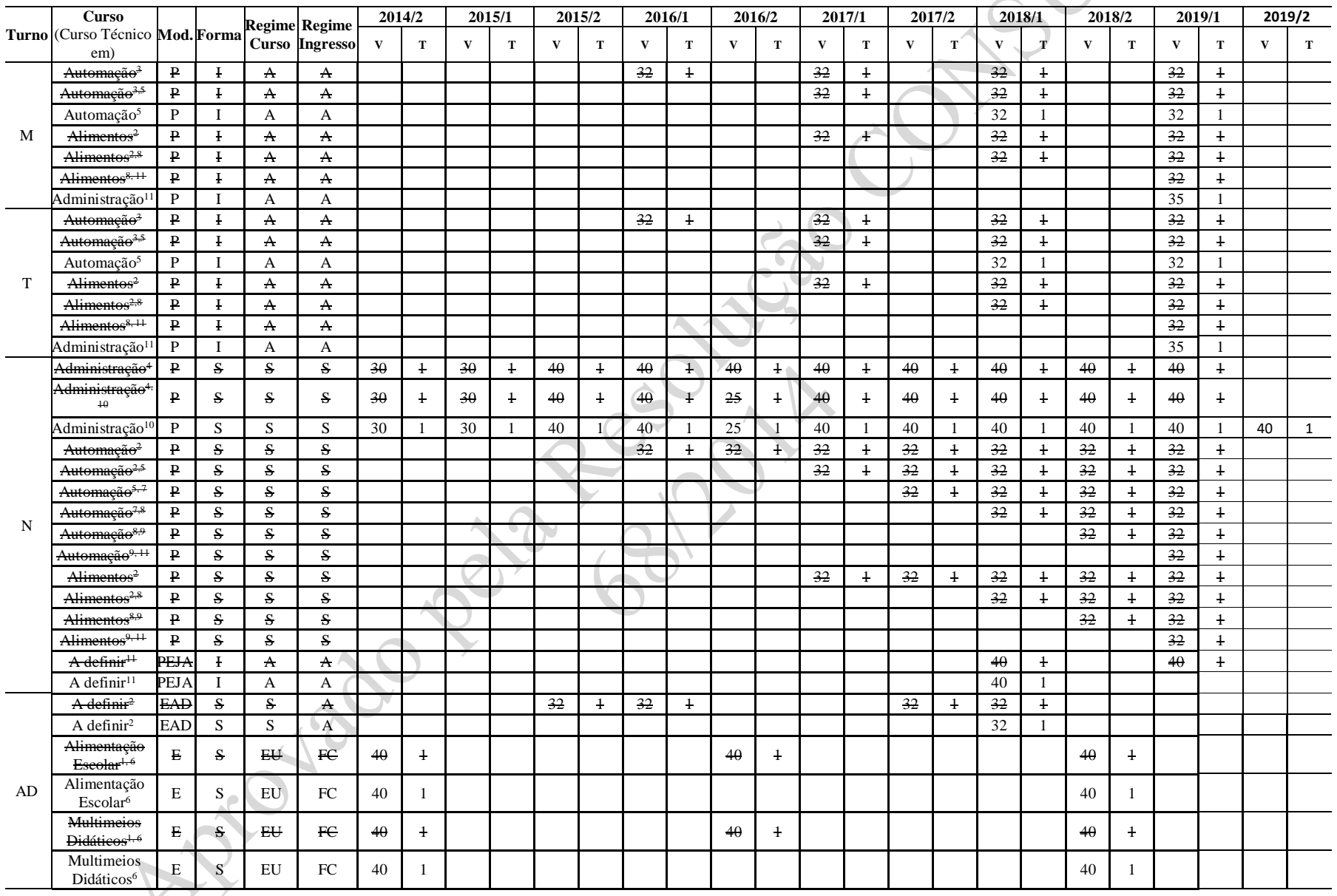

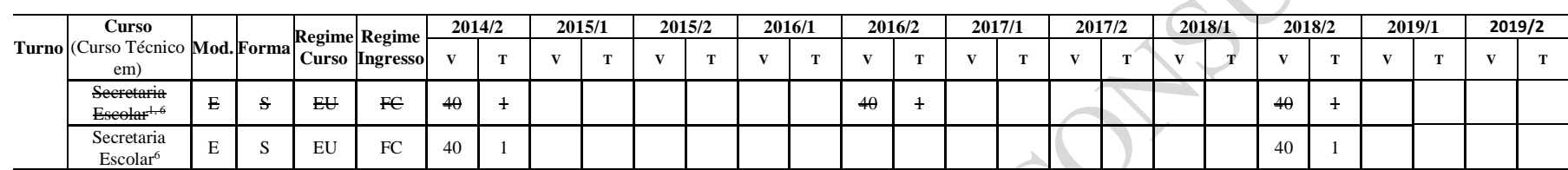

- (1) Polo Lajeado Financiamento e-Tec
- (2) Alterado pela Resolução CONSUP 30/2015
- (3) Alterado pela Resolução CONSUP 76/2015
- (4) Alterado pela Resolução CONSUP 42/2016
- (5) Alterado pela Resolução CONSUP 123/2016
- (6) Alterado pela Resolução CONSUP 46/2017
- (7) Alterado pela Resolução CONSUP 69/2017
- (8) Alterado pela Resolução CONSUP 115/2017
- (9) Alterado pela Resolução CONSUP 41/2018
- (10) Alterado pela Resolução CONSUP 80/2018
- (11) Alterado pela Resolução CONSUP 105/2018

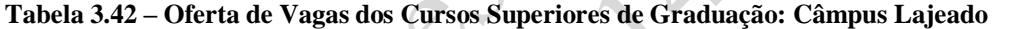

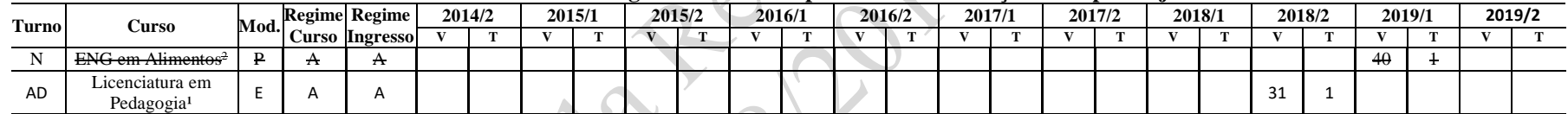

#### **Observações:**

(1) Alterado pela Resolução CONSUP 88/2018 – polo associado Lajeado

(2) Alterado pela Resolução CONSUP 105/2018

#### **Tabela 3.43A – Oferta de Vagas dos Cursos Superiores de Pós-graduação: Câmpus Lajeado**

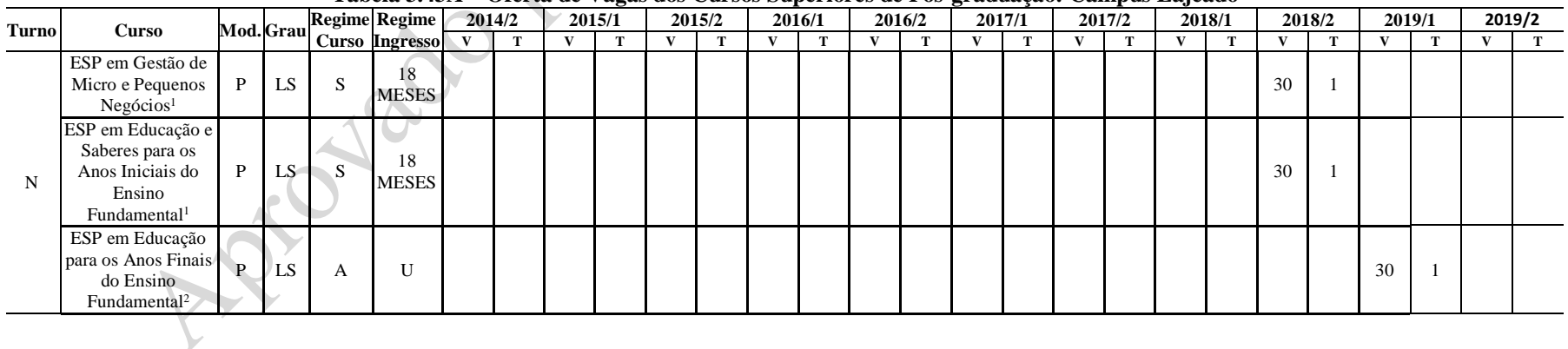

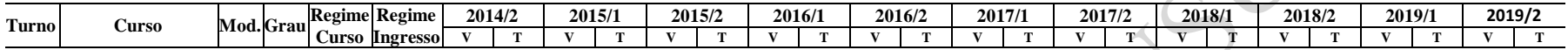

(1) Alterado pela Resolução CONSUP 54/2018

(2) Alterado pela Resolução CONSUP 171/2018

# **3.14 Oferta de Vagas do Câmpus Avançado Novo Hamburgo**

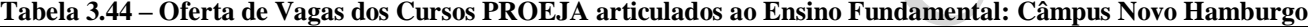

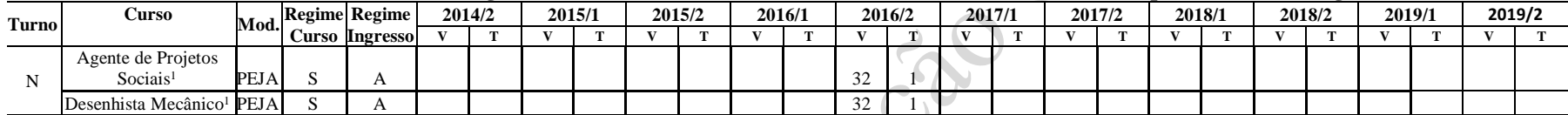

**Observações:**

(1) Alterado pela Resolução CONSUP 14/2016

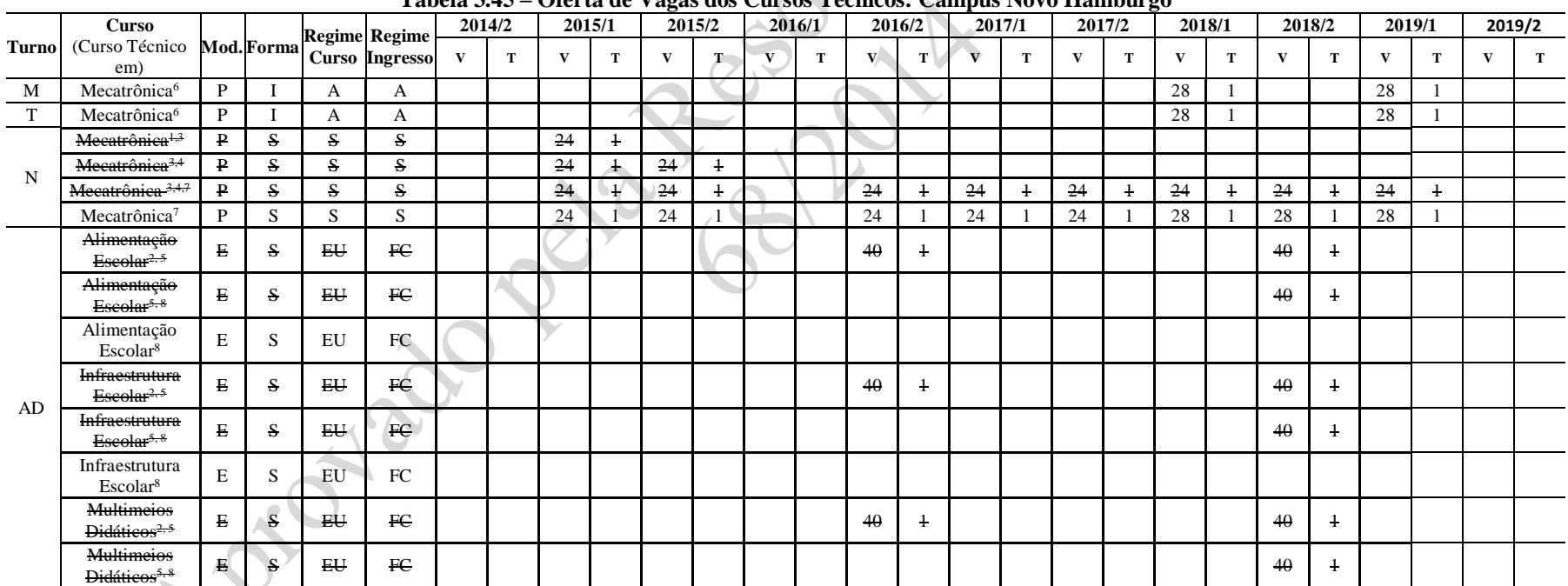

#### **Tabela 3.45 – Oferta de Vagas dos Cursos Técnicos: Câmpus Novo Hamburgo**

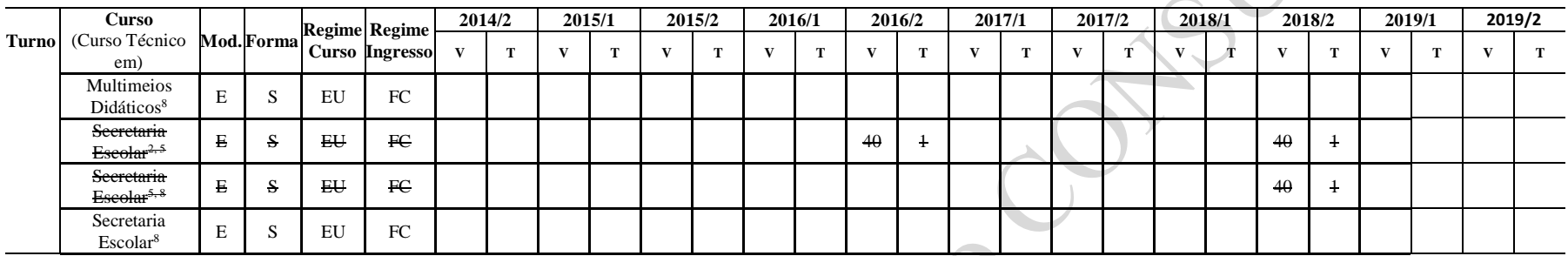

- (1) Incluído pela Resolução CONSUP 112/2014
- (2) Polo Novo Hamburgo Financiamento e-Tec
- (3) Alterado pela Resolução CONSUP 30/2015
- (4) Alterado pela Resolução CONSUP 33/2016
- (5) Alterado pela Resolução CONSUP 46/2017
- (6) Incluído pela Resolução CONSUP 100/2017
- (7) Alterado pela Resolução CONSUP 116/2017
- (8) Alterado pela Resolução CONSUP 90/2018

#### **Tabela 3.46A – Oferta de Vagas dos Cursos Superiores de Pós-graduação: Câmpus Novo Hamburgo**

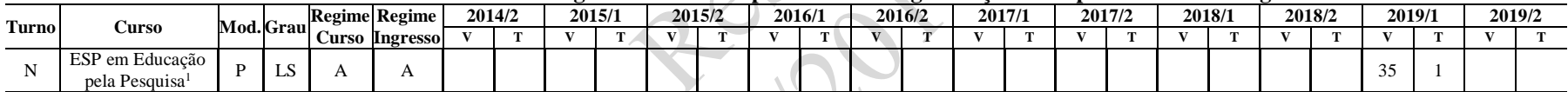

#### **Observações:**

(1) Alterado pela Resolução CONSUP 171/2018

## **3.15 Oferta de Vagas do Centro de Referência**

#### **Tabela 3.47 – Oferta de Vagas dos Cursos Técnicos: Centro de Referência**

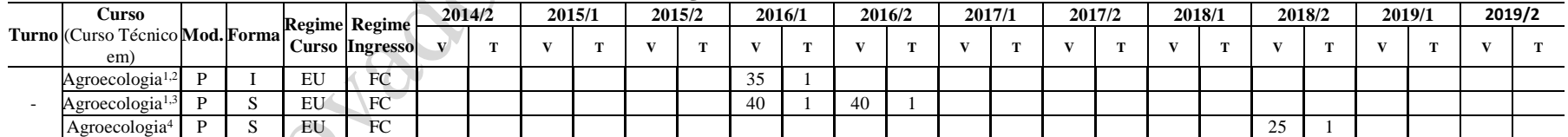

**Observações:**

(1) Incluído pela Resolução CONSUP 39/2016

(2) Ofertado no município de Canguçu, integral em regime de alternância

(3) Ofertado no município de Candiota, integral em regime de alternância

(4) Alterado pela Resolução CONSUP 32/2018 - Ofertado no município de Canguçu

| <b>Turno</b> | Curso                                                                                              |                    | Mod. Regime Regime | 2014/2 |  | 2015/1 |  | $\overline{\phantom{a}}$<br>2015/2 |  | 2016/1 |  | 2016/2 |  | 2017/1 | 2017/2 | 2018/1 |    | 2018/2 | 2019/1 | 2019/2 |  |
|--------------|----------------------------------------------------------------------------------------------------|--------------------|--------------------|--------|--|--------|--|------------------------------------|--|--------|--|--------|--|--------|--------|--------|----|--------|--------|--------|--|
|              |                                                                                                    |                    | Curso Ingresso     |        |  |        |  |                                    |  |        |  |        |  |        |        |        |    |        |        |        |  |
| <b>AD</b>    | Formação<br>Pedagógica para<br><del>Graduados não</del><br>licenciados <sup>1</sup> , <sup>2</sup> | $\boldsymbol{\mu}$ | А                  |        |  |        |  |                                    |  |        |  |        |  |        |        |        | 90 |        |        |        |  |
|              | Formação<br>Pedagógica para<br>Graduados não-<br>licenciados <sup>2</sup>                          | А                  | $\mathsf{A}$       |        |  |        |  |                                    |  |        |  |        |  |        |        |        | 60 |        |        |        |  |

**Tabela 3.48 – Oferta de Vagas dos Cursos Superiores de Graduação: Centro de Referência**

(1) Alterado pela Resolução CONSUP 89/2018 – polo em Constantina, Panambi e Sobradinho, com 30 vagas em cada

(2) Alterado pela Resolução CONSUP 169/2018 – polos em Panambi e Sobradinho, com 30 vagas em cada

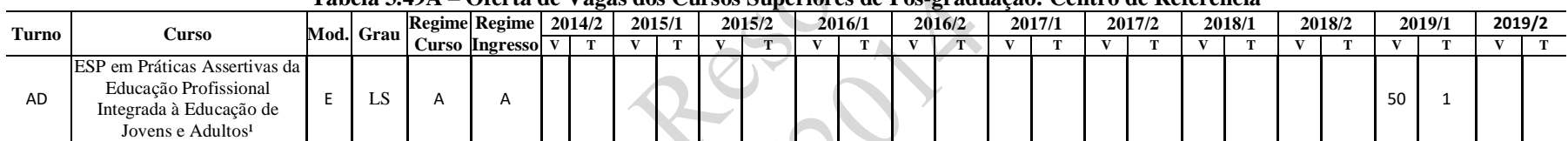

#### **Tabela 3.49A – Oferta de Vagas dos Cursos Superiores de Pós-graduação: Centro de Referência**

**Observações:**

(1) Alterado pela Resolução CONSUP 171/2018

# **4 ORGANIZAÇÃO ACADÊMICA DA INSTITUIÇÃO**

Os procedimentos didático-pedagógico-administrativos relativos à organização acadêmica no Instituto Federal Sul-rio-grandense para a educação básica, profissional e superior de graduação estão definidos na parte "F" do Projeto Pedagógico Institucional - Organização didática da educação básica, profissional e superior de graduação; cursos e programas de pós-graduação e as atividades de extensão regem-se por regulamentos específicos.

O texto completo da organização didática do Instituto Federal Sul-rio-grandense está disposto nos anexos.

Na sequência abordam-se alguns aspectos, tais como perfil de egresso, avaliação, atividades práticas e estágios, desenvolvimento de materiais pedagógicos, incorporação de avanços tecnológicos, flexibilidade dos componentes curriculares e oportunidades diferenciadas de integralização do curso.

## **4.1 Perfil de egressos**

A sociedade contemporânea caracteriza-se pela dinamicidade e por constantes transformações técnicas. Assim, o perfil profissional do egresso deve ser estabelecido de forma que o aluno possa construir um conjunto de competências que possibilitem compreender a sociedade em que está inserido, conhecer as formas de produção e interferir no processo produtivo, adquirindo habilidades que o capacitem para o exercício da reflexão, da crítica, do estudo e da criatividade. O perfil do egresso de cada curso está contido no seu projeto pedagógico

## **4.2 Seleção de conteúdos**

O Instituto Federal Sul-rio-grandense, na proposição curricular dos seus cursos e programas, priorizará uma ação educativa que propicie a construção conjunta de conhecimentos técnicos e científicos, a fim de permitir ao egresso a inserção no mundo do trabalho ou a continuidade de estudos, universalizando e tornando unitária a formação básica do cidadão, independentemente de sua origem socioeconômica.

## **4.3 Princípios metodológicos**

Atendendo as especificidades de cada nível e modalidade de ensino, os projetos pedagógicos dos cursos e programas deverão ser construídos pautados nos seguintes princípios:

- a) indissociabilidade entre saber e fazer;
- b) formação humanística e ética;
- c) trabalho como princípio educativo;
- d) problematização e contextualização do ensino;
- e) pesquisa como elemento educativo;
- f) desenvolvimento de habilidades para o trabalho em equipe;
- g) estímulo à capacidade de trabalho de forma autônoma e empreendedora;
- h) interdisciplinaridade e flexibilidade curricular.

## **4.4 Processo de avaliação**

A avaliação será norteada pela concepção formativa, pressupondo a contextualização dos conhecimentos e das atividades desenvolvidas, a fim de propiciar um diagnóstico do processo de ensino e aprendizagem que possibilite ao professor rever suas estratégias e, ao aluno, comprometerse cada vez mais com o processo de aprendizagem. Cada câmpus, ouvidos os Colegiados dos Cursos ou a Coordenação de Curso ou Área, propõe os procedimentos para consolidar os processos avaliativos de cada curso.

## **4.5 Prática profissional, atividades complementares e estágios**

O Estágio Curricular corresponde às atividades de aprendizado social, profissional e cultural, proporcionadas ao estudante, através da participação em situações reais de vida e trabalho, envolvendo competências e habilidades já adquiridas ou disciplinas cursadas. Ele deverá ser realizado em entidades que tenham condições de proporcionar prática profissional no ramo específico de habilitação do aluno.

O estágio, como procedimento didático-pedagógico e ato educativo, é essencialmente uma atividade curricular que poderá integrar a proposta do projeto pedagógico dos diferentes cursos e programas, devendo ser planejado, executado e avaliado em conformidade com os objetivos propostos e a legislação vigente.

Para que o aluno seja um elemento ativo no seu processo de ensino, o Instituto Federal Sulrio-grandense deverá propiciar a participação em atividades complementares, tais como trabalhos de iniciação científica, projetos multidisciplinares, visitas técnicas, trabalhos em equipe, desenvolvimento de protótipos, monitorias, participação em empresas juniores, entre outras.

Além disso, as estruturas curriculares dos cursos e programas poderão, ainda, prever a realização de Trabalhos de Conclusão de Curso com o objetivo de sedimentar os conhecimentos adquiridos, além de desenvolver, no aluno, a capacidade e autoconfiança na geração de soluções através da execução de projetos.

# **4.6 Inovações consideradas significativas, especialmente quanto à flexibilidade dos componentes curriculares**

O Instituto Federal Sul-rio-grandense tem como princípio estimular a utilização de novas ferramentas e novas metodologias de ensino, em especial aquelas que permitam ao aluno desenvolver-se de forma autônoma, tornando-o o agente principal do seu processo educativo.

Nesse sentido, as tecnologias de informação e comunicação desempenham papel fundamental nos processos de inovação educacional, num mundo globalizado onde a rede mundial de computadores conecta pessoas e instituições. Em sintonia com essa necessidade, o Instituto Federal Sul-rio-grandense dispõe de um portal de internet específico para educação a distância e tecnologias educacionais, como agregador de recursos ao referenciar bibliotecas digitais, laboratórios virtuais, repositório de objetos de aprendizagem e ambientes virtuais de aprendizagem. Desta forma, a comunidade acadêmica dispõe de recursos tecnológicos capazes de apoiar iniciativas para novas metodologias educacionais, que respeitem o ritmo individual de aprendizagem e disponibilizem mídias educativas mais sintonizadas com o estilo cognitivo do estudante.

Normatizações internas, através de resoluções e regulamentos, garantem o amparo legal e acadêmico para oferta de disciplinas a distância, uso de tecnologias educacionais e projetos de ensino, criando o clima propício para projetos inter e transdisciplinares na área de educação.

## **4.7 Avanços tecnológicos**

Numa sociedade em desenvolvimento acelerado de novas tecnologias e novos produtos em todas as áreas da atividade humana, o Instituto Federal Sul-rio-grandense tem como princípio de ação manter a infraestrutura atualizada no que tange a equipamentos e laboratórios, sem, contudo, perder de vista os princípios estabelecidos na seção 4.3, em especial o compromisso de trabalhar conjuntamente os conhecimentos técnicos (tecnológicos) e científicos e a formação de indivíduo capaz de ser um agente de modificação da sociedade em que está inserido.

## **4.8 Flexibilidade e integralização de curso**

Os estudantes têm direito a aproveitamento de estudos realizados com êxito no mesmo nível de ensino ou em nível superior e compreendendo disciplinas ou áreas de conhecimento que tenham sido cursadas, como estudante regular, no IFSul ou em outra instituição de ensino.

Os pedidos de aproveitamento de estudos são avaliados por meio de parecer da coordenação de curso/área.

Os conhecimentos adquiridos na educação profissional e tecnológica, inclusive no trabalho, podem ser objeto de avaliação, reconhecimento e certificação para prosseguimento ou conclusão de estudos.

O processo de validação inclui análise de memorial descritivo das atividades desenvolvidas e avaliação condizente com o programa de ensino da disciplina ou área e são avaliados por uma comissão de professores.

Os estudantes do ensino de graduação podem requerer o extraordinário aproveitamento de estudos, que será realizado, por disciplina, através de processo avaliativo. Este processo avaliativo é efetuado por banca examinadora com formação na área da disciplina.

O aproveitamento de estudos, os conhecimentos adquiridos na educação profissional e tecnológica e no trabalho e o extraordinário aproveitamento de estudos estão regulamentados na Organização Didática, nos capítulos XIII, XIV e XV, respectivamente.

Participal

**Protect** 

98

# **5 GESTÃO DE PESSOAS**

## **5.1 Corpo docente**

## **5.1.1 Requisitos de titulação**

Os requisitos de titulação são determinados de acordo com a área de trabalho para onde o professor será nomeado. Conforme a Lei nº 12.772/2012, em seu artigo 10, o ingresso nos cargos de provimento efetivo de Professor do Ensino Básico, Técnico e Tecnológico, far-se-á no Nível 1 da Classe D I. Em se tratando de provimento efetivo de Professor Titular Livre de que trata o *caput* do artigo 11 da lei em tela, far-se-á no Nível Único da Classe Titular Livre. Dispõe ainda a lei que, para investidura nesses cargos, exigir-se-á aprovação em concurso público, bem como os requisitos de escolaridade para ingresso nos citados cargos que são:

I - cargo de Professor do Ensino Básico, Técnico e Tecnológico: possuir habilitação específica obtida em licenciatura plena ou habilitação legal equivalente;

II - cargo de Professor Titular Livre do Ensino Básico, Técnico e Tecnológico: ser detentor do título de doutor e dez anos de experiência ou obtenção do título de doutor na área de conhecimento exigida no concurso.

## **5.1.2 Experiência no magistério e experiência profissional não acadêmica**

A experiência profissional do professor é considerada na realização do concurso, no exercício de suas atividades profissionais e nos procedimentos de avaliação da atividade docente.

## **5.1.3 Seleção e admissão**

A seleção de docentes dá-se a partir da publicação de edital de concurso público para os cargos disponíveis, conforme a disponibilidade no Banco de Vagas Equivalentes, criado pelo Decreto nº 7.312/2010. A elaboração dos editais respeitará as diretrizes estabelecidas no regulamento para processos seletivos e admissão de servidores. As admissões serão feitas conforme a disponibilidade no Banco de Vagas obedecendo à rigorosa ordem de classificação do concurso.

## **5.1.4 Procedimentos para substituição eventual dos professores do quadro: Professores Substitutos e Temporários**

Neste caso adota-se um processo público simplificado de seleção, regulado por meio de edital específico. A seleção é realizada por meio de análise de currículo e prova de desempenho técnicopedagógico, avaliada por comissão de professores especialistas na área de interesse e supervisores pedagógicos.

## **5.1.5 Políticas de qualificação, plano de carreira e regime de trabalho**

O Instituto Federal Sul-rio-grandense tem como política de administração manter o corpo docente, bem como o corpo de servidores técnico-administrativos, sempre qualificado. Com relação aos docentes, este Instituto mantém sempre 10% do quadro efetivo afastado para a realização de programas de mestrado e doutorado, contratando professores substitutos para atender às necessidades de ensino. Mesmo quando não há afastamento integral para a realização de capacitação, existe a flexibilização de horários para que o professor possa realizar cursos de aperfeiçoamento e pósgraduação. A política institucional de capacitação está embasada no Decreto nº 94.664/1987 (Plano Único de Classificação e Retribuição de Cargos e Empregos), no Decreto nº 2.794/1988 (Política de Capacitação dos Servidores para a Administração Pública Federal) e na Lei nº 12.772/ 2012.

Além disso, a Instituição tem por política liberar os professores para encontros, congressos, visitas técnicas, dentre outros, disponibilizando passagens e diárias (na medida da possibilidade orçamentária) e incentiva a troca de horários entre professores da mesma coordenadoria, de forma que não haja prejuízo das aulas.

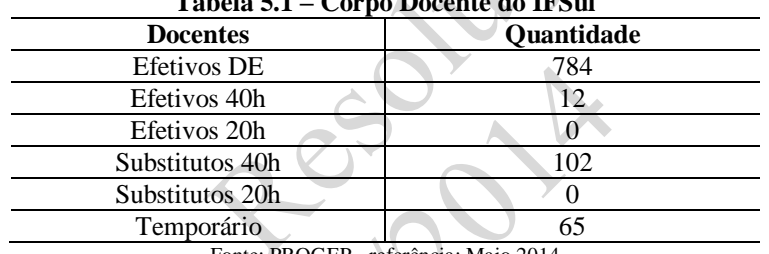

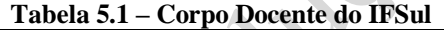

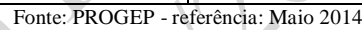

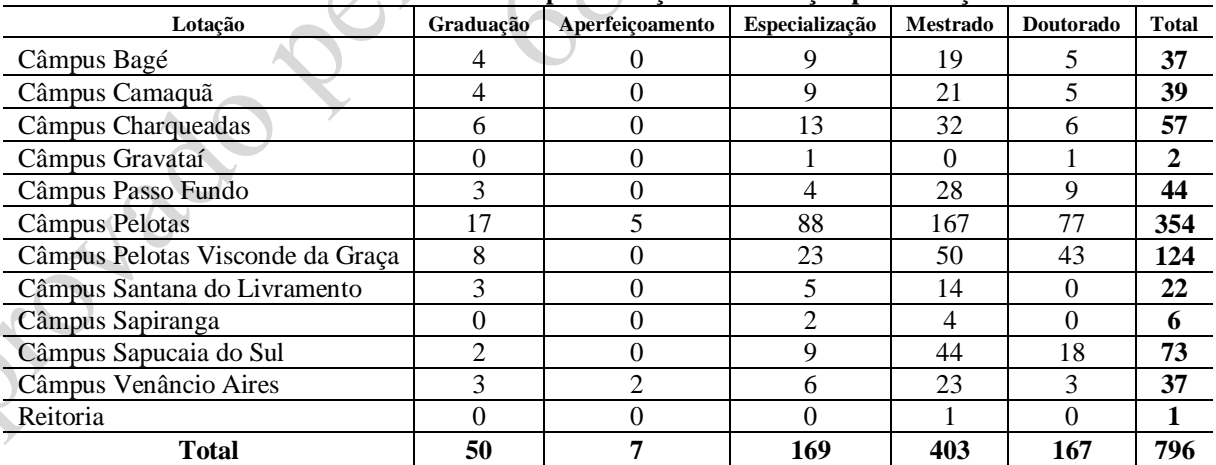

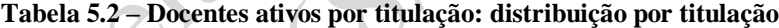

Fonte: PROGEP - referência: Maio 2014

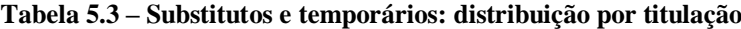

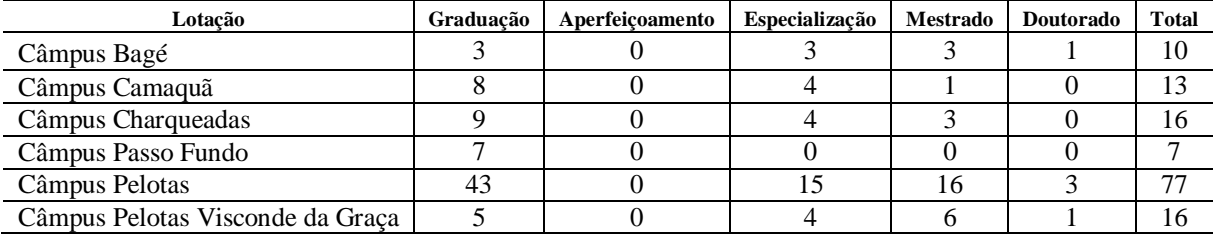

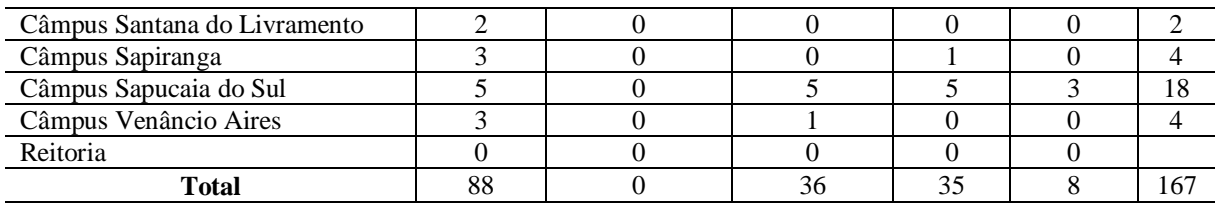

Fonte: PROGEP - referência: Maio 2014

## **5.2 Corpo técnico-administrativo**

#### **5.2.1 Seleção e admissão**

A seleção de pessoal técnico-administrativo em educação se dá a partir da publicação de edital de concurso público para os cargos disponíveis, após autorização do Ministério da Educação. A elaboração dos editais respeitará as diretrizes estabelecidas no regulamento para processos seletivos e admissão de servidores. As contratações serão feitas conforme a disponibilidade de vagas e o Quadro de Referência dos Servidores Técnicos Administrativos (QRSTA) - Decreto nº 7.232/2010, obedecendo à rigorosa ordem de classificação do concurso.

### **5.2.2 Plano de carreira**

O plano de carreira dos cargos técnico-administrativos em educação no âmbito das Instituições Federais de Ensino vinculadas ao Ministério da Educação está estruturado de acordo com a Lei nº. 11.091/ 2005 e regulamentado pelos Decretos nº. 5.824 e 5.825/2006 e seus três programas e alterações contidos na Lei nº 12.772/ 2012.

## **5.2.3 Programa de capacitação**

A capacitação do corpo técnico-administrativo é concebida como um processo permanente e deliberado de aprendizagem, que utiliza ações de aperfeiçoamento e de qualificação com o propósito de contribuir para o desenvolvimento de competências institucionais, por meio do desenvolvimento de competências individuais. Essas ações visam ampliar os conhecimentos, as capacidades e habilidades dos servidores, a fim de aprimorar seu desempenho funcional no cumprimento dos objetivos institucionais, tornando-os profissionais-cidadãos, habilitando-os para a prática de ações de gestão pública e para o exercício de atividades de forma articulada com a função social do Instituto Federal Sul-rio-grandense.

Além disso, a Instituição tem por política liberar os servidores técnico-administrativos em educação para encontros, congressos, visitas técnicas, dentre outros, disponibilizando passagens e diárias (na medida da possibilidade orçamentária).

### **5.2.4 Programa de avaliação de desempenho**

O Programa de Avaliação de Desempenho é concebido como um instrumento gerencial que permite mensurar, quantitativa e qualitativamente, os resultados obtidos pelo servidor ou pela equipe de trabalho, com a finalidade de subsidiar a política de desenvolvimento institucional e do servidor.

Ele tem por referência critérios objetivos decorrentes de metas institucionais previamente estabelecidas, considerando o padrão de qualidade de atendimento ao usuário, definido pelo Instituto Federal Sul-rio-grandense.

O planejamento participativo será uma referência para a construção de novos processos de avaliação de desempenho dos servidores administrativos e docentes. Entende-se que, neste espaço institucionalizado e permanente para construção coletiva de soluções, o servidor se insere como sujeito do planejamento, se apropria do processo de trabalho e afirma valores e compromissos que lhe permitem o exercício da crítica sobre o próprio desempenho.

#### **5.2.5 Programa de dimensionamento das necessidades de pessoal**

O Programa de Dimensionamento das Necessidades de Pessoal e propõe o dimensionamento e estudo da força do trabalho na Instituição, visando à melhoria das práticas de gestão de pessoas, atendendo às mudanças do atual cenário político social e econômico que impõe novas tendências, demandas e desafios às IFES.

O Programa será constituído pelo processo de identificação, análise e quantificação da força de trabalho necessária ao cumprimento dos objetivos institucionais, considerando a proporção entre quantitativos da força de trabalho e usuários; inovações tecnológicas e modernização dos processos de trabalho.

| Corpo recinco auministratio autor aistriourquo por citisso |              |          |          |     |     |              |                   |
|------------------------------------------------------------|--------------|----------|----------|-----|-----|--------------|-------------------|
| Lotação                                                    | $\mathbf{A}$ | B        | C        | D   | E   | <b>Total</b> | Subtotal: $C+D+E$ |
| Câmpus Bagé                                                | $\Omega$     | $\Omega$ | 6        | 12  | 10  | 28           | 28                |
| Câmpus Camaquã                                             | $\Omega$     | $\Omega$ | 3        | 15  | 9   | 27           | 27                |
| Câmpus Charqueadas                                         | $\Omega$     | $\Omega$ | 6        | 19  | 11  | 36           | 36                |
| Câmpus Passo Fundo                                         | $\Omega$     | $\theta$ | 6        | 18  | 14  | 38           | 38                |
| Câmpus Pelotas                                             | 21           | 13       | 37       | 94  | 49  | 214          | 180               |
| Câmpus Pelotas Visconde da Graça                           | $\Omega$     | 8        | 27       | 33  | 18  | 86           | 78                |
| Câmpus Santana do Livramento                               | $\Omega$     | $\Omega$ | 5        | 9   | 4   | 18           | 18                |
| Câmpus Sapiranga                                           | $\Omega$     | $\Omega$ | $\Omega$ |     |     | 2            | $\mathbf{2}$      |
| Câmpus Sapucaia do Sul                                     | $\Omega$     | 2        | 7        | 22  | 15  | 46           | 44                |
| Câmpus Venâncio Aires                                      | $\Omega$     | $\Omega$ | 7        | 13  | 9   | 29           | 29                |
| Reitoria                                                   | 4            |          | 5        | 94  | 72  | 176          | 171               |
| Total                                                      | 25           | 24       | 109      | 330 | 212 | 700          | 651               |

**Tabela 5.4 – Corpo técnico-administrativo ativo: distribuição por classe.**

Fonte: PROGEP - referência: Maio 2014

|                                                                                           |                              |                        |           | Corpo tecnico auministrativo atrioi distribuição por titulação. |                |                 |                  |              |
|-------------------------------------------------------------------------------------------|------------------------------|------------------------|-----------|-----------------------------------------------------------------|----------------|-----------------|------------------|--------------|
| Lotação                                                                                   | <b>Ensino</b><br>Fundamental | <b>Ensino</b><br>Médio | Graduação | Aperfeiçoamento                                                 | Especialização | <b>Mestrado</b> | <b>Doutorado</b> | <b>Total</b> |
|                                                                                           |                              |                        |           |                                                                 |                |                 |                  |              |
| Câmpus Bagé                                                                               | $\theta$                     | 2                      | 16        | $\Omega$                                                        | ⇁              | $\overline{2}$  |                  | 28           |
| Câmpus Camaquã                                                                            | $\overline{0}$               | 6                      | 10        | $\Omega$                                                        | 9              | $\overline{c}$  | $\theta$         | 27           |
| Câmpus Charqueadas                                                                        | $\Omega$                     | 11                     | 10        | $\theta$                                                        | 14             |                 | $\theta$         | 36           |
| Câmpus Passo Fundo                                                                        | $\boldsymbol{0}$             | $\overline{4}$         | 15        | $\theta$                                                        | 14             | 5               | $\theta$         | 38           |
| Câmpus Pelotas                                                                            | 5                            | 37                     | 66        | $\Omega$                                                        | 96             | 9               |                  | 214          |
| Câmpus Pelotas<br>Visconde da Graça                                                       | 6                            | 12                     | 31        | $\Omega$                                                        | 24             | 10              | 3                | 86           |
| Câmpus Santana do<br>Livramento                                                           | $\mathbf{0}$                 | 3                      | 9         | $\Omega$                                                        | 4              | $\overline{2}$  |                  | 18           |
| Câmpus Sapiranga                                                                          | $\Omega$                     | $\Omega$               |           | $\Omega$                                                        |                | $\overline{0}$  | $\theta$         | 2            |
| Câmpus Sapucaia do<br>Sul                                                                 | $\overline{0}$               | 8                      | 13        | $\Omega$                                                        | 21             | 4               | $\overline{0}$   | 46           |
| Câmpus Venâncio<br>Aires                                                                  | $\theta$                     | 5                      | 10        | $\Omega$                                                        | 10             | 4               | $\theta$         | 29           |
| Reitoria                                                                                  |                              | 19                     | 48        | $\Omega$                                                        | 86             | 20              | $\overline{2}$   | 176          |
| <b>Total</b><br>$F$ $\leftarrow$ DDOCED $f \wedge f$ $\rightarrow$ $f$ $\rightarrow$ 0014 | 12                           | 107                    | 229       | 0                                                               | 286            | 59              | 7                | 700          |

**Tabela 5.5 – Corpo técnico-administrativo ativo: distribuição por titulação.**

Fonte: PROGEP - referência: Maio 2014

## **6 CORPO DISCENTE**

## **6.1 Formas de acesso**

Construir uma forma de seleção menos excludente, capaz de "colaborar na construção de uma sociedade justa e democrática"(IFSul PPI, 2006, p.A18), dar "igualdade de condições para o acesso e permanência na escola" (LDB, artigo 3º) e contribuir no atendimento às demandas de grande parcela da população, sem perder a excelência, é um desafio a que o Instituto Federal Sul-rio-grandense se propõe a responder.

O ingresso dos alunos no Instituto Federal Sul-rio-grandense, para ocupação das vagas de Educação Profissional Técnica de Nível Médio (incluído pela RESOLUÇÃO CONSUP 23/2016), ocorre através de Processo Seletivo gratuito, regulado em edital específico.

A ocupação das vagas nos cursos de Educação Profissional Técnica de Nível Médio dar-se-á por dois sistemas de ingresso: a) por Acesso Universal; b) por Acesso Universal e Reserva de Vagas para egressos de Escolas Públicas (excluído pela RESOLUÇÃO CONSUP 23/2016) por Reserva de Vagas para egressos de Escolas Públicas, conforme disposto na Lei nº. 12.711/2012 (incluído pela RESOLUÇÃO CONSUP 23/2016). Do total das vagas oferecidas em cada curso de Educação Profissional Técnica, serão reservados 50% (cinquenta por cento) para candidatos egressos de Escolas Públicas, conforme disposto na Lei nº. 12.711/2012.

No acesso aos cursos da Educação Superior, as vagas serão preenchidas via Sistema de Seleção Unificada (SISU), que usa a prova do Exame Nacional do Ensino Médio para classificar os candidatos ou por vestibular próprio, sendo, no mínimo, 50% das vagas preenchidas via sistema de seleção unificada (SISU) (incluído pela RESOLUÇÃO CONSUP 23/2016). 50% das vagas são preenchidas com o Vestibular próprio do IFSul, e a outra metade é preenchida via Sistema de Seleção Unificada (SISU), que usa a prova do Exame Nacional do Ensino Médio para classificar os candidatos. A ocupação das vagas destinadas ao vestibular próprio do IFSul dar-se-á por dois sistemas de ingresso: a) por Acesso Universal; b) por Acesso Universal e Reserva de Vagas para egressos de Escolas Públicas(excluído pela RESOLUÇÃO CONSUP 23/2016). Do total das vagas oferecidas em cada curso Superior de Graduação, serão reservados 50% (cinquenta por cento) para candidatos egressos de Escolas Públicas, conforme disposto do disposto na Lei nº. 12.711/2012.

A ocupação das vagas para as demais oportunidades de ensino (de acordo com seção 2.1) são regidas por edital próprio.

## **6.2 Apoio pedagógico**

A equipe pedagógica, integrante do processo educativo, atua e contribui sistematicamente na construção e efetivação das políticas educacionais do Instituto Federal Sul-rio-grandense.

Esses profissionais da educação, dentre as especificidades do seu fazer pedagógico, promovem e organizam estratégias que visem à melhoria das práticas pedagógicas em seu espaço de atuação, em prol da melhoria do ensino e da aprendizagem visando à formação integral do educando. Nesta linha condutora, busca a construção e reconstrução do conhecimento, dos valores e atitudes necessários para o crescimento da comunidade interna e externa.

Neste sentido, as equipes pedagógicas acompanham e orientam os processos de ensino e de aprendizagem, incentivando a troca de experiências, a socialização de valorização de práticas alternativas na busca de uma ação reflexiva, fundamental para a superação dos desafios e ou dificuldades encontradas na implementação das políticas educacionais.

## **6.3 Estímulos à permanência e ao êxito acadêmico**

O estímulo à permanência e ao êxito acadêmico efetiva-se através de políticas institucionais articuladas por meio de ações com o intuito de envolver a comunidade acadêmica em programas/projetos que contemplem ensino, pesquisa, extensão, assistência estudantil e políticas inclusivas.

Para isso, nos câmpus, desenvolvem-se ações pedagógicas considerando-se, entre outros, os tempos, espaços, produções e aprendizagens, que vão além da sistematização do ensino e contribuem para a formação dos diferentes sujeitos, dando-lhes condições para compreender e intervir na sociedade, a fim de poder transformá-la.

A política de extensão, articulada com ensino e pesquisa, possibilita que se promova a inclusão social, a interação com a sociedade e o mundo do trabalho. Para tal, prevê a execução de incentivo à extensão, o estágio dos alunos, o programa de visitas técnicas e cursos de extensão.

A Política de Assistência Estudantil (PAE) do Instituto Federal de Educação, Ciência e Tecnologia Sul-rio-grandense é um conjunto de princípios e diretrizes que norteia a implementação de ações dessa natureza<sup>17.</sup> Tem por objetivo geral contribuir com o acesso, a permanência e o êxito dos estudantes, na perspectiva de equidade, produção de conhecimento, melhoria do desempenho acadêmico e da qualidade de vida<sup>18.</sup> Essa política vem sendo implementada e executada desde 2011, a partir da inclusão dos Institutos Federais no Programa Nacional de Assistência Estudantil (PNAES), conforme dispõe o Decreto n° 7.234/2010.

1

<sup>17</sup> Artigo 1º do Regulamento da PAE (DEGAE, 2012).

<sup>18</sup> Artigo 3º do Regulamento da PAE (DEGAE, 2012).

O Departamento de Gestão de Assistência Estudantil (DEGAE)<sup>19</sup>, da Pró-Reitoria de Ensino do IFSul, é o órgão responsável pela gestão da Política de Assistência Estudantil – à qual compete<sup>20</sup>: propor as políticas relativas à assistência estudantil; orientar, acompanhar e assessorar o programa, os projetos e ações dessa política; estimular a participação da comunidade discente nessas questões em conjunto com os câmpus, respeitando sua autonomia.

As ações inclusivas, norteadas pelas políticas de inclusão definidas pelo MEC/SE-TEC, darse-ão através da aplicação de mecanismos disponibilizados e através do incentivo ao desenvolvimento de pesquisas, parcerias com outras instituições públicas e privadas, promovendo e acompanhando os programas de inclusão que envolvam segmentos da sociedade que historicamente estiveram à margem das oportunidades.

## **6.4 Organização estudantil**

## **6.4.1 Diretório Acadêmico**

Os Diretórios Acadêmicos são órgãos representativos dos estudantes de cada curso de graduação. Aos estudantes de cada curso caberá definir a estrutura e o funcionamento do Diretório Acadêmico, a qual será registrada no Estatuto da Entidade, bem como a eleição de todos os membros previstos para a Diretoria.

São objetivos dos Diretórios Acadêmicos:

- promover a defesa dos interesses dos alunos em suas relações com as Coordenadorias do Curso, Direção, Departamentos, Áreas e Conselhos instituídos no Instituto Federal Sul-rio-grandense, bem como nas suas relações externas;
- cooperar com o corpo docente e de funcionários na solução de problemas referentes ao Ensino;
- promover o desenvolvimento cultural, social e técnico-científico entre os alunos do seu curso;
- promover e incentivar relações do corpo discente com os demais alunos, assim como colaborar com as outras entidades estudantis;
- lutar pelo respeito às liberdades fundamentais da pessoa humana;
- reivindicar a justiça, possibilitando a todos idênticas oportunidades para alcançar uma existência melhor e mais digna;
- lutar pelo aprimoramento das instituições democráticas;

1

<sup>19</sup> Portaria nº. 1330, de 31 de agosto de 2010.

<sup>20</sup> Artigo 9º do Regulamento da PAE (DEGAE, 2012).

 manifestar-se publicamente, sempre que se fizer necessário, em nome dos alunos dos cursos desta Instituição.

## **6.4.2 Grêmio Estudantil**

Os Grêmios Estudantis do Instituto Federal Sul-rio-grandense são entidades autônomas, com estrutura e funcionamento definido pelos estudantes e registrado no seu Estatuto.

Integram o Grêmio Estudantil de cada câmpus da Instituição todos os alunos devidamente matriculados nos cursos de nível técnico e médio, aos quais caberá, além da definição da estrutura e do funcionamento da Entidade, a eleição de todos os membros previstos para seus diversos órgãos estruturais.

São finalidades dessa organização em cada Câmpus do Instituto Federal Sul-rio-grandense:

- congregar o corpo discente e defender os direitos individuais e coletivos dos estudantes;
- promover a cooperação entre direção, professores, técnico- administrativos e alunos;
- organizar reuniões e certames de caráter cívico, social, cultural, político, científico, técnico e esportivo, visando à complementação e ao aprimoramento da formação estudantil;
- realizar intercâmbio entre órgãos congêneres e colaborar com os mesmos, filiando-se a entidades gerais em nível municipal, estadual e à União Brasileira dos Estudantes Secundários (UBES);
- trabalhar pela adequação do ensino às reais necessidades dos estudantes e do povo, bem como pelo ensino público e gratuito;
- trabalhar pela democratização permanente da escola, através da participação em fóruns internos de deliberação do Instituto Federal Sul-rio-grandense;
- empenhar-se pela independência e respeito às liberdades fundamentais do homem bem como discordar e denunciar todos os atos ou formas de discriminação contra pessoas ou grupos.

## **6.5 Acompanhamento dos egressos**

O Instituto Federal Sul-rio-grandense, através de sua Pró-reitoria de Extensão e Cultura e da estrutura organizativa dos seus câmpus, realizará o acompanhamento de egressos de seus cursos. Tal ação visa construir uma interação com o mundo do trabalho baseada na melhoria das condições de vida social, na emancipação para os sujeitos e em uma educação para a liberdade.

# **7 ORGANIZAÇÃO ADMINISTRATIVA DA INSTITUIÇÃO**

O Instituto Federal de Educação, Ciência e Tecnologia Sul-rio-grandense, com estrutura descentralizada pluricurricular e multicâmpus, tem os seguintes domicílios:

- a) Reitoria cidade de Pelotas;
- b) Câmpus Pelotas;
- c) Câmpus Sapucaia do Sul;
- d) Câmpus Charqueadas;
- e) Câmpus Passo Fundo;
- f) Câmpus Camaquã;
- g) Câmpus Bagé;
- h) Câmpus Santana do Livramento;

## Câmpus Avançado Jaguarão;

- i) Câmpus Venâncio Aires;
- j) Câmpus Pelotas Visconde da Graça;
- k) Câmpus Sapiranga;

## Câmpus Avançado Novo Hamburgo;

- l) Câmpus Gravataí; e
- m) Câmpus Lajeado;
- n) Câmpus Avançado Jaguarão; e (alterado pela RESOLUÇÃO CONSUP 98/2014)
- o) Câmpus Avançado Novo Hamburgo. (alterado pela RESOLUÇÃO CONSUP 110/2016)

# **7.1 Estrutura organizacional do Instituto Federal Sul-rio-grandense com as instâncias de decisão**

A organização geral do Instituto Federal compreende:

I. Colegiados

- a) Conselho Superior;
	- Unidade de Auditoria Interna;
- b) Colégio de Dirigentes;
- II. Reitoria
	- a) Gabinete;

b) Pró-reitorias:

- Pró-reitoria de Ensino;
- Pró-reitoria de Extensão;
- Pró-reitoria de Pesquisa, Inovação e Pós-graduação;
- Pró-reitoria de Administração e de Planejamento; e
- Pró-reitoria de Gestão de Pessoas.
- c) Diretorias Sistêmicas;
- d) Procuradoria Federal; e
- e) Ouvidoria.
- III. Câmpus
	- a) Diretores-gerais.

O organograma atual consta nos anexos e uma nova estrutura deverá resultar do processo de revisão do Regimento Geral e do Regimento Interno de cada câmpus, em andamento.

# **7.2 Órgãos Colegiados: composição e competências**

#### **7.2.1 Conselho Superior**

A composição, o mandato, a forma de nomeação e as competências do Conselho Superior estão regulados no Estatuto da Instituição.

O Conselho Superior tem a seguinte composição:

- a) Reitor Presidente;
- b) 01 (um) representante dos servidores docentes por câmpus em funcionamento, eleito por seus pares;
- c) 01 (um) representante do corpo discente, por câmpus em funcionamento, eleito por seus pares;
- d) 01 (um) representante dos servidores técnico-administrativos por câmpus em funcionamento, eleito por seus pares;
- e) 01 (um) representante dos egressos, que não seja membro da comunidade acadêmica, eleito por seus pares;
- f) 03 (três) representantes da sociedade civil, sendo 01 (um) das entidades patronais, 01 (um) da entidade de trabalhadores da instituição, 01 (um) do setor público e/ou empresas estatais;
- g) 01 (um) representante do Ministério da Educação, indicado pela Secretaria de Educação Profissional e Tecnológica;
- h) 01 (um) representante do Colégio de Dirigentes por câmpus;
- i) 01 (um) representante dos servidores técnico-administrativos, lotados na Reitoria, eleito pelos seus pares;
- j) 01 (um) representante dos servidores docentes, eleito entre os membros da CPPD;
- k) 01 (um) representante discente, eleito entre os representantes do movimento estudantil

organizado.

As seguintes competências estatutárias estão determinadas para o Conselho Superior:

- a) aprovar as normas e coordenar o processo de consulta à comunidade acadêmica para escolha do Reitor do Instituto Federal Sul-rio-grandense e dos Diretores-gerais dos câmpus, em consonância com o estabelecido nos artigos 12 e 13 da Lei nº. 11.892/2008;
- b) aprovar as diretrizes para atuação do Instituto Federal Sul-rio-grandense e zelar pela execução de sua política educacional;
- c) aprovar a estrutura organizacional e o Regimento Geral do Instituto Federal Sul-riograndense, observados os parâmetros definidos pelo Governo Federal e legislação específica;
- d) aprovar os regulamentos dos demais órgãos colegiados do Instituto;
- e) aprovar os planos de desenvolvimento institucional, o projeto político-pedagógico e a organização didática;
- f) aprovar o plano de ação e apreciar proposta orçamentária anual encaminhada pelo Colégio de Dirigentes;
- g) aprovar normas relativas à acreditação e à certificação de competências profissionais, nos termos da legislação vigente;
- h) apreciar e aprovar as contas do exercício financeiro e o relatório de gestão anual;
- i) autorizar a criação e a extinção de cursos no âmbito do Instituto Federal Sul-rio-grandense, bem como o registro de diplomas;
- j) autorizar o Reitor a conferir títulos de mérito acadêmico;
- k) deliberar sobre taxas, emolumentos e contribuições por prestação de serviços em geral a serem cobrados pelo Instituto Federal Sul-rio-grandense, excetuando-se os de primeira via, relativos aos cursos regulares, que deverão ser gratuitos;
- l) delegar competências deliberativas aos órgãos colegiados do Instituto; e
- m) deliberar sobre questões submetidas a sua apreciação.

#### **7.2.2 Colégio de Dirigentes**

De acordo com o Estatuto do Instituto Federal Sul-rio-grandense, o Colégio de Dirigentes é composto pelo Reitor (Presidente), pelos Pró-Reitores e pelos Diretores-gerais dos câmpus.

As seguinte competências estatutárias estão determinadas para o Colégio de Dirigentes:

- a) apreciar a distribuição interna de recursos;
- b) apreciar as propostas de criação e de extinção de cursos;
- c) apreciar e recomendar as propostas e as normas para celebração de acordos, convênios e

contratos, bem como para a elaboração de cartas de intenção ou de documentos equivalentes;

- d) propor ao Conselho Superior a criação e a alteração de funções, bem como de órgãos administrativos da estrutura organizacional do Instituto Federal Sul-rio-grandense;
- e) apreciar o calendário acadêmico;
- f) apreciar as normas de aperfeiçoamento da gestão; e
- g) apreciar os assuntos de interesse da administração do Instituto Federal Sul-rio-grandense.

#### **7.2.3 Colegiado de Curso**

Andrew's

O colegiado de curso é o órgão permanente responsável pelo planejamento, avaliação e deliberação das ações didático-pedagógicas de ensino, pesquisa e extensão do curso/área. O colegiado do curso está regulamentado na seção II do capítulo V da Organização Didática.

#### **7.2.4 Núcleo Docente Estruturante**

O Núcleo Docente Estruturante (NDE) é o órgão permanente responsável pela concepção, atualização e acompanhamento do desenvolvimento do projeto pedagógico do curso. O NDE está regulamentado na seção III do capítulo V da Organização Didática.

 $\sum_{i=1}^{n}$ 

# **8 AUTOAVALIAÇÃO INSTITUCIONAL**

O processo de autoavaliação no Instituto Federal Sul-rio-grandense é realizado de maneira contínua nos espaços coletivos existentes, tais como reuniões semanais dos professores dos cursos técnicos e áreas da formação geral, reuniões dos colegiados dos cursos, reuniões administrativas nos diferentes setores (administrativos e acadêmicos), reuniões do Conselho Superior, reuniões dos coordenadores de cursos com estudantes, etc.

O processo de Autoavaliação Institucional é conduzido pela CPA (Comissão Própria de Avaliação), órgão de atuação autônoma na Instituição, criado a partir das orientações do SINAES (Sistema Nacional de Avaliação da Educação Superior) para esta finalidade. A Autoavaliação Institucional e a atuação da CPA têm por base a legislação e instrumentos normativos emitidos pelo INEP (Instituto Nacional de Estudos e Pesquisas Educacionais Anísio Teixeira), sendo formalizado por meio de Regulamento Específico.

São objetivos da CPA conduzir os processos de avaliação internos da Instituição, sistematizar e prestar informações solicitadas pelo Instituto Nacional de Estudos e Pesquisas Educacionais Anísio Teixeira (INEP), no âmbito do Sistema Nacional de Avaliação da Educação Superior (SINAES), observados os instrumentos legais pertinentes.

Entre outras, a Comissão tem as seguintes atribuições:

- a) realizar anualmente a avaliação institucional no Instituto, avaliando os diferentes segmentos do IFSul no âmbito de sua competência;
- b) desenvolver estudos e análises, visando ao fornecimento de subsídios para a consolidação, o aperfeiçoamento e a modificação da política de Autoavaliação Institucional;
- c) formular propostas para melhoria da qualidade do ensino, da pesquisa, da pós-graduação e da extensão desenvolvidos na Instituição, baseando-se nas análises e recomendações produzidas nos processos internos e externos de avaliação;
- d) sistematizar e prestar informações relativas às Avaliações das Instituições de Educação Superior solicitadas pelo INEP no âmbito do SINAES e elaborar relatórios internos e externos;
- e) dar ampla divulgação de todas as suas atividades e dos resultados das avaliações realizadas.

Considerando os pressupostos que embasam a avaliação institucional e os objetivos propostos, são realizados seminários, estudos, reuniões e debates para sensibilizar a comunidade para participar da Autoavaliação Institucional. A CPA propõe instrumentos de avaliação, os quais são aplicados aos estudantes, docentes, coordenadores de cursos, técnico-administrativos da Instituição e a representantes da comunidade. Posteriormente, os dados coletados são tabulados e analisados pelos

pesquisadores. O relatório oriundo deste processo serve aos gestores e à comunidade acadêmica como suporte para a proposição de melhorias e subsidiam o processo do planejamento institucional.

O trabalho de Autoavaliação Institucional realizado pela CPA, bem como todos os processos de avaliação externos aos quais o Instituto Federal Sul-rio-grandense tem sido submetido, vêm contribuindo significativamente para o processo de formalização da avaliação em todos os segmentos da Instituição. O Instituto Federal Sul-rio-grandense, como instituição de educação superior, básica e profissional, expande a avaliação institucional para além da exigência legal, tornando-a parte relevante no planejamento institucional.

A proposta de avaliação interna da CPA do IFSul contempla as especificidades institucionais desde as etapas de coleta e sistematização de informações até as de análises e propostas de políticas para suprir as insuficiências identificadas, considerando que este Instituto, como instituição pública, deve buscar a excelência nas atividades de ensino, de pesquisa e de extensão, bem como na gestão dos recursos públicos investidos. A avaliação é mecanismo relevante na medida em que viabiliza a qualificação de tais processos. Ao compromisso com a qualidade, soma-se o compromisso com a inclusão e a formação da cidadania, tomando a avaliação interna como caráter construtivo e formativo. formativo.

in to to

# **9 INFRAESTRUTURA**

O Instituto Federal Sul-rio-grandense possui dez Câmpus já implantados em suas próprias estruturas físicas: Pelotas, Pelotas – Visconde da Graça, Sapucaia do Sul, Charqueadas, Passo Fundo, Camaquã, Bagé, Venâncio Aires, Santana do Livramento e Sapiranga. Todos os Câmpus possuem uma série de laboratórios para atender cada um de seus cursos, além de laboratórios de uso compartilhado por mais de um curso. As tabelas a seguir apresentam a infraestrutura de cada Câmpus.

Os Câmpus Lajeado, Gravataí, Jaguarão e Novo Hamburgo encontram-se em funcionamento em prédios provisórios.

**PORT** 

# **9.1 Infraestrutura física**

#### **9.1.1 Infraestrutura da Reitoria**

Δ

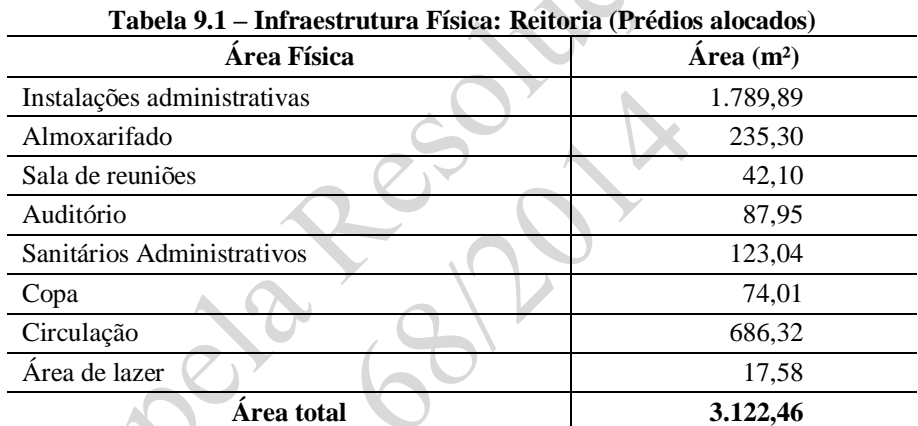

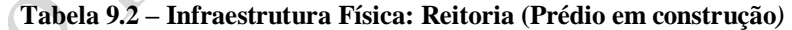

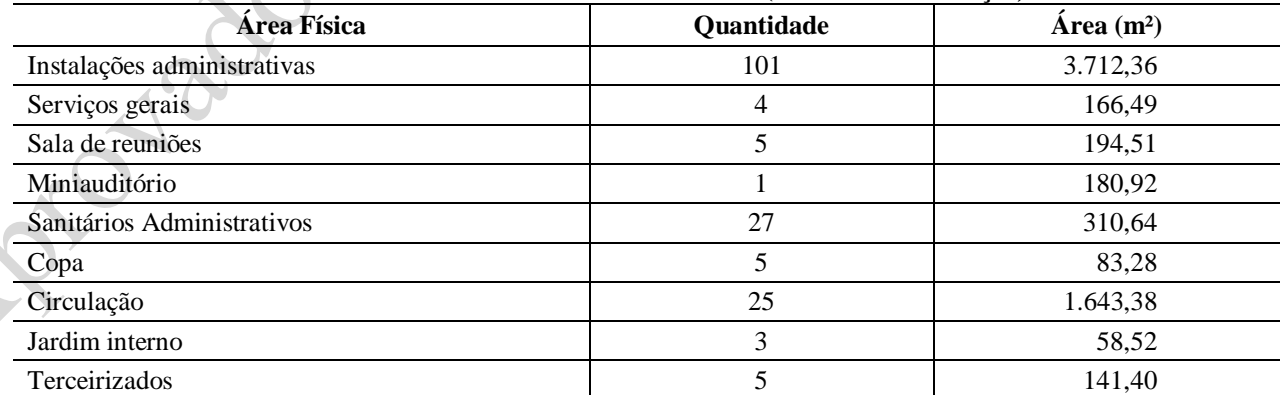

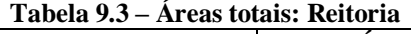

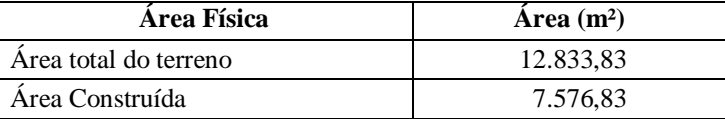

# **9.1.2 Infraestrutura do Câmpus Pelotas**

X

| Especificação                    | Quantidade.    | Área Física $(m^2)$ |  |
|----------------------------------|----------------|---------------------|--|
| Ginásio                          | 1              | 1.929,29            |  |
| Auditório                        | 1              | 707,44              |  |
| Miniauditórios                   | 04             | 406,24              |  |
| Instalações Administrativas      | 164            | 7.771,52            |  |
| <b>Biblioteca</b>                | 1              | 770,23              |  |
| Laboratórios                     | 102            | 6.457,96            |  |
| Oficinas                         | 40             | 4.372,07            |  |
| Salas de Aula e Desenho          | 58             | 3.783,44            |  |
| Coordenadorias                   | 53             | 2.171,59            |  |
| Sanitários                       | 69             | 948,61              |  |
| Refeitório                       | 1              | 351,73              |  |
| Praças de Lazer Passivo          | 3              | 4.380,50            |  |
| Serviços Médicos e Odontológicos | $\overline{c}$ | 251,53              |  |
| Sala dos Servidores              | $\mathbf{1}$   | 247,53              |  |
| Cantina                          | 1              | 202,32              |  |
| Circulações                      | 112            | 6.924,43            |  |
| Videotecas                       | 5              | 20,96               |  |
| Depósito Geral                   | 1              | 926,15              |  |
| Quadras de Esportes              | $\overline{2}$ | 3.610,00            |  |
| Pista de Atletismo               | 1              | 1.423,00            |  |
| Sala de Musculação               | 1              | 99,58               |  |
| Caixa Econômica Federal          | 1              | 154,28              |  |

**Tabela 9.4 – Infraestrutura Física: Câmpus Pelotas**

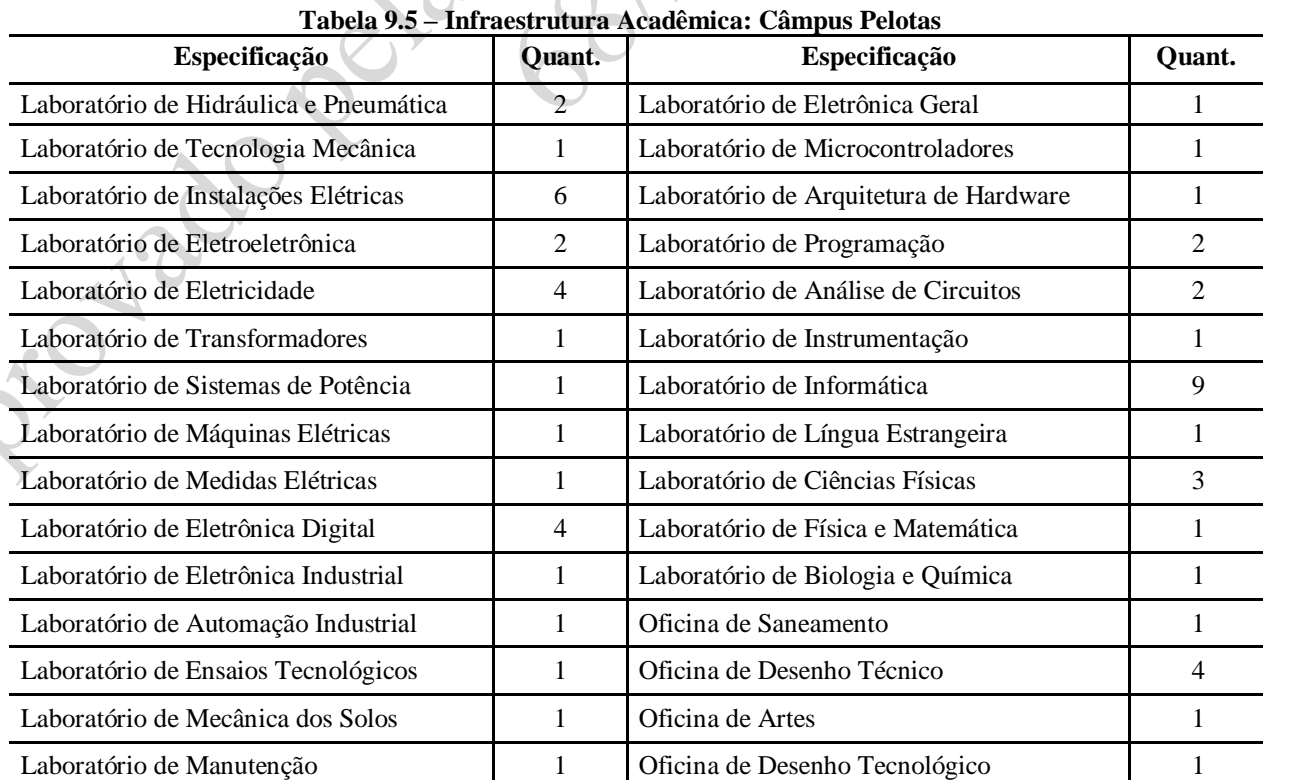

Laboratório de Metalografia 2 Oficina de Maquetes 1

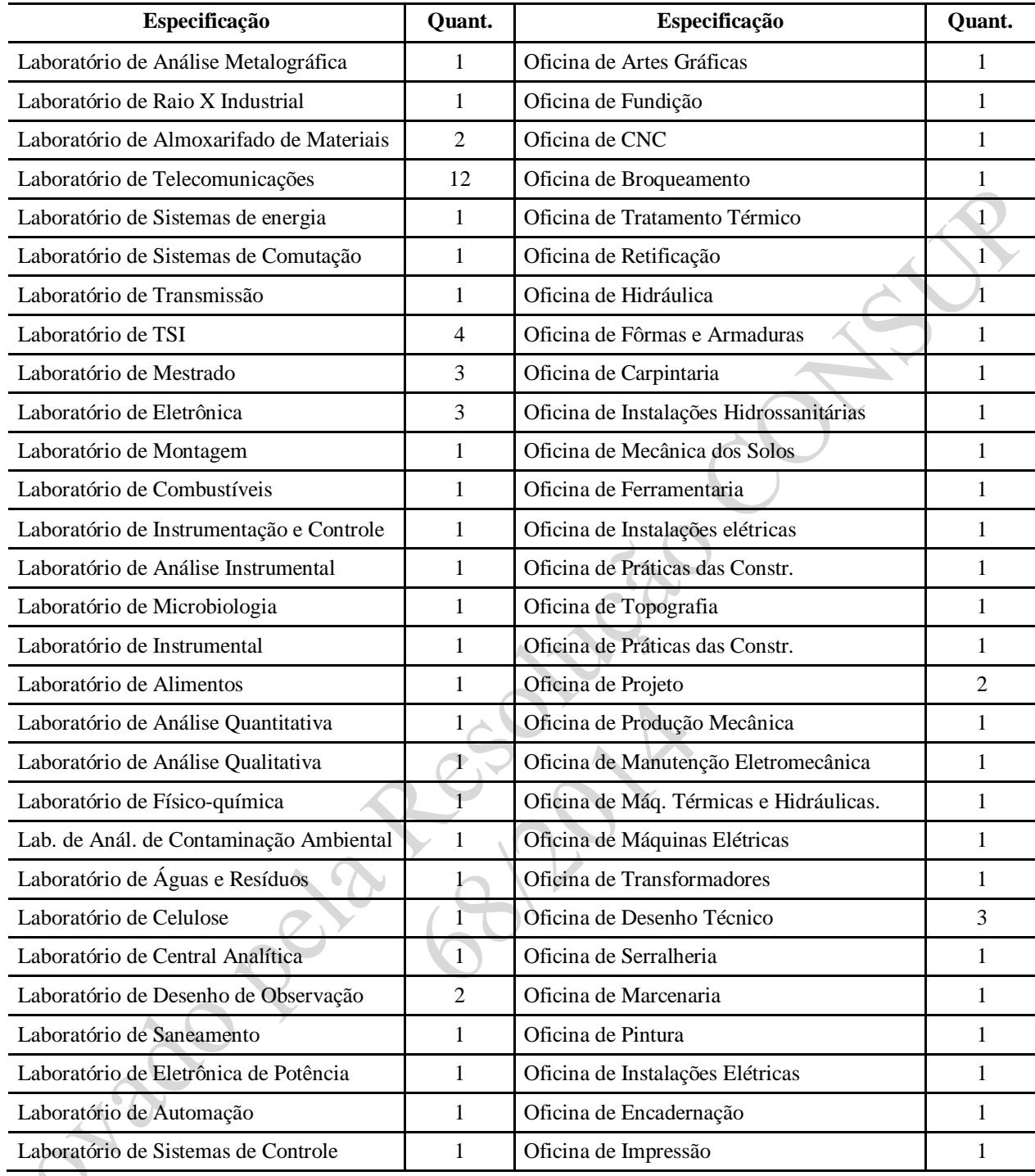

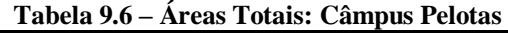

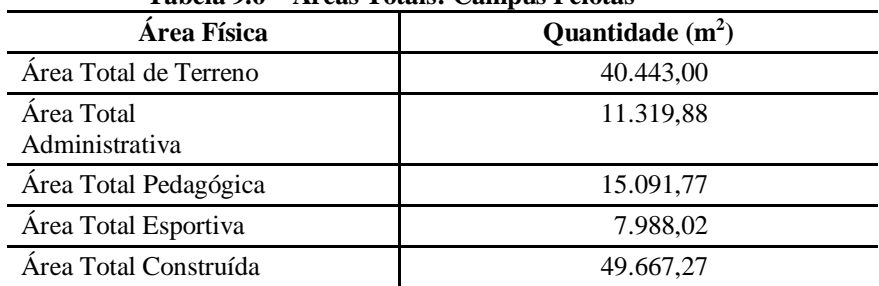

# **9.1.3 Infraestrutura do Câmpus Sapucaia do Sul**

| Tabela 9.7 – Illifaesti utura Fisica: Campus Sapucala do Sul |            |                                 |  |  |
|--------------------------------------------------------------|------------|---------------------------------|--|--|
| Área Física                                                  | Quantidade | $\text{Area}$ (m <sup>2</sup> ) |  |  |
| Quadra Poliesportiva Coberta                                 |            | 1.256,23                        |  |  |
| Salas de Aula/Desenho                                        | 27         | 1.466,24                        |  |  |
| <b>Biblioteca</b>                                            |            | 556,50                          |  |  |
| Sanitários Administrativos                                   | 12         | 55,98                           |  |  |
| Sanitários Ensino                                            | 14         | 220,46                          |  |  |
| Praça de Alimentação                                         |            | 131,50                          |  |  |
| Serviço Médico e Odontológico                                |            | 58,40                           |  |  |
| Laboratórios                                                 | 22         | 1.292,05                        |  |  |
| Coordenação e Ferramentaria                                  | 12         | 242,33                          |  |  |
| Instalações Administrativas                                  | 47         | 956,26                          |  |  |
| Auditório                                                    |            | 458,54                          |  |  |
| Sala dos Servidores                                          |            | 63,33                           |  |  |
| Área de Esportes                                             |            | 5.546,82                        |  |  |
| Circulação                                                   | 30         | 1.472,89                        |  |  |
| Área de Lazer                                                | 3          | 960,10                          |  |  |
| Oficinas                                                     |            | 263,74                          |  |  |
| Miniauditório                                                |            | 53,29                           |  |  |
| Escadas                                                      | 2          | 12,55                           |  |  |
|                                                              |            |                                 |  |  |

**Tabela 9.7 – Infraestrutura Física: Câmpus Sapucaia do Sul**

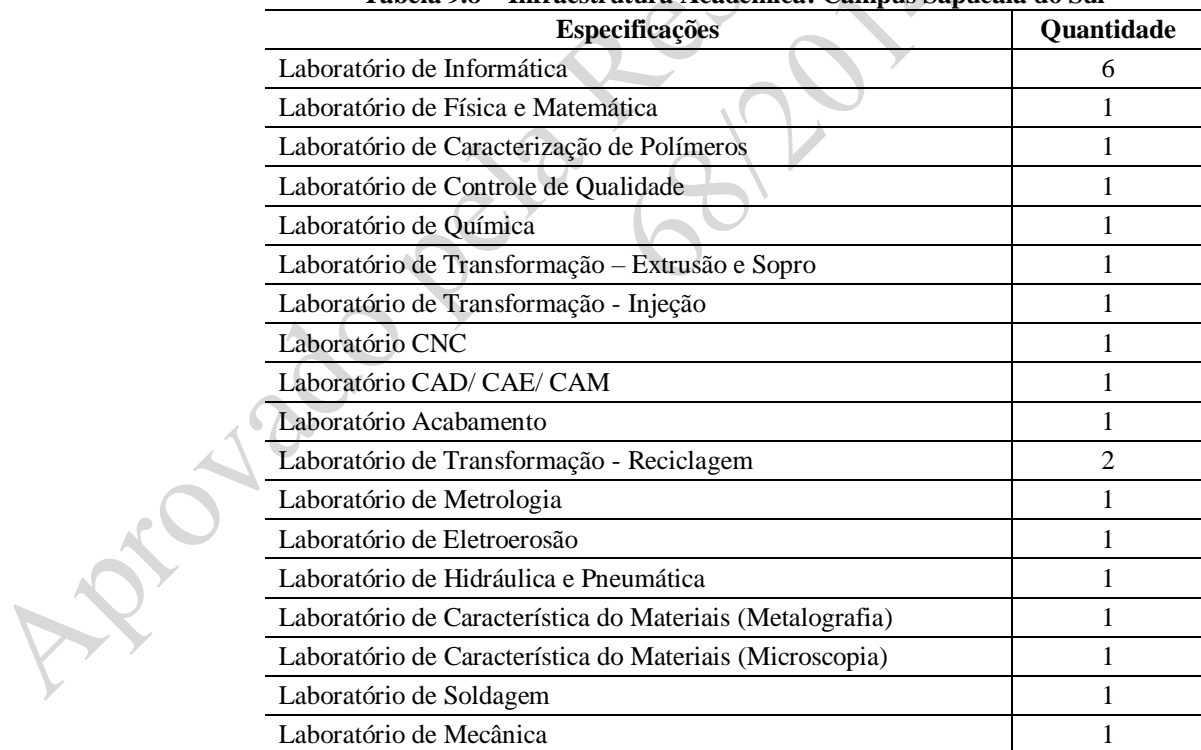

**Tabela 9.8 – Infraestrutura Acadêmica: Câmpus Sapucaia do Sul**

**Tabela 9.9 – Áreas Totais: Câmpus Sapucaia do Sul**

| Area Física                     | Quantidade $(m2)$ |
|---------------------------------|-------------------|
| Area total do terreno do Campus | 39.220.45         |
| Area Construída                 | 9.693,10          |

# **9.1.4 Infraestrutura do Câmpus Charqueadas**

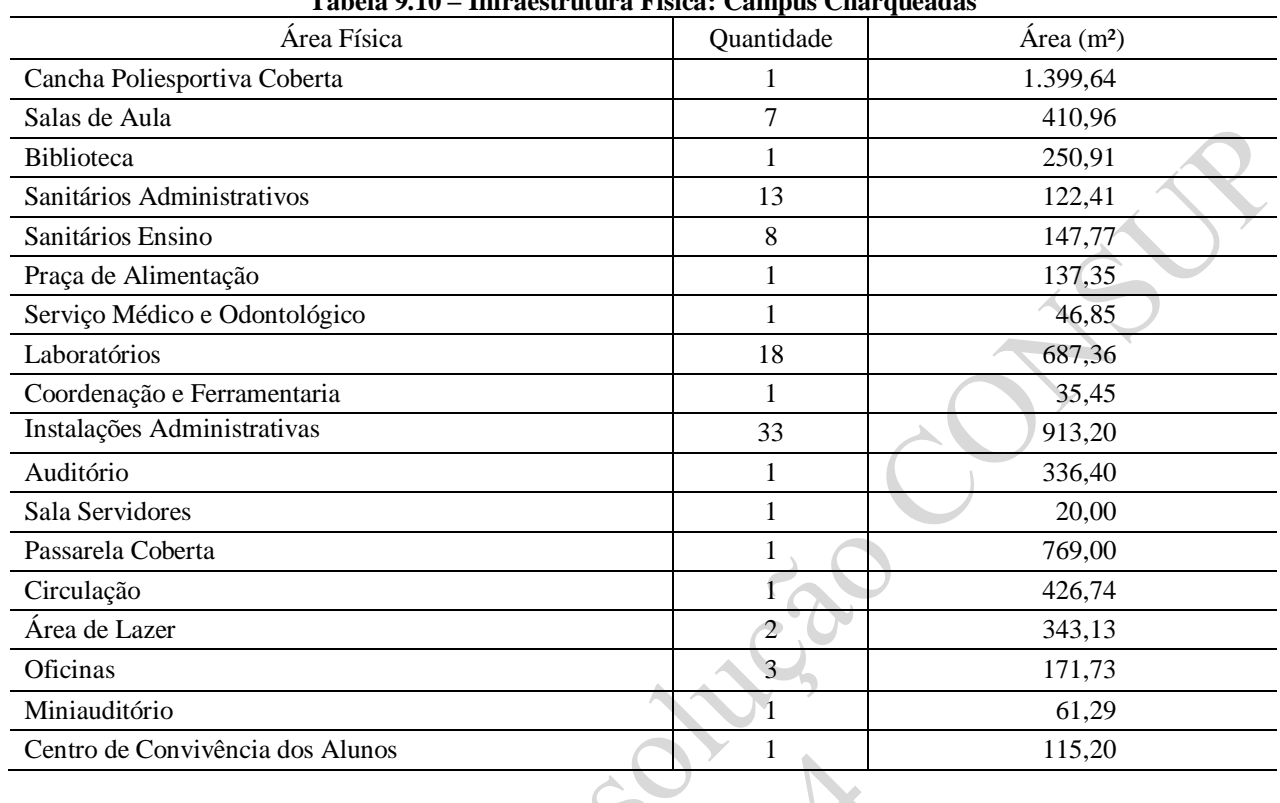

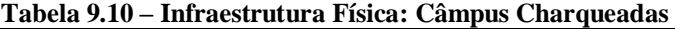

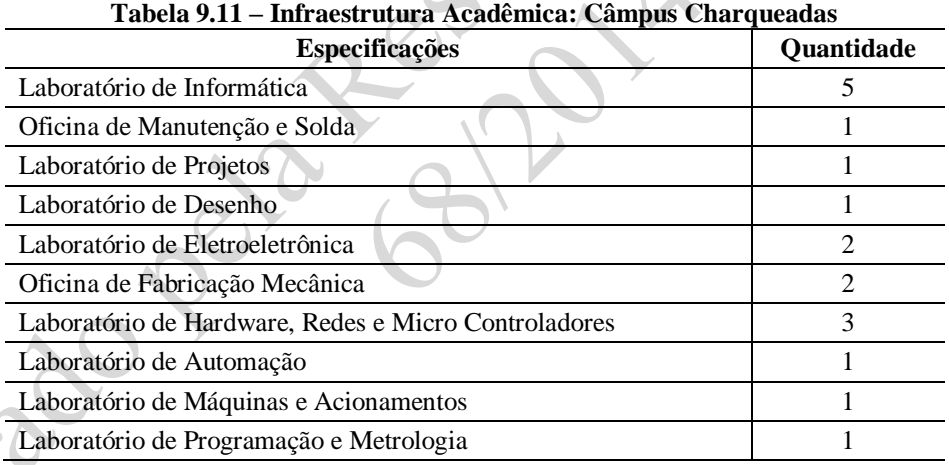

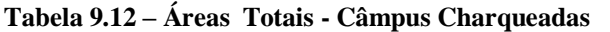

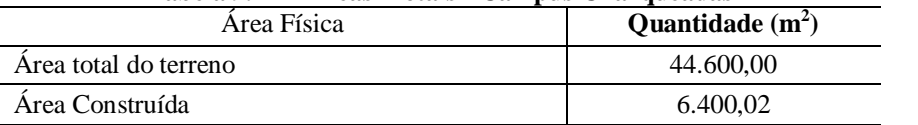

#### **9.1.5 Infraestrutura do Câmpus Passo Fundo**

| Tabela 9.15 – Inifaestrutura Fisica: Campus Passo Fundo |              |                                 |  |
|---------------------------------------------------------|--------------|---------------------------------|--|
| Área Física                                             | Quantidade   | $\text{Area}$ (m <sup>2</sup> ) |  |
| Salas de Aula                                           | 14           | 750,01                          |  |
| <b>Biblioteca</b>                                       | 01           | 163,00                          |  |
| Sanitários Administrativos                              | 06           | 28,78                           |  |
| Sanitários Ensino                                       | 16           | 247,19                          |  |
| Praça de Alimentação                                    | 01           | 84,79                           |  |
| Serviço Médico e Odontológico                           | 01           | 26,55                           |  |
| Laboratórios                                            | 23           | 1.502,16                        |  |
| Coordenação e Ferramentaria                             | 04           | 124,91                          |  |
| Instalações Administrativas                             | 24           | 805,68                          |  |
| Auditório                                               | 01           | 465,58                          |  |
| Sala Servidores                                         | 02           | 122,73                          |  |
| Passagem Coberta                                        | 01           | 802,66                          |  |
| Circulação                                              | 22           | 830,45                          |  |
| Área de Lazer                                           | 01           | 617,52                          |  |
| Oficinas                                                | $ 01\rangle$ | 289,78                          |  |
| Miniauditório                                           | 01           | 95,23                           |  |
| Sala de Pesquisa                                        | 03           | 102,79                          |  |
|                                                         |              |                                 |  |

**Tabela 9.13 – Infraestrutura Física: Câmpus Passo Fundo**

**Tabela 9.14 – Infraestrutura Acadêmica: Câmpus Passo Fundo**

| Especificações                               | Quantidade     |
|----------------------------------------------|----------------|
| Laboratório de Informática                   | 14             |
| Laboratório de Afiação                       |                |
| Laboratório de Solda                         |                |
| Laboratório de Fundição e Tratamento Térmico |                |
| Laboratório de CNC                           |                |
| Laboratório de Automação                     |                |
| Sala de Desenho                              | 2              |
| Laboratório de Eletricidade                  |                |
| Laboratório de Metalografia e Ensaios        |                |
| Laboratório de Práticas Construtivas         | $\mathfrak{D}$ |
| Oficina Mecânica                             |                |
| Laboratório de Retificação                   |                |

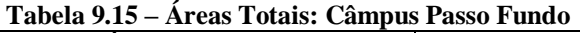

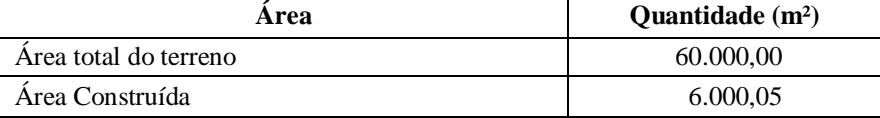

## **9.1.6 Infraestrutura do Câmpus Camaquã**

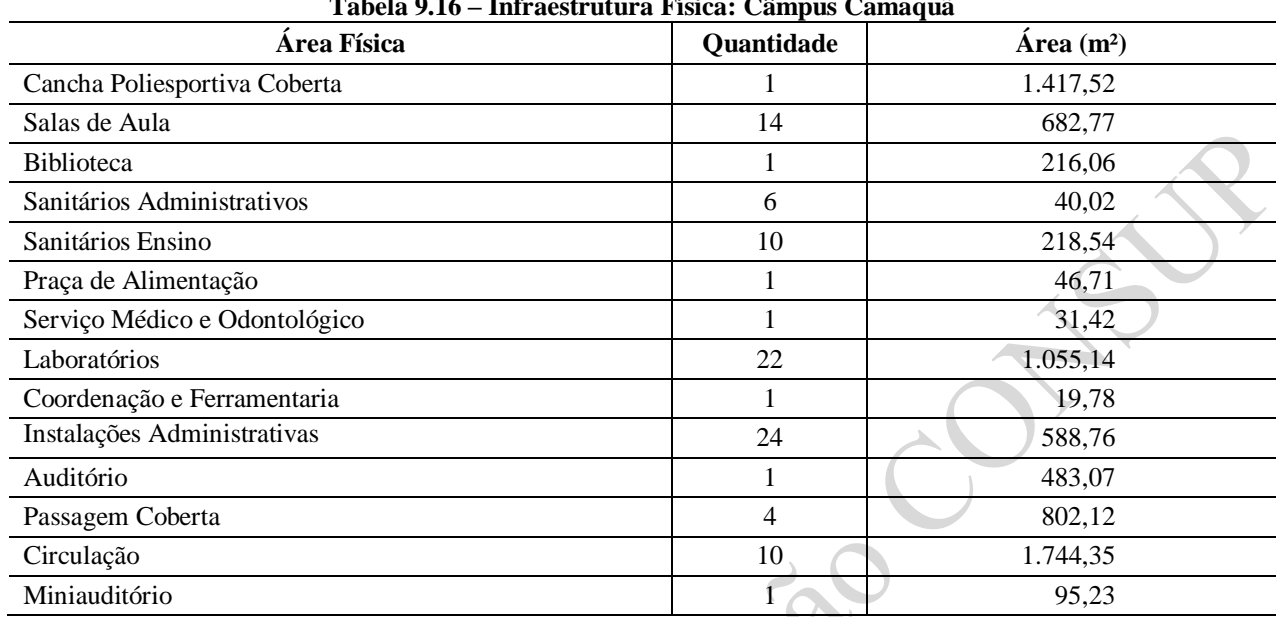

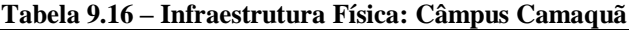

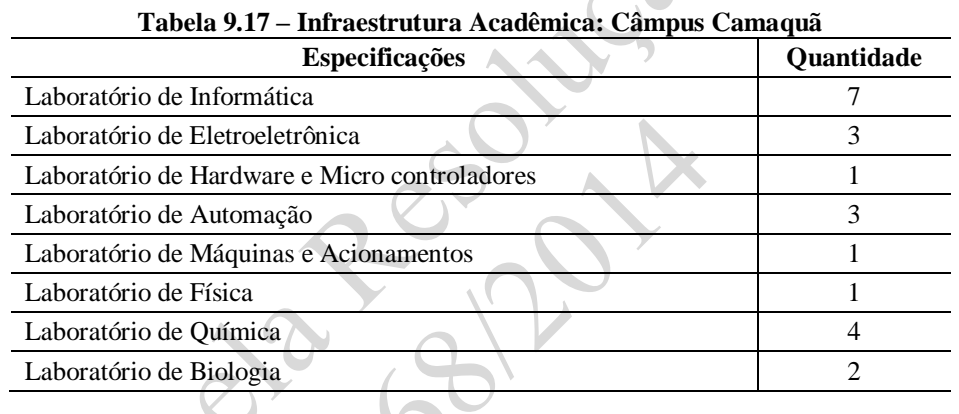

# **Tabela 9.18 – Áreas Totais: Câmpus Camaquã**

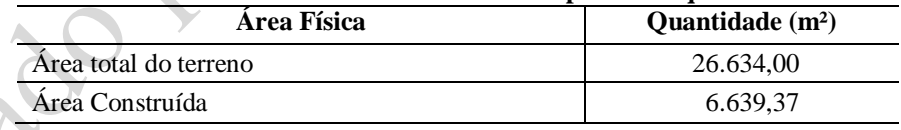

# **9.1.7 Infraestrutura do Câmpus Bagé**

-6

#### **Tabela 9.19 – Infraestrutura Física: Câmpus Bagé**

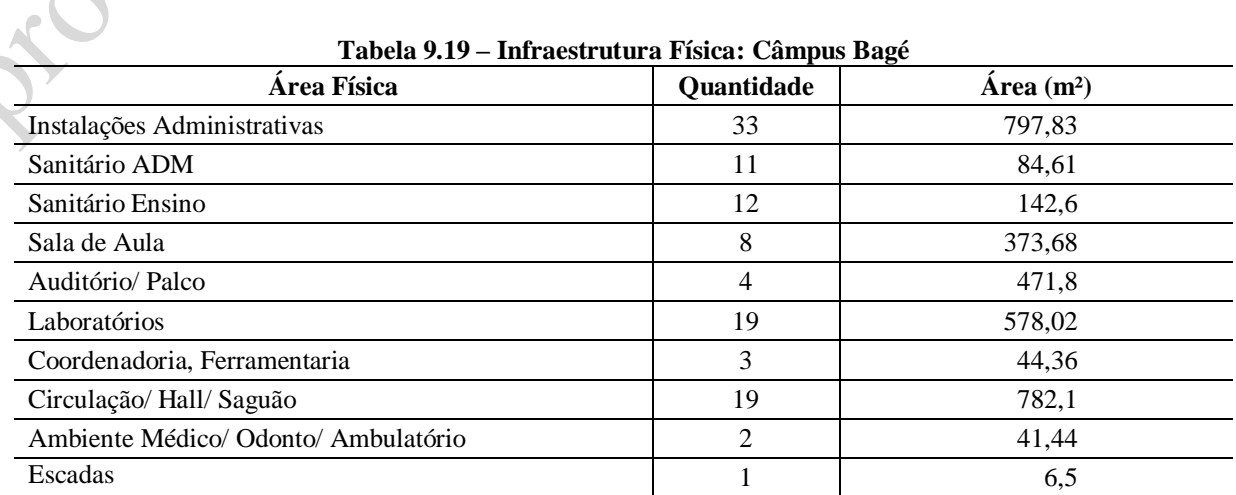

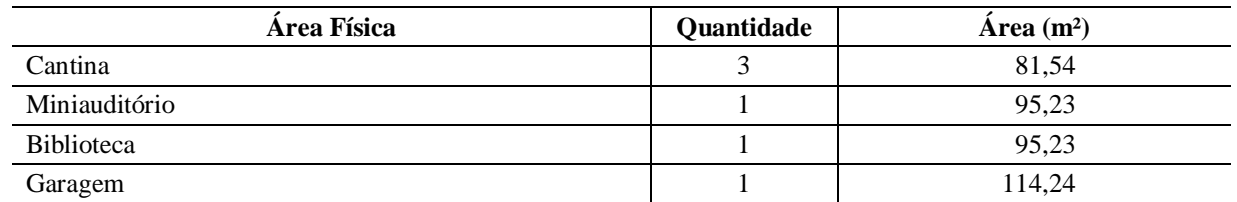

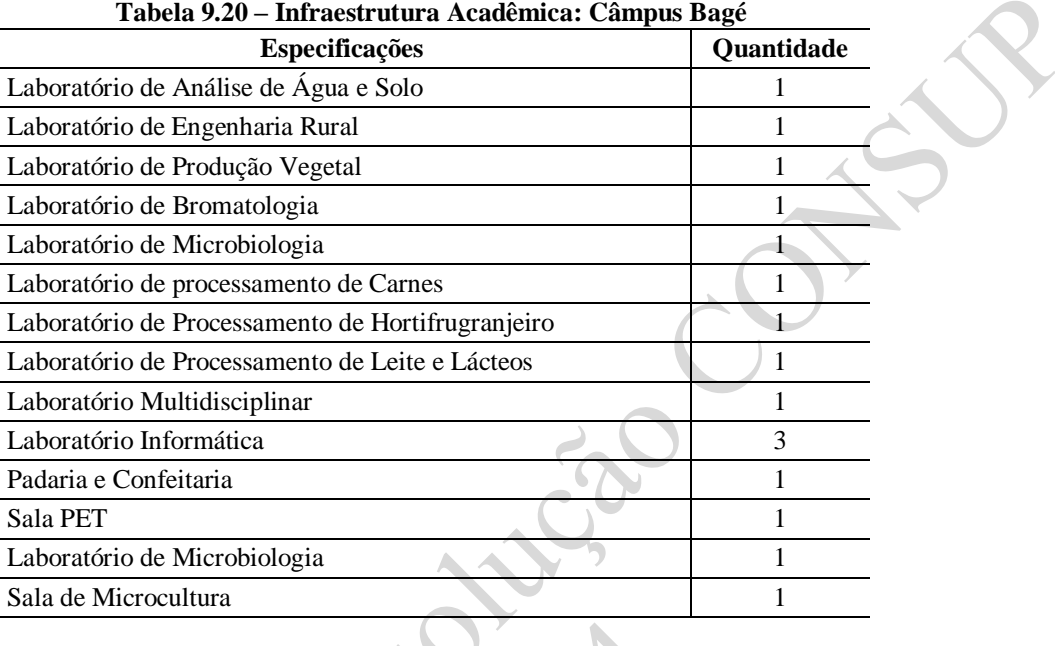

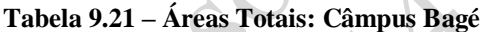

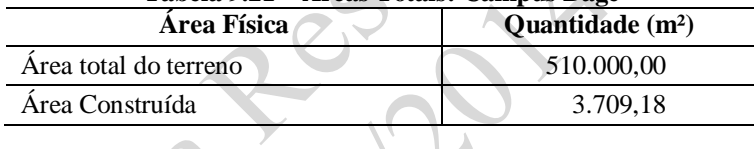

# **9.1.8 Infraestrutura do Câmpus Venâncio Aires**

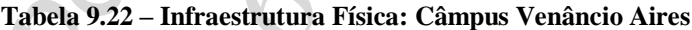

 $\sqrt{2}$ 

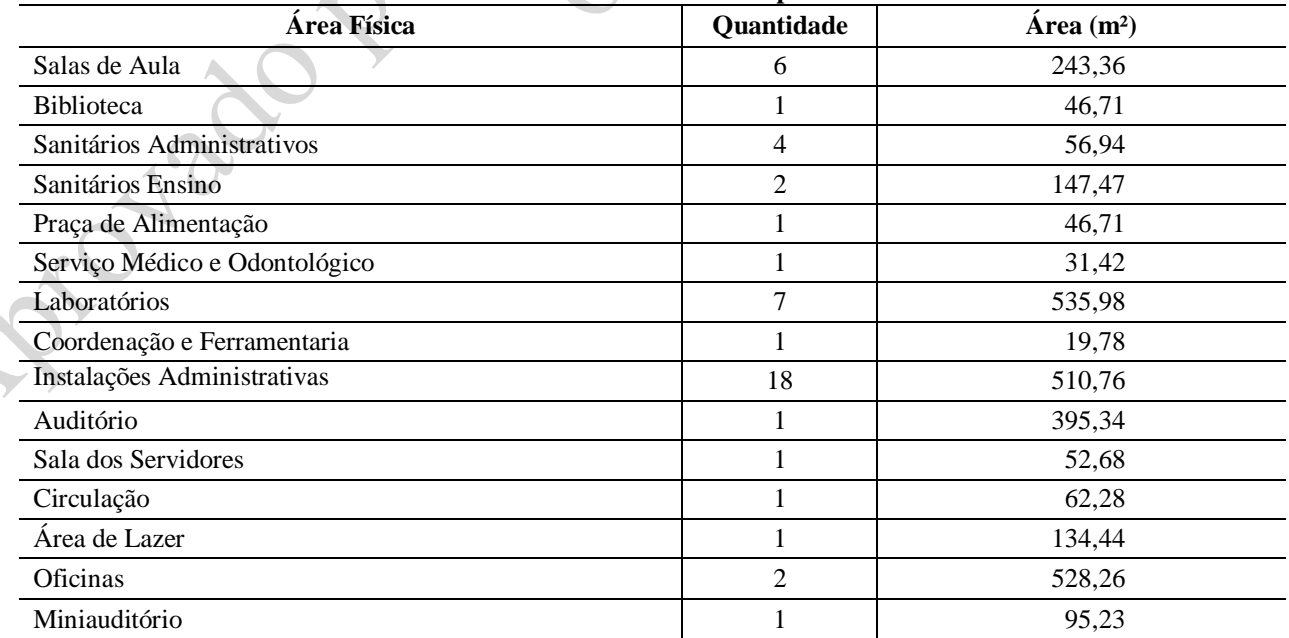

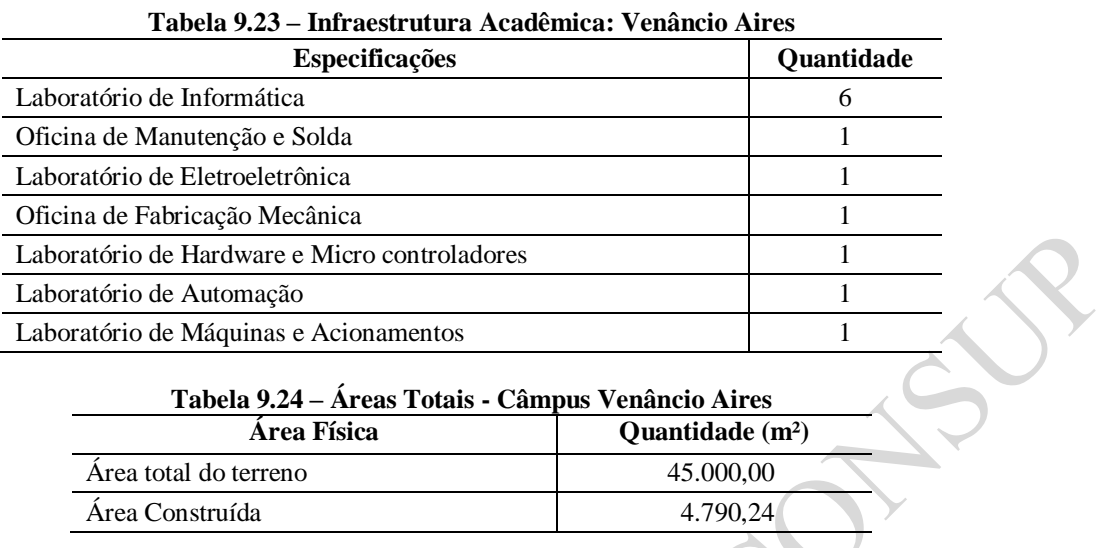

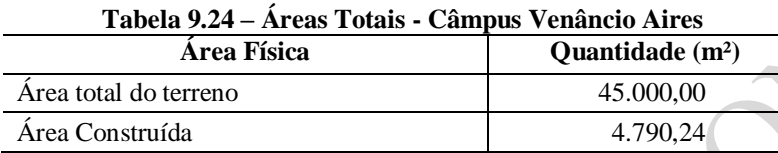

# **9.1.9 Infraestrutura do Câmpus Pelotas – Visconde da Graça**

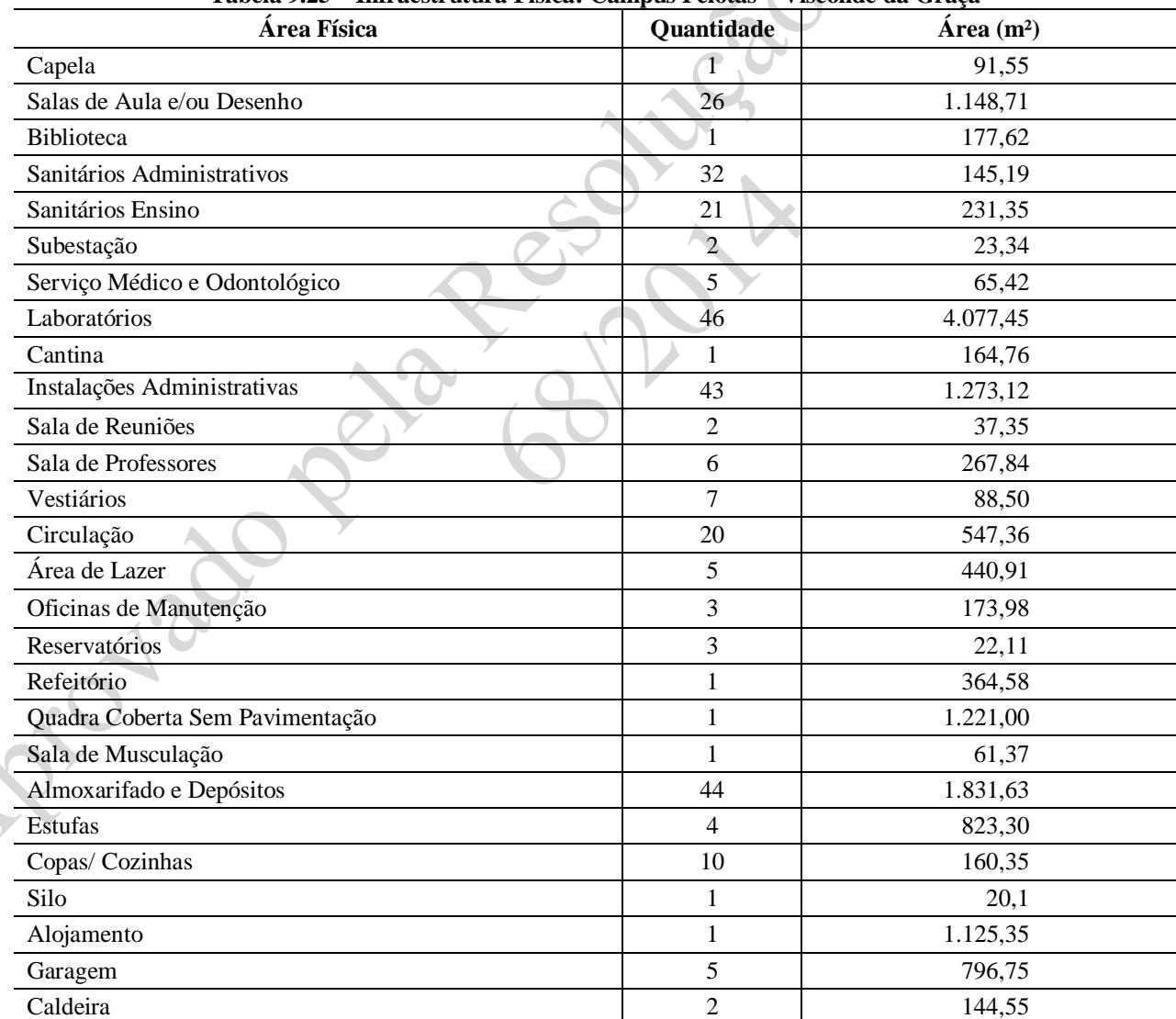

## **Tabela 9.25 – Infraestrutura Física: Câmpus Pelotas – Visconde da Graça**

| Especificações                             | Quantidade      |
|--------------------------------------------|-----------------|
| Laboratório de Física                      | 01              |
| Laboratório de Matemática                  | 01              |
| Laboratório de Biologia                    | 01              |
| Laboratório de Química                     | 01              |
| Laboratório de Solos                       | 01              |
| Laboratório de Fitopatologia               | 02              |
| Laboratório de Fruticultura                | 01              |
| Laboratório de Paisagismo                  | 01              |
| Laboratório de Preparo de Mudas            | 01              |
| Laboratório de Extração de Mel             | $\overline{01}$ |
| Laboratório de Lavagem de Roupas           | 01              |
| Laboratório de Modelagem                   | 01              |
| Laboratório de Tecnologia de Vestuário     | 01              |
| Laboratório de Inseminação                 | 01              |
| Laboratório Sensorial                      | 01              |
| Laboratório Agroindústria                  | 04              |
| Laboratório Ordenha                        | 01              |
| Laboratório de Suinocultura - Maternidade  | 01              |
| Laboratório de Suinocultura - Creche       | 01              |
| Laboratório de Suinocultura - Terminação   | 01              |
| Laboratório de Criação de Insetos          | 01              |
| Laboratório de Fitossanidade               | 01              |
| Laboratório Maternidade de Terneiros       | 01              |
| Laboratório da Padaria - Cozinha           | 01              |
| Laboratório da Padaria - Forno             | 01              |
| Laboratório da Padaria - Sala de Preparo   | 01              |
| Laboratório de Viticultura                 | 01              |
| Laboratório de Fabricação da Agroindústria | 01              |
| Laboratório Indústria                      | 01              |
| Laboratório de Aves - Pinteiro             | 02              |
| Laboratório de Aves - Poedeiras            | 01              |
| Laboratório de Aves - Incubatório          | 01              |
| Laboratório de Aves - Classificação        | 01              |
| Laboratório de Aves - Galinheiro           | 03              |
| Laboratório de Aves - Criação de Matrizes  | 01              |
| Laboratório de Aves - Criação              | 01              |
| Laboratório de Aves - Abatedouro           | 01              |
| Laboratório de Informática                 | 03              |

**Tabela 9.26 – Infraestrutura Acadêmica: Câmpus Pelotas – Visconde da Graça**

# **Tabela 9.27 – Áreas Totais: Câmpus Pelotas – Visconde da Graça**

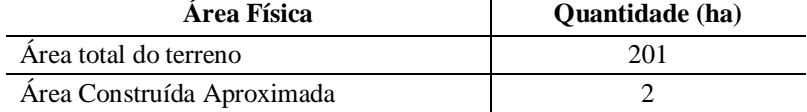

# **9.1.10 Infraestrutura do Câmpus Santana do Livramento**

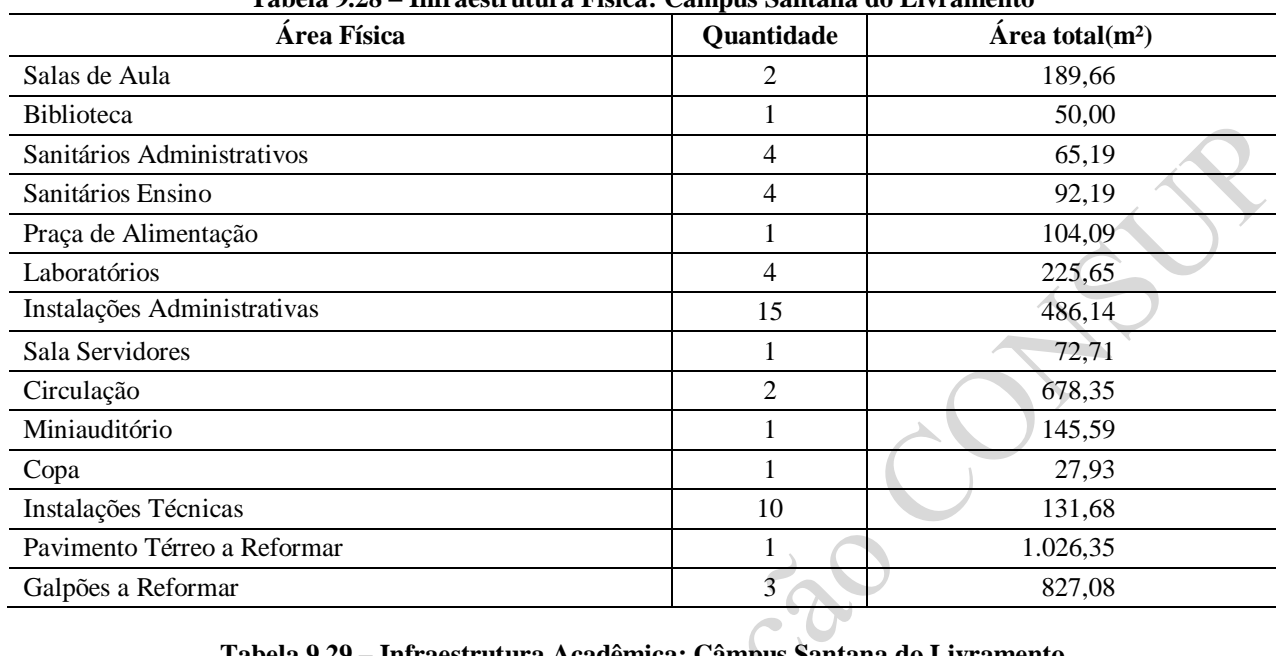

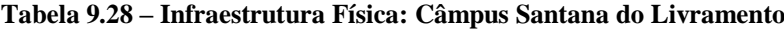

| Tabela 9.29 – Infraestrutura Acadêmica: Câmpus Santana do Livramento |  |                   |  |
|----------------------------------------------------------------------|--|-------------------|--|
| <b>Especificações</b>                                                |  | <b>Ouantidade</b> |  |
| Laboratório de Informática                                           |  |                   |  |
|                                                                      |  |                   |  |

**Tabela 9.30 – Áreas Totais - Câmpus Santana do Livramento**

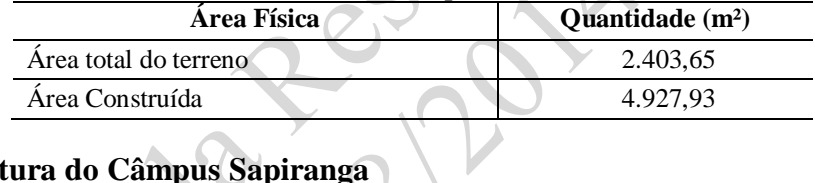

# **9.1.11 Infraestrutura do Câmpus Sapiranga**

 $\overline{C}$ 

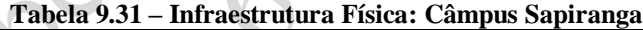

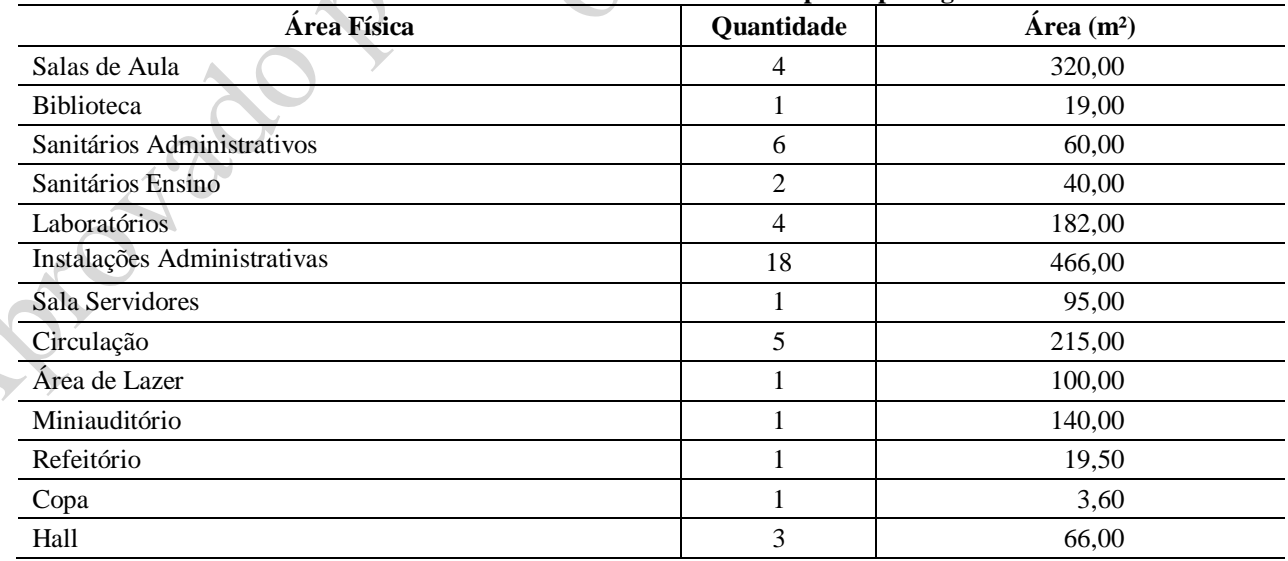

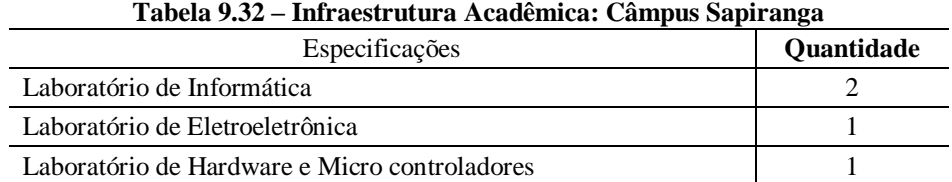

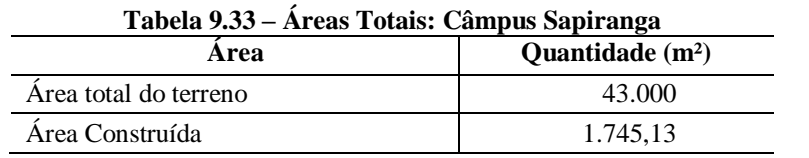

#### **9.1.12 Infraestrutura do Câmpus Gravataí**

#### **Tabela 9.34 – Infraestrutura Física: Câmpus Gravataí (Prédios em Construção)**

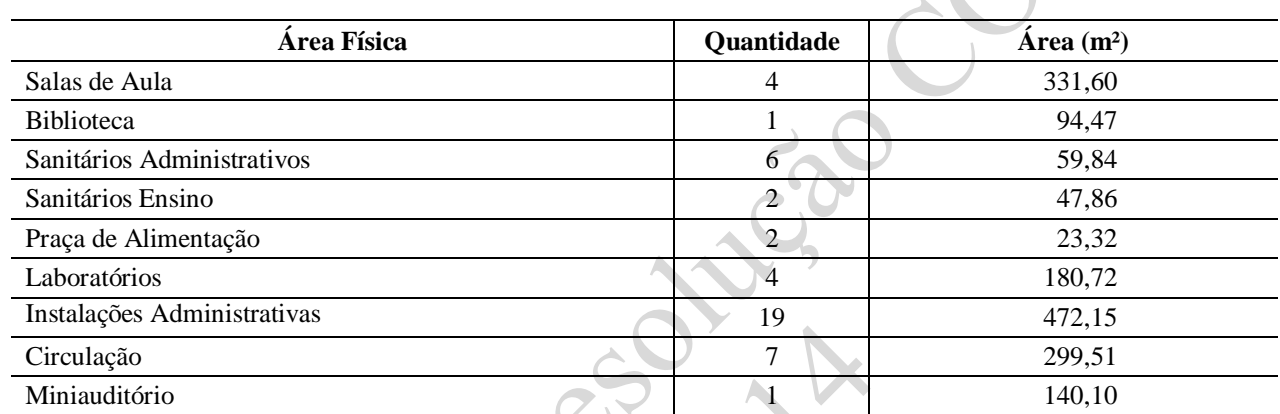

#### **Tabela 9.35 – Infraestrutura Acadêmica: Câmpus Gravataí (Prédios em Construção)**

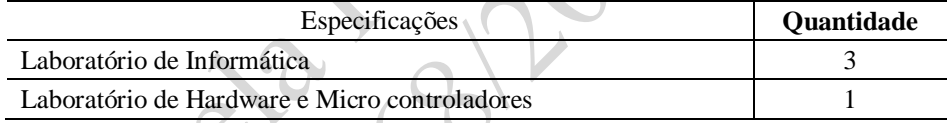

# **Tabela 9.36 – Áreas Totais - Câmpus Gravataí (Prédios em Construção)**

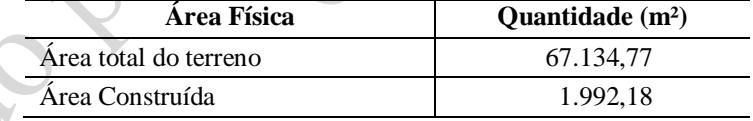

# **9.1.13 Infraestrutura do Câmpus Lajeado**

#### **Tabela 9.37 – Infraestrutura Física: Câmpus Lajeado (Prédios em Construção)**

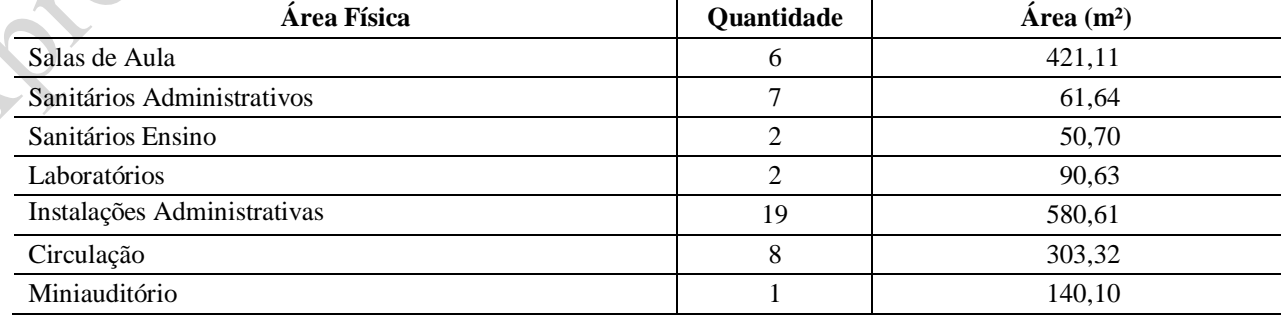

| Tabela 9.38 – Infraestrutura Acadêmica: Lajeado (Prédios em Construção) |                   |  |
|-------------------------------------------------------------------------|-------------------|--|
| <b>Especificações</b>                                                   | <b>Quantidade</b> |  |
| Laboratório de Informática                                              |                   |  |

**Tabela 9.39 – Áreas Totais: Câmpus Lajeado (Prédios em Construção)**

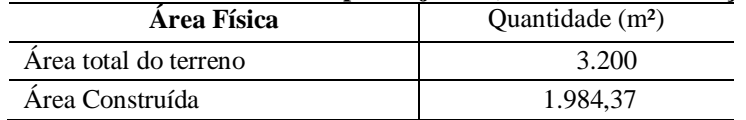

#### **9.1.14 Infraestrutura do Câmpus Avançado Jaguarão**

#### **Tabela 9.40 – Infraestrutura Física: Câmpus Avançado Jaguarão (Prédios Projetados)**

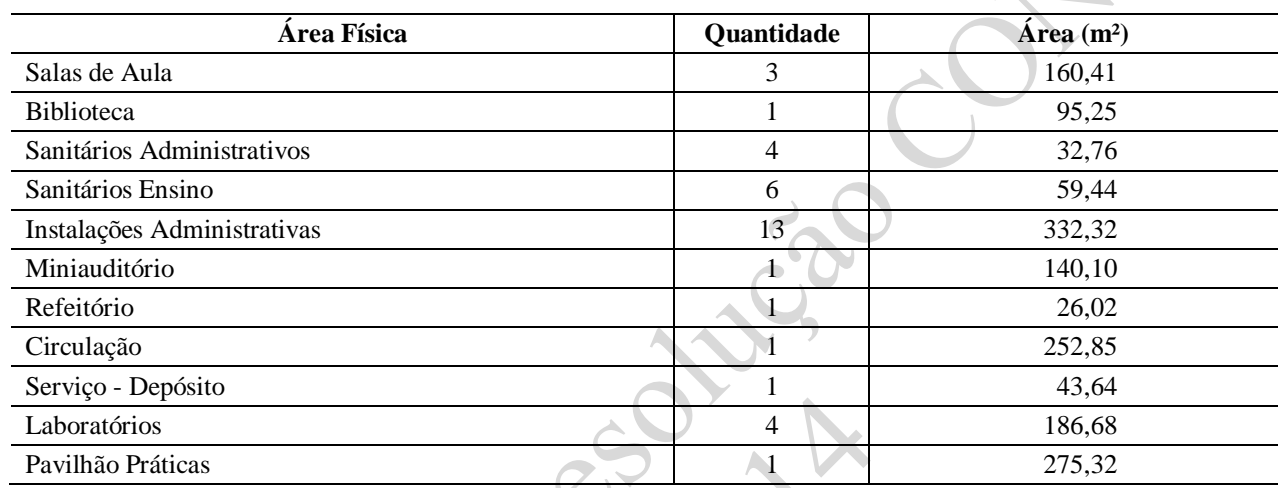

#### **Tabela 9.41 – Infraestrutura Acadêmica: Câmpus Avançado Jaguarão (Prédios Projetados)**

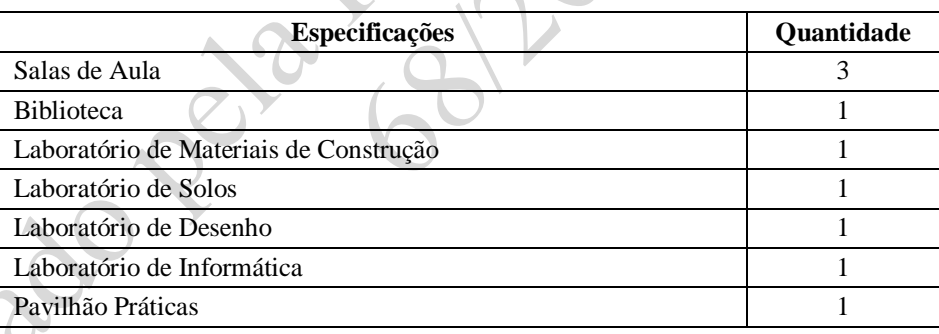

#### **Tabela 9.42 – Áreas Totais: Câmpus Avançado Jaguarão (Prédios Projetados)**

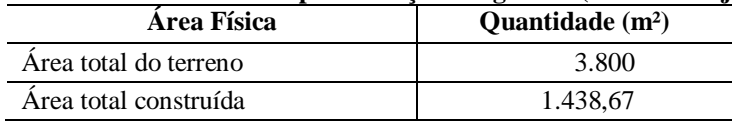

# **9.1.15 Infraestrutura do Câmpus Avançado Novo Hamburgo**

O prédio para instalação do Câmpus Avançado Novo Hamburgo será doado pela Prefeitura Municipal ao IFSul. Em 2014/2 o processo de doação encontra-se em fase de tramitação legal no município.

#### **9.2 Biblioteca**

As bibliotecas localizadas em cada câmpus do Instituto Federal Sul-rio-grandense - as quais desenvolvem um trabalho integrado e cooperativo - são órgãos de apoio às atividades de ensino, pesquisa e extensão desenvolvidas pelo Instituto.

#### **9.2.1 Política de atualização do acervo**

Os acervos são formados pelos seguintes tipos de materiais: livros, dicionários, periódicos, enciclopédias, catálogos, folhetos, normas técnicas, atlas, mapas, apostilas, manuais, relatórios, CDs, DVDs, arquivos digitais, livros e periódicos *online*, bases de dados e outros. Eles atendem, prioritariamente, as áreas relacionadas aos cursos oferecidos pelos respectivos câmpus. Os trabalhos de conclusão de curso serão disponibilizados em formato digital, mediante autorização do autor ou quando constar no edital de seleção do curso.

A aquisição dos materiais para ampliação e atualização do acervo é feita por meio de compra, doação ou permuta. A lista de materiais para compras tem origem nas solicitações das coordenações dos cursos/áreas - as quais observam principalmente as bibliografias básicas e complementares dos projetos dos cursos -, da biblioteca e áreas administrativas, bem como sugestões dos usuários.

As doações serão incluídas no acervo quando atenderem as necessidades das áreas de interesse da Instituição, após estudo prévio do material, o qual leva em conta, em especial, o assunto, a atualização e as condições de conservação.

#### **9.2.2 Serviços**

As bibliotecas do IFSul oferecem os seguintes serviços e espaços aos usuários:

- consulta local;
- empréstimo, devolução, renovação e reserva de materiais;
- orientação na localização e uso dos materiais e equipamentos;
- visitas orientadas aos estudantes;
- espaços para estudo individual;
- salas de estudos em grupo;
- orientação à normatização de trabalhos acadêmicos;
- comutação bibliográfica;
- levantamento bibliográfico;
- orientação para o uso do Portal de Periódicos CAPES.

Para realização destes serviços fazem parte do quadro de servidores dezoito bibliotecários e quatorze auxiliares de biblioteca, distribuídos entre as bibliotecas dos diferentes câmpus.

O horário de funcionamento externo da biblioteca é definido de forma a atender as necessidades institucionais.

#### **9.2.3 Biblioteca do Câmpus Pelotas**

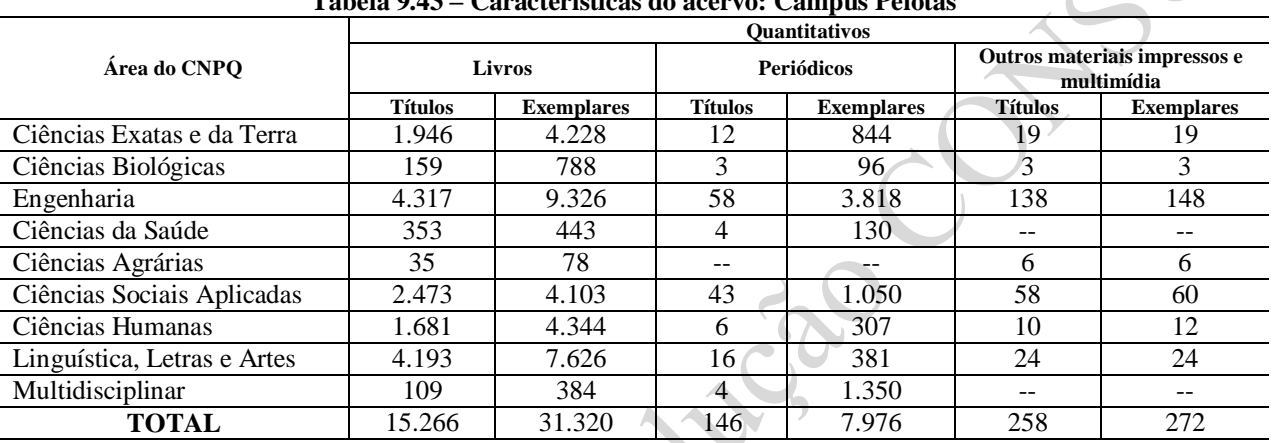

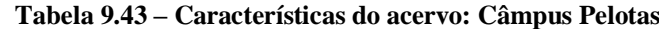

Fonte: Biblioteca do Câmpus - referência: maio 2014

#### **Tabela 9.44 – Infraestrutura física da biblioteca: Câmpus Pelotas**

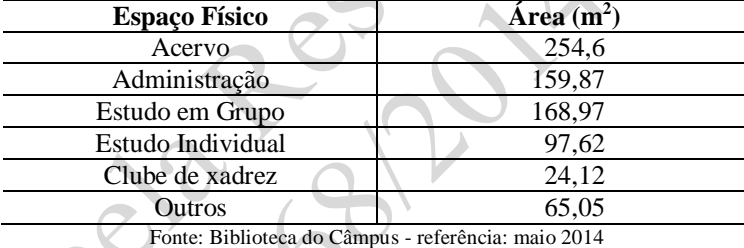

**9.2.4 Biblioteca do Câmpus Sapucaia do Sul**

## **Tabela 9.45 – Características do acervo: Câmpus Sapucaia do Sul**

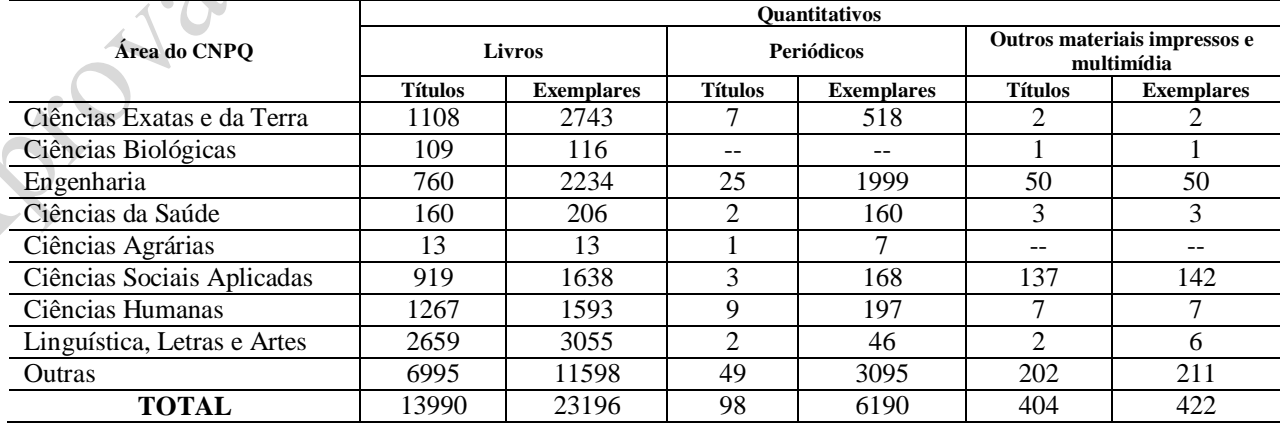

| <b>Espaço Físico</b>                | $\hat{Area}$ (m <sup>2</sup> ) |
|-------------------------------------|--------------------------------|
| Acervo                              | 190,68                         |
| Administração/Processamento Técnico | 46,71                          |
| Estudo em Grupo                     | 95,34                          |
| Estudo Individual                   | 46,71                          |
| Atendimento                         | 19,78                          |
| <b>Banheiros</b>                    | 35,78                          |
| Circulação / Espaço para Leitura    | 121,50                         |

**Tabela 9.46 – Infraestrutura física da biblioteca: Câmpus Sapucaia do Sul**

Fonte: Biblioteca do Câmpus - referência: maio 2014

# **9.2.5 Biblioteca do Câmpus Charqueadas**

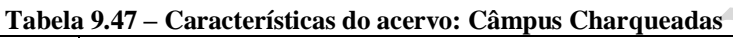

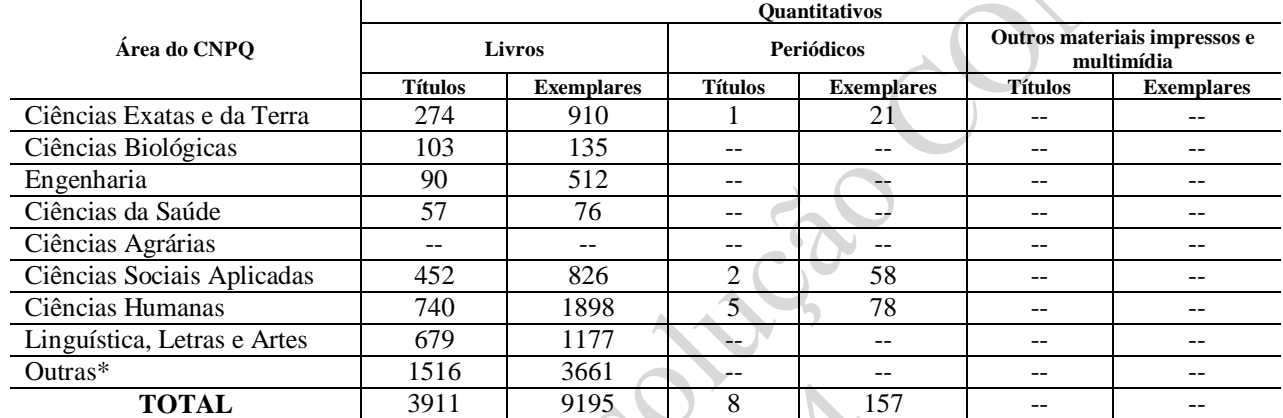

Fonte: Biblioteca do Câmpus - referência: maio 2014

\* Ainda não Catalogados por Área do CNPQ

# **Tabela 9.48 – Infraestrutura física da biblioteca: Câmpus Charqueadas**

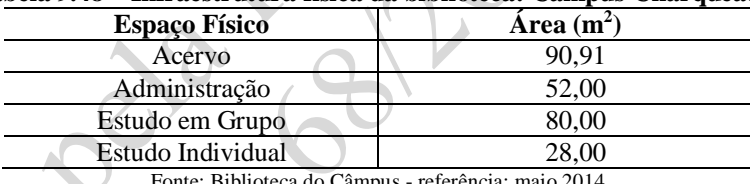

Fonte: Biblioteca do Câmpus - referência: maio 2014

# **9.2.6 Biblioteca do Câmpus Passo Fundo**

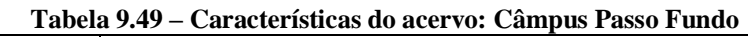

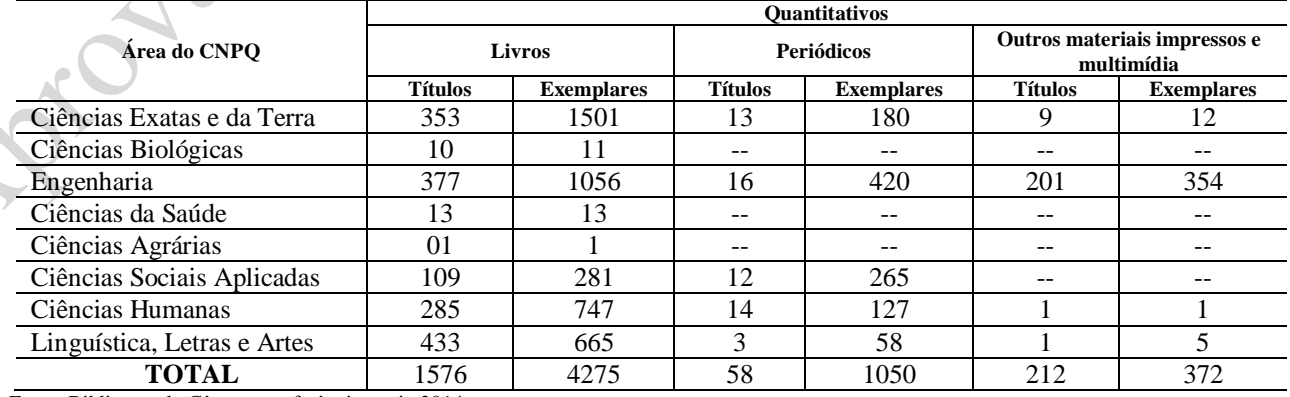

| <b>Espaço Físico</b>        | Area $(m^2)$ |
|-----------------------------|--------------|
| Acervo                      | 40,00        |
| Administração e atendimento | 8,00         |
| Estudo em Grupo             | 64,00        |
| Estudo Individual           | 33,00        |
| Sala de Internet            | 18,00        |
| (10 computadores)           |              |
|                             |              |

**Tabela 9.50 – Infraestrutura física da biblioteca: Câmpus Passo Fundo**

Fonte: Biblioteca do Câmpus - referência: maio 2014

# **9.2.7 Biblioteca do Câmpus Camaquã**

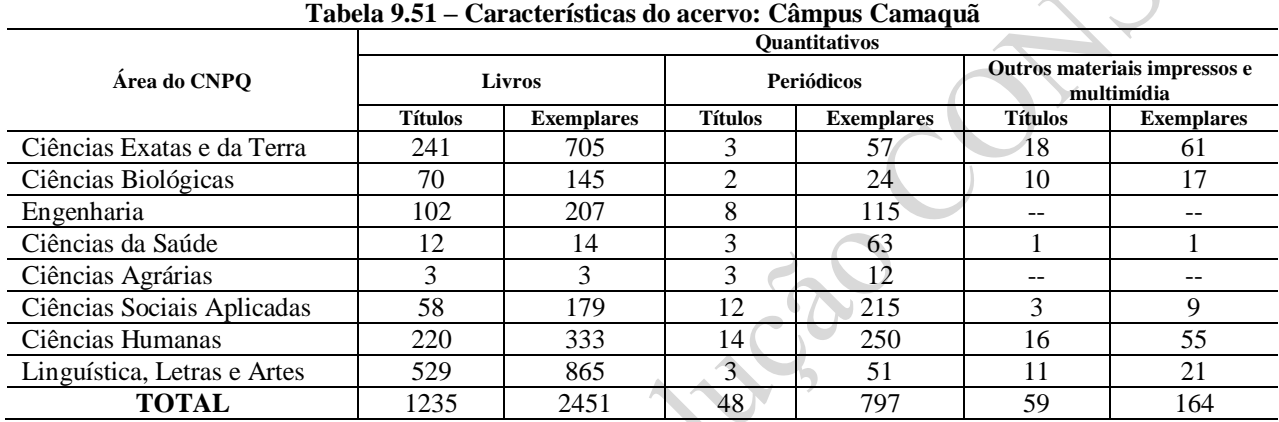

Fonte: Biblioteca do Câmpus - referência: maio 2014

#### **Tabela 9.52 – Infraestrutura física da biblioteca: Câmpus Camaquã**

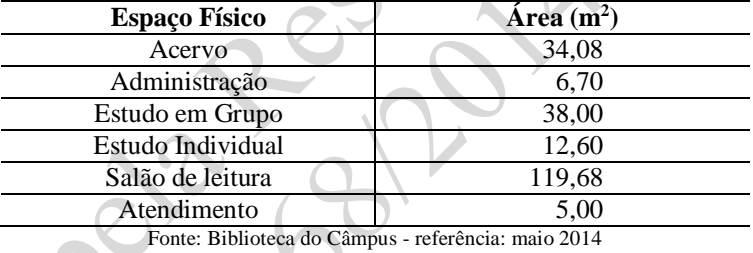

# **9.2.8 Biblioteca do Câmpus Bagé**

#### **Tabela 9.53 – Características do acervo: Câmpus Bagé**

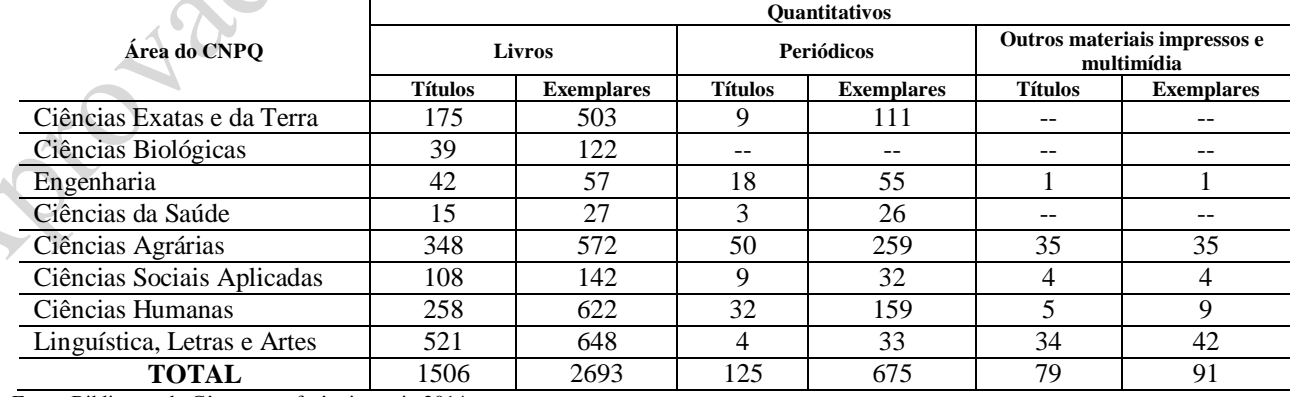

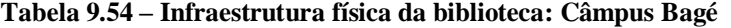

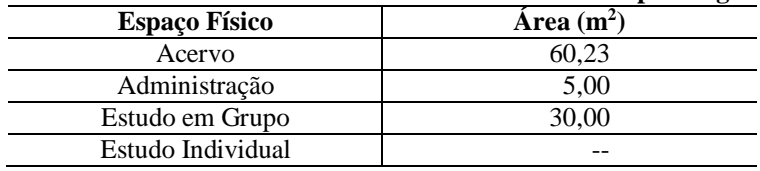

Fonte: Biblioteca do Câmpus - referência: maio 2014

#### **9.2.9 Biblioteca do Câmpus Venâncio Aires**

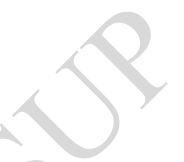

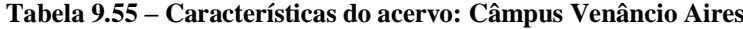

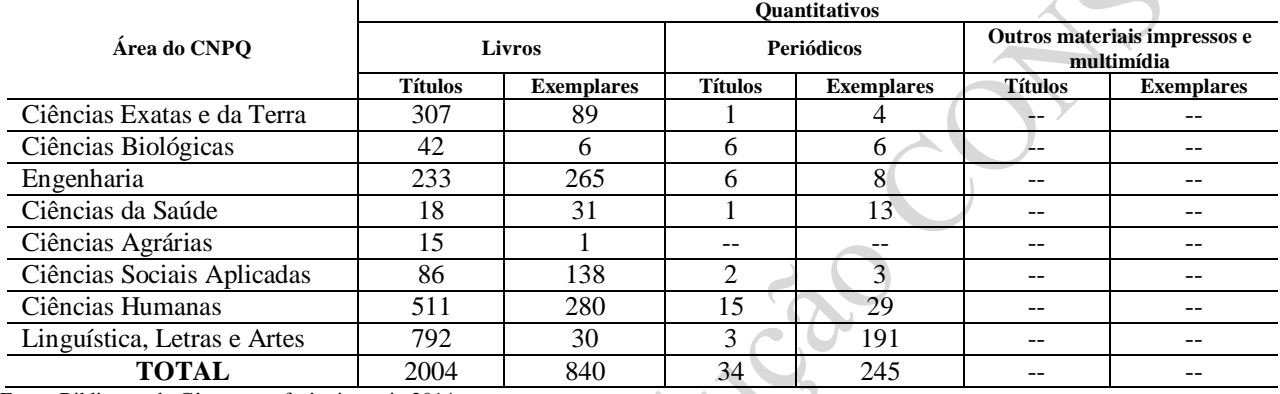

Fonte: Biblioteca do Câmpus - referência: maio 2014

#### **Tabela 9.56 – Infraestrutura física da biblioteca: Câmpus Venâncio Aires**

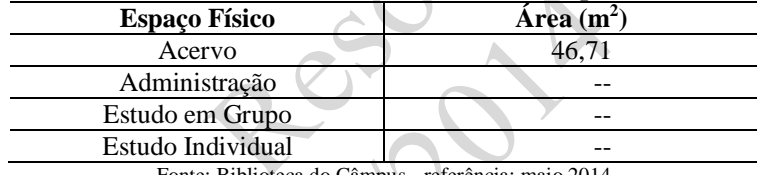

Biblioteca do Câmpus - referência: maio 2014

# **9.2.10 Biblioteca do Câmpus Pelotas – Visconde da Graça**

# **Tabela 9.57 – Características do acervo: Câmpus Pelotas – Visconde da Graça**

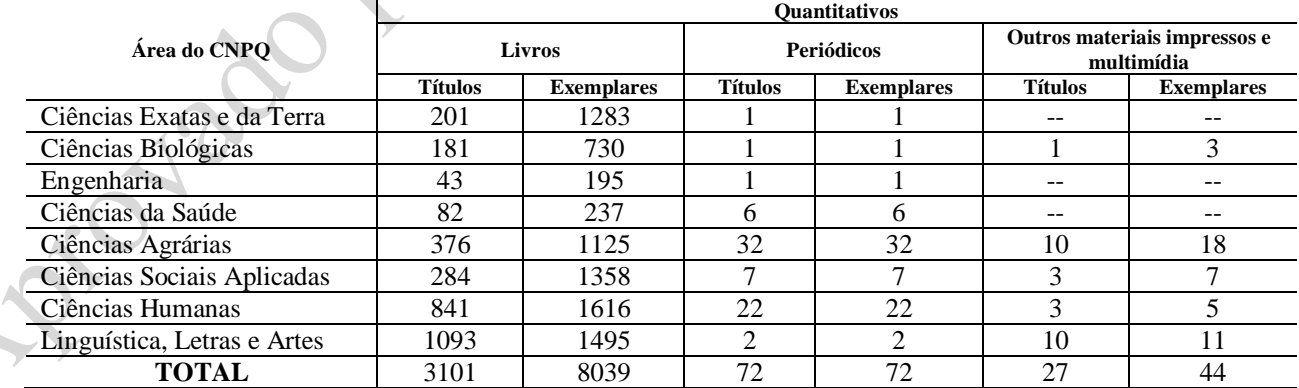

Fonte: Biblioteca do Câmpus - referência: maio 2014

#### **Tabela 9.58 – Infraestrutura física da biblioteca: Câmpus Pelotas – Visconde da Graça**

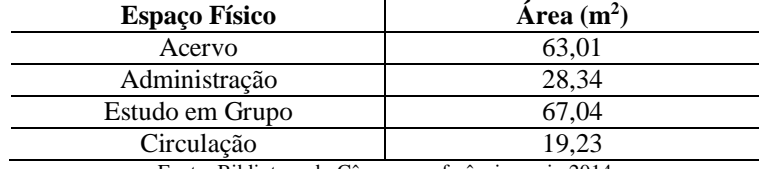

# **9.2.11 Biblioteca do Câmpus Santana do Livramento**

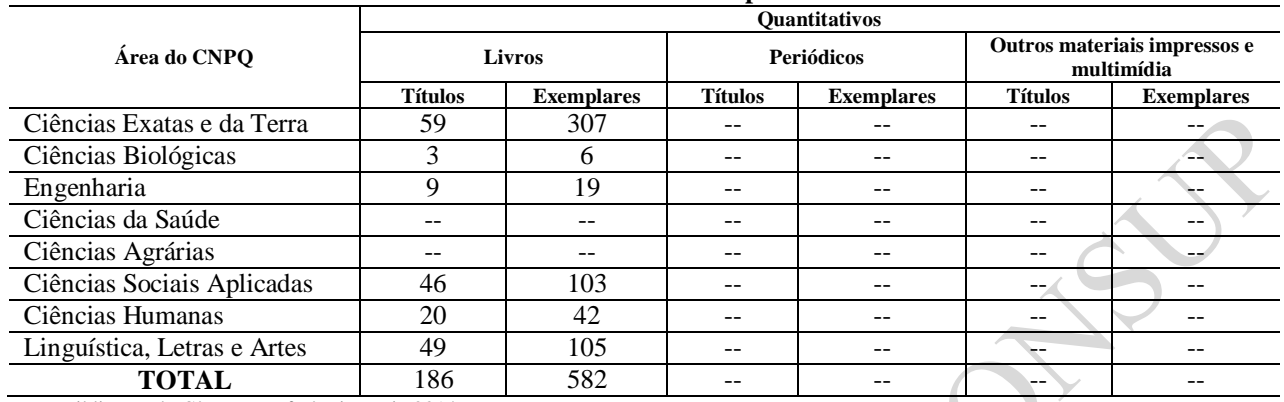

#### **Tabela 9.59 – Características do acervo: Câmpus Santana do Livramento**

Fonte: Biblioteca do Câmpus - referência: maio 2014

#### **Tabela 9.60 – Infraestrutura física da biblioteca: Câmpus Santana do Livramento**

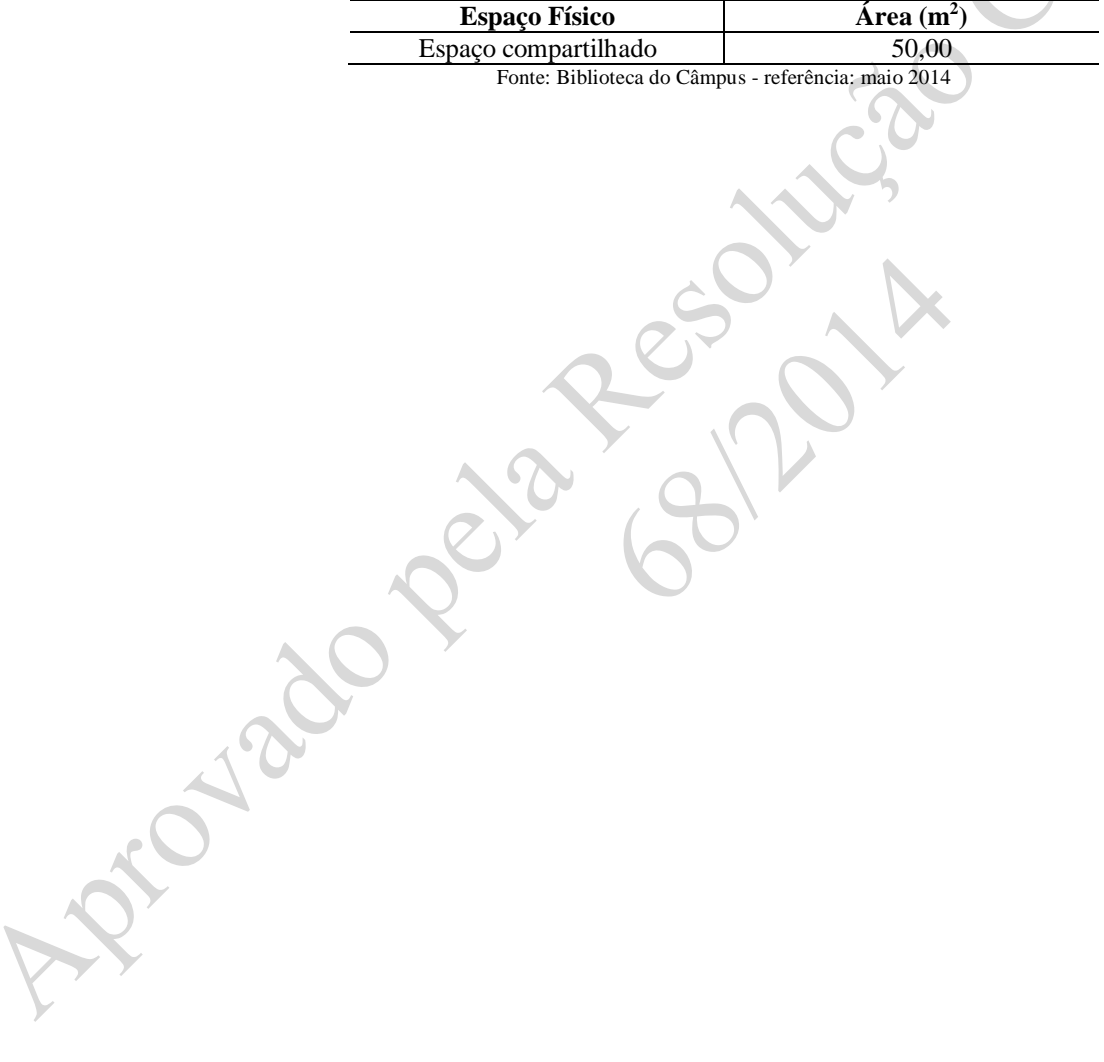

# **10 DEMONSTRATIVO DE CAPACIDADE E SUSTENTABILIDADE FINANCEIRA**

A capacidade e a sustentabilidade financeira da Instituição fundamentam-se nos recursos orçamentários estabelecidos na Lei Orçamentária Anual, que estima a receita e fixa a despesa para cada exercício financeiro. Assim, durante a elaboração da proposta orçamentária da Instituição é possível considerar os objetivos e metas previstos no PDI para o exercício seguinte, de maneira a garantir suporte orçamentário para o alcance dos resultados esperados.

A proposta orçamentária é realizada de acordo com a matriz orçamentária, a qual contém a forma de cálculo para a distribuição do montante destinado pelo Ministério da Educação às Instituições da Rede Federal de Educação Profissional, Científica e Tecnológica. O valor destinado ao IFSul é determinado com base em variáveis tais como número de alunos, peso de cada curso, número de câmpus, dentre outros. Assim, o orçamento do IFSul está diretamente relacionado aos valores dessas variáveis e ao montante destinado à Rede Federal.

A receita do IFSul tem origem nos recursos provenientes do Tesouro Nacional, sendo oriundas de fontes próprias (arrecadadas por meio de aluguéis, serviços administrativos, processos de seleção de professores substitutos e temporários e concursos públicos), correspondentes a menos de 1% do orçamento anual, em média.

Já as despesas da Instituição são estabelecidas em programas e ações vinculados ao Ministério da Educação e destinam-se basicamente ao atendimento de três grupos: pessoal e encargos sociais (ativos, inativos, pensionistas, professores substitutos e temporários e estagiários); outras despesas correntes (pagamentos dos benefícios aos servidores e seus dependentes, e manutenção da Instituição); e investimento (obras e instalações, equipamentos e material permanente).

No quadro abaixo é possível observar a evolução histórica do orçamento do IFSul no período entre 2009 e 2013.

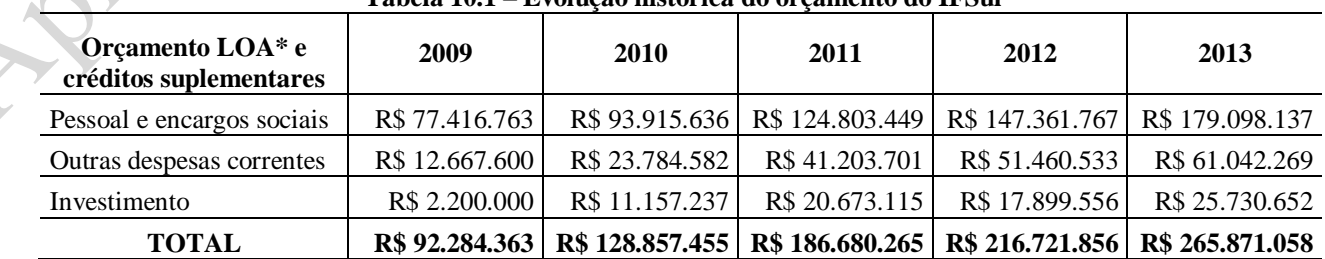

**Tabela 10.1 – Evolução histórica do orçamento do IFSul**

\*Lei Orçamentária Anual

Fonte: Relatórios de Gestão do IFSul

Outra forma de obter recursos de custeio e capital para subsidiar as ações do IFSul é por meio da captação junto aos órgãos de fomento do governo com base em termos de execução descentralizada

aprovados para projetos específicos, detalhados em planos de trabalho e com posterior prestação de contas. No quadro abaixo são demonstrados os valores obtidos pelo IFSul por meio de descentralizações nos últimos anos.

| <b>Descentralizações</b>             | 2009           | 2010           | 2011           | 2012           | 2013          |
|--------------------------------------|----------------|----------------|----------------|----------------|---------------|
| Outras despesas correntes            | R\$ 3.505.767  | R\$ 2.676.000  | R\$ 3.417.283  | R\$ 2.507.242  | R\$ 5.445.906 |
| Investimento                         | R\$ 10.997.105 | R\$ 10.270.067 | R\$ 8.579.187  | R\$ 13.248.440 | R\$4.121.497  |
| <b>TOTAL</b>                         | R\$ 14.502.872 | R\$ 12.946.068 | R\$ 11.996.470 | R\$ 15.755.682 | R\$ 9.567.403 |
| Fonte: Relatórios de Gestão do IFSul |                |                |                |                |               |

**Tabela 10.2 – Recursos descentralizados para o IFSul**

Como exemplo, baseado no orçamento dos exercícios anteriores, é possível realizar uma projeção dos recursos do IFSul para os próximos 5 anos, conforme demonstrado na figura abaixo.

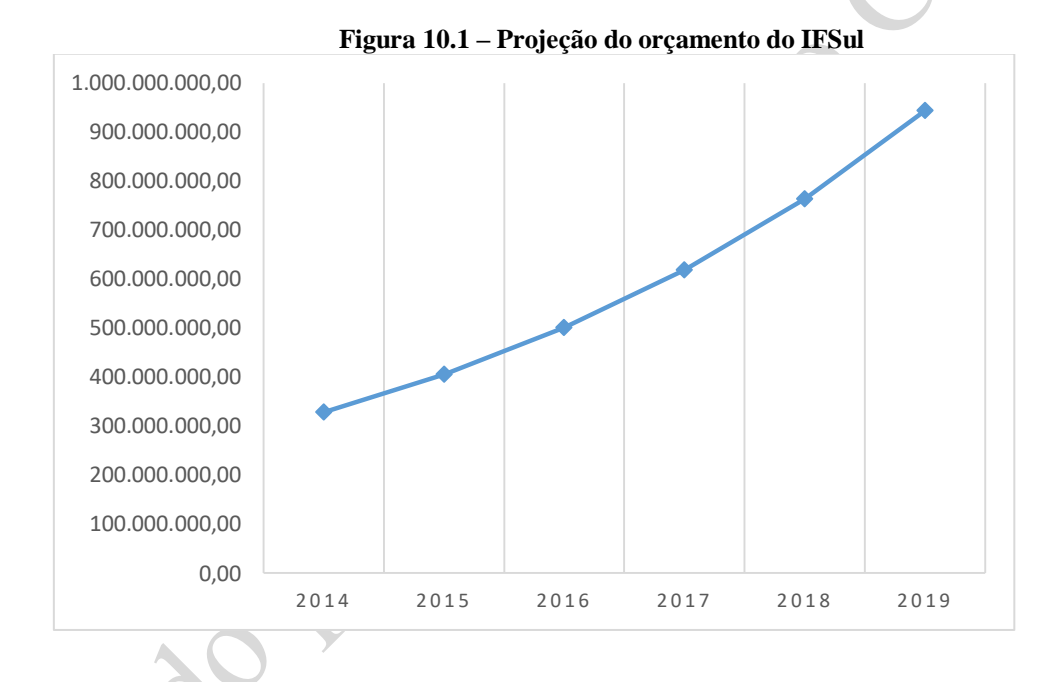

É importante salientar que essa projeção não garante a disponibilidade orçamentária prevista, tendo em vista que a proposta orçamentária tem periodicidade anual e que outros fatores, como as variáveis citadas anteriormente, determinam o orçamento da instituição, bem como o processo de expansão da rede.

As despesas com pessoal e encargos sociais são automaticamente ajustadas pelo governo e os benefícios aos servidores e seus dependentes são compromissos precípuos no planejamento do orçamento da Instituição. Assim, busca-se a racionalização e a melhoria da qualidade dos gastos públicos.

Estima-se que os recursos previstos anualmente somados à possibilidade de captação – considerando ainda o histórico de reajustes, a conjuntura econômica e os contingenciamentos (em torno de 10% nos últimos anos) – poderão sustentar um PDI com base no planejamento das metas e ações para cada exercício financeiro.